# <span id="page-0-0"></span>FOREST: a  $PGF/TikZ$ -based package for drawing linguistic trees  $\bar{v}1.0.10$

Sašo Živanović<sup>\*</sup>

July 15, 2015

### Abstract

FOREST is a PGF/TikZ-based package for drawing linguistic (and other kinds of) trees. Its main features are (i) a packing algorithm which can produce very compact trees; (ii) a user-friendly interface consisting of the familiar bracket encoding of trees plus the key–value interface to optionsetting; (iii) many tree-formatting options, with control over option values of individual nodes and mechanisms for their manipulation; (iv) the possibility to decorate the tree using the full power of  $PGF/TikZ$ ; (v) an externalization mechanism sensitive to code-changes.

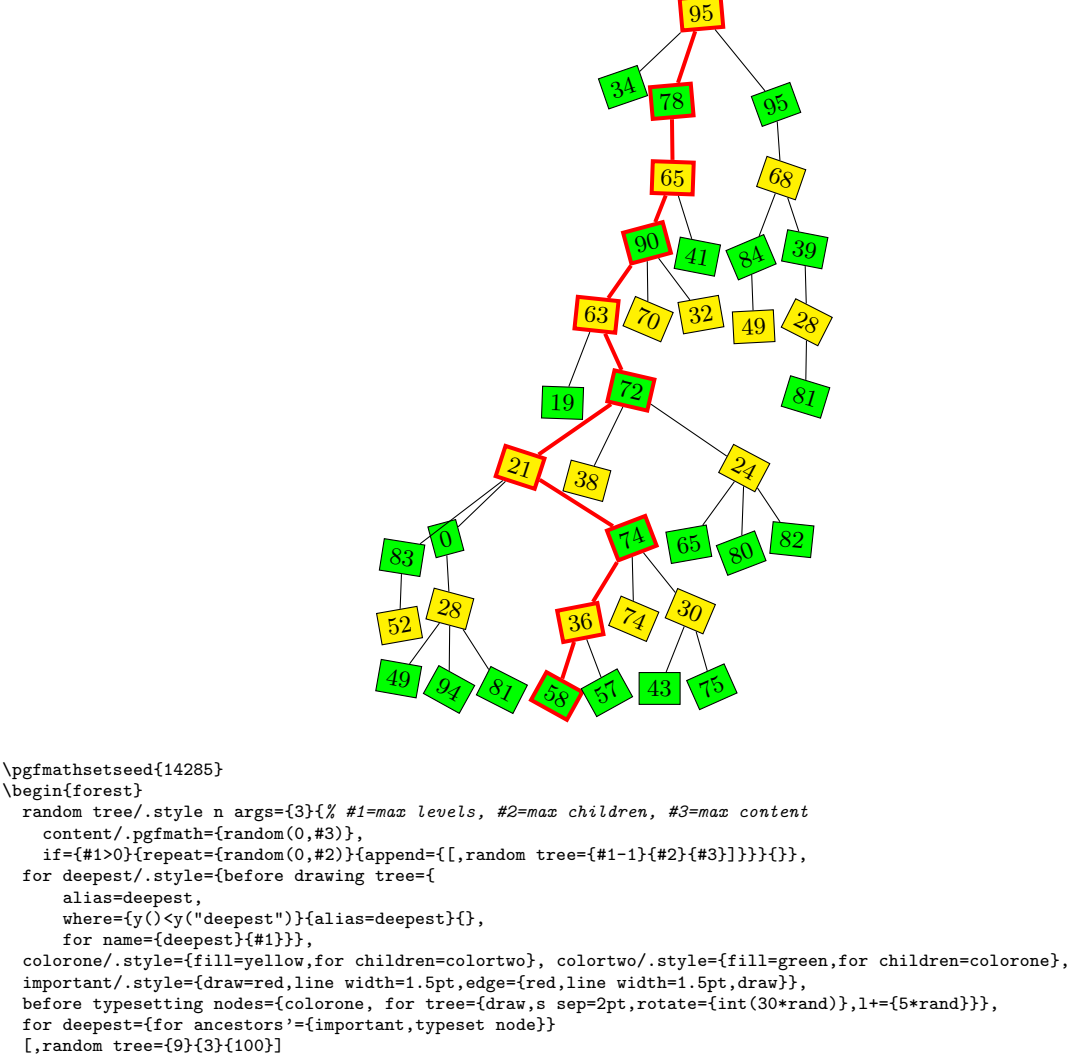

\end{forest}

<sup>∗</sup>e-mail: [saso.zivanovic@guest.arnes.si;](mailto:saso.zivanovic@guest.arnes.si) web: <http://spj.ff.uni-lj.si/zivanovic/>

# Contents

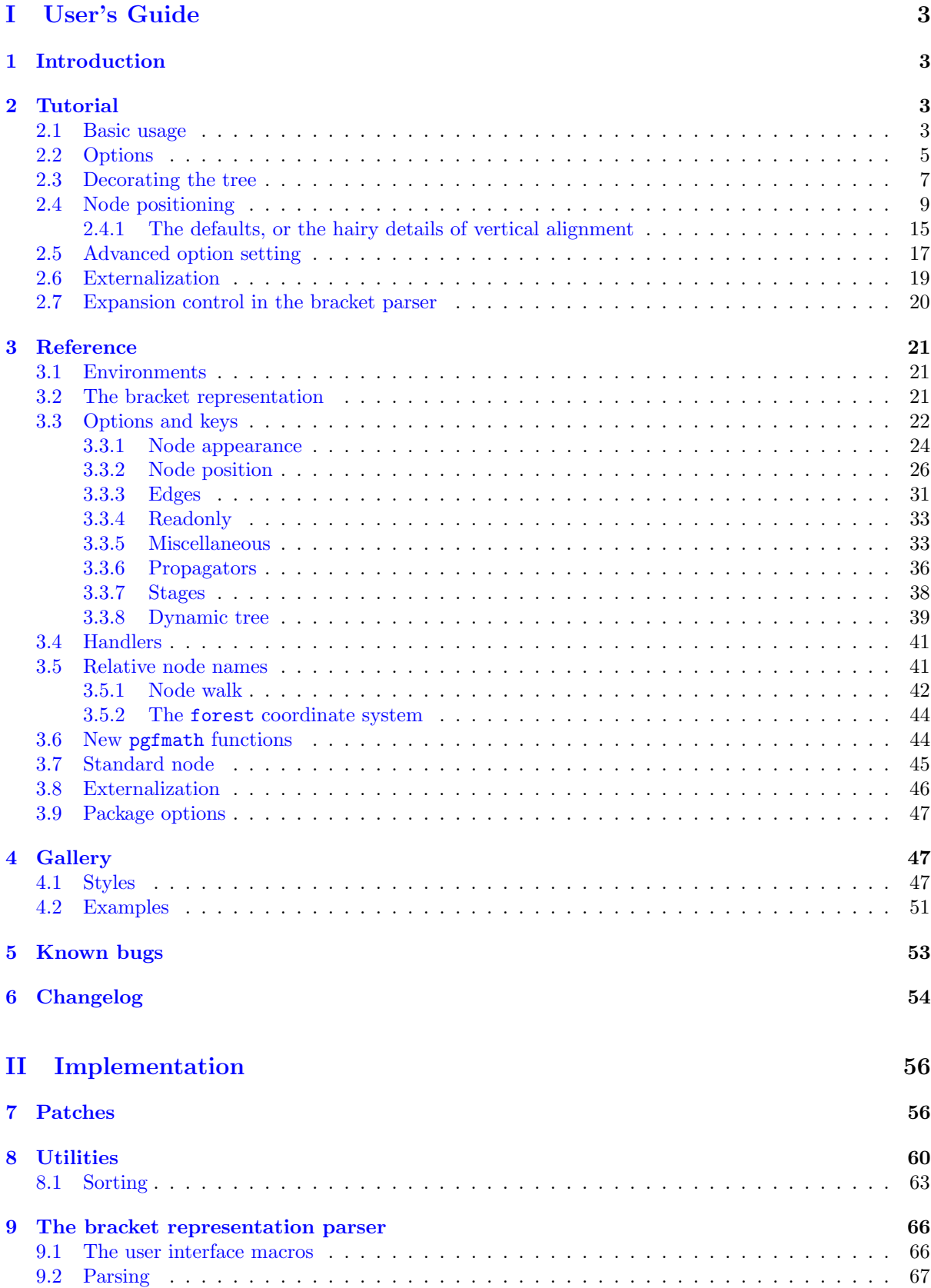

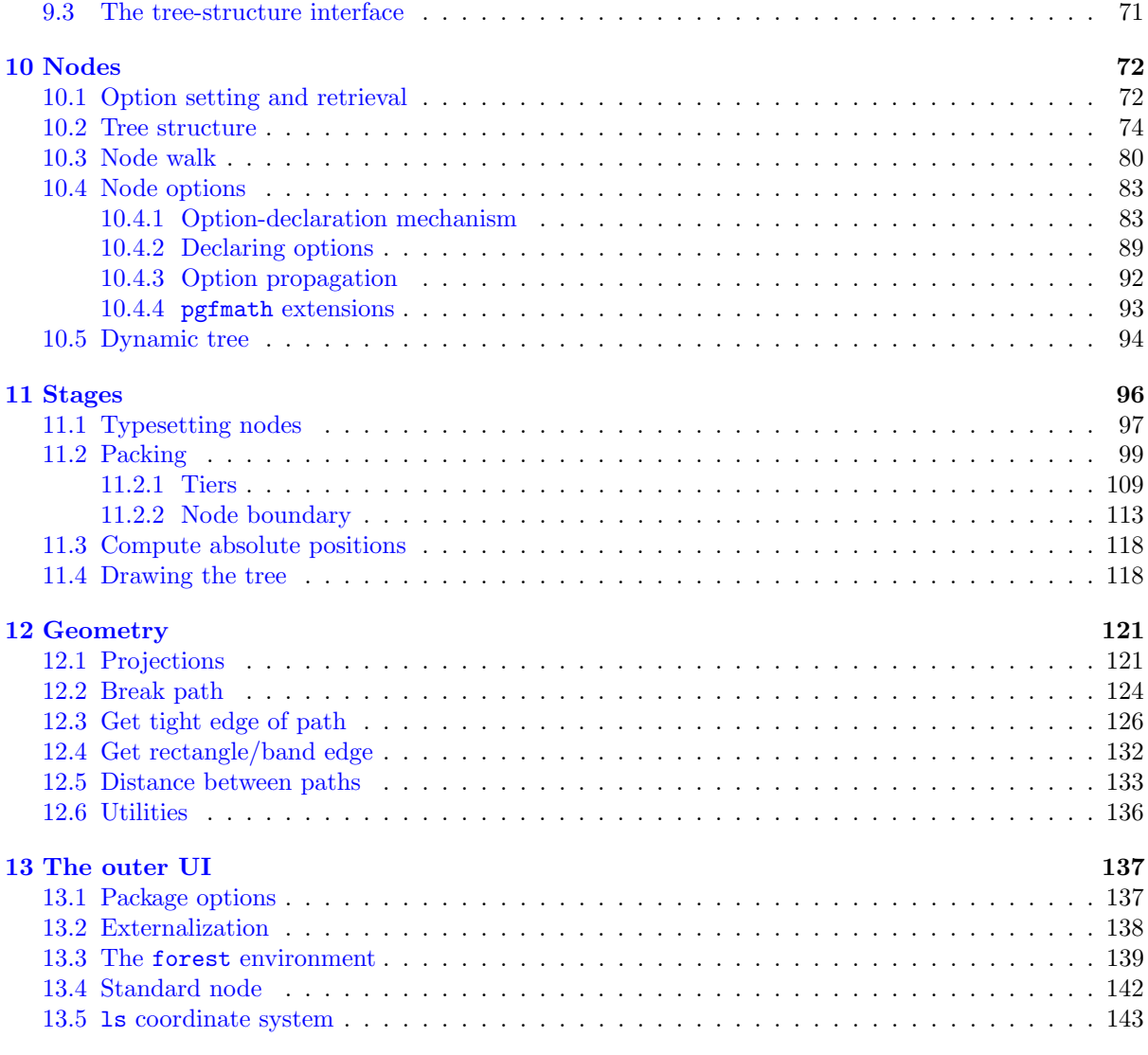

### [References](#page-143-0) 144

# <span id="page-3-0"></span>Part I User's Guide

## <span id="page-3-1"></span>1 Introduction

Over several years, I had been a grateful user of various packages for typesetting linguistic trees. My main experience was with qtree and synttree, but as far as I can tell, all of the tools on the market had the same problem: sometimes, the trees were just too wide. They looked something like the tree on the left, while I wanted something like the tree on the right.

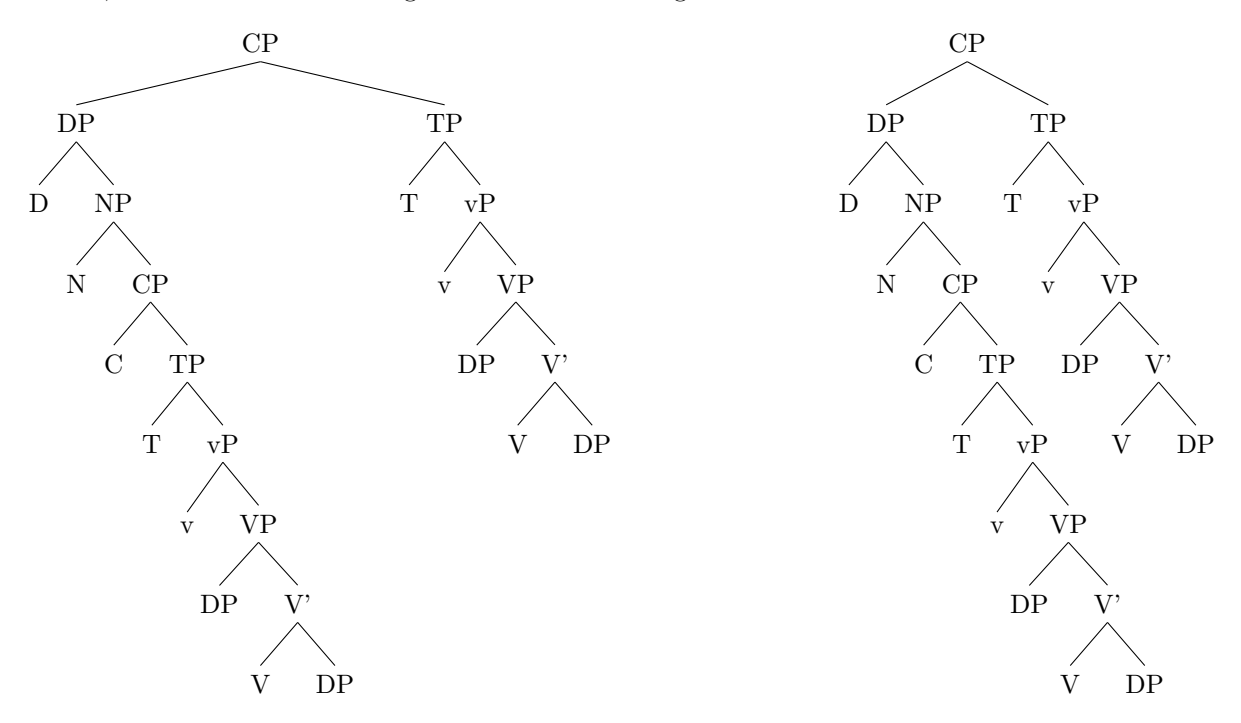

Luckily, it was possible to tweak some parameters by hand to get a narrower tree, but as I quite dislike constant manual adjustments, I eventually started to develop Forest. It started out as xyforest, but lost the xy prefix as I became increasingly fond of  $PGF/TikZ$ , which offered not only a drawing package but also a 'programming paradigm.' It is due to the awesome power of the supplementary facilities of  $PGF/TikZ$  that FOREST is now, I believe, the most flexible tree typesetting package for LATEX you can get.

After all the advertising, a disclaimer. Although the present version is definitely usable (and has been already used), the package and its documentation are still under development: comments, criticism, suggestions and code are all very welcome!

FOREST is [available](http://www.ctan.org/pkg/forest) at [CTAN,](http://www.ctan.org) and I have also started a [style repository](https://github.com/sasozivanovic/forest-styles) at [GitHub.](https://github.com)

## <span id="page-3-2"></span>2 Tutorial

This short tutorial progresses from basic through useful to obscure . . .

### <span id="page-3-3"></span>2.1 Basic usage

A tree is input by enclosing its specification in a [forest](#page-21-3) environment. The tree is encoded by the bracket syntax: every node is enclosed in square brackets; the children of a node are given within its brackets, after its content.

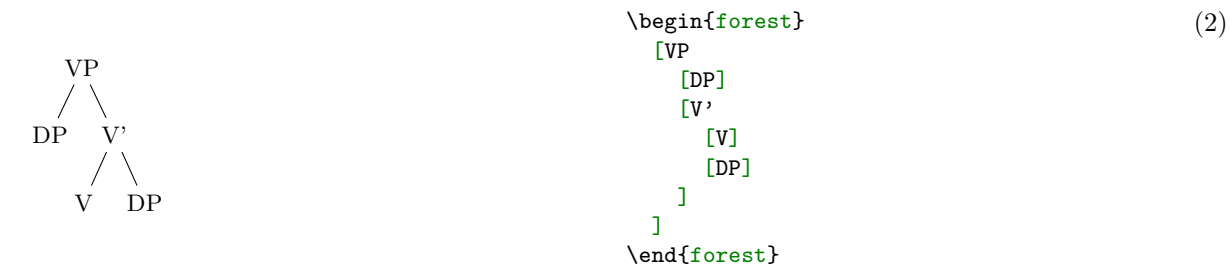

Binary trees are nice, but not the only thing this package can draw. Note that by default, the children are vertically centered with respect to their parent, i.e. the parent is vertically aligned with the midpoint between the first and the last child.

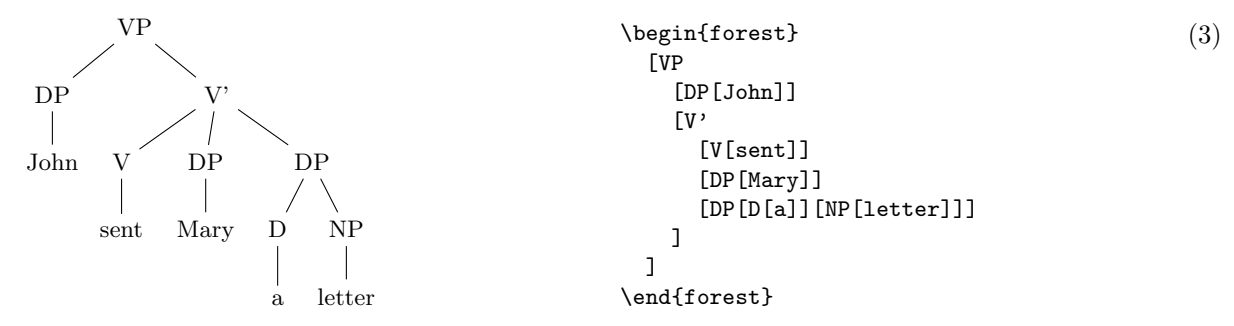

Spaces around brackets are ignored — format your code as you desire!

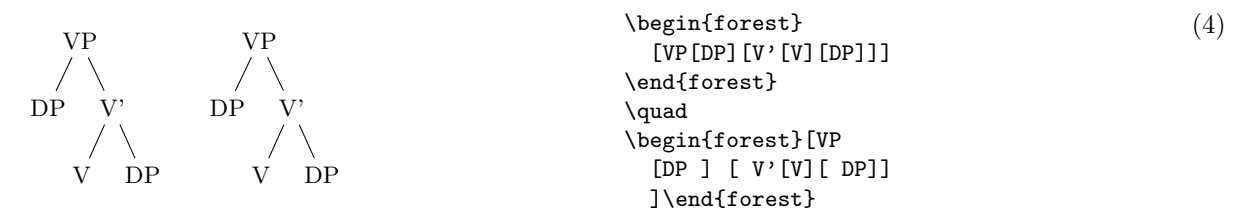

If you need a square bracket as part of a node's content, use braces. The same is true for the other characters which have a special meaning in the Forest package: comma , and equality sign =.

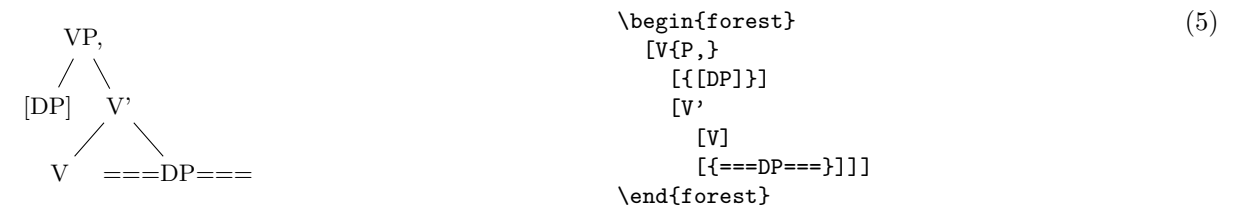

Macros in a node specification will be expanded when the node is drawn  $-$  you can freely use formatting commands inside nodes!

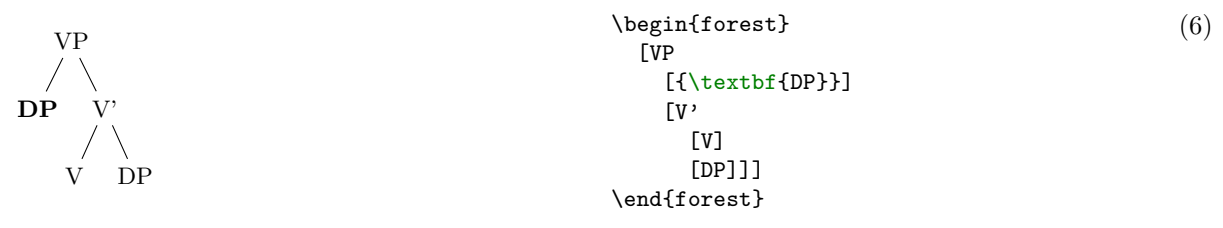

All the examples given above produced top-down trees with centered children. The other sections of this manual explain how various properties of a tree can be changed, making it possible to typeset radically different-looking trees. However, you don't have to learn everything about this package to profit from its power. Using styles, you can draw predefined types of trees with ease. For example, a phonologist can use the [GP1](#page-47-3) style from §[4](#page-47-1) to easily typeset (Government Phonology) phonological representations. The style is applied simply by writing its name before the first (opening) bracket of the tree.

<span id="page-5-1"></span>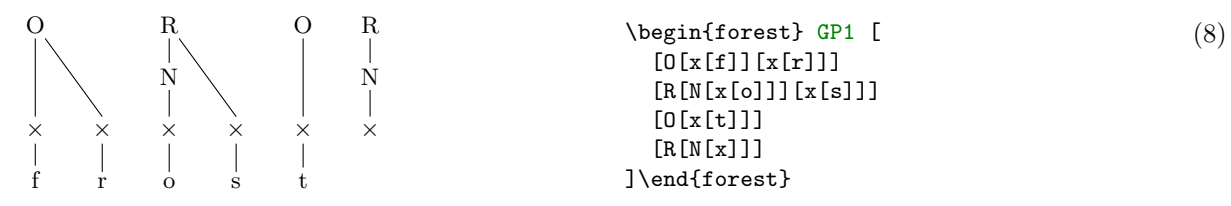

Of course, someone needs to develop the style — you, me, your local T<sub>E</sub>Xnician  $\dots$  Furtunately, designing styles is not very difficult once you know your Forest options. If you write one, please contribute!

I have started a [style repository](https://github.com/sasozivanovic/forest-styles) at GitHub. Hopefully, it will grow . . . Check it out, download the styles ... and contribute them!

### <span id="page-5-0"></span>2.2 Options

A node can be given various options, which control various properties of the node and the tree. For example, at the end of section [2.1,](#page-3-3) we have seen that the [GP1](#page-47-3) style vertically aligns the parent with the first child. This is achieved by setting option [calign](#page-27-0) (for child-alignment) to [first](#page-27-1) (child).

<span id="page-5-3"></span>Let's try. Options are given inside the brackets, following the content, but separated from it by a comma. (If multiple options are given, they are also separated by commas.) A single option assignment takes the form  $\langle option \ name \rangle = \langle option \ value \rangle$ . (There are also options which do not require a value or have a default value: these are given simply as  $\langle option \ name \rangle$ .)

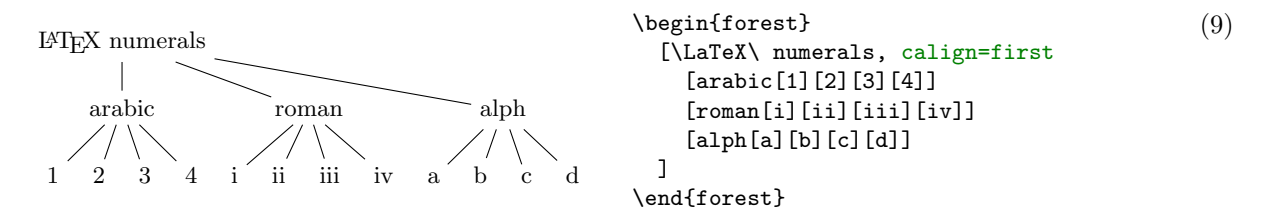

The experiment has succeeded only partially. The root node's children are aligned as desired (so [calign](#page-27-0)[=first](#page-27-1) applied to the root node), but the value of the [calign](#page-27-0) option didn't get automatically assigned to the root's children! An option given at some node applies only to that node. In FOREST, the options are passed to the node's relatives via special options, called propagators. (We'll call the options that actually change some property of the node node options.) What we need above is the [for tree](#page-36-1) propagator. Observe:

<span id="page-5-2"></span>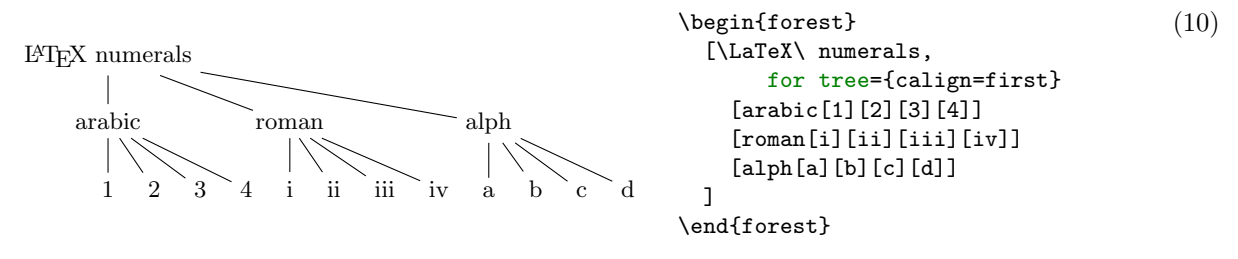

The value of propagator [for tree](#page-36-1) is the option string that we want to process. This option string is propagated to all the nodes in the subtree<sup>1</sup> rooted in the current node (i.e. the node where [for](#page-36-1) [tree](#page-36-1) was given), including the node itself. (Propagator [for descendants](#page-36-2) is just like [for tree](#page-36-1), only that it excludes the node itself. There are many other [for](#page-36-3) ... propagators; for the complete list, see sections [3.3.6](#page-36-0) and [3.5.1.](#page-42-0))

Some other useful options are [parent anchor](#page-32-0), [child anchor](#page-32-1) and [tier](#page-31-1). The [parent anchor](#page-32-0) and [child anchor](#page-32-1) options tell where the parent's and child's endpoint of the edge between them should be, respectively: usually, the value is either empty (meaning a smartly determined border point [see ? , §16.11]; this is the default) or a compass direction [see ? , §16.5.1]. (Note: the [parent anchor](#page-32-0) determines where the edge from the child will arrive to this node, not where the node's edge to its parent will start!)

<sup>&</sup>lt;sup>1</sup>It might be more precise to call this option for subtree ... but this name at least saves some typing.

Option [tier](#page-31-1) is what makes the skeletal points  $\times$  in example [\(8\)](#page-5-1) align horizontally although they occur at different levels in the logical structure of the tree. Using option [tier](#page-31-1) is very simple: just set tier=tier name at all the nodes that you want to align horizontally. Any tier name will do, as long as the tier names of different tiers are different . . . (Yes, you can have multiple tiers!)

<span id="page-6-0"></span>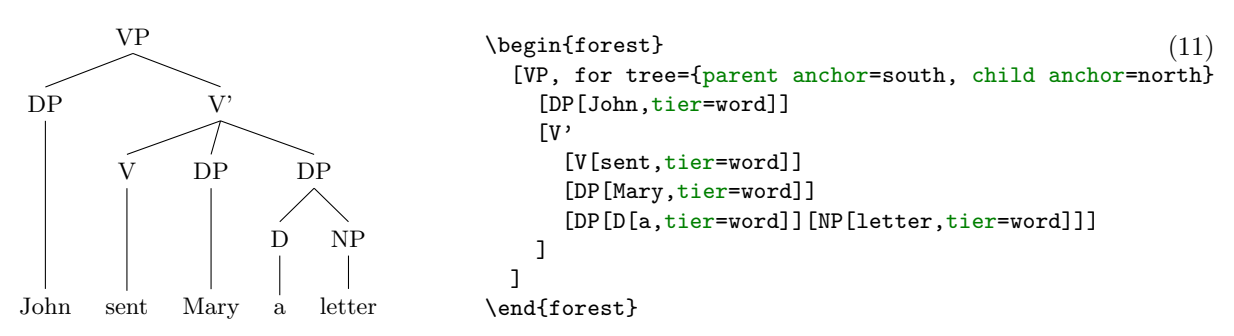

Before discussing the variety of FOREST's options, it is worth mentioning that FOREST's node accepts all options  $[?$ , see  $\S16]$  that TikZ's node does — mostly, it just passes them on to TikZ. For example, you can easily encircle a node like this:<sup>2</sup>

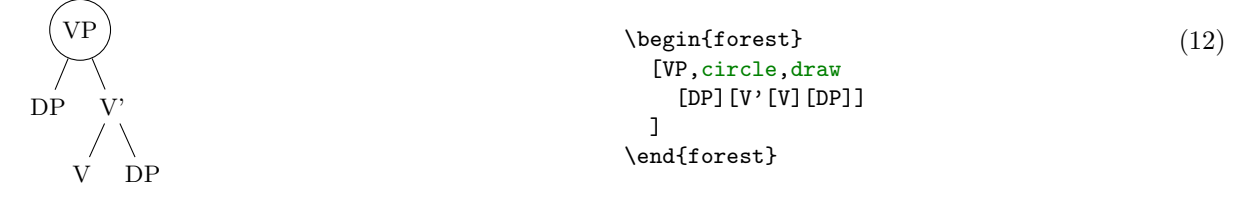

Let's have another look at example  $(8)$ . You will note that the skeletal positions were input by typing xs, while the result looks like this:  $\times$  (input as \times in math mode). Obviously, the content of the node can be changed. Even more, it can be manipulated: added to, doubled, boldened, emphasized, etc. We will demonstrate this by making example [\(10\)](#page-5-2) a bit fancier: we'll write the input in the arabic numbers and have LAT<sub>EX</sub> convert it to the other formats. We'll start with the easiest case of roman numerals: to get them, we can use the (plain) T<sub>EX</sub> command \romannumeral. To change the content of the node, we use option [content](#page-25-0). When specifying its new value, we can use #1 to insert the current content.<sup>3</sup>

<span id="page-6-1"></span>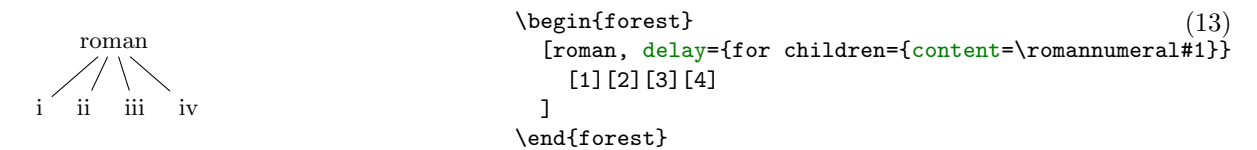

This example introduces another option: [delay](#page-37-0). Without it, the example wouldn't work: we would get arabic numerals. This is so because of the order in which the options are processed. The processing proceeds through the tree in a depth-first, parent-first fashion (first the parent is processed, and then its children, recursively). The option string of a node is processed linearly, in the order they were given. (Option content is specified implicitely and is always the first.) If a propagator is encountered, the options given as its value are propagated *immediately*. The net effect is that if the above example contained simply roman, for children={content=...}, the content option given there would be processed before the implicit content options given to the children (i.e. numbers 1, 2, 3 and 4). Thus, there would be nothing for the \romannumeral to change — it would actually crash; more generally, the content assigned in such a way would get overridden by the implicit content. Option [delay](#page-37-0) is true to its name. It delays the processing of its option string argument until the whole tree was processed. In other words, it introduces cyclical option processing. Whatever is delayed in one cycle, gets processed in the next one. The number of cycles is not limited — you can nest  $delays$  $delays$  as deep as you need.

<sup>2</sup> If option draw was not given, the shape of the node would still be circular, but the edge would not be drawn. For details, see [? , §16].

 $3$ This mechanism is called *wrapping*. [content](#page-25-0) is the only option where wrapping works implicitely (simply because I assume that wrapping will be almost exclusively used with this option). To wrap values of other options, use handler [.wrap](#page-41-2) [value](#page-41-2); see §[3.4.](#page-41-0)

Unlike  $for \dots$  $for \dots$  options we have met before, option [delay](#page-37-0) is not a spatial, but a temporal propagator. Several other temporal propagators options exist, see §[3.3.7.](#page-38-0)

We are now ready to learn about simple conditionals. Every node option has the corresponding [if](#page-37-1) [.](#page-37-1).. and [where](#page-37-2) ... keys. [if](#page-37-1)  $\langle option \rangle = \langle value \rangle \langle true \space options \rangle \langle false \space options \rangle$  checks whether the value of  $\langle option \rangle$  equals  $\langle value \rangle$ . If so,  $\langle true \; options \rangle$  are processed, otherwise  $\langle false \; options \rangle$ . The [where](#page-37-2) ... keys are the same, but do this for the every node in the subtree; informally speaking, where  $=$  for tree  $+$  if. To see this in action, consider the rewrite of the [tier](#page-31-1) example [\(11\)](#page-6-0) from above. We don't set the tiers manually, but rather put the terminal nodes (option [n children](#page-33-2) is a read-only option containing the number of children) on tier word.<sup>4</sup>

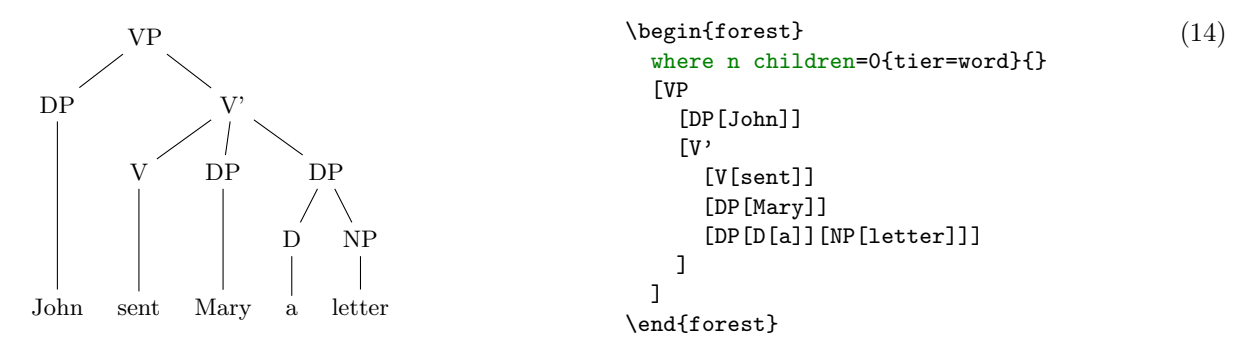

Finally, let's talk about styles. Styles are simply collections of options. (They are not actually defined in the FOREST package, but rather inherited from **pgfkeys**.) If you often want to have nondefault parent/child anchors, say south/north as in example [\(11\),](#page-6-0) you would save some typing by defining a style. Styles are defined using pgf's handler .style. (In the example below, style ns edges is first defined and then used.)

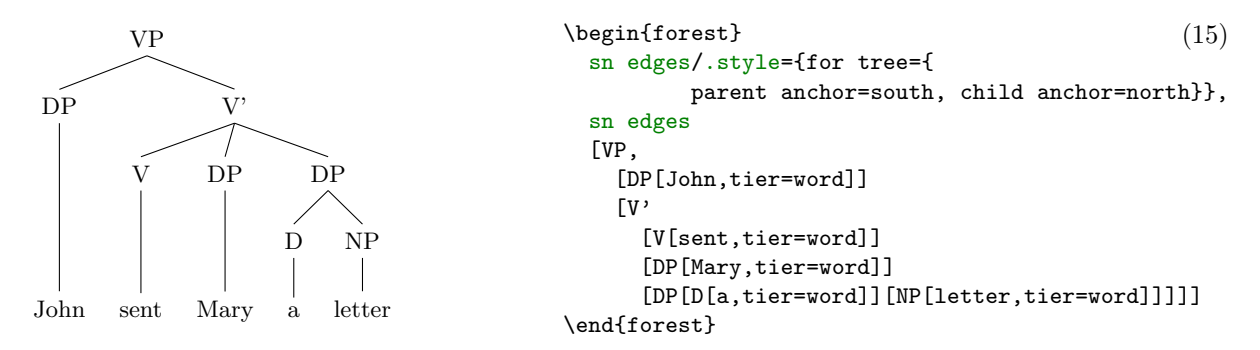

If you want to use a style in more than one tree, you have to define it outside the [forest](#page-21-3) environment. Use macro **[\forestset](#page-24-1)** to do this.

```
\forestset{
  sn edges/.style={for tree={parent anchor=south, child anchor=north}},
  background tree/.style={for tree={
              text opacity=0.2,draw opacity=0.2,edge={draw opacity=0.2}}}
}
```
You might have noticed that the last two examples contain options (actually, keys) even before the first opening bracket, contradicting was said at the beginning of this section. This is mainly just syntactic sugar (it can separate the design and the content): such preamble keys behave as if they were given in the root node, the only difference (which often does not matter) being that they get processed before all other root node options, even the implicit content.

### <span id="page-7-0"></span>2.3 Decorating the tree

The tree can be decorated (think movement arrows) with arbitrary TikZ code.

<sup>4</sup>We could omit the braces around 0 because it is a single character. If we were hunting for nodes with 42 children, we'd have to write where n children={42}....

\begin{forest} (16) [XP [specifier] [X\$'\$ [X\$^0\$] [complement] ] ] \node at (current bounding box.south) [below=1ex,draw,cloud,aspect=6,cloud puffs=30] {\emph{Figure 1: The X' template}}; \end{forest} XP specifier X 0 X 0 complement Figure 1: The X' template

However, decorating the tree would make little sense if one could not refer to the nodes. The simplest way to do so is to give them a TikZ [name](#page-35-0) using the name option, and then use this name in TikZ code as any other (TikZ) node name.

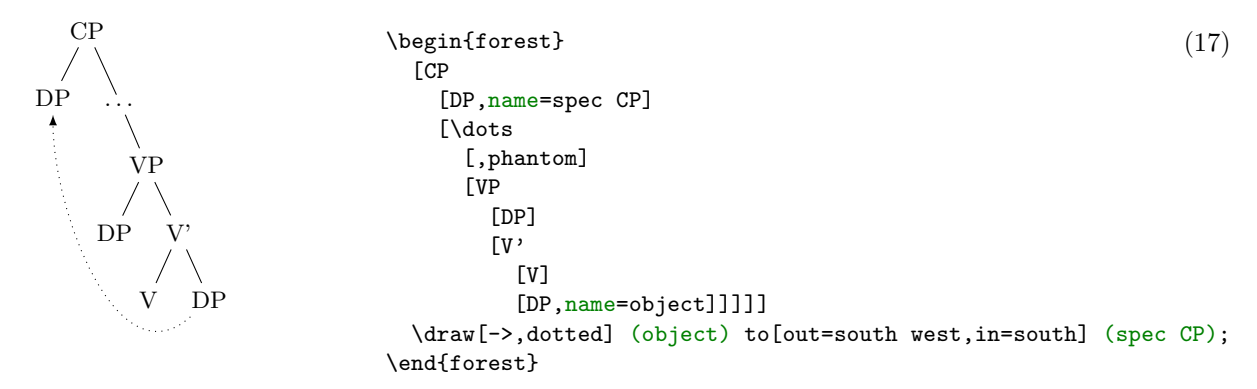

It gets better than this, however! In the previous examples, we put the TikZ code after the tree specification, i.e. after the closing bracket of the root node. In fact, you can put  $TikZ$  code after any closing bracket, and Forest will know what the current node is. (Putting the code after a node's bracket is actually just a special way to provide a value for option [tikz](#page-35-1) of that node.) To refer to the current node, simply use an empty node name. This works both with and without anchors [see ? , §16.11]: below, (.south east) and ().

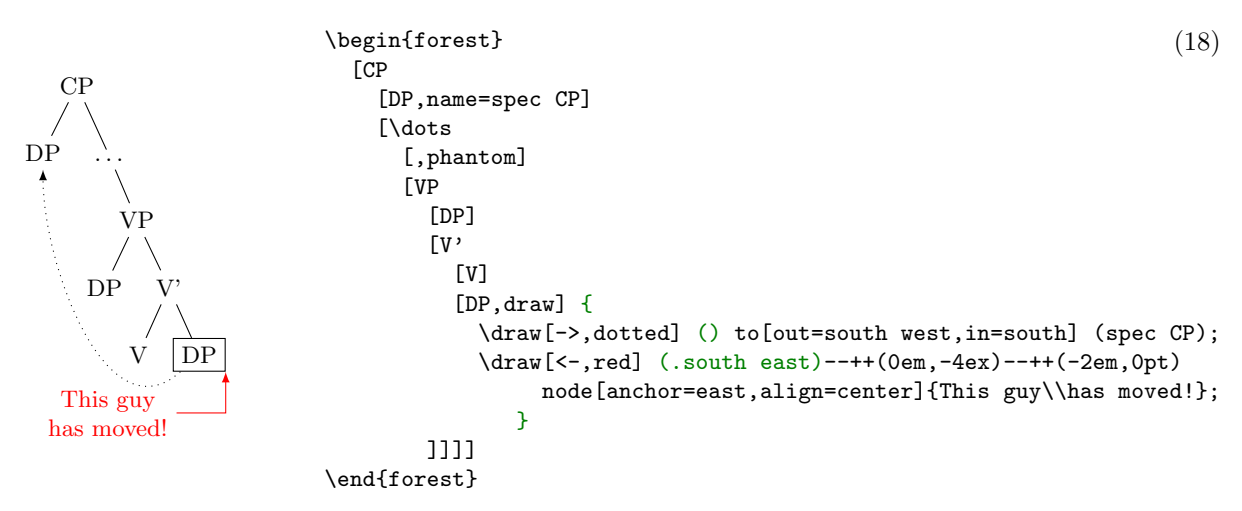

Important: the TikZ code should usually be enclosed in braces to hide it from the bracket parser. You don't want all the bracketed code (e.g. [->,dotted]) to become tree nodes, right? (Well, they probably wouldn't anyway, because T<sub>EX</sub> would spit out a thousand errors.)

Finally, the most powerful tool in the node reference toolbox: *relative nodes*. It is possible to refer to other nodes which stand in some (most often geometrical) relation to the current node. To do this, follow the node's name with a ! and a *node walk* specification.

A node walk is a concise<sup>5</sup> way of expressing node relations. It is simply a string of steps, which are represented by single characters, where: [u](#page-43-0) stands for the [p](#page-43-1)are[n](#page-33-3)t node (up);  $\bar{p}$  for the previous sibling;  $\bar{n}$ for the next [s](#page-30-0)ibling; s for the sibling (useful only in binary trees);  $1, 2, \ldots$  $1, 2, \ldots$  $1, 2, \ldots$  $1, 2, \ldots$  [9](#page-43-4) for first, second, ... ninth child; [l](#page-30-1), for the last child, etc. For the complete specification, see section [3.5.1.](#page-42-0)

To see the node walk in action, consider the following examples. In the first example, the agree arrow connects the V node, specified simply as (), since the TikZ code follows [V], and the DP node, which is described as "a sister of V's parent":  $!us = up + sibling$ .

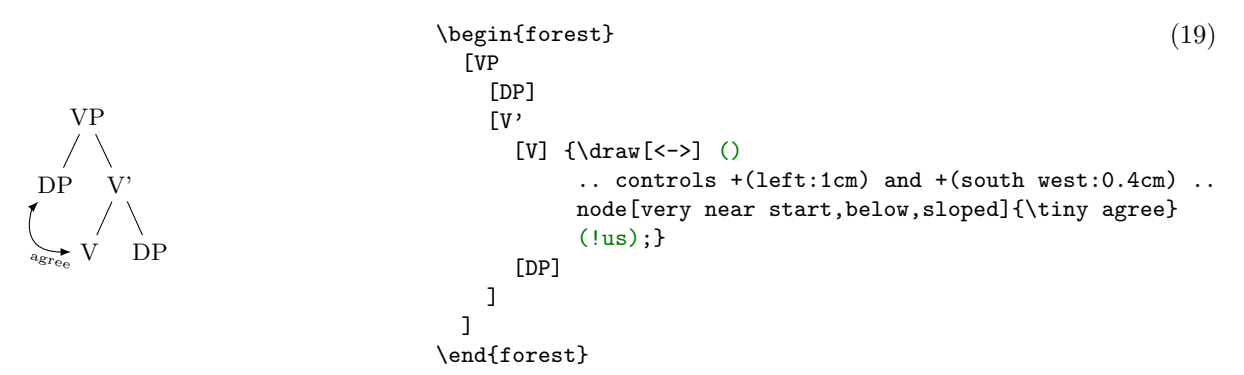

The second example uses  $TikZ$ 's fitting library to compute the smallest rectangle containing node VP, its first child  $(DP_2)$  and its last grandchild  $(DP_3)$ . The example also illustrates that the TikZ code can be specified via the "normal" option syntax, i.e. as a value to option [tikz](#page-35-1).<sup>6</sup>

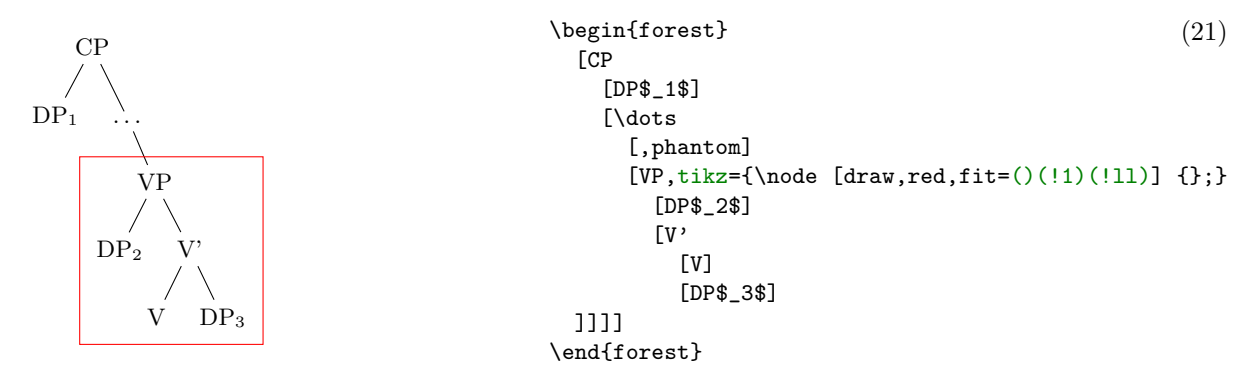

### <span id="page-9-0"></span>2.4 Node positioning

FOREST positions the nodes by a recursive bottom-up algorithm which, for every non-terminal node, computes the positions of the node's children relative to their parent. By default, all the children will be aligned horizontally some distance down from their parent: the "normal" tree grows down. More generally, however, the direction of growth can change from node to node; this is controlled by option  $\text{grow}=\langle direction \rangle$  $\text{grow}=\langle direction \rangle$  $\text{grow}=\langle direction \rangle$ .<sup>7</sup> The system thus computes and stores the positions of children using a coordinate

<sup>5</sup>Actually, Forest distinguishes two kinds of steps in node walks: long and short steps. This section introduces only short steps. See §[3.5.1.](#page-42-0)

<sup>6</sup>Actually, there's a simpler way to do this: use [fit to tree](#page-34-0)!

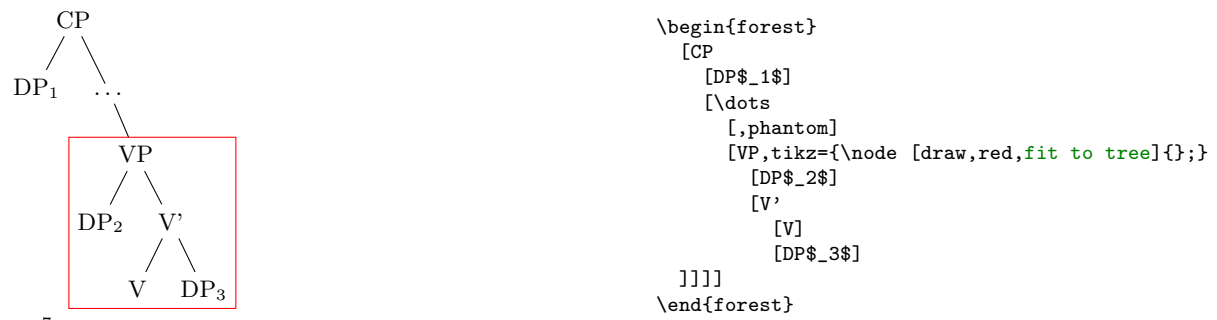

<span id="page-9-1"></span><sup>7</sup>The direction can be specified either in degrees (following the standard mathematical convention that 0 degrees is to the right, and that degrees increase counter-clockwise) or by the compass directions: east, north east, north, etc.

system dependent on the parent, called an *ls-coordinate system*: the origin is the parent's anchor; l-axis is in the direction of growth in the parent; s-axis is orthogonal to the l-axis (positive side in the counterclockwise direction from l-axis); l stands for level, s for sibling. The example shows the ls-coordinate system for a node with grow=45.

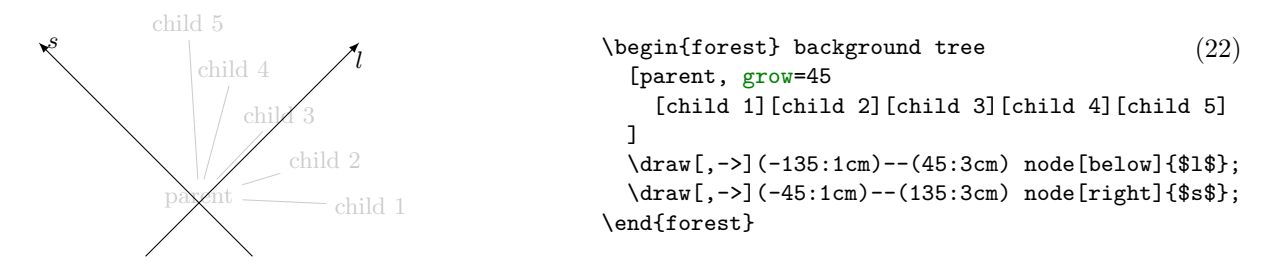

The l-coordinate of children is (almost) completely under your control, i.e. you set what is often called the level distance by yourself. Simply set option [l](#page-30-1) to change the distance of a node from its parent. More precisely, [l](#page-30-1), and the related option [s](#page-30-0), control the distance between the (node) anchors of a node and its parent. The anchor of a node can be changed using option [anchor](#page-27-2): by default, nodes are anchored at their base; see [? , §16.5.1].) In the example below, positions of the anchors are shown by dots: observe that anchors of nodes with the same [l](#page-30-1) are aligned and that the distances between the anchors of the children and the parent are as specified in the code.<sup>8</sup>

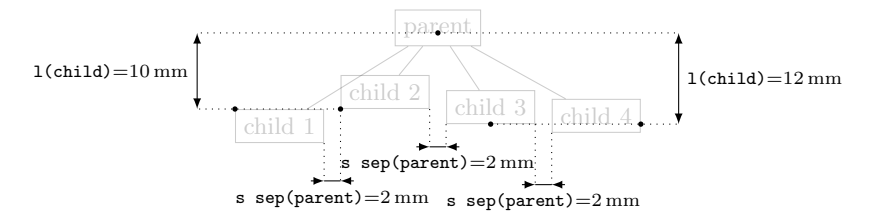

<sup>8</sup>Here are the definitons of the macros for measuring distances. Args: the x or y distance between points  $#2$  and  $#3$  is measured;  $\#4$  is where the distance line starts (given as an absolute coordinate or an offset to  $\#2$ );  $\#5$  are node options; the optional arg #1 is the format of label. (Lengths are printed using package printlen.)

 $\label{thm:main} $$\newcommand{\n_{{\rmast}~{\rm int}}{\rmast} $$\newcommand{\n_{{\rmast}~{\rm int}}{\rmast}$$$ \newcommand\measureydistance[5][####1]{\measurexorydistance{#2}{#3}{#4}{#5}{\y}{|-}{(0,5pt)}{#1}} \tikzset{dimension/.style={<->,>=latex,thin,every rectangle node/.style={midway,font=\scriptsize}}, guideline/.style=dotted} \newdimen\absmd \def\measurexorydistance#1#2#3#4#5#6#7#8{% \path #1 #3 #6 coordinate(md1) #1; \draw[guideline] #1 -- (md1); \path (md1) #6 coordinate(md2) #2; \draw[guideline] #2 -- (md2);  $\label{thm:1} $$\path let \pi=(\mathbb{a}^-(m^2)) \ , \nf=\abs(\#51) \ in \pgfextra{\xdef\fff\global\absmd=\n1\rel x};$$$ \def\distancelabelwrapper##1{#8}% \ifdim\absmd>5mm \draw[dimension] (md1)--(md2) node[#4]{\distancelabelwrapper{\uselengthunit{mm}\rndprintlength\absmd}}; \else \ifdim\md>0pt  $\dagger\d$  \draw[dimension, <-] (md1)--+#7;  $\dagger\ddagger\ddagger\ddots$ , <-] let  $\pi=(\0,0)-\pi/3$  in  $(\text{nd2})-+(\text{pd})$ ; \else \draw[dimension,<-] let \p1=(\$(0,0)-#7\$) in (md1)--+(\p1); \draw[dimension,<-] (md2)--+#7;  $\left\{ \frac{f}{f} \right\}$ \draw[dimension,-] (md1)--(md2) node[#4]{\distancelabelwrapper{\uselengthunit{mm}\rndprintlength\absmd}}; \fi}

```
\begin{pmatrix} 24 \end{pmatrix}for tree={draw,tikz={\fill[](.anchor)circle[radius=1pt];}}
  [parent
    [child 1, 1=10mm, anchor=north west]
    [child 2, 1=10mm, anchor=south west]
   [child 3, 1=12mm, anchor=south]
    [child 4, 1=12mm, anchor=base east]
 ]
  \measureydistance[\texttt{l(child)}=#1]{(!2.anchor)}{(.anchor)}{(!1.anchor)+(-5mm,0)}{left}
  \measureydistance[\texttt{l(child)}=#1]{(!3.anchor)}{(.anchor)}{(!4.anchor)+(5mm,0)}{right}
  \measurexdistance[\texttt{s sep(parent)}=#1]{(!1.south east)}{(!2.south west)}{+(0,-5mm)}{below}
 \measurexdistance[\texttt{s sep(parent)}=#1]{(!2.south east)}{(!3.south west)}{+(0,-5mm)}{below}
 \measurexdistance[\texttt{s sep(parent)}=#1]{(!3.south east)}{(!4.south west)}{+(0,-8mm)}{below}
\end{forest}
```
Positioning the chilren in the s-dimension is the job and raison d'etre of the package. As a first approximation: the children are positioned so that the distance between them is at least the value of option [s sep](#page-31-2) (s-separation), which defaults to double pgf's inner xsep (and this is 0.3333em by default). As you can see from the example above, s-separation is the distance between the borders of the nodes, not their anchors!

A fuller story is that [s sep](#page-31-2) does not control the s-distance between two siblings, but rather the distance between the subtrees rooted in the siblings. When the green and the yellow child of the white node are s-positioned in the example below, the horizontal distance between the green and the yellow subtree is computed. It can be seen with the naked eye that the closest nodes of the subtrees are the TP and the DP with a red border. Thus, the children of the root CP (top green DP and top yellow TP) are positioned so that the horizontal distance between the red-bordered TP and DP equals [s sep](#page-31-2).

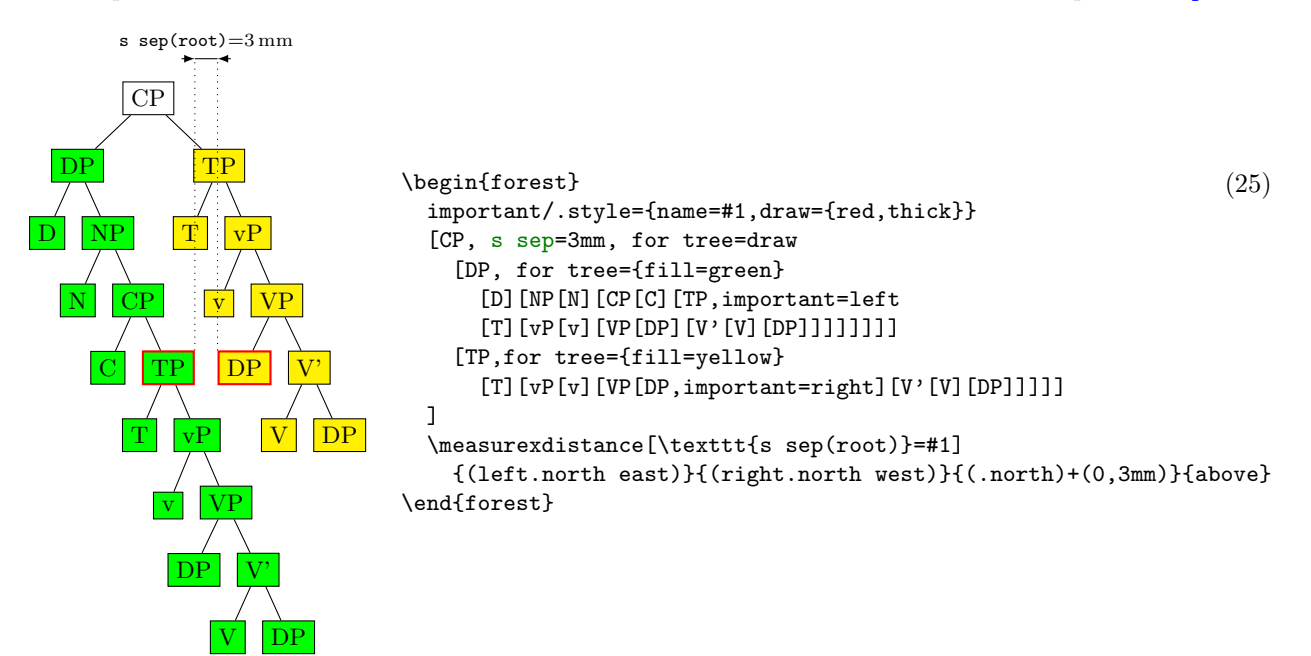

Note that Forest computes the same distances between nodes regardless of whether the nodes are filled or not, or whether their border is drawn or not. Filling the node or drawing its border does not change its size. You can change the size by adjusting TikZ's inner sep and outer sep  $[?$ , §16.2.2], as shown below:

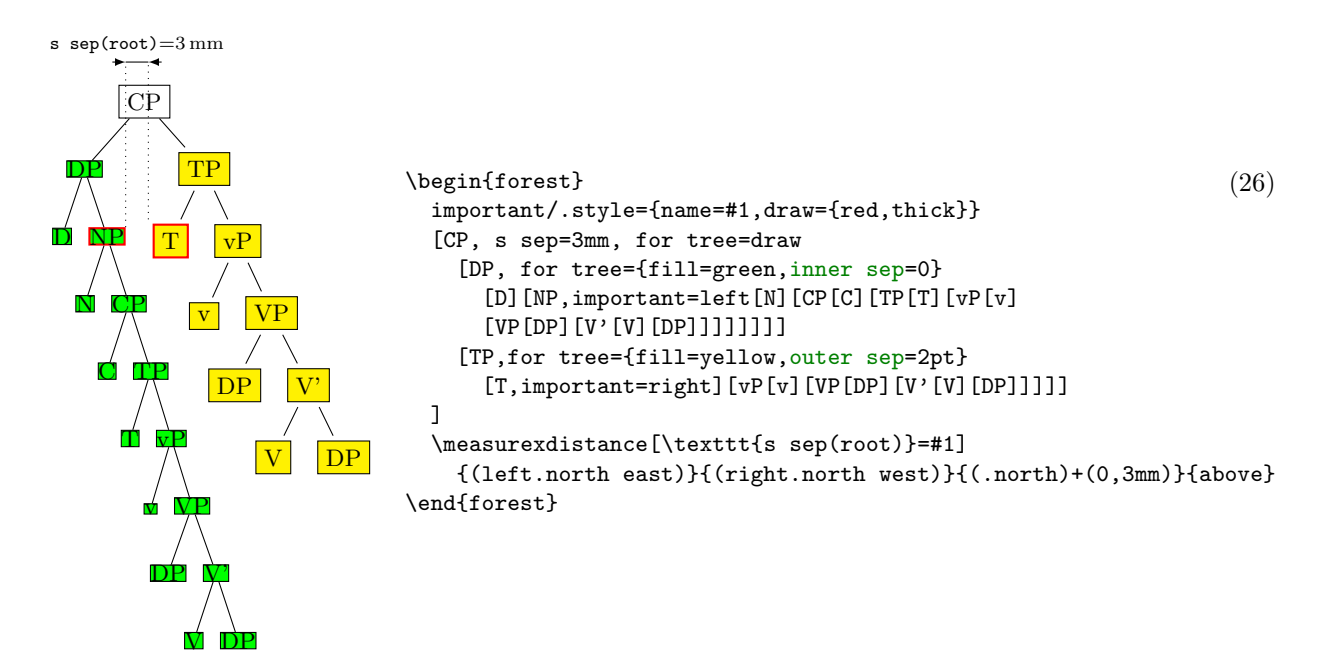

(This looks ugly!) Observe that having increased outer sep makes the edges stop touching borders of the nodes. By (pgf's) default, the outer sep is exactly half of the border line width, so that the edges start and finish precisely at the border.

Let's p[l](#page-30-1)ay a bit and change the 1 of the root of the yellow subtree. Below, we set the vertical distance of the yellow TP to its parent to 3 cm: and the yellow submarine sinks diagonally . . . Now, the closest nodes are the higher yellow DP and the green VP.

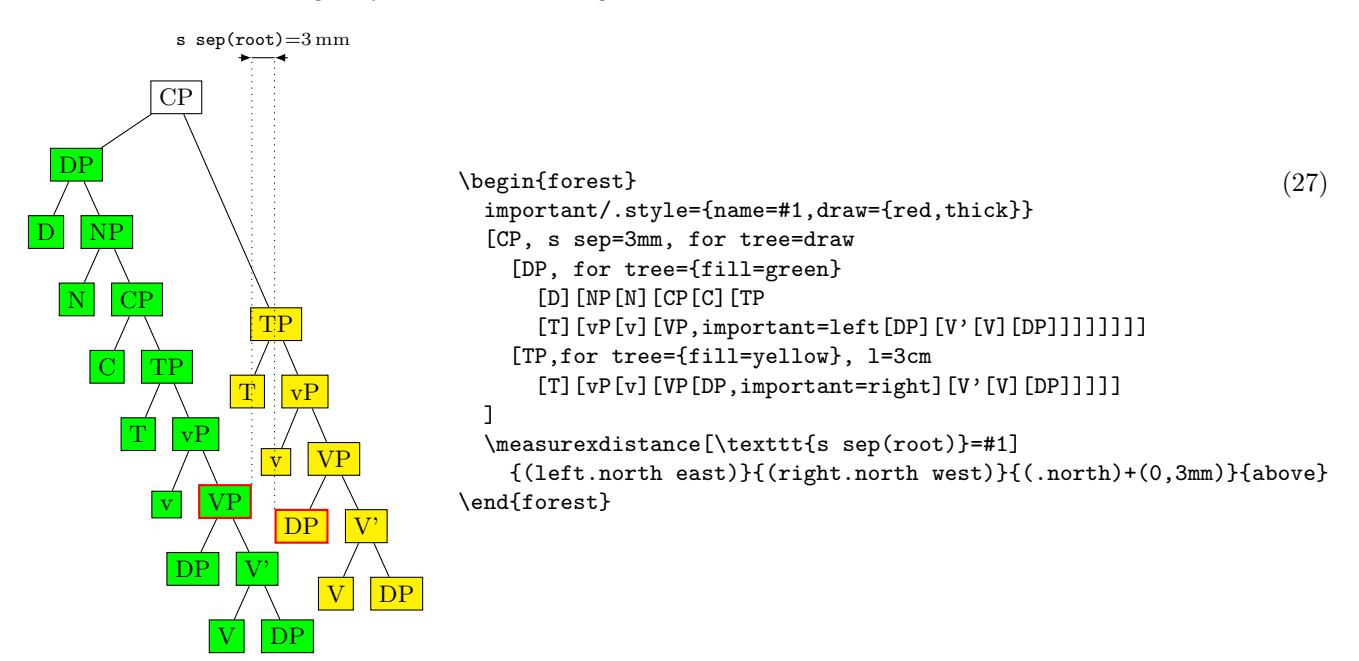

Note that the yellow and green nodes are not vertically aligned anymore. The positioning algorithm has no problem with that. But you, as a user, might have, so here's a neat trick. (This only works in the "normal" circumstances, which are easier to see than describe.)

<span id="page-13-0"></span>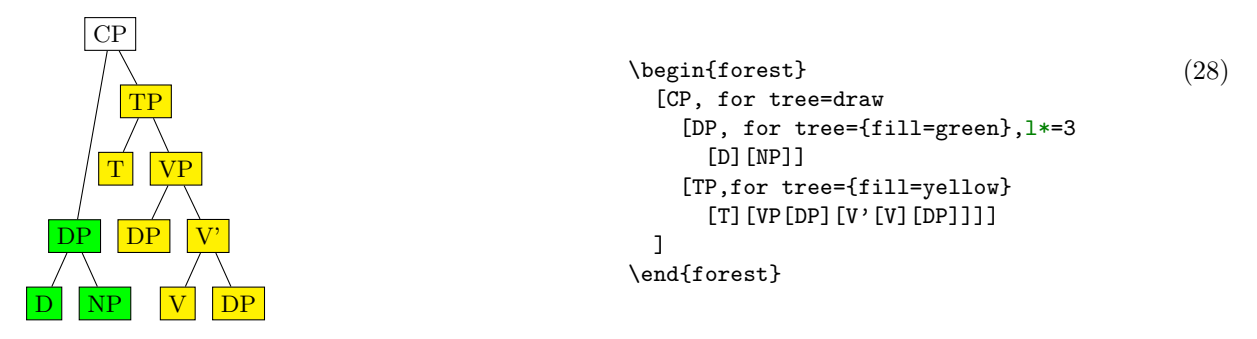

We have changed DP's 1's va[l](#page-30-1)ue via "augmented assignment" known from many programming languages: above, we have used  $1*=3$  to triple 's value; we could have also said  $1+=5$ mm or  $1-=5$ mm to increase or decrease its value by 5 mm, respectively. This mechanism works for every numeric and dimensional option in Forest.

Let's now play with option  $s$  sep.

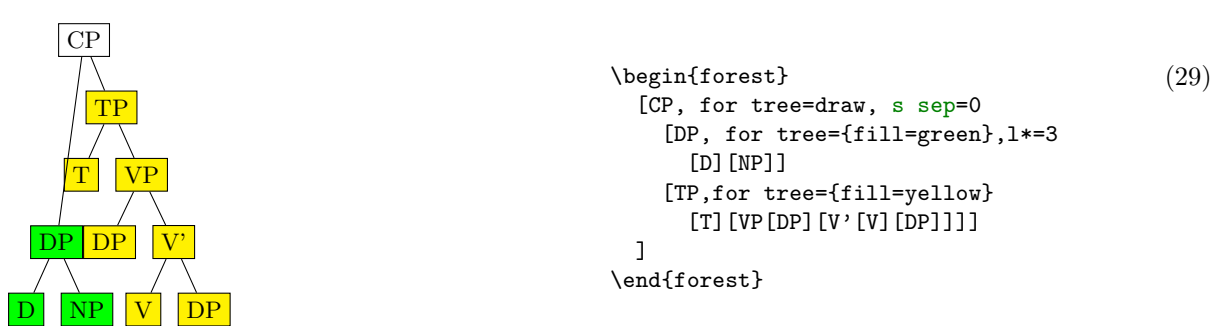

<span id="page-13-1"></span>Surprised? You shouldn't be. The value of [s sep](#page-31-2) at a given node controls the s-distance between the subtrees rooted in the children of that node! It has no influence over the internal geometry of these subtrees. In the above example, we have set s sep=0 only for the root node, so the green and the yellow subtree are touching, although internally, their nodes are not. Let's play a bit more. In the following example, we set the [s sep](#page-31-2) to: 0 at the last branching level (level 3; the root is level 0), to 2 mm at level 2, to 4 mm at level 1 and to 6 mm at level 0.

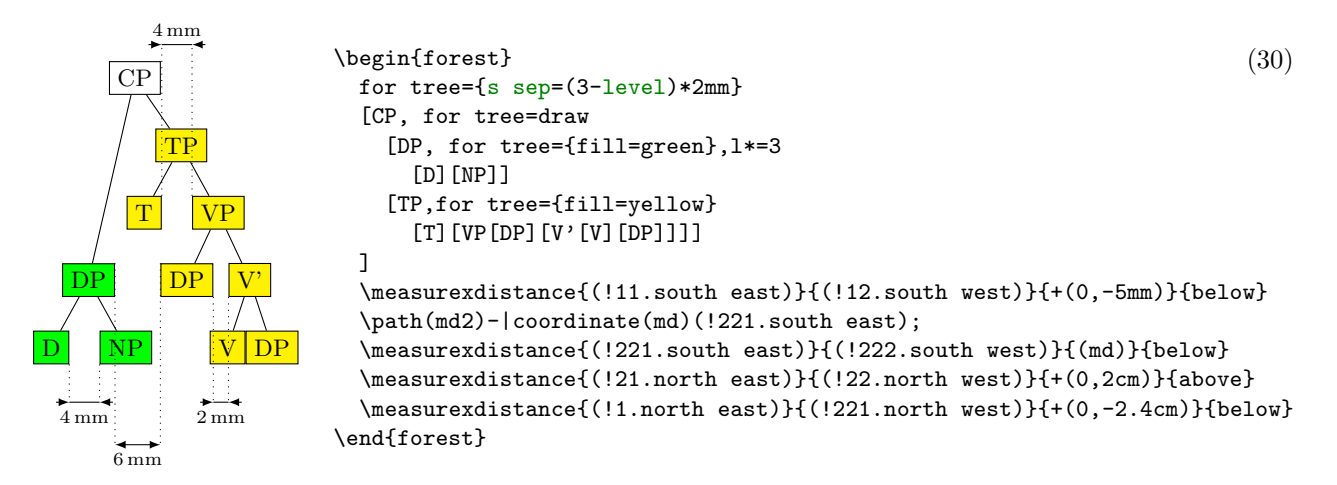

As we go up the tree, the nodes "spread." At the lowest level, V and DP are touching. In the third level, the [s sep](#page-31-2) of level 2 applies, so DP and V' are 2 mm apart. At the second level we have two pairs of nodes, D and NP, and T and TP: they are 4 mm apart. Finally, at level 1, the [s sep](#page-31-2) of level 0 applies, so the green and yellow DP are 6 mm apart. (Note that D and NP are at level 2, not 4! Level is a matter of structure, not geometry.)

As you have probably noticed, this example also demostrated that we can compute the value of an option using an (arbitrarily complex) formula. This is thanks to PGF's module pgfmath. FOREST provides an interface to pgfmath by defining pgfmath functions for every node option, and some other information, like the [level](#page-33-4) we have used above, the number of children [n children](#page-33-2), the sequential [n](#page-33-3)umber of the child  $n$ , etc. For details, see  $\S 3.6$ .

The fina[l sep](#page-30-2)aration parameter is  $1$  sep. It determines the minimal separation of a node from its descendants. It the va[l](#page-30-1)ue of 1 is too small, then all the children (and thus their subtrees) are pushed away from the parent (by increasing their [l](#page-30-1)s), so that the distance between the node's and each child's subtree boundary is at [l](#page-30-1)east 1 sep. The initial 1 can be too small for two reasons: either some child is too high, or the parent is too deep. The first problem is easier to see: we force the situation using a bottom-aligned multiline node. (Multiline nodes can be easily created using \\ as a line-separator. However, you must first specify the horizontal alignment using option [align](#page-24-2) (see §[3.3.1\)](#page-24-0). Bottom vertical alignment is achieved by setting [base=](#page-25-1)[bottom](#page-25-2); the default, unlike in TikZ, is [base=](#page-25-1)[top](#page-25-3)).

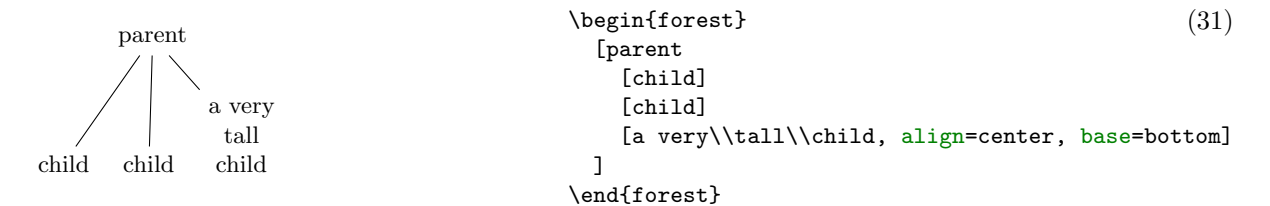

The defau[l](#page-30-1)ts for 1 and 1 sep are set so that they "cooperate." What this means and why it is necessary is a complex issue explained in  $\S 2.4.1$ , which you will hopefully never have to read ... You might be out of luck, however. What if you needed to decrease the level distance? And nothing happened, like below on the left? Or, what if you used lots of parenthesis in your nodes? And got a strange vertical misalignment, like below on the right? Then rest assured that these (at least) are features not bugs and read §[2.4.1.](#page-15-0)

<span id="page-14-0"></span>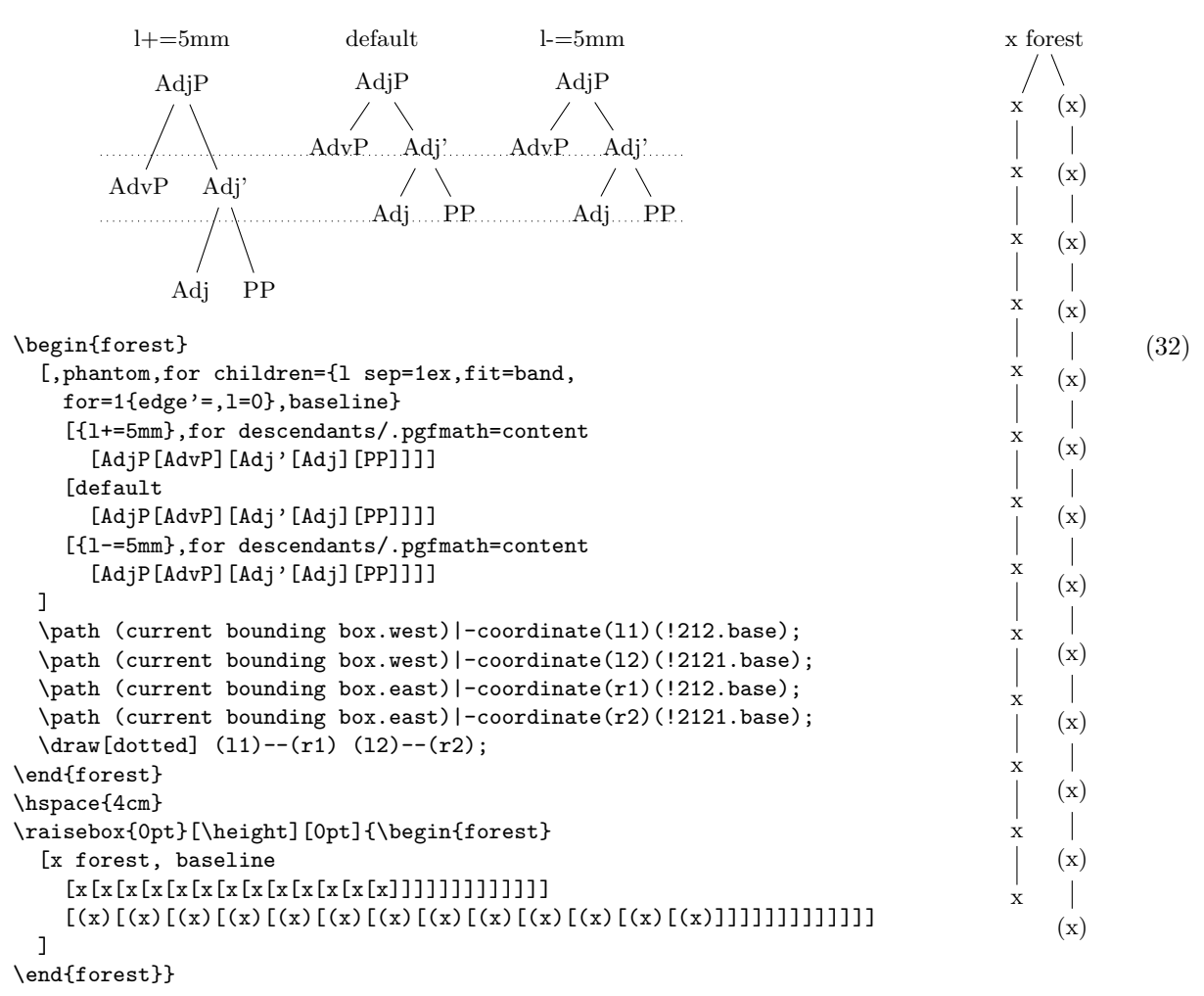

#### <span id="page-15-0"></span>2.4.1 The defaults, or the hairy details of vertical alignment

In this section we discuss the default values of options controlling the l-alignment of the nodes. The defaults are set with top-down trees in mind, so l-alignment is actually vertical alignment. There are two desired effects of the defaults. First, the spacing between the nodes of a tree should adjust to the current font size. Second, the nodes of a given level should be vertically aligned (at the base), if possible.

Let us start with the base alignment:  $TikZ$ 's default is to anchor the nodes at their center, while FOREST, given the usual content of nodes in linguistic representations, rather anchors them at the base [? , §16.5.1]. The difference is particularly clear for a "phonological" representation:

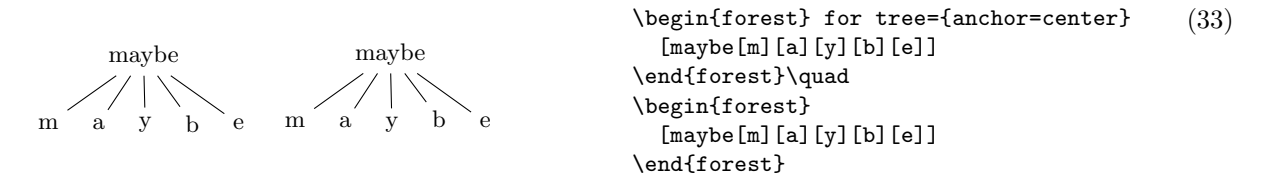

The following example shows that the vertical distance between nodes depends on the current font size.

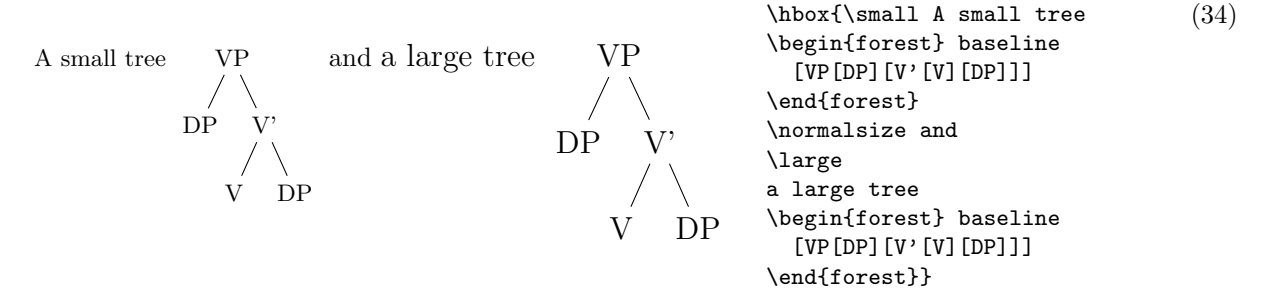

Furthermore, the distance between nodes also depends on the value of PGF's inner sep (which also depends on the font size by default: it equals 0.3333 em).

1 sep = height(strut) + inner ysep

The default value of [s sep](#page-31-2) depends on inner xsep: more precisely, it equals double inner xsep).

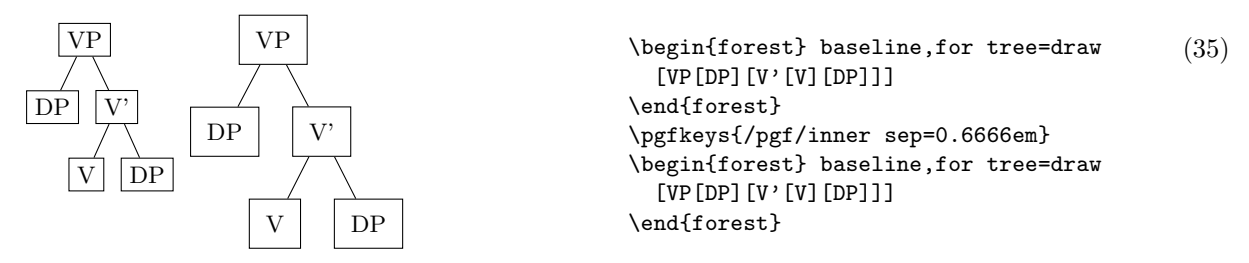

Now a hairy detail: the formula for the default [l](#page-30-1).

 $l = 1$  $l = 1$  sep + 2 · outer ysep + total height('dj')

To understand what this is all about we must first explain why it is necessary to set the default [l](#page-30-1) at a[l](#page-30-1)l? Wouldn't it be enough to simply set  $1$  sep (leaving  $1$  at 0)? The problem is that not all letters have the same height and depth. A tree where the vertical position of the nodes would be controlled solely by (a constant) [l sep](#page-30-2) could result in a ragged tree (although the height of the child–parent edges would be constant).

\begin{forest} (36) [default,baseline,for children={no edge} [DP [AdjP[Adj]] [D'[D][NP,name=np]]]] \path (current bounding box.west)|-coordinate(l)(np.base); \path (current bounding box.east)|-coordinate(r)(np.base); \draw[dotted] (l)--(r); \end{forest} \begin{forest} [{l=0},baseline,for children={no edge} [DP,for descendants={l=0} [AdjP[Adj]] [D'[D][NP,name=np]]]] \path (current bounding box.west)|-coordinate(l)(np.base); \path (current bounding box.east)|-coordinate(r)(np.base); \draw[dotted] (l)--(r); \end{forest} default DP AdjP Adj D' D NP l=0 DP AdjP Adj D' D NP

The vertical misalignment of Adj in the right tree is a consequence of the fact that letter j is the only letter with non-zero depth in the tree. Since only [l sep](#page-30-2) (which is constant throughout the tree) controls the vertical positioning, Adj, child of AdjP, is pushed lower than the other nodes on level 2. If the content of the nodes is variable enough (various heights and depths), the cumulative effect can be quite strong, see the right tree of example [\(32\).](#page-14-0)

Setting only a default [l sep](#page-30-2) thus does not work well enough in general. The same is true for the reverse possibi[l](#page-30-1)ity, setting a default 1 (and leaving 1 sep at 0). In the example below, the depth of the multiline node (anchored at the top line) is such that the child–parent edges are just too short if the level distance is kept constant. Sometimes, misalignment is much preferred . . .

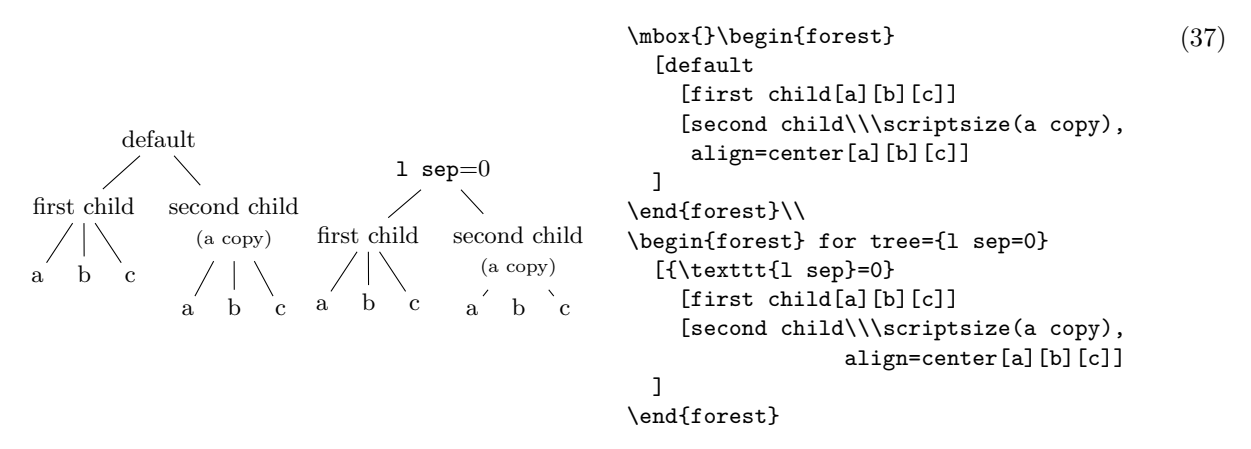

Thus, the idea is to make 1 and 1 sep work as a team: 1 prevents misa[l](#page-30-1)ignments, if possible, while [l sep](#page-30-2) determines the minimal vertical distance between levels. Each of the two options deals with a certain kind of a "deviant" node, i.e. a node which is too high or too deep, or a node which is not high or deep enough, so we need to postulate what a standard node is, and synchronize them so that their effect on standard nodes is the same.

By default, Forest sets the standard node to be a node containing letters d and j. Linguistic representations consist mainly of letters, and in the TEX's default Computer Modern font, d is the highest letter (not character!), and j the deepest, so this decision guarantees that trees containing only letters will look nice. If the tree contains many parentheses, like the right tree of example [\(32\),](#page-14-0) the default will of course fail and the standard node needs to be modified. But for many applications, including nodes with indices, the default works.

The standard node can be changed using macro [\forestStandardNode](#page-45-1); see [3.7.](#page-45-0)

### <span id="page-17-0"></span>2.5 Advanced option setting

We have already seen that the value of options can be manipulated: in  $(13)$  we have converted numeric content from arabic into roman numerals using the *wrapping* mechanism content=\romannumeral#1; in  $(28)$ , we have tripled the value of 1 by saying 1\*=3. In this section, we will learn about the mechanisms for setting and referring to option values offered by FOREST.

One other way to access an option value is using macro [\forestoption](#page-22-1). The macro takes a single argument: an option name. (For details, see §[3.3.](#page-22-0)) In the following example, the node's child sequence number is appended to the existing content. (This is therefore also an example of wrapping.)

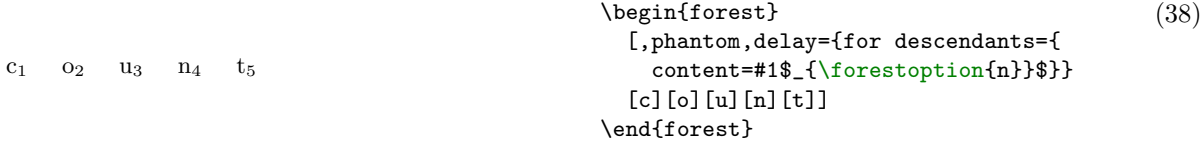

However, only options of the current node can be accessed using [\forestoption](#page-22-1). To access option values of other nodes, Forest's extensions to the pgf's mathematical library pgfmath, documented in [? , part VI], must be used. To see pgfmath in action, first take a look at the crazy tree on the title page, and observe how the nodes are rotated: the value given to (TikZ) option rotate is a full-fledged pgfmath expression yielding an integer in the range from −30 to 30. Similiarly, [l](#page-30-1)[+](#page-23-0) adds a random float in the  $[-5, 5]$  range to the current va[l](#page-30-1)ue of 1.

Example [\(30\)](#page-13-1) demonstrated that information about the node, like the node's level, can be accessed within **pgfmath** expressions. All options are accessible in this way, i.e. every option has a corresponding pgfmath function. For example, we could rotate the node based on its content:

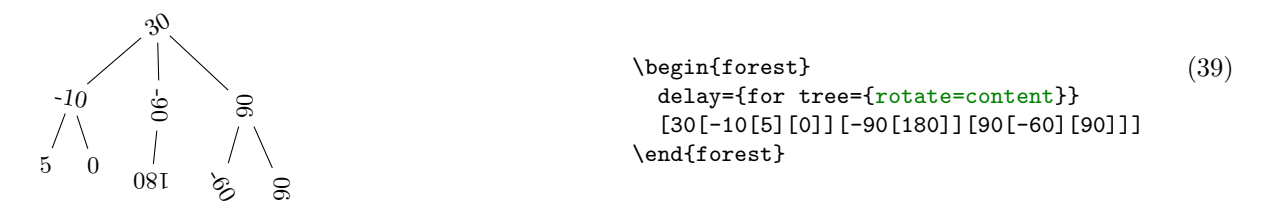

All numeric, dimensional and boolean options of FOREST automatically pass the given value through pgfmath. If you need pass the value through pgfmath for a string option, use the [.pgfmath](#page-41-3) handler. The following example sets the node's content to its child sequence number (the root has child sequence number 0).

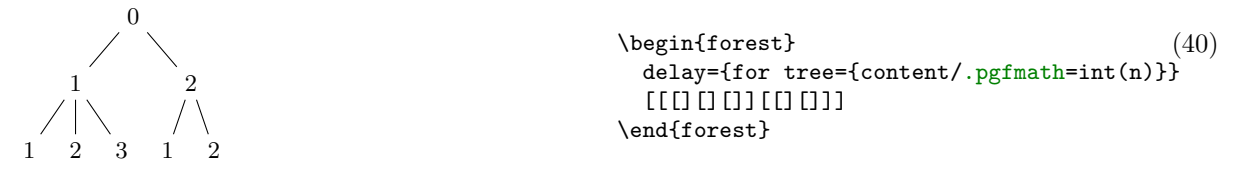

As mentioned above, using pgfmath it is possible to access options of non-current nodes. This is achieved by providing the option function with a *([relative node name](#page-41-4))* (see §[3.5\)](#page-41-1) argument.<sup>9</sup> In the next example, we rotate the node based on the content of its parent.

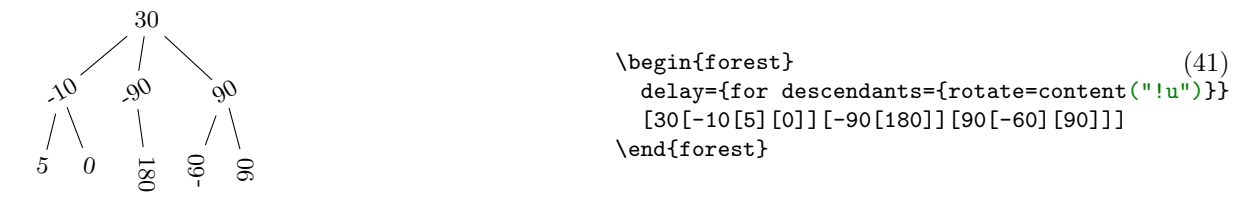

<sup>9</sup>The form without parentheses option\_name that we have been using until now to refer to an option of the current node is just a short-hand notation for option\_name() — note that in some contexts, like preceding + or  $-$ , the short form does not work! (The same seems to be true for all pgfmath functions with "optional" arguments.)

Note that the argument of the option function is surrounded by double quotation marks: this is to prevent evaluation of the relative node name as a pgfmath function — which it is not.

Handlers [.wrap pgfmath arg](#page-41-5) and .wrap n [pgfmath args](#page-41-6) (for  $n = 2, \ldots, 8$ ) combine the wrapping mechanism with the pgfmath evaluation. The idea is to compute (most often, just access option values) arguments using pgfmath and then wrap them with the given macro. Below, this is used to include the number of parent's children in the index.

 $\begin{bmatrix} (42) \end{bmatrix}$ content/.wrap 3 pgfmath args=  ${41$$   ${42/#3}}$   ${content}$   ${n}$  children("!u")}}} [c][o][u][n][t]] \end{forest}  $c_{1/5}$   $c_{2/5}$   $u_{3/5}$   $n_{4/5}$   $t_{5/5}$ 

Note the underscore \_ character in  $n$ \_children: in pgfmath function names, spaces, apostrophes and other non-alphanumeric characters from option names are all replaced by underscores.

As another example, let's make the numerals example [\(9\)](#page-5-3) a bit fancier. The numeral type is read off the parent's content and used to construct the appropriate control sequence (\@arabic, \@roman and \@alph). (Also, the numbers are not specified in content anymore: we simply read the sequence number [n](#page-33-3). And, to save some horizontal space for the code, each child of the root is pushed further down.)

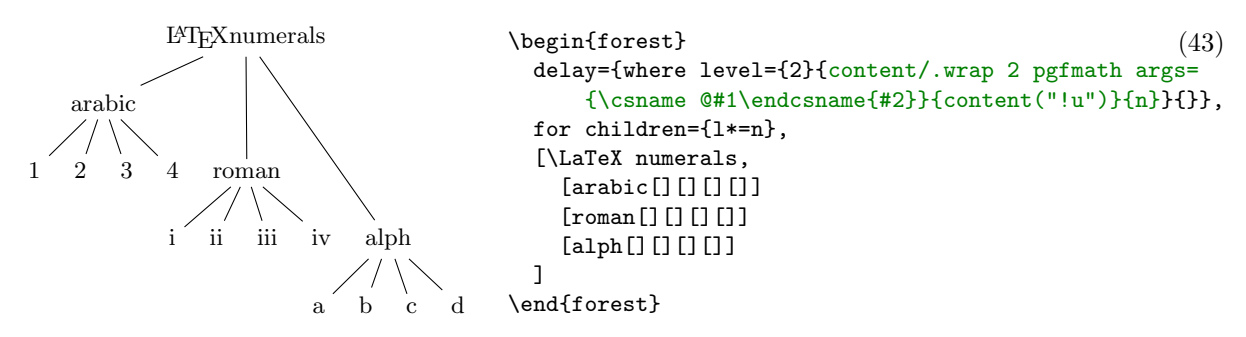

The final way to use pgfmath expressions in FOREST: [if](#page-36-4) clauses. In section [2.2,](#page-5-0) we have seen that every option has a corresponding [if](#page-37-1) ... (and [where](#page-37-2) ...) option. However, these are just a matter of convenience. The full power resides in the general [if](#page-36-4) option, which takes three arguments:  $if = \langle condition \rangle \langle true \ options \rangle \langle false \ options \rangle$ , where  $\langle condition \rangle$  can be any pgfmath expression (non-zero means true, zero means false). (Once again, option [where](#page-37-3) is an abbreviation for [for tree=](#page-36-1) $\{if=..,k\}$  $\{if=..,k\}$  $\{if=..,k\}$ .) In the following example, [if](#page-36-4) option is used to orient the arrows from the smaller number to the greater, and to color the odd and even numbers differently.

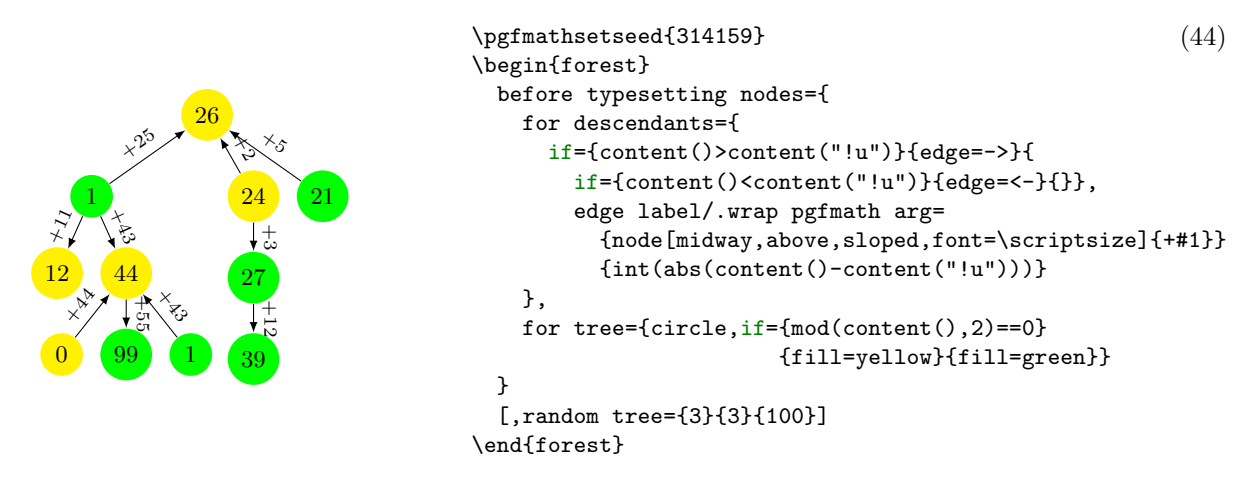

This exhausts the ways of using **pgfmath** in forest. We continue by introducing *relative node setting*: write  $\langle$  [relative node name](#page-41-4) $\rangle$ .  $\langle$  option $\rangle = \langle$  value $\rangle$  to set the value of  $\langle$  option $\rangle$  of the specified relative node. Important: computation (pgfmath or wrap) of the value is done in the context of the original node. The following example defines style move which not only draws an arrow from the source to the target, but also moves the content of the source to the target (leaving a trace). Note the difference between #1 and

##1: #1 is the argument of the style move, i.e. the given node walk, while ##1 is the original option value (in this case, content).

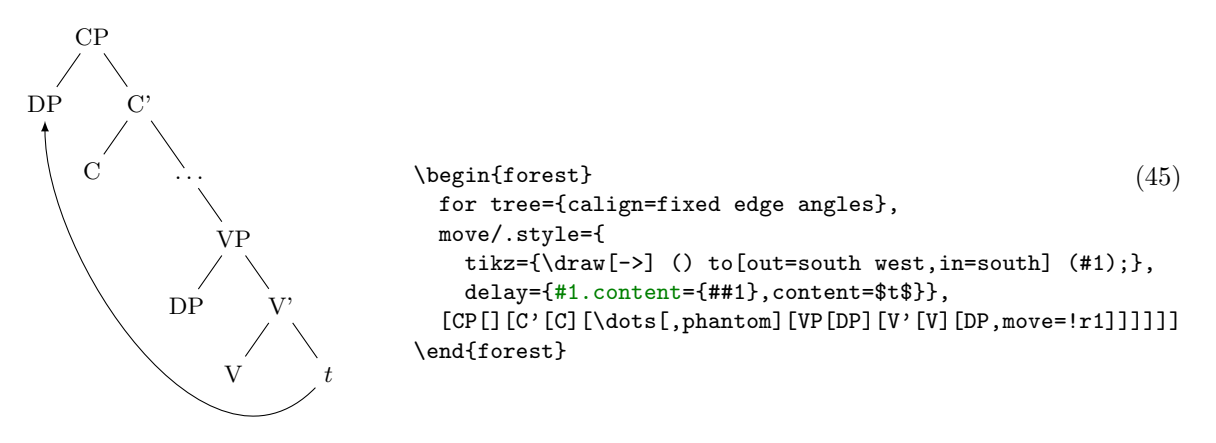

In the following example, the content of the branching nodes is computed by FOREST: a branching node is a sum of its children. Besides the use of the relative node setting, this example notably uses a recursive style: for each child of the node, style calc first applies itself to the child and then adds the result to the node; obviously, recursion is made to stop at terminal nodes.

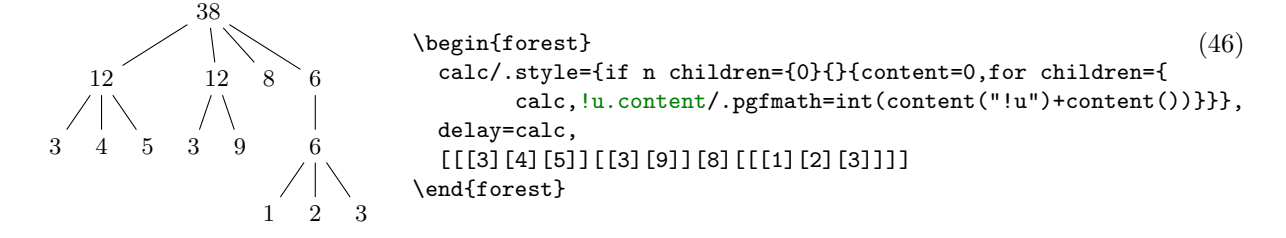

### <span id="page-19-0"></span>2.6 Externalization

FOREST can be quite slow, due to the slowness of both  $PGF/TikZ$  and its own computations. However, using externalization, the amount of time spent in FOREST in everyday life can be reduced dramatically. The idea is to typeset the trees only once, saving them in separate PDFs, and then, on the subsequent compilations of the document, simply include these PDFs instead of doing the lenghty tree-typesetting all over again.

FOREST's externalization mechanism is built on top of  $TikZ$ 's external library. It enhances it by automatically detecting the code and context changes: the tree is recompiled if and only if either the code in the [forest](#page-21-3) environment or the context (arbitrary parameters; by default, the parameters of the standard node) changes.

To use FOREST's externalization facilities, say:<sup>10</sup>

### \usepackage[external]{forest} \tikzexternalize

If your [forest](#page-21-3) environment contains some macro, you will probably want the externalized tree to be recompiled when the definition of the macro changes. To achieve this, use [\forestset{](#page-24-1)[external/depends](#page-46-1) [on macro=](#page-46-1)\macro}. The effect is local to the TEX group.

TikZ's externalization library promises a \label inside the externalized graphics to work out-of-box, while  $\text{ref}$  inside the externalized graphics should work only if the externalization is run manually or by make  $[?$ , §32.4.1]. A bit surprisingly perhaps, the situation is roughly reversed in FOREST. \ref inside the externalized graphics will work out-of-box. \label inside the externalized graphics will not work at

 $10$ When you switch on the externalization for a document containing many forest environments, the first compilation can take quite a while, much more than the compilation without externalization. (For example, more than ten minutes for the document you are reading!) Subsequent compilations, however, will be very fast.

all. Sorry. (The reason is that Forest prepares the node content in advance, before merging it in the whole tree, which is when TikZ's externalization is used.)

### <span id="page-20-0"></span>2.7 Expansion control in the bracket parser

By default, macros in the bracket encoding of a tree are not expanded until nodes are being drawn this way, node specification can contain formatting instructions, as illustrated in section [2.1.](#page-3-3) However, sometimes it is useful to expand macros while parsing the bracket representation, for example to define tree templates such as the X-bar template, familiar to generative grammarians: $^{11}$ 

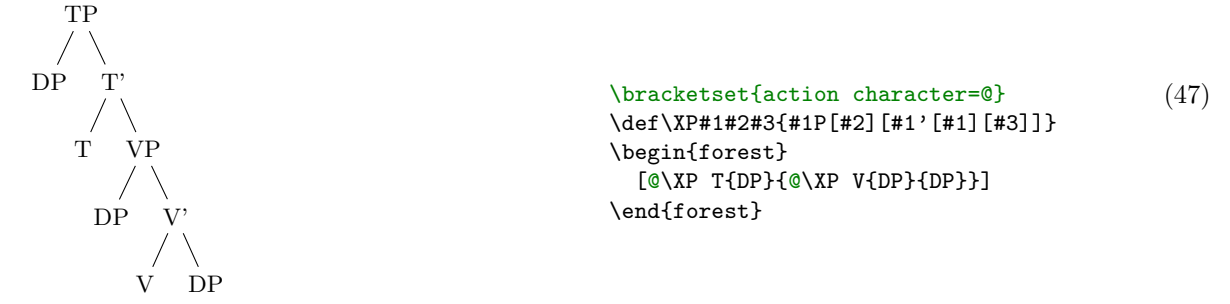

In the above example, the  $\chi$ P macro is preceded by the *action character*  $\mathcal{C}$ : as the result, the token following the action character was expanded before the parsing proceeded.

The action character is not hard coded into Forest. Actually, there is no action character by default. (There's enough special characters in Forest already, anyway, and the situations where controlling the expansion is preferable to using the pgfkeys interface are not numerous.) It is defined at the top of the example by processing key [action character](#page-22-2) in the [/bracket](#page-0-0) path; the definition is local to the T<sub>E</sub>X group.

Let us continue with the description of the expansion control facilities of the bracket parser. The expandable token following the action character is expanded only once. Thus, if one defined macro \VP in terms of the general \XP and tried to use it in the same fashion as \XP above, he would fail. The correct way is to follow the action character by a braced expression: the braced expression is fully expanded before bracket-parsing is resumed.

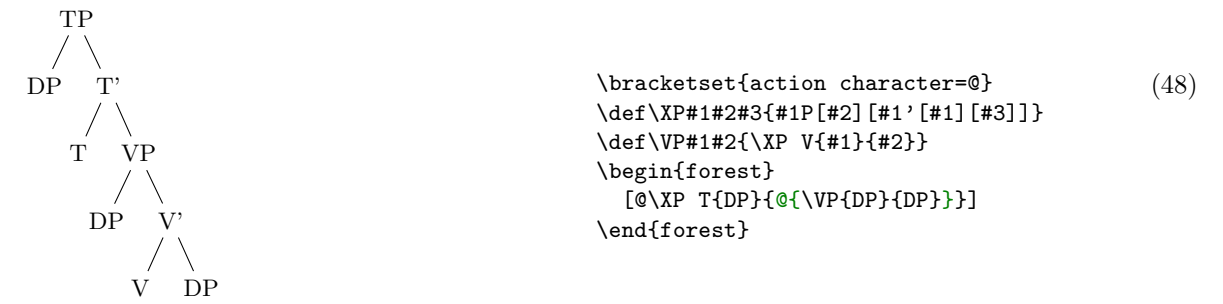

In some applications, the need for macro expansion might be much more common than the need to embed formatting instructions. Therefore, the bracket parser provides commands @+ and @-: @+ switches to full expansion mode — all tokens are fully expanded before parsing them; @- switches back to the default mode, where nothing is automatically expanded.

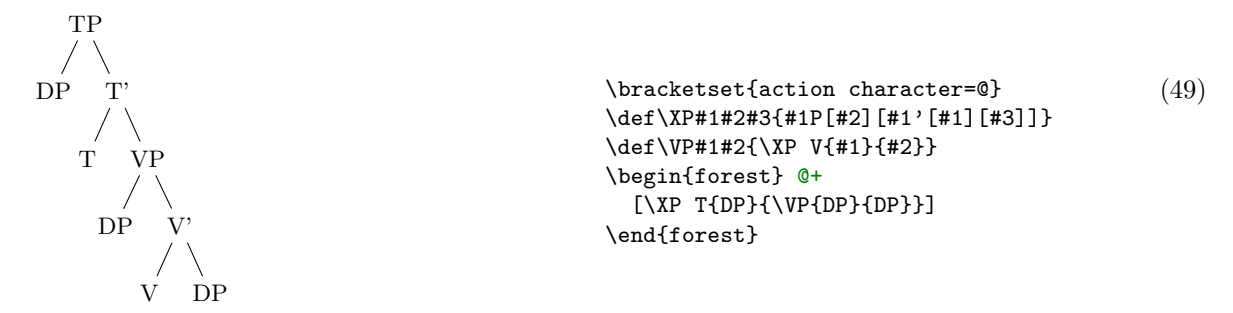

<sup>&</sup>lt;sup>11</sup>Honestly, dynamic node creation might be a better way to do this; see  $\S 3.3.8$ .

All the action commands discussed above were dealing only with T<sub>E</sub>X's macro expansion. There is one final action command, @@, which yields control to the user code and expects it to call \bracketResume to resume parsing. This is useful to e.g. implement automatic node enumeration:

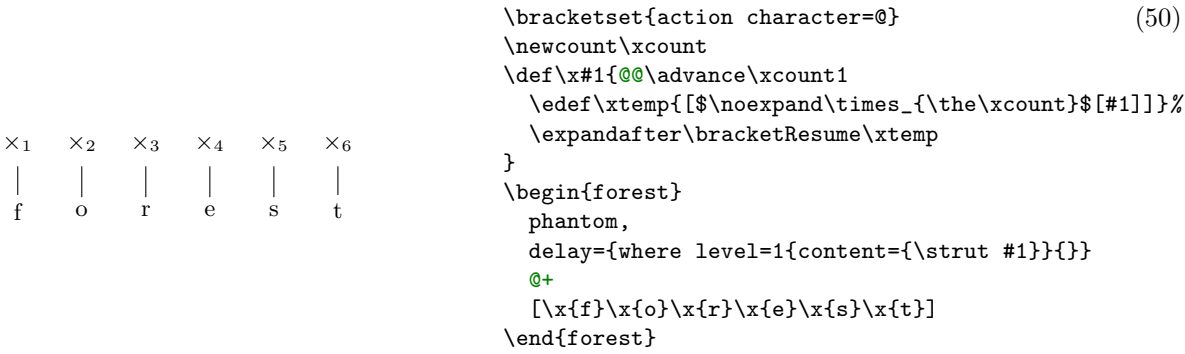

This example is fairly complex, so let's discuss how it works. @+ switches to the full expansion mode, so that macro \x can be easily run. The real magic hides in this macro. In order to be able to advance the node counter \xcount, the macro takes control from FOREST by the @@ command. Since we're already in control, we can use \edef to define the node content. Finally, the \xtemp macro containing the node specification is expanded with the resume command sticked in front of the expansion.

### <span id="page-21-0"></span>3 Reference

### <span id="page-21-1"></span>3.1 Environments

 $\text{current }\begin{array}{l}\text{forest}\end{array}$ 

<span id="page-21-4"></span> $\N$ Forest $[$ \* $]$ { $\langle tree \rangle$ }

<span id="page-21-3"></span>The environment and the starless version of the macro introduce a group; the starred macro does not, so the created nodes can be used afterwards. (Note that this will leave a lot of temporary macros lying around. This shouldn't be a problem, however, since all of them reside in the \forest namespace.)

### <span id="page-21-2"></span>3.2 The bracket representation

A bracket representation of a tree is a token list with the following syntax:

 $\langle tree \rangle$  =  $[\langle \text{preamble} \rangle] \langle \text{node} \rangle$  $\langle node \rangle$  =  $[ \langle content \rangle] [\langle\mathit{keylist} \rangle] [\langle \mathit{children} \rangle] \rangle \langle \mathit{afterthought} \rangle$  $\langle \text{preamble} \rangle$  =  $\langle \text{keylist} \rangle$  $\langle keylist \rangle = \langle key-value \rangle$  [,  $\langle keylist \rangle$ ]  $\langle key-value \rangle$  =  $\langle key \rangle |\langle key \rangle = \langle value \rangle$  $\langle children \rangle = \langle node \rangle [\langle children \rangle]$ 

The actual input might be different, though, since expansion may have occurred during the input reading. Expansion control sequences of Forest's bracket parser are shown below.

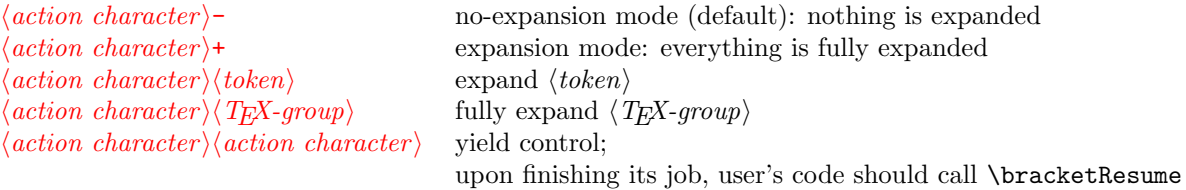

Customization To customize the bracket parser, call  $\frac{\text{break}}{\text{length}}$ , where the keys can be the following.

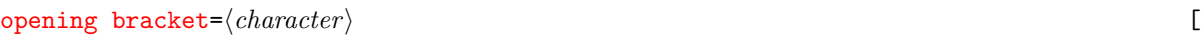

closing bracket= $\langle character \rangle$  ]

#### <span id="page-22-2"></span> $\text{action character} = \langle \text{character} \rangle$  none

By redefining the following two keys, the bracket parser can be used outside Forest.

- new node= $\langle \text{preamble} \rangle \langle \text{node specification} \rangle \langle \text{csname} \rangle$ . Required semantics: create a new node given the preamble (in the case of a new root node) and the node specification and store the new node's id into  $\langle \text{csname} \rangle$ .
- set afterthought= $\langle$ afterthought $\rangle$ (node id). Required semantics: store the afterthought in the node with given id.

### <span id="page-22-0"></span>3.3 Options and keys

The position and outlook of nodes is controlled by *options*. Many options can be set for a node. Each node's options are set independently of other nodes: in particular, setting an option of a node does not set this option for the node's descendants.

Options are set using PGF's key management utility pgfkeys [?, §55]. In the bracket representation of a tree (see §[3.2\)](#page-21-2), each node can be given a  $\langle keylist \rangle$ . After parsing the representation of the tree, the keylists of the nodes are processed (recursively, in a depth-first, parent-first fashion). The preamble is processed first, in the context of the root node.<sup>12</sup>

The node whose keylist is being processed is the *current node*. During the processing of the keylist, the current node can temporarily change. This mainly happens when propagators (§[3.3.6\)](#page-36-0) are being processed.

Options can be set in various ways, depending on the option type (the types are listed below). The most straightforward way is to use the key with the same name as the option:

 $\langle option \rangle = \langle value \rangle$  Sets the value of  $\langle option \rangle$  of the current node to  $\langle value \rangle$ .

Notes: (i) Obviously, this does not work for read-only options. (ii) Some option types override this behaviour.

It is also possible to set a non-current option:

 $\langle$ [relative node name](#page-41-4) $\rangle$ . $\langle$ option $\rangle = \langle$ value $\rangle$  Sets the value of  $\langle$ option $\rangle$  of the node specified by  $\langle$ relative node name) to  $\langle value \rangle$ .

Notes: (i)  $\langle value \rangle$  is evaluated in the context of the current node. (ii) In general, the resolution of  $\langle$ relative node name) depends on the current node; see §[3.5.](#page-41-1) (iii)  $\langle$  option) can also be an "augmented" operator" (see below) or an additional option-setting key defined for a specific option.

The option values can be not only set, but also read.

• Using macros  $\text{to} {\*option*}$  and  $\text{to} {\*option*},$  options of the current node can be accessed in TFX code. ("TFX code" includes  $\langle value \rangle$  expressions!).

<span id="page-22-3"></span><span id="page-22-1"></span>In the context of **\edef** or PGF's handler . expanded  $[?$ ,  $\S55.4.6$ , **\forestoption** expands precisely to the token list of the option value, while \foresteoption allows the option value to be expanded as well.

• Using pgfmath functions defined by FOREST, options of both current and non-current nodes can be accessed. For details, see  $\S3.6$ .

<sup>12</sup>The value of a key (if it is given) is interpreted as one or more arguments to the key command. If there is only one argument, the situation is simple: the whole value is the argument. When the key takes more than one argument, each argument should be enclosed in braces, unless, as usual in TEX, the argument is a single token. (The pairs of braces can be separated by whitespace.) An argument should also be enclosed in braces if it contains a special character: a comma ,, an equal sign = or a bracket [].

We continue with listing of all keys defined for every option. The set of defined keys and their meanings depends on the option type. Option types and the type-specific keys can be found in the list below. Common to all types are two simple conditionals, [if](#page-37-1)  $\langle option \rangle$  and [where](#page-37-2)  $\langle option \rangle$ , which are defined for every  $\langle option \rangle$ ; for details, see §[3.3.6.](#page-36-5)

<span id="page-23-1"></span>type  $\langle \text{toks} \rangle$  contains T<sub>E</sub>X's  $\langle \text{balanced text} \rangle$  [?, 275].

A toks  $\langle option \rangle$  additionally defines the following keys:

<span id="page-23-0"></span> $\langle option \rangle += \langle toks \rangle$  appends the given  $\langle toks \rangle$  to the current value of the option.

- $\langle option \rangle = \langle toks \rangle$  prepends the given  $\langle toks \rangle$  to the current value of the option.
- <span id="page-23-2"></span>if in  $\langle option \rangle = \langle toks \rangle \langle true \; keylist \rangle \langle false \; keylist \rangle$  checks if  $\langle toks \rangle$  occurs in the option value; if it does,  $\langle true \; keylist \rangle$  are executed, otherwise  $\langle false \; keylist \rangle$ .
- where in  $\langle option \rangle = \langle tokens \rangle \langle true \; keylist \rangle \langle false \; keylist \rangle$  is a style equivalent to [for tree=](#page-36-1){if in  $\langle option \rangle = \langle toks \rangle \langle true \; keylist \rangle \langle false \; keylist \rangle$ : for every node in the subtree rooted in the current node, if in  $\langle option \rangle$  is executed in the context of that node.

type  $\langle$  autowrapped [toks](#page-23-1)) is a subtype of  $\langle$  toks) and contains TEX's  $\langle$  balanced text $\rangle$  [?, 275].

 $\langle option \rangle = \langle toks \rangle$  of an autowrapped  $\langle option \rangle$  is equivalent to  $\langle option \rangle / \langle wrap \text{ value} = \langle toks \rangle$  of a normal  $\langle \text{toks} \rangle$  option.

Keyvals  $\langle option \rangle = \langle toks \rangle$  and  $\langle option \rangle = \langle toks \rangle$  are equivalent to  $\langle option \rangle +$ [/.wrap value=](#page-41-2) $\langle toks \rangle$ and  $\langle option \rangle$ -[/.wrap value=](#page-41-2) $\langle tokens \rangle$ , respectively. The normal toks behaviour can be accessed via keys  $\langle option \rangle'$ ,  $\langle option \rangle'$  and  $\langle option \rangle'$ .

type  $\langle keylist \rangle$  is a subtype of  $\langle tokens \rangle$  and contains a comma-separated list of  $\langle key \rangle$ [= $\langle value \rangle$ ] pairs.

Augmented operators  $\langle option \rangle$ + and  $\langle option \rangle$ - automatically insert a comma before/after the appended/prepended material.

 $\langle option \rangle = \langle keylist \rangle$  of a keylist option is equivalent to  $\langle option \rangle = \langle keylist \rangle$ . In other words, keylists behave additively by default. The rationale is that one usually wants to add keys to a keylist. The usual, non-additive behaviour can be accessed by  $\langle option \rangle'=\langle keylist \rangle$ .

 $type \langle dimen \rangle$  contains a dimension.

The value given to a dimension option is automatically evaluated by pgfmath. In other words:

 $\langle option \rangle = \langle p\hat{q} + \langle p\hat{q} + \rangle$  is an implicit  $\langle option \rangle$ . pgfmath= $\langle p\hat{q} + \langle p\hat{q} + \rangle$ .

For a  $\langle dimen \rangle$  option  $\langle option \rangle$ , the following additional keys ("augmented assignments") are defined:

- $\langle option \rangle$ += $\langle value \rangle$  is equivalent to  $\langle option \rangle = \langle option \rangle() + \langle value \rangle$
- $\langle option \rangle = \langle value \rangle$  is equivalent to  $\langle option \rangle = \langle option \rangle() \langle value \rangle$
- $\langle option \rangle \ast = \langle value \rangle$  is equivalent to  $\langle option \rangle = \langle option \rangle(\rangle \ast \langle value \rangle)$
- $\langle option \rangle := \langle value \rangle$  is equivalent to  $\langle option \rangle = \langle option \rangle() / \langle value \rangle$

The evaluation of  $\langle pqfmath \rangle$  can be quite slow. There are two tricks to speed things up if the  $\langle p\hat{q}$  expression is simple, i.e. just a T<sub>EX</sub>  $\langle$  dimen $\rangle$ :

- 1. pgfmath evaluation of simple values can be sped up by prepending  $+$  to the value [?, §62.1];
- 2. use the key  $\langle option \rangle'=\langle value \rangle$  to invoke a normal T<sub>EX</sub> assignment.

The two above-mentioned speed-up tricks work for the augmented assignments as well. The keys for the second, T<sub>E</sub>X-only trick are:  $\langle option \rangle'$ +,  $\langle option \rangle'$ -,  $\langle option \rangle'$ \* and  $\langle option \rangle'$ : — note that for the latter two, the value should be an integer.

 $type \langle count \rangle$  contains an integer.

The additional keys and their behaviour are the same as for the  $\langle$  dimen<sub>i</sub> options.

 $type \, \langle boolean \rangle$  contains 0 (false) or 1 (true).

In the general case, the value given to a  $\langle boolean \rangle$  option is automatically parsed by pgfmath (just as for  $\langle count \rangle$  and  $\langle dimen \rangle$ : if the computed value is non-zero, 1 is stored; otherwise, 0 is stored. Note that pgfmath recognizes constants true and false, so it is possible to write  $\langle option \rangle$ =true and  $\langle option \rangle = false$ .

If key  $\langle option \rangle$  is given no argument, pgfmath evaluation does not apply and a true value is set. To quickly set a false value, use key **not**  $\langle option \rangle$  (with no arguments).

The following subsections are a complete reference to the part of the user interface residing in the pgfkeys' path /forest. In plain language, they list all the options known to Forest. More precisely, however, not only options are listed, but also other keys, such as propagators, conditionals, etc.

Before listing the keys, it is worth mentioning that users can also define their own keys. The easiest way to do this is by using styles. Styles are a feature of the pgfkeys package. They are named keylists, whose usage ranges from mere abbreviations through templates to devices implementing recursion. To define a style, use PGF's handler .style  $[?$ , §55.4.4]:  $\langle style \ name\rangle / .style\{-keylist\rangle$ .

Using the following keys, users can also declare their own options. The new options will behave exactly like the predefined ones.

declare toks= $\langle option \ name \rangle \langle default \ value \rangle$  Declares a  $\langle toks \rangle$  option.

declare autowrapped toks= $\langle$  option name $\rangle$  $\langle$  default value $\rangle$  Declares an  $\langle$  autowrapped toks $\rangle$  option.

declare keylist= $\langle option \ name \rangle \langle default \ value \rangle$  Declares a  $\langle keylist \rangle$  option.

declare dimen= $\langle option \ name \rangle \langle default \ value \rangle$  Declares a  $\langle dimen \rangle$  option.

declare count= $\langle option \ name \rangle \langle default \ value \rangle$  Declares a  $\langle count \rangle$  option.

declare boolean= $\langle option \ name \rangle \langle default \ value \rangle$  Declares a  $\langle boolean \rangle$  option.

The style definitions and option declarations given among the other keys in the bracket specification are local to the current tree. To define globally accessible styles and options (well, definitions are always local to the current T<sub>E</sub>X group), use macro  $\frac{\text{searrow}}{\text{sees}}$  outside the [forest](#page-21-3) environment:<sup>13</sup>

<span id="page-24-1"></span> $\setminus$ forestset $\{\langle keylist \rangle\}$ 

Execute  $\langle keylist \rangle$  with the default path set to /forest.

 $\rightarrow$  Usually, no current node is set when this macro is called. Thus, executing node options in this place will fail. However, if you have some nodes lying around, you can use propagator [for name=](#page-0-0) $\langle$ node name) to set the node with the given name as current.

#### <span id="page-24-0"></span>3.3.1 Node appearance

<span id="page-24-2"></span>The following options apply at stage [typesetting nodes](#page-0-0). Changing them afterwards has no effect in the normal course of events.

option align=left, aspect=align | center, aspect=align | right, aspect=align |  $\langle \text{toks: } \text{ tabular header} \rangle$  {}

Creates a left/center/right-aligned multiline node, or a tabular node. In the [content](#page-25-0) option, the lines of the node should separated by  $\setminus \setminus$  and the columns (if any) by  $k$ , as usual.

The vertical alignment of the multiline/tabular node can be specified by option [base](#page-25-1).

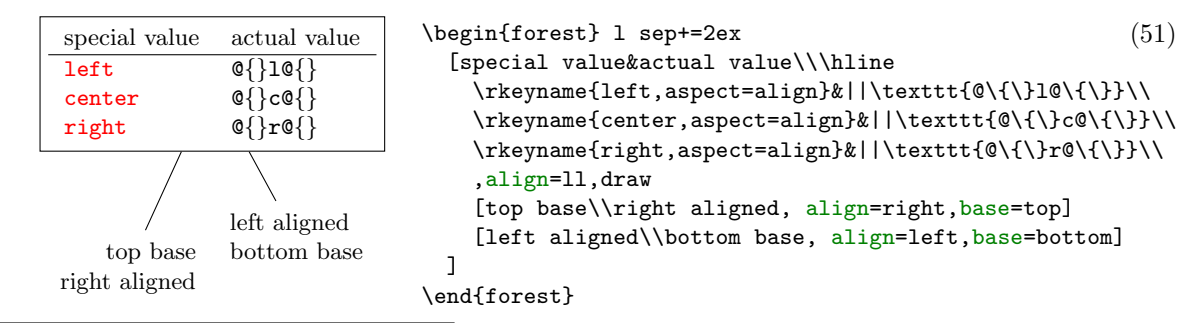

<sup>13</sup>\forestset $\langle keylist \rangle$  is equivalent to \pgfkeys{/forest, $\langle keylist \rangle$ .

Internally, setting this option has two effects:

- 1. The option value (a tabular environment header specification) is set. The special values left, center and right invoke styles setting the actual header to the value shown in the above example.
- $\rightarrow$  If you know that the align was set with a special value, you can easily check the value using [if in](#page-23-2) [align](#page-24-2).
	- 2. Option [content format](#page-25-4) is set to the following value:

```
\noexpand\begin{tabular}[\forestoption{base}]{\forestoption{align}}%
 \forestoption{content}%
\noexpand\end{tabular}%
```
As you can see, it is this value that determines that options base, align and content specify the vertical alignment, header and content of the table.

<span id="page-25-1"></span> $\sigma$ option base= $\langle \textit{toks}: \textit{vertical alignment} \rangle$ 

This option controls the vertical alignment of multiline (and in general, tabular) nodes created with [align](#page-24-2). Its value becomes the optional argument to the tabular environment. Thus, sensible values are  $t$  (the top line of the table will be the baseline) and  $b$  (the bottom line of the table will be the baseline). Note that this will only have effect if the node is anchored on a baseline, like in the default case of [anchor=](#page-27-2)base.

<span id="page-25-3"></span><span id="page-25-2"></span>For readability, you can use top and bottom instead of t and b. (top and bottom are still stored as t and b.)

<span id="page-25-0"></span> $\mathcal{L}_{option}$  content= $\langle \text{automapped to} \text{ks} \rangle$  The content of the node.  $\{\}$ 

Normally, the value of option content is given implicitely by virtue of the special (initial) position of content in the bracket representation (see  $\S 3.2$ ). However, the option also be set explicitely, as any other option.

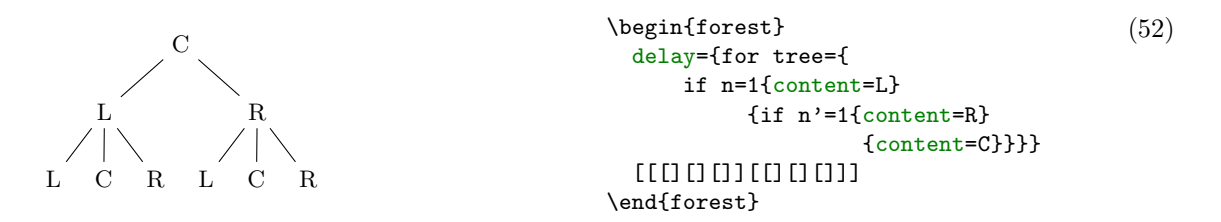

Note that the execution of the content option should usually be delayed: otherwise, the implicitely given content (in the example below, the empty string) will override the explicitely given content.

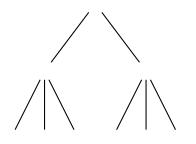

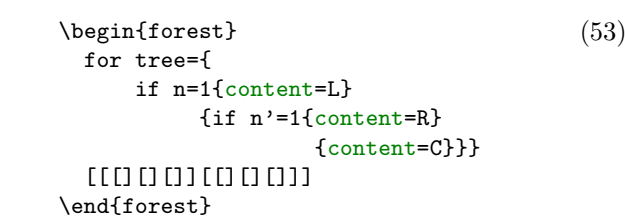

#### <span id="page-25-4"></span> $\alpha$  content format= $\langle \text{toks} \rangle$   $\qquad \qquad \text{for} \text{sentent}$

When typesetting the node under the default conditions (see option [node format](#page-26-1)), the value of this option is passed to the TikZ node operation as its  $\langle text \rangle$  argument [?, §16.2]. The default value of the option simply puts the content in the node.

This is a fairly low level option, but sometimes you might still want to change its value. If you do so, take care of what is expanded when. For details, read the documentation of option [node](#page-26-1) [format](#page-26-1) and macros [\forestoption](#page-22-1) and [\foresteoption](#page-22-3); for an example, see option [align](#page-24-2).

style math content The content of the node will be typeset in a math environment.

<span id="page-26-1"></span>This style is just an abbreviation for [content format=](#page-25-4){\ensuremath{\forestoption{content}}}.

 $\phi$  option node format= $\langle \text{toks} \rangle$  \noexpand\node

[\forestoption{node options},anchor=\forestoption{anchor}] (\forestoption{name}){\foresteoption{content format}};

The node is typeset by executing the expansion of this option's value in a tikzpicture environment.

Important: the value of this option is first expanded using \edef and only then executed. Note that in its default value, [content format](#page-25-4) is fully expanded using [\foresteoption](#page-22-3): this is necessary for complex content formats, such as tabular environments.

This is a low level option. Ideally, there should be no need to change its value. If you do, note that the TikZ node you create should be named using the value of option [name](#page-35-0); otherwise, parent–child edges can't be drawn, see option [edge path](#page-32-2).

#### $\sigma_{\text{prior}}$  node options= $\langle keylist \rangle$  {}

When the node is being typeset under the default conditions (see option [node format](#page-26-1)), the content of this option is passed to TikZ as options to the TikZ node operation [?,  $\S 16$ ].

This option is rarely manipulated manually: almost all options unknown to FOREST are automatically appended to node options. Exceptions are (i) [label](#page-34-1) and [pin](#page-35-2), which require special attention in order to work; and (ii) [anchor](#page-27-2), which is saved in order to retain the information about the selected anchor.

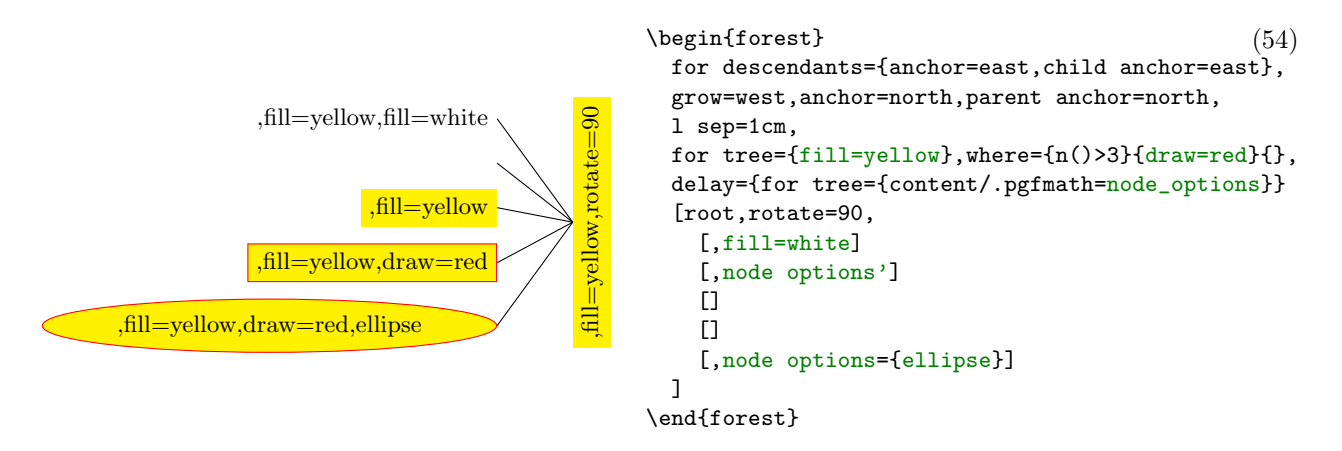

 $\phi$  option phantom= $\langle boolean \rangle$  false

A phantom node and its surrounding edges are taken into account when packing, but not drawn. (This option applies in stage [draw tree](#page-39-1).)

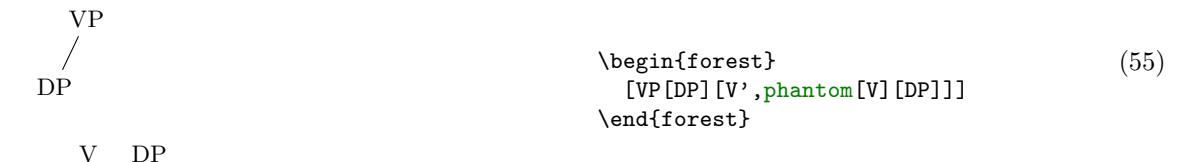

#### <span id="page-26-0"></span>3.3.2 Node position

Most of the following options apply at stage [pack](#page-39-2). Changing them afterwards has no effect in the normal course of events. (Options [l](#page-30-1), [s](#page-30-0), [x](#page-31-3), [y](#page-31-4) and [anchor](#page-27-2) are exceptions; see their documentation for details).

<span id="page-27-2"></span>option anchor=htoks: TikZ anchor namei base

The effect of this option is only observable when a node has a sibling: the anchors of all siblings are s-aligned (if their [l](#page-30-1)s have not been modified after packing).

<span id="page-27-0"></span>In the TikZ code, you can refer to the node's anchor using the generic anchor anchor.

option calign=child|child edge|midpoint|edge midpoint|fixed angles|fixed edge angles center first|last|center.

> The packing algorithm positions the children so that they don't overlap, effectively computing the minimal distances between the node anchors of the children. This option (calign stands for child alignment) specifies how the children are positioned with respect to the parent (while respecting the above-mentioned minimal distances).

> The child alignment methods refer to the primary and the secondary child, and to the primary and the secondary angle. These are set using the keys described just after calign.

calign=child s-aligns the node anchors of the parent and the primary child.

- calign=child edge s-aligns the parent anchor of the parent and the child anchor of the primary child.
- <span id="page-27-1"></span>calign=first is an abbreviation for calign=child,calign child=1.
- calign=last is an abbreviation for calign=child,calign child=-1.
- calign=midpoint s-aligns the parent's node anchor and the midpoint between the primary and the secondary child's node anchor.
- calign=edge midpoint s-aligns the parent's parent anchor and the midpoint between the primary and the secondary child's child anchor.

calign=center is an abbreviation for

calign=midpoint, calign primary child=1, calign secondary child=-1.

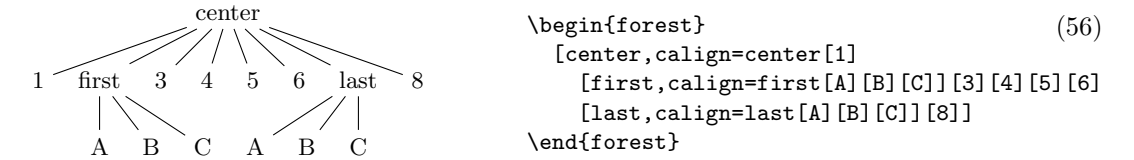

calign=fixed angles: The angle between the direction of growth at the current node (specified by option [grow](#page-29-0)) and the line through the node anchors of the parent and the primary/secondary child will equal the primary/secondary angle.

To achieve this, the block of children might be spread or further distanced from the parent.

- calign=fixed edge angles: The angle between the direction of growth at the current node (specified by option [grow](#page-29-0)) and the line through the parent's parent anchor and the primary/secondary child's child anchor will equal the primary/secondary angle.
	- To achieve this, the block of children might be spread or further distanced from the parent.

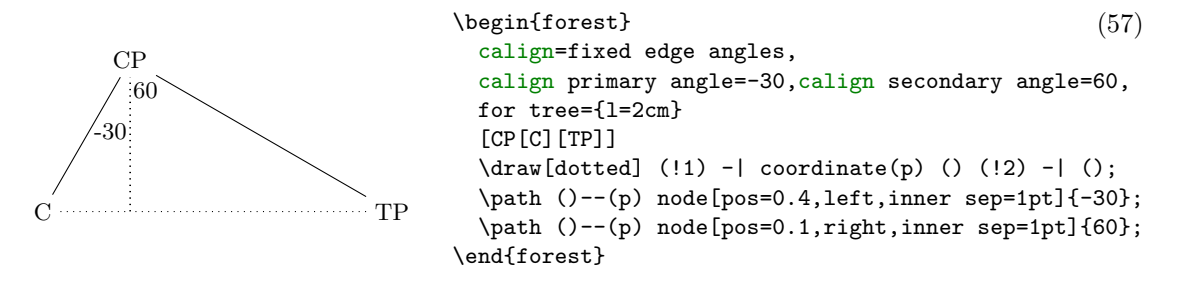

<span id="page-28-0"></span>calign child= $\langle count \rangle$  is an abbreviation for [calign primary child=](#page-28-0) $\langle count \rangle$ .

option [calign](#page-27-0) primary child= $\langle count \rangle$  Sets the primary child. (See calign.) 1

 $\langle count \rangle$  is the child's sequence number. Negative numbers start counting at the last child.

- *option* [calign](#page-27-0) secondary child= $\langle count \rangle$  Sets the secondary child. (See calign.) -1  $\langle count \rangle$  is the child's sequence number. Negative numbers start counting at the last child.
	- calign angle= $\langle count \rangle$  is an abbreviation for [calign primary angle=](#page-28-1)- $\langle count \rangle$ , [calign secondary](#page-28-2) [angle=](#page-28-2) $\langle count \rangle$ .
- <span id="page-28-1"></span> $option$  [calign](#page-27-0) primary angle= $\langle count \rangle$  Sets the primary angle. (See calign.) -35

option [calign](#page-27-0) secondary angle= $\langle count \rangle$  Sets the secondary angle. (See calign.) 35

<span id="page-28-2"></span>calign with current s-aligns the node anchors of the current node and its parent. This key is an abbreviation for:

for parent/.wrap pgfmath arg={calign=child,calign primary child=##1}{n}.

calign with current edge s-aligns the child anchor of the current node and the parent anchor of its parent. This key is an abbreviation for:

<span id="page-28-3"></span>for parent/.wrap pgfmath arg={calign=child edge,calign primary child=##1}{n}.

#### option fit=tight|rectangle|band tight tight tight tight tight tight tight tight tight tight tight tight tight tight tight tight tight tight tight tight tight tight tight tight tight tight tight tight tight tight tight tigh

- This option sets the type of the (s-)boundary that will be computed for the subtree rooted in the node, thereby determining how it will be packed into the subtree rooted in the node's parent. There are three choices:<sup>14</sup>
	- fit=tight: an exact boundary of the node's subtree is computed, resulting in a compactly packed tree. Below, the boundary of subtree L is drawn.

\begin{forest} (59) delay={for tree={name/.pgfmath=content}} [root [L,fit=tight, % default show boundary [L1][L2][L3]] [R] ] \end{forest}

• fit=rectangle: puts the node's subtree in a rectangle and effectively packs this rectangle; the resulting tree will usually be wider.

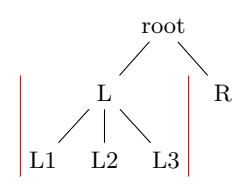

root

R

L

L1 L2 L3

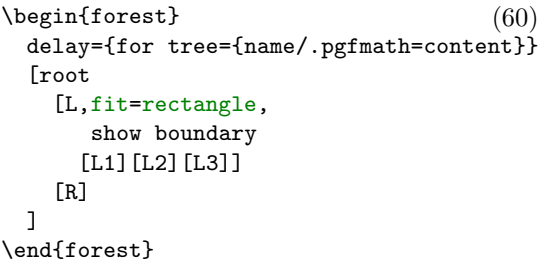

 $14$ Below is the definition of style show boundary. The use path trick is adjusted from TEX Stackexchange question [Calling a previously named path in tikz.](http://tex.stackexchange.com/questions/26382/calling-a-previously-named-path-in-tikz)

<sup>\</sup>makeatletter\tikzset{use path/.code={\tikz@addmode{\pgfsyssoftpath@setcurrentpath#1} \appto\tikz@preactions{\let\tikz@actions@path#1}}}\makeatother

<sup>\</sup>forestset{show boundary/.style={

before drawing tree={get min s tree boundary=\minboundary, get max s tree boundary=\maxboundary},

tikz+={\draw[red,use path=\minboundary]; \draw[red,use path=\maxboundary];}}}

• fit=band: puts the node's subtree in a rectangle of "infinite depth": the space under the node and its descendants will be kept clear.

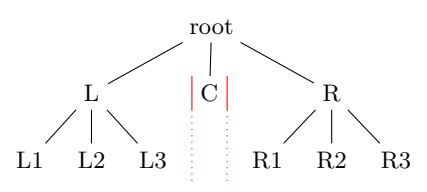

```
\begin{align} \begin{array}{ccc} \text{begin} \tag{61} \end{array} \end{align}delay={for tree={name/.pgfmath=content}}
  [root
    [L[L1][L2][L3]]
    [C,fit=band]
    [R[R1][R2][R3]]
  ]
  \draw[thin,red]
    (C.south west)--(C.north west)
    (C.north east)--(C.south east);
  \draw[thin,red,dotted]
    (C.south west) --+(0,-1)(C.south east) -- +(0, -1);\end{forest}
```
<span id="page-29-0"></span> $\sigma_{\text{prior}}$  grow= $\langle \text{count} \rangle$  The direction of the tree's growth at the node. 270

The growth direction is understood as in TikZ's tree library [? , §18.5.2] when using the default growth method: the (node anchor's of the) children of the node are placed on a line orthogonal to the current direction of growth. (The final result might be different, however, if [l](#page-30-1) is changed after packing or if some child undergoes tier alignment.)

This option is essentially numeric (pgfmath function grow will always return an integer), but there are some twists. The growth direction can be specified either numerically or as a compass direction (east, north east, ...). Furthermore, like in TikZ, setting the growth direction using key grow additionally sets the value of option [reversed](#page-30-3) to false, while setting it with grow' sets it to true; to change the growth direction without influencing [reversed](#page-30-3), use key grow''.

Between stages [pack](#page-39-2) and [compute xy](#page-39-3), the value of grow should not be changed.

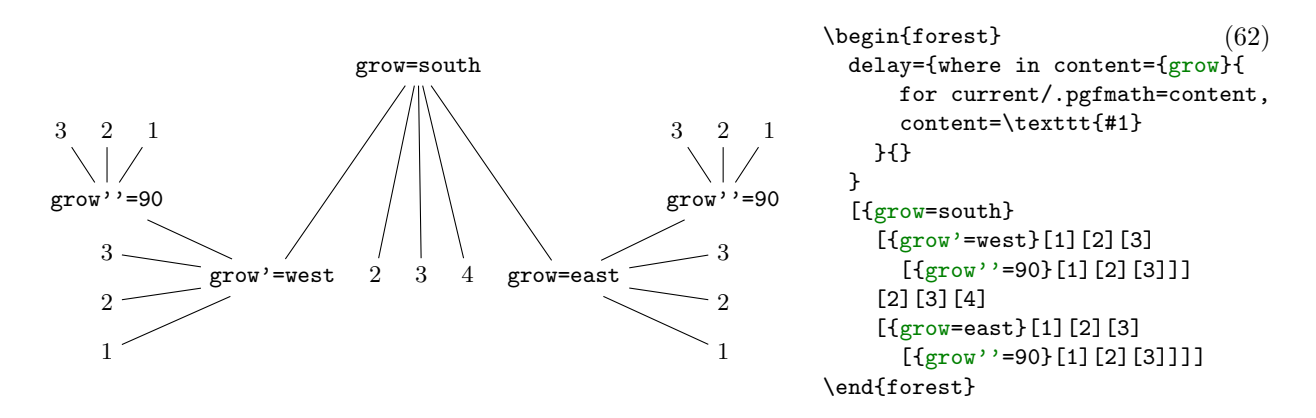

 $\phi$  option ignore= $\langle boolean \rangle$  false

If this option is set, the packing mechanism ignores the node, i.e. it pretends that the node has no boundary. Note: this only applies to the node, not to the tree.

<span id="page-29-1"></span>Maybe someone will even find this option useful for some reason . . .

#### $\phi$  option ignore edge= $\langle boolean \rangle$  false

If this option is set, the packing mechanism ignores the edge from the node to the parent, i.e. nodes and other edges can overlap it. (See §[5](#page-53-0) for some problematic situations.)

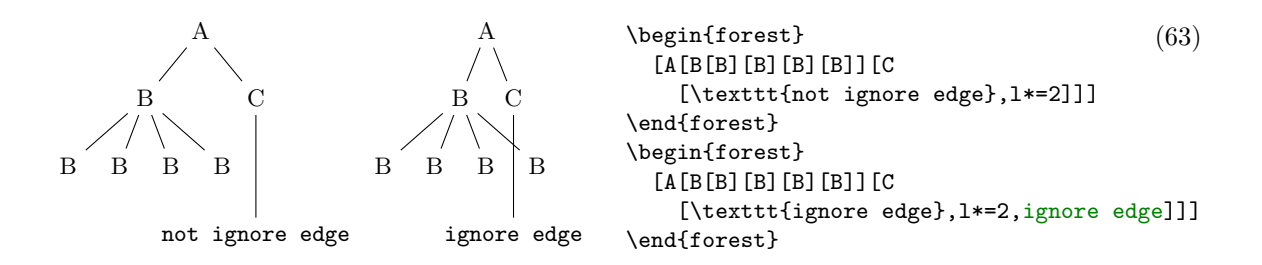

<span id="page-30-1"></span> $option 1=(dimension of the node, in the parent's ls-coordinate system.$  (The origin of a node's ls-coordinate system is at its (node) anchor. The l-axis points in the direction of the tree growth at the node, which is given by option [grow](#page-29-0). The s-axis is orthogonal to the l-axis; the positive side is in the counter-clockwise direction from l axis.)

The initial value of l is set from the standard node. By default, it equals:

1 sep + 2 · outer ysep + total height(standard node)

The value of 1 can be changed at any point, with different effects.

- The value of 1 at the beginning of stage [pack](#page-39-2) determines the minimal l-distance between the anchors of the node and its parent. Thus, changing l before packing will influence this process. (During packing, l can be increased due to parent's [l sep](#page-30-2), tier alignment, or [calign](#page-27-0) method fixed (edge) angles,.)
- Changing 1 after packing but before stage [compute xy](#page-39-3) will result in a manual adjustment of the computed position. (The augmented operators can be useful here.)
- Changing l after the absolute positions have been computed has no effect in the normal course of events.

<span id="page-30-2"></span>option 1 sep= $\langle$  dimen $\rangle$  The minimal l-distance between the node and its descendants.

This option determines the l-distance between the boundaries of the node and its descendants, not node anchors. The final effect is that there will be a 1 sep wide band, in the l-dimension, between the node and all its descendants.

The initial value of 1 sep is set from the standard node and equals

$$
height(strut) + inner ysep
$$

<span id="page-30-3"></span>Note that despite the similar name, the semantics of 1 sep and s sep are quite different.

 $\sigma$ option reversed= $\langle boolean \rangle$  false

If false, the children are positioned around the node in the counter-clockwise direction; if true, in the clockwise direction. See also [grow](#page-29-0).

<span id="page-30-0"></span>option  $s=(dimen)$  The s-position of the node, in the parent's ls-coordinate system. (The origin of a node's ls-coordinate system is at its (node) anchor. The l-axis points in the direction of the tree growth at the node, which is given by option [grow](#page-29-0). The s-axis is orthogonal to the l-axis; the positive side is in the counter-clockwise direction from l axis.)

> The value of s is computed by the packing mechanism. Any value given before packing is overridden. In short, it only makes sense to (inspect and) change this option after stage [pack](#page-39-2), which can be useful for manual corrections, like below. (B is closer to A than C because packing proceeds from the first to the last child — the position of B would be the same if there was no C.) Changing the value of s after stage [compute xy](#page-39-3) has no effect.

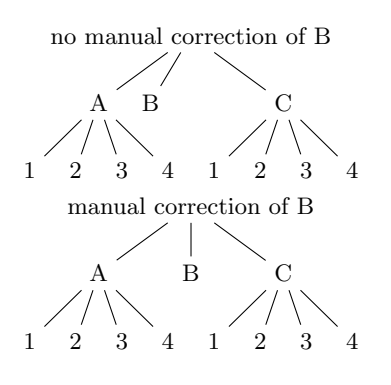

\begin{minipage}{.5\linewidth} (64) \begin{forest} [no manual correction of B [A[1][2][3][4]] [B] [C[1][2][3][4]] ] \end{forest} \begin{forest} [manual correction of B [A[1][2][3][4]] [B,before computing xy={s=(s("!p")+s("!n"))/2}] [C[1][2][3][4]] ] \end{forest} \end{minipage}

<span id="page-31-2"></span>option **s** sep= $\langle$  dimen $\rangle$ 

The subtrees rooted in the node's children will be kept at least s sep apart in the s-dimension. Note that s sep is about the minimal distance between node *boundaries*, not node anchors.

The initial value of  $s$  sep is set from the standard node and equals  $2 \cdot$  inner xsep.

<span id="page-31-1"></span>Note that despite the similar name, the semantics of s sep and 1 sep are quite different.

 $\sigma_{\text{prior}}$  tier= $\langle \text{toks} \rangle$  {}

Setting this option to something non-empty "puts a node on a tier." All the nodes on the same tier are aligned in the l-dimension.

Tier alignment across changes in growth direction is impossible. In the case of incompatible options, FOREST will yield an error.

Tier alignment also does not work well with [calign=](#page-27-0)fixed (edge) angles, because these child alignment methods may change the l-position of the children. When this might happen, FOREST will yield a warning.

<span id="page-31-3"></span>option  $\mathbf{x} = \langle \text{dimen} \rangle$ 

<span id="page-31-4"></span>option  $y = \langle dimen \rangle$ 

x and y are the coordinates of the node in the "normal" (paper) coordinate system, relative to the root of the tree that is being drawn. So, essentially, they are absolute coordinates.

The values of x and y are computed in stage [compute xy](#page-39-3). It only makes sense to inspect and change them (for manual adjustments) afterwards (normally, in the [before drawing tree](#page-37-4) hook, see §[3.3.7.](#page-38-0))

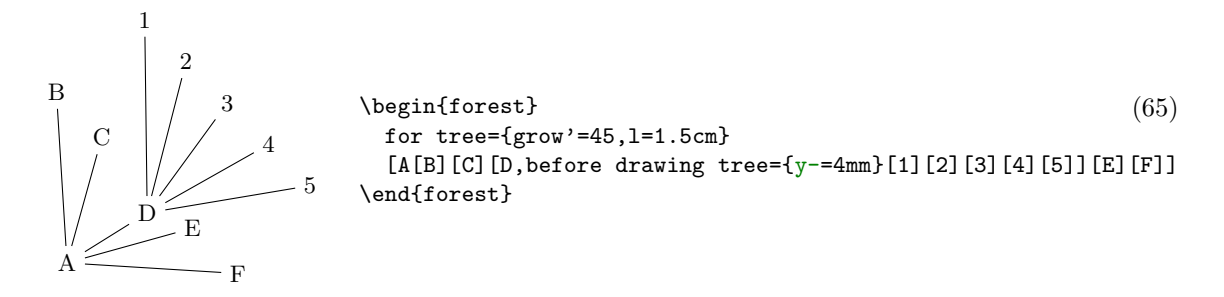

### <span id="page-31-0"></span>3.3.3 Edges

These options determine the shape and position of the edge from a node to its parent. They apply at stage [draw tree](#page-39-1).

<span id="page-32-1"></span> $\lambda$  option child anchor= $\langle \text{toks} \rangle$  See [parent anchor](#page-32-0).  $\{\}$ 

<span id="page-32-3"></span> $\phi$ option  $\texttt{edge}=\langle keylist \rangle$ 

When [edge path](#page-32-2) has its default value, the value of this option is passed as options to the TikZ \path expression used to draw the edge between the node and its parent.

Also see key [no edge](#page-33-5).

 $\begin{bmatrix} \begin{array}{c} \begin{array}{c} \end{array} \end{bmatrix}$  for tree={grow'=0,1=2cm,anchor=west,child anchor=west66) [root [normal] [none,no edge] [dotted,edge=dotted] [dashed, edge=dashed] [dashed, edge={dashed, red}] ] \end{forest} root normal none dotted dashed dashed

<span id="page-32-4"></span> $\sigma_{\text{prior}}$  edge label= $\langle \text{toks}: \text{Ti}kZ \text{ code} \rangle$  {}

When [edge path](#page-32-2) has its default value, the value of this option is used at the end of the edge path specification to typeset a node (or nodes) along the edge.

The packing mechanism is not sensitive to edge labels.

\begin{forest} (67) [VP [V,edge label={node[midway,left,font=\scriptsize]{head}}] [DP,edge label={node[midway,right,font=\scriptsize]{complement}}] ] \end{forest} VP V DP head complement

<span id="page-32-2"></span> $\alpha$  edge path= $\langle \text{toks: } \text{TikZ code} \rangle$  \noexpand\path[\forestoption{edge}] (!u.parent anchor)--(.child anchor)\forestoption{edge label};

> This option contains the code that draws the edge from the node to its parent. By default, it creates a path consisting of a single line segment between the node's [child anchor](#page-32-1) and its parent's [parent anchor](#page-32-0). Options given by [edge](#page-32-3) are passed to the path; by default, the path is simply drawn. Contents of [edge label](#page-32-4) are used to potentially place a node (or nodes) along the edge.

> When setting this option, the values of options [edge](#page-32-3) and [edge label](#page-32-4) can be used in the edge path specification to include the values of options [edge](#page-32-3) and [edge node](#page-0-0). Furthermore, two generic anchors, [parent anchor](#page-32-0) and [child anchor](#page-32-1), are defined, to facilitate access to options [parent](#page-32-0) [anchor](#page-32-0) and [child anchor](#page-32-1) from the TikZ code.

> The node positioning algorithm is sensitive to edges, i.e. it will avoid a node overlapping an edge or two edges overlapping. However, the positioning algorithm always behaves as if the edge path had the default value — *changing the edge* path does not influence the packing! Sorry. (Parent–child edges can be ignored, however: see option [ignore edge](#page-29-1).)

<span id="page-32-0"></span>option parent anchor= $\langle \text{toks: TikZ anchor} \rangle$  (Information also applies to option [child anchor](#page-32-1).) {}

FOREST defines generic anchors parent anchor and child anchor (which work only for FOREST and not also TikZ nodes, of course) to facilitate reference to the desired endpoints of child–parent edges. Whenever one of these anchors is invoked, it looks up the value of the parent anchor or child anchor of the node named in the coordinate specification, and forwards the request to the (TikZ) anchor given as the value.

The indented use of the two anchors is chiefly in [edge path](#page-32-2) specification, but they can used in any TikZ code.

33

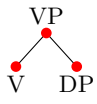

```
\begin{forest} (68)
 for tree={parent anchor=south,child anchor=north}
 [VP[V][DP]]
 \path[fill=red] (.parent anchor) circle[radius=2pt]
                (!1.child anchor) circle[radius=2pt]
                (!2.child anchor) circle[radius=2pt];
\end{forest}
```
The empty value (which is the default) is interpreted as in  $TikZ$ : as an edge to the appropriate border point.

- <span id="page-33-5"></span>no edge Clears the edge options ([edge'](#page-32-3)={}) and sets [ignore edge](#page-29-1).
- triangle Makes the edge to parent a triangular roof. Works only for south-growing trees. Works by changing the value of [edge path](#page-32-2).

### <span id="page-33-0"></span>3.3.4 Readonly

The values of these options provide various information about the tree and its nodes.

*option*  $id = \langle count \rangle$  The internal id of the node.

<span id="page-33-4"></span>*option* level= $\langle count \rangle$  The hierarchical level of the node. The root is on level 0.

option max  $\mathbf{x} = \langle \text{dim} \epsilon \mathbf{n} \rangle$ 

option max  $y = \langle dimen \rangle$ 

- option  $min x = \langle dimen \rangle$
- option  $\min y=(dimension)$  Measures of the node, in the shape's coordinate system [see ?, §16.2,§48,§75] shifted so that the node anchor is at the origin.

<span id="page-33-3"></span>In pgfmath expressions, these options are accessible as max\_x, max\_y, min\_x and min\_y.

*option*  $n = \langle count \rangle$  The child's sequence number in the list of its parent's children.

The enumeration starts with 1. For the root node, n equals 0.

optio[n](#page-33-3)  $\mathbf{n'} = \langle count \rangle$  Like n, but starts counting at the last child.

In pgfmath expressions, this option is accessible as n\_.

<span id="page-33-2"></span>option **n** children= $\langle count \rangle$  The number of children of the node.

In pgfmath expressions, this option is accessible as  $n_{\text{c}}$  children.

#### <span id="page-33-1"></span>3.3.5 Miscellaneous

<span id="page-33-6"></span>afterthought= $\langle \text{toks} \rangle$  Provides the afterthought explicitely.

This key is normally not used by the end-user, but rather called by the bracket parser. By default, this key is a style defined by  $\texttt{afterthought}$ ,  $\texttt{style={tilz#1}}$ : afterthoughts are interpreted as (cumulative) TikZ code. If you'd like to use afterthoughts for some other purpose, redefine the key — this will take effect even if you do it in the tree preamble.

alias= $\langle \textit{toks} \rangle$  Sets the alias for the node's name.

Unlike [name](#page-35-0), alias is not an option: you cannot e.g. query it's value via a pgfmath expression.

Aliases can be used as the *(forest node name)* part of a relative node name and as the argument to the [name](#page-35-0) step of a node walk. The latter includes the usage as the argument of the [for](#page-36-3) [name](#page-35-0) propagator.

Technically speaking, Forest alias is not a TikZ alias! However, you can still use it as a "node name" in TikZ coordinates, since Forest hacks TikZ's implicit node coordinate system to accept relative node names; see §[3.5.2.](#page-44-0)

<span id="page-34-2"></span>baseline The node's anchor becomes the baseline of the whole tree [cf. ? , §69.3.1].

In plain language, when the tree is inserted in your (normal T<sub>EX</sub>) text, it will be vertically aligned to the anchor of the current node.

Behind the scenes, this style sets the alias of the current node to forest@baseline@node.

{ $\tilde{}(69)$ Baseline at the \begin{forest} [parent, baseline, use as bounding box' [child]] \end{forest} and baseline at the \begin{forest} [parent [child, baseline, use as bounding box']] \end{forest}.} Baseline at the parent and baseline at the child. child parent

begin draw/.code= $\langle \text{toks: } TEX code \rangle$  \begin{tikzpicture}

end draw/.code= $\langle \text{tr } K \text{ code} \rangle$ 

The code produced by [draw tree](#page-39-1) is put in the environment specified by begin draw and end draw. Thus, it is this environment, normally a tikzpicture, that does the actual drawing.

A common use of these keys might be to enclose the tikzpicture environment in a center environment, thereby automatically centering all trees; or, to provide the TikZ code to execute at the beginning and/or end of the picture.

Note that begin draw and end draw are not node options: they are \pgfkeys' code-storing keys  $[? \, , \, \S 55.4.3 - 4]$ .

begin forest/.code= $\langle \textit{toks: } T_F X \textit{ code} \rangle$  {}

end forest/.code= $\langle \textit{toks: TFX code} \rangle$  {}

The code stored in these (\pgfkeys) keys is executed at the beginning and end of the [forest](#page-21-3) environment / [\Forest](#page-21-4) macro.

Using these keys is only effective outside the [forest](#page-21-3) environment, and the effect lasts until the end of the current T<sub>E</sub>X group.

For example, executing [\forestset{](#page-24-1)begin forest/.code=\small} will typeset all trees (and only trees) in the small font size.

<span id="page-34-0"></span>fit to tree Fits the TikZ node to the current node's subtree.

This key should be used like  $/tikz/tit$  of the TikZ's fitting library [see ?, §34]: as an option to TikZ's node operation, the obvious restriction being that  $fit$  to tree must be used in the context of some FOREST node. For an example, see footnote [6.](#page-9-1)

This key works by calling /tikz/fit and providing it with the the coordinates of the subtree's boundary.

get min s tree boundary= $\langle cs \rangle$ 

```
get max s tree boundary=\langle cs \rangle
```
Puts the boundary computed during the packing process into the given  $\langle cs \rangle$ . The boundary is in the form of pgf path. The min and max versions give the two sides of the node. For an example, see how the boundaries in the discussion of [fit](#page-28-3) were drawn.

<span id="page-34-1"></span>label= $\langle \textit{toks}: \text{Ti}kZ \textit{ node} \rangle$  The current node is labelled by a TikZ node.

The label is specified as a TikZ option label [?,  $\S16.10$ ]. Technically, the value of this option is passed to TikZ's as a late option  $[? \, , \, \S16.14]$ . (This is so because FOREST must first typeset the nodes separately to measure them (stage [typeset nodes](#page-38-1)); the preconstructed nodes are inserted in the big picture later, at stage [draw tree](#page-39-1).) Another option with the same technicality is [pin](#page-35-2).

<span id="page-35-0"></span> $\phi$ <sub>option</sub>  $\mathbf{name} = (toks)$  Sets the name of the node.  $\mathbf{node}(id)$ 

The expansion of  $\langle \text{toks} \rangle$  becomes the  $\langle \text{forest node name} \rangle$  of the node. Node names must be unique. The TikZ node created from the FOREST node will get the name specified by this option.

node walk= $\langle node \text{ walk} \rangle$  This key is the most general way to use a  $\langle node \text{ walk} \rangle$ .

Before starting the  $\langle node \ walk \rangle$ , key node walk/before walk is processed. Then, the  $\langle step \rangle$ s composing the  $\langle node \text{ walk} \rangle$  are processed: making a step (normally) changes the current node. After every step, key node walk/every step is processed. After the walk, key node walk/after walk is processed.

node walk/before walk, node walk/every step and node walk/after walk are processed with /forest as the default path: thus, Forest's options and keys described in §[3.3](#page-22-0) can be used normally inside their definitions.

- $\rightarrow$  Node walks can be tail-recursive, i.e. you can call another node walk from node walk/after walk embedding another node walk in node walk/before walk or node walk/every step will probably fail, because the three node walk styles are not saved and restored (a node walk doesn't create a TEX group).
- $\rightarrow$  every step and after walk can be redefined even during the walk. Obviously, redefining before walk during the walk has no effect (in the current walk).

<span id="page-35-2"></span> $\text{pin}=\langle \text{toks}: \text{Ti}k\mathbb{Z} \text{ node} \rangle$  The current node gets a pin, see [?, §16.10].

The technical details are the same as for [label](#page-34-1).

- <span id="page-35-3"></span>use as bounding box The current node's box is used as a bounding box for the whole tree.
- use as bounding box' Like [use as bounding box](#page-35-3), but subtracts the (current) inner and outer sep from the node's box. For an example, see [baseline](#page-34-2).

<span id="page-35-4"></span>TeX= $\langle \text{toks}: TEX \text{ code} \rangle$  The given code is executed immediately.

This can be used for e.g. enumerating nodes:

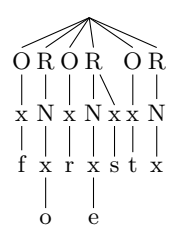

 $\neq$  (70) \begin{forest} GP1,  $delay = {TeX = {\xcount=0},$ where tier= $\{x\}$ {TeX={\advance\xcount1}, content/.expanded={##1\$\_{\the\xcount}\$}}{}}  $\Gamma$  $[0[x[f]]]$ [R[N[x[o]]]] [O[x[r]]] [R[N[x[e]]][x[s]]]  $[0x[t]$ ]]]  $[R[N[x]]]$ ] \end{forest}

- [TeX](#page-35-4)'= $(toks: TEX code)$  This key is a combination of keys TeX and [TeX''](#page-35-5): the given code is both executed and externalized.
- <span id="page-35-5"></span>TeX''= $\langle \text{toks}: T_{\text{F}} \times \text{code} \rangle$  The given code is externalized, i.e. it will be executed when the externalized images are loaded.

<span id="page-35-1"></span>The image-loading and TeX'(') produced code are intertwined.

 $\lambda$  option tikz=(toks: TikZ code) "Decorations."  $\{\}$ 

The code given as the value of this option will be included in the tikzpicture environment used to draw the tree. The code given to various nodes is appended in a depth-first, parent-first fashion. The code is included after all nodes of the tree have been drawn, so it can refer to any node of the tree. Furthermore, relative node names can be used to refer to nodes of the tree, see §[3.5.](#page-41-1)

By default, bracket parser's afterthoughts feed the value of this option. See [afterthought](#page-33-6).
### <span id="page-36-3"></span>3.3.6 Propagators

Propagators pass the given  $\langle keylist \rangle$  to other node(s), delay their processing, or cause them to be processed only under certain conditions.

A propagator can never fail — i.e. if you use for next on the last child of some node, no error will arise: the  $\langle keylist \rangle$  will simply not be passed to any node. (The generic node walk propagator for is an exception. While it will not fail if the final node of the walk does not exist (is null), its node walk can fail when trying to walk away from the null node.)

<span id="page-36-0"></span>Spatial propagators pass the given  $\langle keylist \rangle$  to other node(s) in the tree. (for and for  $\langle step \rangle$  always pass the  $\langle keylist \rangle$  to a single node.)

- propagator  $for=\langle node \ walk \rangle \langle keylist \rangle$  Processes  $\langle keylist \rangle$  in the context of the final node in the  $\langle node \ walk \rangle$  starting at the current node.
- <span id="page-36-4"></span>key prefix for  $\langle step \rangle = \langle key list \rangle$  Walks a single-step node-walk  $\langle step \rangle$  from the current node and passes the given  $\langle keylist \rangle$  to the final (i.e. second) node.

 $\langle \text{step} \rangle$  must be a long node walk step; see §[3.5.1.](#page-42-0) for  $\langle \text{step}\rangle = \langle \text{keylist}\rangle$  is equivalent to [for=](#page-36-0) $\langle \text{step} \rangle$ keylist.

Examples: for parent={1 sep+=3mm}, for n=2{circle, draw}.

```
propagator for ancestors=\langle keylist \rangle
```
propagator for ancestors'= $\langle keylist \rangle$  Passes the  $\langle keylist \rangle$  to itself, too.

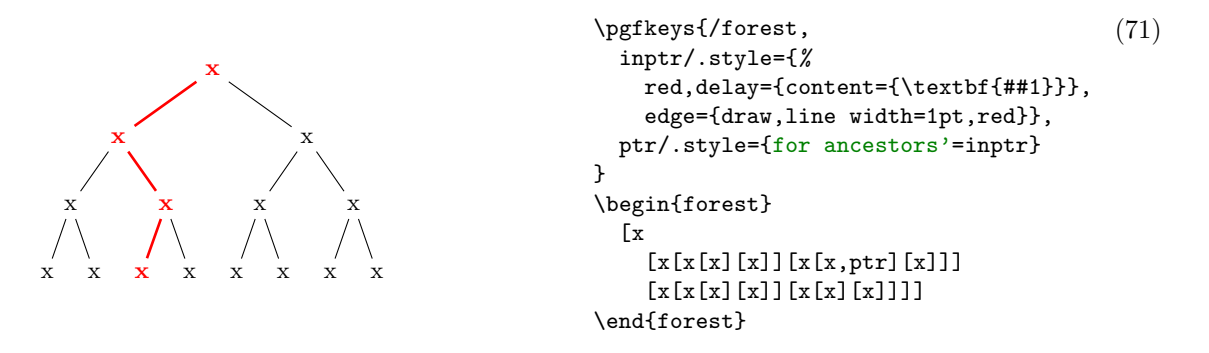

propagator for all next= $\langle keylist \rangle$  Passes the  $\langle keylist \rangle$  to all the following siblings.

propagator for all previous= $\langle keylist \rangle$  Passes the  $\langle keylist \rangle$  to all the preceding siblings.

propagator for children= $\langle keylist \rangle$ 

```
propagator for descendants=\langle keylist \rangle
```

```
propagator for tree=\langle keylist \rangle
```
<span id="page-36-2"></span>Passes the key to the current node and its the descendants.

This key should really be named for subtree ...

<span id="page-36-1"></span>Conditionals For all conditionals, both the true and the false keylist are obligatory! Either keylist can be empty, however — but don't omit the braces!

propagator  $if=\n\{pqfmath\ condition\}$ true keylist $\rangle$  $false$  keylist $\rangle$ 

If  $\langle p\eta \rangle$  evaluates to true (non-zero),  $\langle \text{true key} | \text{list} \rangle$  is processed (in the context of the current node); otherwise,  $\langle false \; keylist \rangle$  is processed.

For a detailed description of pgfmath expressions, see [? , part VI]. (In short: write the usual mathematical expressions.)

key prefix if  $\langle option \rangle = \langle value \rangle \langle true \; keylist \rangle \langle false \; keylist \rangle$ 

<span id="page-37-0"></span>A simple conditional is defined for every  $\langle option \rangle$ : if  $\langle value \rangle$  equals the value of the option at the current node,  $\langle true \; keylist \rangle$  is executed; otherwise,  $\langle false \; keylist \rangle$ .

propagator where= $\langle value \rangle$  (true keylist)  $\langle false \; keylist \rangle$ 

Executes conditional [if](#page-36-1) for every node in the current subtree.

key prefix where  $\langle option \rangle = \langle value \rangle$  (true keylist)  $\langle false \; kelist \rangle$ 

Executes simple conditional [if](#page-37-0)  $\langle option \rangle$  for every node in the current subtree.

key prefix if in  $\langle option \rangle = \langle toks \rangle \langle true \; keylist \rangle \langle false \; keylist \rangle$ 

Checks if  $\langle \text{toks} \rangle$  occurs in the option value; if it does,  $\langle \text{true keylist} \rangle$  are executed, otherwise  $\langle \text{false} \rangle$  $keylist$ .

This conditional is defined only for  $\langle \text{toks} \rangle$  options, see §[3.3.](#page-22-0)

key prefix where in  $\langle \text{toks option} \rangle = \langle \text{toks} \rangle \langle \text{true key} \rangle$ 

A style equivalent to [for tree](#page-36-2)[=if in](#page-23-0)  $\langle option \rangle = \langle toks \rangle \langle true \; keylist \rangle \langle false \; keylist \rangle$ : for every node in the subtree rooted in the current node, [if in](#page-23-0)  $\langle option \rangle$  is executed in the context of that node. This conditional is defined only for  $\langle \text{toks} \rangle$  options, see §[3.3.](#page-22-0)

Temporal propagators There are two kinds of temporal propagators. The before ... propagators defer the processing of the given keys to a hook just before some stage in the computation. The delay propagator is "internal" to the current hook (the first hook, the given options, is implicit): the keys in a hook are processed cyclically, and **delay** delays the processing of the given options until the next cycle. All these keys can be nested without limit. For details, see §[3.3.7.](#page-38-0)

<span id="page-37-6"></span>propagator delay= $\langle keylist \rangle$  Defers the processing of the  $\langle keylist \rangle$  until the next cycle.

- <span id="page-37-1"></span>propagator delay  $n=\langle integer \rangle \langle keylist \rangle$  Defers the processing of the  $\langle keylist \rangle$  for n cycles. n may be 0, and it may be given as a pgfmath expression.
- <span id="page-37-7"></span>propagator if have delayed= $\langle true \; keylist \rangle$   $\langle false \; keylist \rangle$  If any options were delayed in the current cycle (more precisely, up to the point of the execution of this key), process  $\langle true \; keylist \rangle$ , otherwise process  $\langle false \ keylist \rangle$ . ([delay n](#page-37-1) will trigger "true" for the intermediate cycles.)
- <span id="page-37-3"></span>propagator before typesetting nodes= $\langle keylist \rangle$  Defers the processing of the  $\langle keylist \rangle$  to until just before the nodes are typeset.
- <span id="page-37-4"></span>propagator before packing= $\langle keylist \rangle$  Defers the processing of the  $\langle keylist \rangle$  to until just before the nodes are packed.
- <span id="page-37-5"></span>propagator before computing  $xy=\langle keylist \rangle$  Defers the processing of the  $\langle keylist \rangle$  to until just before the absolute positions of the nodes are computed.
- <span id="page-37-2"></span>propagator before drawing tree= $\langle keylist \rangle$  Defers the processing of the  $\langle keylist \rangle$  to until just before the tree is drawn.

### Other propagators

repeat= $\langle number \rangle$ (keylist) The (keylist) is processed  $\langle number \rangle$  times.

The  $\langle number \rangle$  expression is evaluated using **pgfmath**. Propagator repeat also works in node walks.

#### <span id="page-38-0"></span>3.3.7 Stages

<span id="page-38-2"></span>FOREST does its job in several steps. The normal course of events is the following:

- 1. The bracket representation of the tree if parsed and stored in a data structure.
- <span id="page-38-3"></span>2. The given options are processed, including the options in the preamble, which are processed first (in the context of the root node).
- <span id="page-38-1"></span>3. Each node is typeset in its own tikzpicture environment, saved in a box and its measures are taken.
- 4. The nodes of the tree are packed, i.e. the relative positions of the nodes are computed so that the nodes don't overlap. That's difficult. The result: option [s](#page-30-0) is set for all nodes. (Sometimes, the value of [l](#page-30-1) is adjusted as well.)
- 5. Absolute positions, or rather, positions of the nodes relative to the root node are computed. That's eas[y](#page-31-1). The result: options  $\bf{x}$  $\bf{x}$  $\bf{x}$  and  $\bf{y}$  are set.
- <span id="page-38-4"></span>6. The TikZ code that will draw the tree is produced. (The nodes are drawn by using the boxes typeset in step [3.](#page-38-1))

Steps [1](#page-38-2) and [2](#page-38-3) collect user input and are thus "fixed". However, the other steps, which do the actual work, are under user's control.

First, hooks exist which make it possible (and easy) to change node's properties between the processing stages. For a simple example, see example  $(65)$ : the manual adjustment of [y](#page-31-1) can only be done after the absolute positions have been computed, so the processing of this option is deferred by [before](#page-37-2) [drawing tree](#page-37-2). For a more realistic example, see the definition of style [GP1](#page-47-0): before packing, outer xsep is set to a high (user determined) value to keep the ×s uniformly spaced; before drawing the tree, the outer xsep is set to 0pt to make the arrows look better.

Second, the execution of the processing stages  $3-6$  $3-6$  is *completely* under user's control. To facilitate adjusting the processing flow, the approach is twofold. The outer level: FOREST initiates the processing by executing style stages, which by default executes the processing stages [3](#page-38-1)[–6,](#page-38-4) preceding the execution of each stage by processing the options embedded in temporal propagators before  $\dots$  (see §[3.3.6\)](#page-36-3). The inner level: each processing step is the sole resident of a stage-style, which makes it easy to adjust the workings of a single step. What follows is the default content of style stages, including the default content of the individual stage-styles.

### <span id="page-38-6"></span>style stages

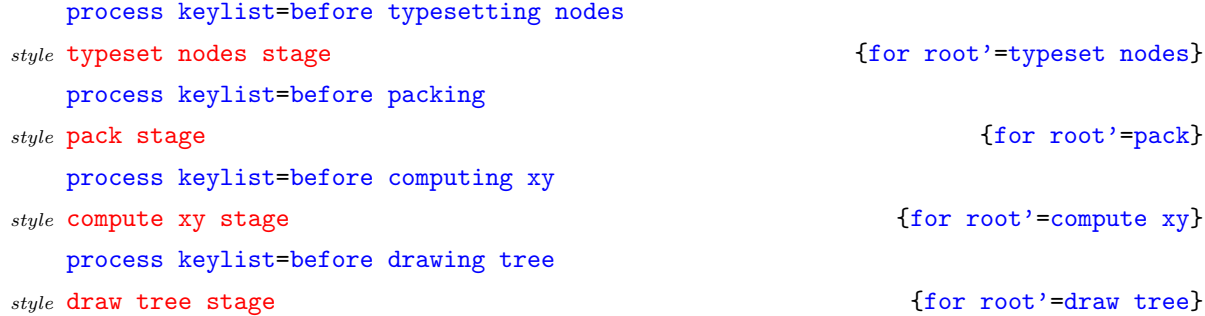

Both style stages and the individual stage-styles may be freely modified by the user. Obviously, a style must be redefined before it is processed, so it is safest to do so either outside the [forest](#page-21-0) environment (using macro [\forestset](#page-24-0)) or in the preamble (in a non-deferred fashion).

<span id="page-38-5"></span>Here's the list of keys used either in the default processing or useful in an alternative processing flow.

- stage typeset nodes Typesets each node of the current node's subtree in its own tikzpicture environment. The result is saved in a box and its measures are taken.
- stage [typeset nodes](#page-38-5)' Like typeset nodes, but the node box's content is not overwritten if the box already exists.

typeset node Typesets the *current* node, saving the result in the node box.

This key can be useful also in the default [stages](#page-38-6). If, for example, the node's content is changed and the node retypeset just before drawing the tree, the node will be positioned as if it contained the "old" content, but have the new content: this is how the constant distance between ×s is implemented in the [GP1](#page-47-0) style.

- <span id="page-39-7"></span><span id="page-39-1"></span>stage **pack** The nodes of the tree are *packed*, i.e. the relative positions of the nodes are computed so that the node[s](#page-30-0) don't overlap. The result: option s is set for all nodes; sometimes (in tier alignment and for some values of [calign](#page-27-0)), the va[l](#page-30-1)ue of some nodes' 1 is adjusted as well.
	- pack' "Non-recursive" packing: packs the children of the current node only. (Experimental, use with care, especially when combining with tier alignment.)
- <span id="page-39-2"></span>stage compute xy Computes the positions of the nodes relative to the (formal) root node. The results are stored into options  $\bf{x}$  $\bf{x}$  $\bf{x}$  and  $\bf{v}$ .
- <span id="page-39-3"></span>stage draw tree Produces the TikZ code that will draw the tree. First, the nodes are drawn (using the boxes typeset in step [3\)](#page-38-1), followed by edges and custom code (see option [tikz](#page-35-0)).
- <span id="page-39-6"></span><span id="page-39-4"></span>stage [draw tree](#page-39-3)' Like draw tree, but the node boxes are included in the picture using \copy, not \box, thereby preserving them.
	- [draw tree](#page-39-3) box= $[\langle T_{EX} box \rangle]$  The picture [draw](#page-39-4)n by the subsequent invocations of draw tree and draw [tree'](#page-39-4) is put into  $\langle T_F X \text{ box} \rangle$ . If the argument is omitted, the subsequent pictures are typeset normally (the default).
	- process keylist= $\langle keylist \space option \space name \rangle$  Processes the keylist saved in option  $\langle keylist \space option \space name \rangle$  for all the nodes in the whole tree.

<span id="page-39-0"></span>This key is not sensitive to the current node: it processes the keylists for the whole tree. The calls of this key should not be nested.

Keylist-processing proceeds in cycles. In a given cycle, the value of option  $\langle keylist option name \rangle$  is processed for every node, in a recursive (parent-first, depth-first) fashion. During a cycle, keys may be *[delay](#page-37-6)ed* using key delay. (Keys of the dynamically created nodes are automatically delayed.) Keys delayed in a cycle are processed in the next cycle. The number of cycles in unlimited. When no keys are delayed in a cycle, the processing of a hook is finished.

#### <span id="page-39-5"></span>3.3.8 Dynamic tree

The following keys can be used to change the geometry of the tree by creating new nodes and integrating them into the tree, moving and copying nodes around the tree, and removing nodes from the tree. The node that will be (re)integrated into the tree can be specified in the following ways:

 $\langle empty \rangle$ : uses the last (non-integrated, i.e. created/removed/replaced) node.

 $\langle node \rangle$ : a new node is created using the given bracket representation (the node may contain children, i.e. a tree may be specified), and used as the argument to the key.

The bracket representation must be enclosed in brackets, which will usually be enclosed in braces to prevent them being parsed while parsing the "host tree."

 $\langle$ [relative node name](#page-41-0)): the node  $\langle$ relative node name $\rangle$  resolves to will be used.

Here is the list of dynamic tree keys:

dynamic tree  $\text{append}=\langle empty \rangle | [ \langle node \rangle] | \langle relative node name \rangle$ 

The specified node becomes the new final child of the current node. If the specified node had a parent, it is first removed from its old position.

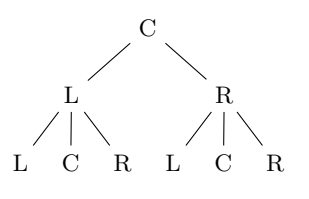

<span id="page-40-1"></span>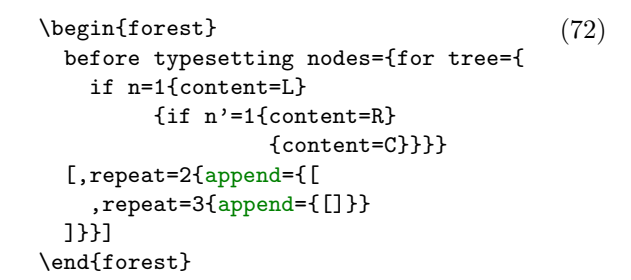

dynamic tree **create=[** $\langle node \rangle$ ]

Create a new node. The new node becomes the last node.

dynamic tree insert after= $\langle empty \rangle | [\langle node \rangle] | \langle relative node name \rangle$ 

The specified node becomes the new following sibling of the current node. If the specified node had a parent, it is first removed from its old position.

### dynamic tree insert before= $\langle empty \rangle | [\langle node \rangle] | \langle relative node name \rangle$

The specified node becomes the new previous sibling of the current node. If the specified node had a parent, it is first removed from its old position.

# dynamic tree  $prepend={\langle empty\rangle | [\langle node\rangle]| \langle relative\ node\ name\rangle}$

The specified node becomes the new first child of the current node. If the specified node had a parent, it is first removed from its old position.

#### dunamic tree **remove**

The current node is removed from the tree and becomes the last node.

The node itself is not deleted: it is just not integrated in the tree anymore. Removing the root node has no effect.

### dynamic tree **replace** by= $\langle empty \rangle | [ \langle node \rangle ] | \langle relative node name \rangle$

The current node is replaced by the specified node. The current node becomes the last node.

It the specified node is a new node containing a dynamic tree key, it can refer to the replaced node by the  $\langle \textit{empty} \rangle$  specification. This works even if multiple replacements are made.

If replace by is used on the root node, the "replacement" becomes the root node ([set root](#page-40-0) is used).

#### dynamic tree set root

<span id="page-40-0"></span>The current node becomes the new formal root of the tree.

Note: If the current node has a parent, it is not removed from it. The node becomes the root only in the sense that the default implementation of stage-processing will consider it a root, and thus typeset/pack/draw the (sub)tree rooted in this root. The processing of keys such as [for parent](#page-0-0) and [for root](#page-0-0) is not affected: [for root](#page-0-0) finds the real, geometric root of the current node. To access the formal root, use node walk step [root'](#page-43-0), or the corresponding propagator [for](#page-36-4) [root'](#page-43-0).

If given an existing node, most of the above keys move this node (and its subtree, of course). Below are the versions of these operations which rather *copy* the node: either the whole subtree ( $\cdot$ ) or just the node itself  $($ ...

### dynamic tree append', insert after', insert before', prepend', replace by'

Same as versions without ' (also the same arguments), but it is the copy of the specified node and its subtree that is integrated in the new place.

### $dynamic tree$  append'', insert after'', insert before'', prepend'', replace by''

Same as versions without '' (also the same arguments), but it is the copy of the specified node (without its subtree) that is integrated in the new place.

#### $dynamic\ tree\ \text{copy}\ \ name\ \ template=\langle empty \rangle | \langle macro\ definition \rangle$  (empty)

Defines a template for constructing the [name](#page-35-1) of the copy from the name of the original.  $\langle macro\rangle$  $definition\$  should be either empty (then, the [name](#page-35-1) is constructed from the [id](#page-33-0), as usual), or an expandable macro taking one argument (the name of the original).

You might want to [delay](#page-37-6) the processing of the copying operations, giving the original nodes the chance to process their keys first!

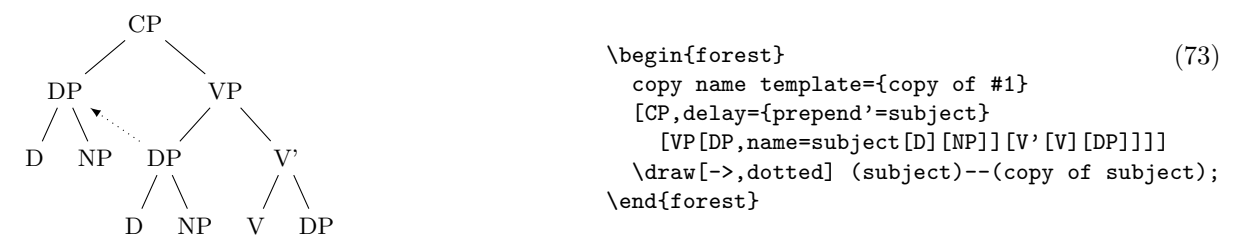

A dynamic tree operation is made in two steps:

- If the argument is given by a  $\langle node \rangle$  argument, the new node is created immediately, i.e. while the dynamic tree key is being processed. Any options of the new node are implicitely [delay](#page-37-6)ed.
- The requested changes in the tree structure are actually made between the cycles of keylist processing.
- $\rightarrow$  Such a two-stage approach is employed because changing the tree structure during the dynamic tree key processing would lead to an unmanageable order of keylist processing.
- $\rightarrow$  A consequence of this approach is that nested dynamic tree keys take several cycles to complete. Therefore, be careful when using [delay](#page-37-6) and dynamic tree keys simultaneously: in such a case, it is often safer to use [before typesetting](#page-37-3) [nodes](#page-37-3) instead of [delay](#page-37-6), see example [\(72\).](#page-40-1)
- $\rightarrow$  Further examples: title page (in style random tree), [\(80\).](#page-50-0)

### 3.4 Handlers

handler .pgfmath= $\langle pqfmath$  expression)

<span id="page-41-2"></span>The result is the evaluation of  $\langle p_qf_{math}$  in the context of the current node.

handler .wrap value= $\langle macro\ definition \rangle$ 

The result is the (single) expansion of the given  $\langle macro\; definition \rangle$ . The defined macro takes one parameter. The current value of the handled option will be passed as that parameter.

handler .wrap n pgfmath args= $\langle macro\ definition \rangle \langle arg 1 \rangle \dots \langle arg n \rangle$ 

<span id="page-41-1"></span>The result is the (single) expansion of the given  $\langle macro\; definition \rangle$ . The defined macro takes n parameters, where  $n \in \{2, \ldots, 8\}$ . Expressions  $\langle arg 1 \rangle$  to  $\langle arg n \rangle$  are evaluated using pgfmath and passed as arguments to the defined macro.

handler .wrap pgfmath arg= $\langle macro\ definition \rangle \langle arg \rangle$ 

Like .wrap *n* [pgfmath args](#page-41-1) for  $n = 1$ .

### <span id="page-41-3"></span>3.5 Relative node names

<span id="page-41-0"></span> $\langle$ relative node name $\rangle = [\langle$ forest node name $\rangle]$ [! $\langle$ node walk $\rangle$ ]

 $\langle$ relative node name $\rangle$  refers to the FOREST node at the end of the  $\langle$ node walk $\rangle$  starting at node named (forest node name). If (forest node name) is omitted, the walk starts at the current node. If (node walk) is omitted, the "walk" ends at the start node. (Thus, an empty  $\langle$  relative node name) refers to the current node.)

Relative node names can be used in the following contexts:

- FOREST's pgfmath option functions  $(\S3.6)$  $(\S3.6)$  take a relative node name as their argument, e.g. content("!u") and content("!parent") refer to the content of the parent node.
- An option of a non-current node can be set by  $\langle$  relative node name).  $\langle$  option name) =  $\langle$  value $\rangle$ , see §[3.3.](#page-22-0)
- The forest coordinate system, both explicit and implicit; see  $\S 3.5.2$ .

#### <span id="page-42-0"></span>3.5.1 Node walk

A *(node walk)* is a sequence of *(step)*s describing a path through the tree. The primary use of node walks is in relative node names. However, they can also be used in a "standalone" way, using key [node walk](#page-35-2); see §[3.3.5.](#page-33-1)

Steps are keys in the /forest/node walk path. (FOREST always sets this path as default when a node walk is to be used, so step keynames can be used.) Formally, a  $\langle node \text{ walk} \rangle$  is thus a keylist, and steps must be separated by commas. There is a twist, however. Some steps also have short names, which consist of a single character. The comma between two adjacent short steps can be omitted. Examples:

- parent, parent, n=2 or uu2: the grandparent's second child (of the current node)
- first leaf,uu: the grandparent of the first leaf (of the current node)

The list of long steps:

- $\langle \text{step} \rangle$  current an "empty" step: the current node remains the same<sup>15</sup>
- $\langle$ *step* $\rangle$  first the primary child
- $\langle \text{step} \rangle$  first leaf the first leaf (terminal node)
- $\langle \text{step} \rangle$  group= $\langle \text{node walk} \rangle$  treat the given  $\langle \text{node walk} \rangle$  as a single step
- $\langle \text{step} \rangle$  last the last child
- $\langle$ step</sub>) last leaf the last leaf
- $\langle \text{step} \rangle$  **id=** $\langle \text{id} \rangle$  the node with the given id
- $\langle step \rangle$  linear next the next node, in the processing order
- $\langle \text{step} \rangle$  linear previous the previous node, in the processing order
- $\langle \text{step} \rangle$  n=n the nth child; counting starts at 1 (not 0)
- $\langle \text{step} \rangle$  n'=n the nth child, starting the count from the last child
- $\langle \text{step} \rangle$  name the node with the given name
- $\langle \text{step} \rangle$  next the next sibling
- $\langle step \rangle$  next leaf the next leaf
	- (the current node need not be a leaf)
- $\langle \text{step} \rangle$  next on tier the next node on the same tier as the current node
- $\langle$ stepi node walk= $\langle$ node walki embed the given  $\langle$ node walki (the [node walk/before walk](#page-35-3) and [node walk/after walk](#page-35-4) are processed)
- $\langle \text{step} \rangle$  parent the parent
- $\langle \text{step} \rangle$  previous the previous sibling

<sup>&</sup>lt;sup>15</sup>While it might at first sight seem stupid to have an empty step, this is not the case. For example, using propagator [for current](#page-0-0) derived from this step, one can process a  $\langle keylist \rangle$  constructed using [.wrap](#page-41-2) (n) pgfmath arg(s) or .wrap [value](#page-41-2).

 $\langle$ step $\rangle$  previous leaf the previous leaf

(the current node need not be a leaf)

 $\langle \text{step} \rangle$  previous on tier the next node on the same tier as the current node

repeat= $n(node \text{ walk})$  repeat the given  $\langle node \text{ walk} \rangle$  n times (each step in every repetition counts as a step)

- $\langle \text{step} \rangle$  root the root node
- <span id="page-43-0"></span> $\langle \text{step} \rangle$  root' the formal root node (see [set root](#page-40-0) in §[3.3.8\)](#page-39-5)
- $\langle \text{step} \rangle$  sibling the sibling

(don't use if the parent doesn't have exactly two children  $\dots$ )

- $\langle \text{step} \rangle$  to tier= $\langle \text{tier} \rangle$  the first ancestor of the current node on the given  $\langle \text{tier} \rangle$
- $\langle \text{step} \rangle$  trip= $\langle \text{node walk} \rangle$  after walking the embedded  $\langle \text{node walk} \rangle$ , return to the current node; the return does not count as a step

For each long  $\langle \text{step} \rangle$  except node walk, group, trip and repeat, propagator [for](#page-36-4)  $\langle \text{step} \rangle$  is also defined. Each such propagator takes a  $\langle keylist \rangle$  argument. If the step takes an argument, then so does its propagator; this argument precedes the  $\langle keylist \rangle$ . See also §[3.3.6.](#page-36-3)

Short steps are single-character keys in the /forest/node walk path. They are defined as styles resolving to long steps, e.g. 1/.style={n=1}. The list of predefined short steps follows.

- $\langle short\ step \rangle$  1, 2, 3, 4, 5, 6, 7, 8, 9 the first, ..., ninth child
- $\langle short\ step \rangle$  1 the last child
- $\langle short\ step \rangle$  **u** the parent (up)
- $\langle short\ step \rangle$  **p** the previous sibling
- $\langle short\ step \rangle$  **n** the next sibling
- $\langle short\ step \rangle$  s the sibling
- $\langle short\ step \rangle$  P the previous leaf
- $\langle short\ step \rangle$  N the next leaf
- $\langle short\ step \rangle$  F the first leaf
- $\langle short\ step \rangle$  L the last leaf
- $\langle short\ step \rangle$  > the next node on the current tier
- $\langle short\ step \rangle$  < the previous node on the current tier
- $\langle short\ step \rangle$  c the current node
- $\langle short\ step \rangle$  **r** the root node
	- $\rightarrow$  You can define your own short steps, or even redefine predefined short steps!

#### <span id="page-44-1"></span>3.5.2 The forest coordinate system

Unless package options [tikzcshack](#page-47-1) is set to false, TikZ's implicit node coordinate system [? , §13.2.3] is hacked to accept relative node names.<sup>16</sup>.

The explicit forest coordinate system is called simply forest and used like this: (forest cs:  $\{forest$ cs spec $\langle$ ; see [?, §13.2.5].  $\langle$  forest cs spec $\rangle$  is a keylist; the following keys are accepted.

- forest cs name= $\langle node \ name \rangle$  The node with the given name becomed the current node. The resulting point is its (node) anchor.
- forest cs  $id = \langle node \ id \rangle$  The node with the given name becomed the current node. The resulting point is its (node) anchor.
- forest cs  $\mathbf{g}$  go= $\langle$ node walk Walk the given node walk, starting at the current node. The node at the end of the walk becomes the current node. The resulting point is its (node) anchor.

forest cs anchor= $\langle anchor \rangle$  The resulting point is the given anchor of the current node.

forest cs  $1 = \langle dimen \rangle$ 

fore[s](#page-30-0)t cs  $s=\langle dimen \rangle$  $s=\langle dimen \rangle$  $s=\langle dimen \rangle$  Specify the 1 and s coordinate of the resulting point.

The coordinate system is the node's ls-coordinate system: its origin is at its (node) anchor; the l-axis points in the direction of the tree growth at the node, which is given by option [grow](#page-29-0); the s-axis is orthogonal to the l-axis; the positive side is in the counter-clockwise direction from l axis.

The resu[l](#page-30-1)ting point i[s](#page-30-0) computed only after both 1 and s were given.

Any other key is interpreted as a  $\langle$ *[relative node name](#page-41-0)* $\rangle$ [. $\langle$ *anchor* $\rangle$ ].

# <span id="page-44-0"></span>3.6 New pgfmath functions

For every option, FOREST defines a pgfmath function with the same name, with the proviso that all nonalphanumeric characters in the option name are replaced by an underscore \_ in the pgfmath function name.

Pgfmath functions corresponding to options take one argument, a  $\langle$  [relative node name](#page-41-0) $\rangle$  (see §[3.5\)](#page-41-3) expression, making it possible to refer to option values of non-current nodes. The  $\langle$ relative node name) expression must be enclosed in double quotes in order to prevent pgfmath evaluation: for example, to refer to the content of the parent, write content  $("u")$ . To refer to the option of the current node, use empty parentheses: content ().<sup>17</sup>

Three string functions are also added to **pgfmath:** strequal tests the equality of its two arguments; instr tests if the first string is a substring of the second one; strcat joins an arbitrary number of strings.

Some random notes on **pgfmath**: (i) &&, || and ! are boolean "and", "or" and "not", respectively. (ii) The equality operator (for numbers and dimensions) is  $==$ , not  $=$ . And some examples:

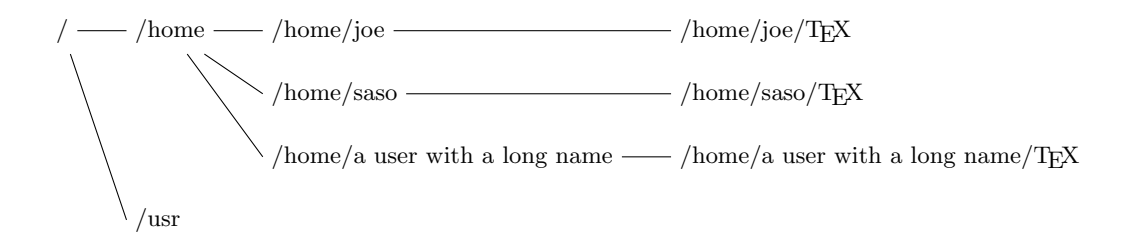

 $^{16}\$  Actually, the hack can be switched on and off on the fly, using **\ifforesttikzcshack**.

<sup>&</sup>lt;sup>17</sup>In most cases, the parentheses are optional, so content is ok. A known case where this doesn't work is preceding an operator: l+1cm will fail.

```
\begin{pmatrix} (74) \end{pmatrix}for tree={grow'=0,calign=first,l=0,l sep=2em,child anchor=west,anchor=base
   west,fit=band,tier/.pgfmath=level()},
 fullpath/.style={if n=0{}{content/.wrap 2
     pgfmath args={##1/##2}{content("!u")}{content()}}},
 delay={for tree=fullpath,content=/},
 before typesetting nodes={for tree={content=\strut#1}}
 \sqrt{ }[home
     [joe
       [\TeX]]
     [saso
       [\TeX]]
     [a user with a long name
       [\TeX]]]
    [usr]]
\end{forest}
                                        \begin{pmatrix} 75 \end{pmatrix}delay={for tree={if=
                                            {!instr("!P",content) && n_children==0}
                                            {fill=yellow}
                                            {}
                                          }}
                                          [CP[DP][C'[C][TP[DP][T'[T][VP[DP][V'[V][DP]]]]]]]
                                        \end{forest}
   CP
DP C'
       TF<sub></sub>
     DPT VP
          DP V'
             V DP
                                            \begin{bmatrix} (76) \end{bmatrix}where n children=0{tier=word,
                                                if={instr("!P",content("!u"))}{no edge,
                                                  tikz={\draw (!.north west)--
                                                  (!.north east)--(!u.south)--cycle;
                                                }}{}
                                              }{},
                                              [VP[DP[John]][V'[V[loves]][DP[Mary]]]]
                                            \end{forest}
      VP
 DP
John
           _{\rm V'}V
      loves
              DP
             Mary
```
# 3.7 Standard node

 $\frac{\frac{1}{\sqrt{2}}\cdot\frac{1}{\sqrt{2}}\cdot\frac$ 

This macro defines the current *standard node*. The standard node declares some options as *exported*. When a new node is created, the values of the exported options are initialized from the standard node. At the beginning of every [forest](#page-21-0) environment, it is checked whether the environment fingerprint of the standard node has changed. If it did, the standard node is *calibrated*, adjusting the values of exported options. The *raison d'etre* for such a system is given in  $\S 2.4.1$ .

In  $\langle node \rangle$ , the standard node's content and possibly other options are specified, using the usual bracket representation. The  $\langle node \rangle$ , however, must not contain children. The default: [dj].

The  $\langle environment\ fingerprint\rangle$  must be an expandable macro definition. It's expansion should change whenever the calibration is necessary.

 $\langle calibration\ procedure\rangle$  is a keylist (processed in the **/forest** path) which calculates the values of exported options.

 $\langle expected\ options \rangle$  is a comma-separated list of exported options.

This is how the default standard node is created:

```
\forestStandardNode[dj]
 {%
    \forestOve{\csname forest@id@of@standard node\endcsname}{content},%
    \the\ht\strutbox,\the\pgflinewidth,%
    \pgfkeysvalueof{/pgf/inner ysep},\pgfkeysvalueof{/pgf/outer ysep},%
    \pgfkeysvalueof{/pgf/inner xsep},\pgfkeysvalueof{/pgf/outer xsep}%
 }
 {
   l sep={\the\ht\strutbox+\pgfkeysvalueof{/pgf/inner ysep}},
   l = \{l\_sep() + abs(max_y() - min_y() + 2*\pgfkeysvalueof\{/pgf/outer\ ysep\},\s sep={2*\pgfkeysvalueof{/pgf/inner xsep}}
 }
 {l sep,l,s sep}
```
# <span id="page-46-0"></span>3.8 Externalization

Externalized tree pictures are compiled only once. The result of the compilation is saved into a separate .pdf file and reused on subsequent compilations of the document. If the code of the tree (or the context, see below) is changed, the tree is automatically recompiled.

Externalization is enabled by:

```
\usepackage[external]{forest}
\tikzexternalize
```
Both lines are necessary. TikZ's externalization library is automatically loaded if necessary.

external/optimize Parallels /tikz/external/optimize: if true (the default), the processing of noncurrent trees is skipped during the embedded compilation.

external/context If the expansion of the macro stored in this option changes, the tree is recompiled.

external/depends on macro= $\langle cs \rangle$  Adds the definition of macro  $\langle cs \rangle$  to external/context. Thus, if the definition of  $\langle cs \rangle$  is changed, the tree will be recompiled.

Forest respects or is compatible with several (not all) keys and commands of TikZ's externalization library. In particular, the following keys and commands might be useful; see [? , §32].

- /tikz/external/remake next
- /tikz/external/prefix
- /tikz/external/system call
- \tikzexternalize
- \tikzexternalenable
- \tikzexternaldisable

FOREST does not disturbe the externalization of non-FOREST pictures. (At least it shouldn't ...)

The main auxiliary file for externalization has suffix .for. The externalized pictures have suffices  $-$ forest-n (their prefix can be set by /tikz/external/prefix, e.g. to a subdirectory). Information on all trees that were ever externalized in the document (even if they were changed or deleted) is kept. If you need a "clean" .for file, delete it and recompile. Deleting -forest-n.pdf will result in recompilation of a specific tree.

Using draw tree and draw tree' multiple times is compatible with externalization, as is drawing the tree in the box (see [draw tree box](#page-39-6)). If you are trying to externalize a [forest](#page-21-0) environment which utilizes [TeX](#page-35-5) to produce a visible effect, you will probably need to use  $T\in X'$  and/or  $T\in X'$ .

# <span id="page-47-1"></span>3.9 Package options

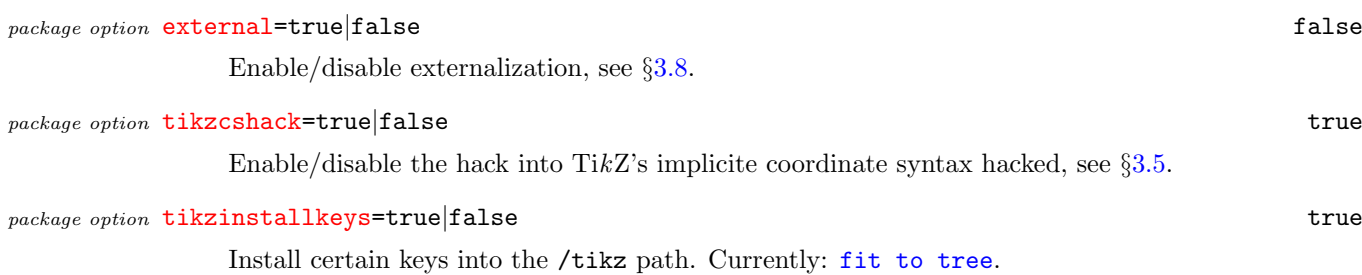

# 4 Gallery

# 4.1 Styles

<span id="page-47-0"></span>GP1 For Government Phonology (v1) representations. Here, the big trick is to evenly space  $\times$ s by having a large enough outer xsep (adjustable), and then, before drawing (timing control option before drawing tree), setting outer xsep back to 0pt. The last step is important, otherwise the arrows between  $\times\text{s}$  won't draw!

```
\newbox\standardnodestrutbox
\setbox\standardnodestrutbox=\hbox to 0pt{\phantom{\forestOve{standard node}{content}}}
\def\standardnodestrut{\copy\standardnodestrutbox}
\forestset{
  GP1/.style 2 args={
   for n={1}{baseline},
    s sep=0pt, l sep=0pt,
   for descendants={
      l sep=0pt, l={#1},
      anchor=base,calign=first,child anchor=north,
     inner xsep=1pt,inner ysep=2pt,outer sep=0pt,s sep=0pt,
   },
   delay={
      if content={}{phantom}{for children={no edge}},
     for tree={
       if content={O}{tier=OR}{},
       if content={R}{tier=OR}{},
       if content={N}{tier=N}{},
       if content={x}{
          tier=x,content={$\times$},outer xsep={#2},
          for tree={calign=center},
          for descendants={content format={\standardnodestrut\forestoption{content}}},
          before drawing tree={outer xsep=0pt,delay={typeset node}},
          s sep=4pt
       }{},
     },
   },
   before drawing tree={where content={}{parent anchor=center,child anchor=center}{}},
  },
  GP1/.default={5ex}{8.0pt},
  associate/.style={%
   tikz+={\draw[densely dotted](!)--(!#1);}},
  spread/.style={
   before drawing tree={tikz+={\draw[dotted](!)--(!#1);}}},
  govern/.style={
   before drawing tree={tikz+={\draw[->](!)--(!#1);}}},
  p-govern/.style={
   before drawing tree={tikz+={\draw[->](.north) to[out=150,in=30] (!#1.north);}}},
 no p-govern/.style={
   before drawing tree={tikz+={\draw[->,loosely dashed](.north) to[out=150,in=30] (!#1.north);}}},
  encircle/.style={before drawing tree={circle,draw,inner sep=0pt}},
  fen/.style={pin={[font=\footnotesize,inner sep=1pt,pin edge=<-]10:\textsc{Fen}}},
  el/.style={content=\textsc{\textbf{##1}}},
  head/.style={content=\textsc{\textbf{\underline{##1}}}}
}
```
An example of an "embedded" GP1 style:

```
\begin{pmatrix} (77) \end{pmatrix}myGP1/.style={
   GP1,
   delay={where tier={x}{
       for children={content=\textipa{##1}}}{}},
   tikz={\draw[dotted](.south)--
         (!1.north west)--(!l.north east)--cycle;},
   for children={l+=5mm,no edge}
 }
 [VP[DP[John,tier=word,myGP1
         [O[x[dZ]]]
         [R[N[x[6]]]]
         [O[x[n]]]
         [R[N[x]]]
 ]][V'[V[loves,tier=word,myGP1
          [O[x[l]]]
          [R[N[x[a]]]]
          [O[x[v]]]
          [R[N[x]]]
          [O[x[z]]]
          [R[N[x]]]
 ]][DP[Mary,tier=word,myGP1
        [0[x[m]]][R[N[x[e]]]]
        [O[x[r]]]
        [R[N[x[i]]]]
 ]]]]
\end{forest}%
```
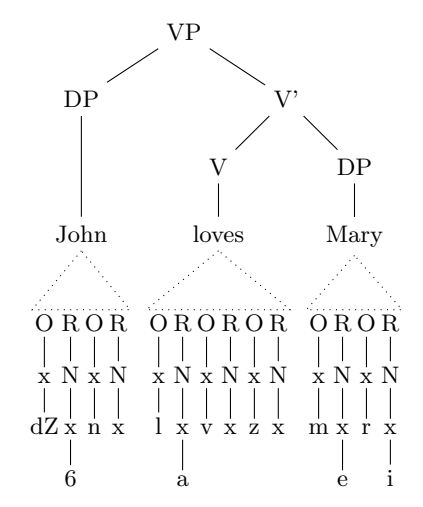

And an example of annotations.

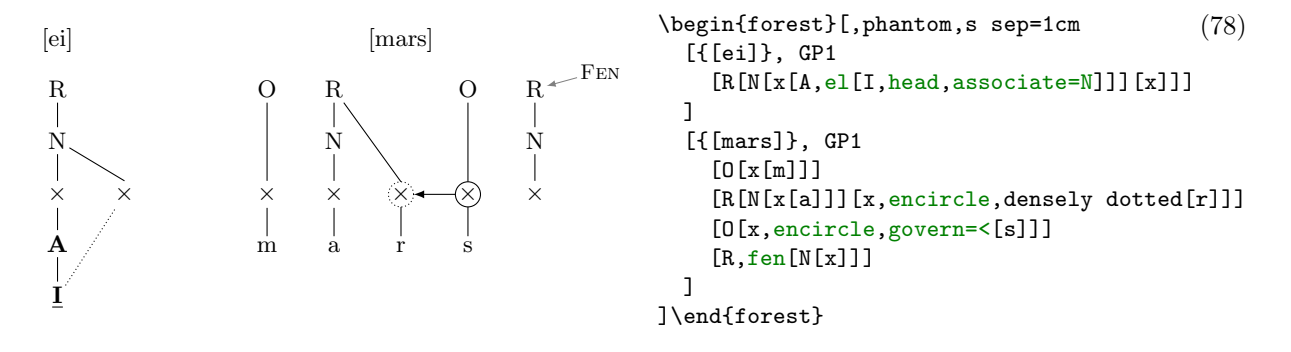

rlap and llap The Forest versions of TEX's \rlap and \llap: the "content" added by these styles will influence neither the packing algorithm nor the anchor positions.

```
\text{Vforestset} \tag{79}llap/.style={tikz+={
     \edef\forest@temp{\noexpand\node[\forestoption{node options},
       anchor=base east,at=(.base east)]}
     \forest@temp{#1\phantom{\forestoption{content format}}};
   }},
 rlap/.style={tikz+={
     \edef\forest@temp{\noexpand\node[\forestoption{node options},
       anchor=base west,at=(.base west)]}
     \forest@temp{\phantom{\forestoption{content format}}#1};
   }}
}
\newcount\xcount
\begin{forest} GP1,
 delay={
   TeX={\xcount=0},
   where tier={x}{TeX={\advance\xcount1},rlap/.expanded={$_{\the\xcount}$}}{}
 }
 \Gamma[0[x[f]]][R[N[x[o]]]]
   [O[x[r]]]
   [R[N[x[e]]][x[s]]]
   [O[x[t]]]
   [R[N[x]]]
 ]
\end{forest}
```
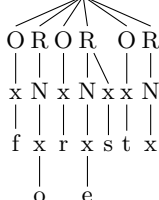

xlist This style makes it easy to put "separate" trees in a picture and enumerate them. For an example, see the nice empty nodes style.

```
\mathcal{S}(80)\forestset{
 xlist/.style={
  phantom,
  for children={no edge,replace by={[,append,
     delay={content/.wrap pgfmath arg={\@alph{##1}.}{n()+#1}}
     ]}}
 },
 xlist/.default=0
}
```

```
\makeatother
```
nice empty nodes We often need empty nodes: tree (a) shows how they look like by default: ugly.

First, we don't want the gaps: we change the shape of empty nodes to coordinate. We get tree (b). Second, the empty nodes seem too close to the other (especially empty) nodes (this is a result of a small default s sep). We could use a greater [s sep](#page-31-3), but a better solution seems to be to use calign=node angle. The result is shown in (c).

However, at the transitions from empty to non-empty nodes, tree (d) above seems to zigzag (although the base points of the spine nodes are perfectly in line), and the edge to the empty node left to VP seems too long (it reaches to the level of VP's base, while we'd prefer it to stop at the same level as the edge to VP itself). The first problem is solved by substituting node angle for edge angle; the second one, by anchoring siblings of empty nodes at north.

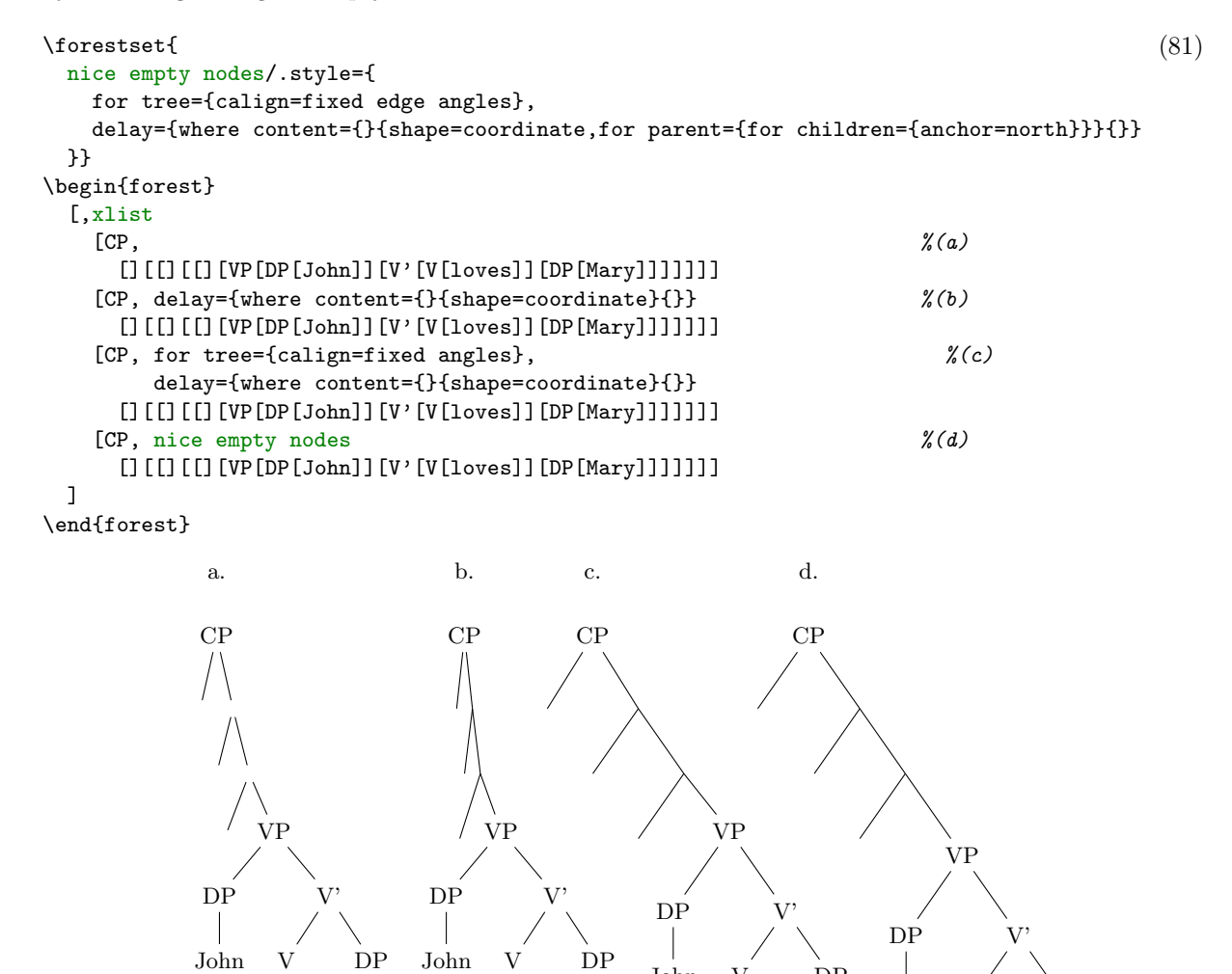

### 4.2 Examples

loves

Mary

loves

The following example was inspired by a question on T<sub>EX</sub> Stackexchange: [How to change the level](http://tex.stackexchange.com/questions/39103/how-to-change-the-level-distance-in-tikz-qtree-for-one-level-only) [distance in tikz-qtree for one level only?.](http://tex.stackexchange.com/questions/39103/how-to-change-the-level-distance-in-tikz-qtree-for-one-level-only) The question is about tikz-qtree: how to adjust the level distance for the first level only, in order to avoid first-level labels crossing the parent–child edge. While this example solves the problem (by manually shifting the offending labels; see elo below), it does more: the preamble is setup so that inputing the tree is very easy.

Mary

John

V

DP

John

V

DP

Mary

loves

Mary

loves

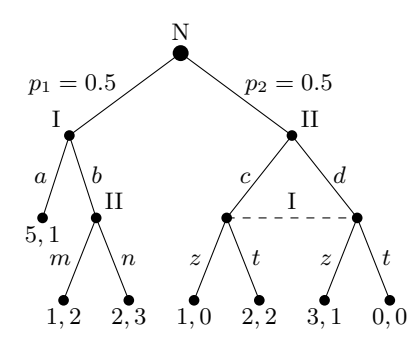

```
\def\{#2\end{math} (82)
\def\getsecond#1;#2\endget{#2}
\forestset{declare toks={elo}{}} % edge label options
\begin{forest}
 anchors/.style={anchor=#1,child anchor=#1,parent anchor=#1},
 for tree={
   s sep=0.5em,l=8ex,
   if n children=0{anchors=north}{
     if n=1{anchors=south east}{anchors=south west}},
   content format={$\forestoption{content}$}
 },
 anchors=south, outer sep=2pt,
 nomath/.style={content format=\forestoption{content}},
 dot/.style={tikz+={\fill (.child anchor) circle[radius=#1];}},
 dot/.default=2pt,
 dot=3pt,for descendants=dot,
 decision edge label/.style n args=3{
   edge label/.expanded={node[midway,auto=#1,anchor=#2,\forestoption{elo}]{\strut$#3$}}
 },
 decision/.style={if n=1
   {decision edge label={left}{east}{#1}}
   {decision edge label={right}{west}{#1}}
 },
 delay={for descendants={
     decision/.expanded/.wrap pgfmath arg={\getsecond#1\endget}{content},
     content/.expanded/.wrap pgfmath arg={\getfirst#1\endget}{content},
 }},
 [N,nomath
    [I;{p_1=0.5},, nomath, elo={yshift=4pt}
     [{5,1};a][II;b,nomath
       [{1,2};m][{2,3};n]
     ]
   ]
    [II;{p_2=0.5},nomath,elo={yshift=4pt}
     [;c][{1,0};z]
       [{2,2};t]]
     [; d
       [ {3,1};z][{0,0};t]
     ]
   \{\dagger\ {\draw[dashed](!1.anchor)--(!2.anchor) node[pos=0.5,above]{I};}
 ]
\end{forest}
```
# 5 Known bugs

If you find a bug (there are bound to be some . . . ), please contact me at [saso.zivanovic@guest.arnes.si.](mailto:saso.zivanovic@guest.arnes.si)

System requirements This package requires LATEX and eTEX. If you use something else: sorry.

The requirement for LATEX might be dropped in the future, when I get some time and energy for a code-cleanup (read: to remedy the consequences of my bad programming practices and general disorganization).

The requirement for eT<sub>F</sub>X will probably stay. If nothing else, FOREST is heavy on boxes: every node requires its own  $\dots$  and consequently, I have freely used eT<sub>F</sub>X constructs in the code  $\dots$ 

pgf internals Forest relies on some details of pgf implementation, like the name of the "not yet positioned" nodes. Thus, a new bug might appear with the development of PGF. If you notice one, please let me know.

Edges cutting through sibling nodes In the following example, the R–B edge crosses the AAA node, although [ignore edge](#page-29-1) is set to the default false.

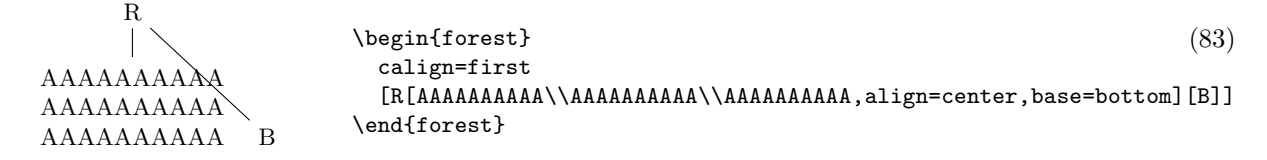

This happens because s-distances between the adjacent children are computed before child alignment (which is obviously the correct order in the general case), but child alignment non-linearly influences the edges. Observe that the with a different value of [calign](#page-27-0), the problem does not arise.

 $\begin{equation} \begin{pmatrix} 84 \end{pmatrix} \end{equation}$ calign=last [R[AAAAAAAAAA\\AAAAAAAAAA\\AAAAAAAAAA,align=center,base=bottom][B]] \end{forest} R AAAAAAAAAA AAAAAAAAAA AAAAAAAAAA B

While it would be possible to fix the situation after child alignment (at least for some child alignment methods), I have decided against that, since the distances between siblings would soon become too large. If the AAA node in the example above was large enough, B could easily be pushed off the paper. The bottomline is, please use manual adjustment to fix such situations.

Orphans If the [l](#page-30-1) coordinates of adjacent children are too different (as a result of manual adjustment or tier alignment), the packing algorithm might have nothing so say about the desired distance between them: in this sense, node C below is an "orphan."

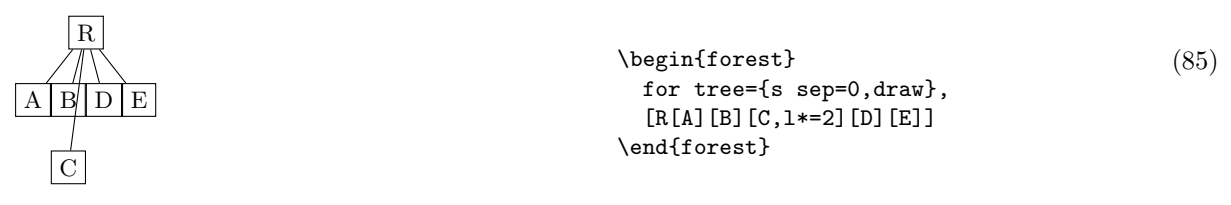

To prevent orphans from ending up just anywhere, I have decided to vertically align them with their preceding sibling — although I'm not certain that's really the best solution. In other words, you can rely that the sequence of s-coordinates of siblings is non-decreasing.

The decision also incluences a similar situation, illustrated below. The packing algorithm puts node E immediately next to B (i.e. under C): however, the monotonicity-retaining mechanism then vertically aligns it with its preceding sibling, D.

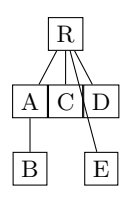

\begin{forest} (86) for tree={s sep=0,draw}, [R[A[B,tier=bottom]][C][D][E,tier=bottom]] \end{forest}

Obviously, both examples also create the situation of an edge crossing some sibling node(s). Again, I don't think anything sensible can be done about this, in general.

# 6 Changelog

# v1.0.10 (2015/07/22)

- Bugfix: a left-over debugging \typeout command was interfering with a forest within tabular, see [this question on TeX.SE.](http://tex.stackexchange.com/questions/256509/odd-incompatibility-between-multi-line-forest-nodes-and-tabular)
- A somewhat changed versioning scheme ...

### v1.09 (2015/07/15)

• Bugfix: child alignment was not done in nodes with a single child, see [this question on TeX.SE.](http://tex.stackexchange.com/questions/255309/elementary-forest-question-meaning-of-calign-parent-anchor-and-child-anchor)

## v1.08 (2015/07/10)

• Fix externalization (compatibility with new tikz features).

### v1.07 (2015/05/29)

• Require package elocalloc for local boxes, which were previously defined by package etex.

### v1.06 (2015/05/04)

• Load etex package: since v2.1a, etoolbox doesn't do it anymore.

### v1.05 (2014/03/07)

• Fix the node boundary code for rounded rectangle. (Patch contributed by Paul Gaborit.)

## v1.04 (2013/10/17)

• Fixed an [externalization bug.](http://tex.stackexchange.com/questions/138986/error-using-tikzexternalize-with-forest/139145)

## v1.03 (2013/01/28)

- Bugfix: options of dynamically created nodes didn't get processed.
- Bugfix: the bracket parser was losing spaces before opening braces.
- Bugfix: a family of utility macros dealing with affixing token lists was not expanding content correctly.
- Added style [math content](#page-26-0).
- Replace key tikz preamble with more general [begin draw](#page-34-1) and [end draw](#page-34-2).
- Add keys [begin forest](#page-34-3) and [end forest](#page-34-4).

### v1.02 (2013/01/20)

- Reworked style [stages](#page-38-6): it's easier to modify the processing flow now.
- Individual stages must now be explicitely called in the context of some (usually root) node.
- Added [delay n](#page-37-1) and [if have delayed](#page-37-7).
- Added (experimental) [pack'](#page-39-7).
- Added reference to the [style repository.](https://github.com/sasozivanovic/forest-styles)

## v1.01 (2012/11/14)

- Compatibility with the standalone package: temporarily disable the effect of standalone's package option tikz while typesetting nodes.
- Require at least the  $[2010/08/21]$  (v2.0) release of package etoolbox.
- Require version  $[2010/10/13]$  (v2.10, rcs-revision 1.76) of PGF/TikZ. Future compatibility: adjust to the change of the "not yet positioned" node name  $(2.10 \circ 3.10)$ -csv PGFINTERNAL).
- $\bullet\,$  Add this changelog.

v1.0 (2012/10/31) First public version

Acknowledgements Many thanks to the TEX SE community and the people who have reported bugs! In the chronological order: Markus Pöchtrager, Timothy Dozat, Ignasi Furio.<sup>18</sup>

 $^{18}{\rm If}$ you're in the list but don't want to be, my apologies and please let me know about it!

# Part II Implementation

A disclaimer: the code could've been much cleaner and better-documented . . . Identification.

```
1 \ProvidesPackage{forest}[2015/07/15 v1.0.10 Drawing (linguistic) trees]
\overline{2}3 \RequirePackage{tikz}[2010/10/13]
4 \usetikzlibrary{shapes}
5 \usetikzlibrary{fit}
6 \usetikzlibrary{calc}
7 \usepgflibrary{intersections}
8
9 \RequirePackage{pgfopts}
10 \RequirePackage{etoolbox}[2010/08/21]
11 \RequirePackage{elocalloc}% for \locbox
12 \RequirePackage{environ}
13
14 %\usepackage[trace]{trace-pgfkeys}
   /forest is the root of the key hierarchy.
15 \pgfkeys{/forest/.is family}
16 \def\forestset#1{\pgfqkeys{/forest}{#1}}
```
# 7 Patches

These patches apply to pgf/tikz 2.10.

Serious: forest cannot load if this is not patched; disable /handlers/.wrap n pgfmath for  $n=6,7,8$ if you cannot patch.

```
17 \long\def\forest@original@pgfkeysdefnargs@#1#2#3#4{%
```

```
18 \ifcase#2\relax
19 \pgfkeyssetvalue{#1/.@args}{}%
20 \overline{\phantom{a} \text{Cor}}21 \pgfkeyssetvalue{#1/.@args}{##1}%
22 \overline{ar}23 \pgfkeyssetvalue{#1/.@args}{##1##2}%
24 \overline{\phantom{0}} \or
25 \pgfkeyssetvalue{#1/.@args}{##1##2##3}%
26 \overline{\arctan}27 \pgfkeyssetvalue{#1/.@args}{##1##2##3##4}%
28 \or
29 \pgfkeyssetvalue{#1/.@args}{##1##2##3##4##5}%
30 \or
31 \pgfkeyssetvalue{#1/.@args}{##1##2##3##4##5##6}%
32 \,33 \pgfkeyssetvalue{#1/.@args}{##1##2##3##4##5##6}%
34 \sqrt{27}35 \pgfkeyssetvalue{#1/.@args}{##1##2##3##4##5##6##7}%
36 \overline{\phantom{0}36}37 \pgfkeyssetvalue{#1/.@args}{##1##2##3##4##5##6##7##8}%
38 \or
39 \pgfkeyssetvalue{#1/.@args}{##1##2##3##4##5##6##7##8##9}%
40 \else
41 \pgfkeys@error{\string\pgfkeysdefnargs: expected <= 9 arguments, got #2}%
42 \fi
43 \pgfkeysgetvalue{#1/.@args}\pgfkeys@tempargs
44 \def\pgfkeys@temp{\expandafter#4\csname pgfk@#1/.@@body\endcsname}%
```
\expandafter\pgfkeys@temp\pgfkeys@tempargs{#3}%

```
46 % eliminate the \pgfeov at the end such that TeX gobbles spaces
47 % by using
48 % \pgfkeysdef{#1}{\pgfkeysvalueof{#1/.@@body}##1}
49 % (with expansion of '#1'):
50 \edef\pgfkeys@tempargs{\noexpand\pgfkeysvalueof{#1/.@@body}}%
51 \def\pgfkeys@temp{\pgfkeysdef{#1}}%
52 \expandafter\pgfkeys@temp\expandafter{\pgfkeys@tempargs##1}%
53 \pgfkeyssetvalue{#1/.@body}{#3}%
54 }
55
56 \long\def\forest@patched@pgfkeysdefnargs@#1#2#3#4{%
57 \ifcase#2\relax
58 \pgfkeyssetvalue{#1/.@args}{}%
59 \or
60 \pgfkeyssetvalue{#1/.@args}{##1}%
61 \or
62 \pgfkeyssetvalue{#1/.@args}{##1##2}%
63 \or
64 \pgfkeyssetvalue{#1/.@args}{##1##2##3}%
65 \or
66 \pgfkeyssetvalue{#1/.@args}{##1##2##3##4}%
67 \or
68 \pgfkeyssetvalue{#1/.@args}{##1##2##3##4##5}%
69 \or
70 \pgfkeyssetvalue{#1/.@args}{##1##2##3##4##5##6}%
71 %%%%% removed:
72 %%%%% \or
73 %%%%% \pgfkeyssetvalue{#1/.@args}{##1##2##3##4##5##6}%
74 \or
75 \pgfkeyssetvalue{#1/.@args}{##1##2##3##4##5##6##7}%
76 \or
77 \pgfkeyssetvalue{#1/.@args}{##1##2##3##4##5##6##7##8}%
78 \or
79 \pgfkeyssetvalue{#1/.@args}{##1##2##3##4##5##6##7##8##9}%
80 \else
81 \pgfkeys@error{\string\pgfkeysdefnargs: expected <= 9 arguments, got #2}%
82 \fi
83 \pgfkeysgetvalue{#1/.@args}\pgfkeys@tempargs
84 \def\pgfkeys@temp{\expandafter#4\csname pgfk@#1/.@@body\endcsname}%
85 \expandafter\pgfkeys@temp\pgfkeys@tempargs{#3}%
86 % eliminate the \pgfeov at the end such that TeX gobbles spaces
87 % by using
88 % \pgfkeysdef{#1}{\pgfkeysvalueof{#1/.@@body}##1}
89 % (with expansion of '#1'):
90 \edef\pgfkeys@tempargs{\noexpand\pgfkeysvalueof{#1/.@@body}}%
91 \def\pgfkeys@temp{\pgfkeysdef{#1}}%
92 \expandafter\pgfkeys@temp\expandafter{\pgfkeys@tempargs##1}%
93 \pgfkeyssetvalue{#1/.@body}{#3}%
94 }
95 \ifx\pgfkeysdefnargs@\forest@original@pgfkeysdefnargs@
96 \let\pgfkeysdefnargs@\forest@patched@pgfkeysdefnargs@
97 \fi
    Minor: a leaking space in the very first line.
98 \def\forest@original@pgfpointintersectionoflines#1#2#3#4{%
99 {
100 %
101 % Compute orthogonal vector to #1--#2
102 %
103 \pgf@process{#2}%
104 \pgf@xa=\pgf@x%
```

```
58
```

```
105 \pgf@ya=\pgf@y%
106 \pgf@process{#1}%
107 \advance\pgf@xa by-\pgf@x%
108 \advance\pgf@ya by-\pgf@y%
109 \pgf@ya=-\pgf@ya%
110 % Normalise a bit
111 \c@pgf@counta=\pgf@xa%
112 \ifnum\c@pgf@counta<0\relax%
113 \c@pgf@counta=-\c@pgf@counta\relax%
114 \fi%
115 \c@pgf@countb=\pgf@ya%
116 \ifnum\c@pgf@countb<0\relax%
117 \c@pgf@countb=-\c@pgf@countb\relax%
118 \overline{18}119 \advance\c@pgf@counta by\c@pgf@countb\relax%
120 \divide\c@pgf@counta by 65536\relax%
121 \ifnum\c@pgf@counta>0\relax%
122 \divide\pgf@xa by\c@pgf@counta\relax%
123 \divide\pgf@ya by\c@pgf@counta\relax%
124 \fi%
125 %
126 % Compute projection
127 %
128 \pgf@xc=\pgf@sys@tonumber{\pgf@ya}\pgf@x%
129 \advance\pgf@xc by\pgf@sys@tonumber{\pgf@xa}\pgf@y%
130 %
131 % The orthogonal vector is (\pgf@ya,\pgf@xa)
132 %
133 %
134 % Compute orthogonal vector to #3--#4
135 %
136 \pgf@process{#4}%
137 \pgf@xb=\pgf@x%
138 \pgf@yb=\pgf@y%
139 \pgf@process{#3}%
140 \advance\pgf@xb by-\pgf@x%
141 \advance\pgf@yb by-\pgf@y%
142 \pgf@yb=-\pgf@yb%
143 % Normalise a bit
144 \c@pgf@counta=\pgf@xb%
145 \ifnum\c@pgf@counta<0\relax%
146 \c@pgf@counta=-\c@pgf@counta\relax%
147 \fi%
148 \c@pgf@countb=\pgf@yb%
149 \ifnum\c@pgf@countb<0\relax%
150 \c@pgf@countb=-\c@pgf@countb\relax%
151 \overline{151}152 \advance\c@pgf@counta by\c@pgf@countb\relax%
153 \divide\c@pgf@counta by 65536\relax%
154 \ifnum\c@pgf@counta>0\relax%
155 \divide\pgf@xb by\c@pgf@counta\relax%
156 \divide\pgf@yb by\c@pgf@counta\relax%
157 \fi%
158 %
159 % Compute projection
160 %
161 \pgf@yc=\pgf@sys@tonumber{\pgf@yb}\pgf@x%
162 \textcolor{black}{\texttt{WpgfQyc by\pgfQsys@tonumber}\pgfQxb}\pgfQy\textcolor{black}{\texttt{WpgfQsw}}163 %
164 % The orthogonal vector is (\pgf@yb,\pgf@xb)
165 %
```

```
166 % Setup transformation matrx (this is just to use the matrix
167 % inversion)
168 %
169 \pgfsettransform{{\pgf@sys@tonumber\pgf@ya}{\pgf@sys@tonumber\pgf@yb}{\pgf@sys@tonumber\pgf@sys@
170 \pgftransforminvert%
171 \pgf@process{\pgfpointtransformed{\pgfpoint{\pgf@xc}{\pgf@yc}}}%
172 }%
173 }
174 \def\forest@patched@pgfpointintersectionoflines#1#2#3#4{%
175 {% added the percent sign in this line
176 %
177 % Compute orthogonal vector to #1--#2
178 %
179 \pgf@process{#2}%
180 \pgf@xa=\pgf@x%
181 \pgf@ya=\pgf@y%
182 \pgf@process{#1}%
183 \advance\pgf@xa by-\pgf@x%
184 \advance\pgf@ya by-\pgf@y%
185 \pgf@ya=-\pgf@ya%
186 % Normalise a bit
187 \c@pgf@counta=\pgf@xa%
188 \ifnum\c@pgf@counta<0\relax%
189 \c@pgf@counta=-\c@pgf@counta\relax%
190 \overline{\text{f}i\text{}}191 \c@pgf@countb=\pgf@ya%
192 \ifnum\c@pgf@countb<0\relax%
193 \c@pgf@countb=-\c@pgf@countb\relax%
194 \overrightarrow{194}195 \advance\c@pgf@counta by\c@pgf@countb\relax%
196 \divide\c@pgf@counta by 65536\relax%
197 \ifnum\c@pgf@counta>0\relax%
198 \divide\pgf@xa by\c@pgf@counta\relax%
199 \divide\pgf@ya by\c@pgf@counta\relax%
200 \overline{\text{f}i\text{}}201 %
202 % Compute projection
203 %
204 \pgf@xc=\pgf@sys@tonumber{\pgf@ya}\pgf@x%
205 \advance\pgf@xc by\pgf@sys@tonumber{\pgf@xa}\pgf@y%
206 %
207 % The orthogonal vector is (\pgf@ya,\pgf@xa)
208 %
209 %
210 % Compute orthogonal vector to #3--#4
211 %
212 \pgf@process{#4}%
213 \pgf@xb=\pgf@x%
214 \pgf@yb=\pgf@y%
215 \pgf@process{#3}%
216 \advance\pgf@xb by-\pgf@x%
217 \advance\pgf@yb by-\pgf@y%
218 \pgf@yb=-\pgf@yb%
219 % Normalise a bit
220 \c@pgf@counta=\pgf@xb%
221 \ifnum\c@pgf@counta<0\relax%
222 \c@pgf@counta=-\c@pgf@counta\relax%
223 \text{Li}\%224 \c@pgf@countb=\pgf@yb%
225 \ifnum\c@pgf@countb<0\relax%
```

```
226 \c@pgf@countb=-\c@pgf@countb\relax%
```

```
227 \fi%
228 \advance\c@pgf@counta by\c@pgf@countb\relax%
229 \divide\c@pgf@counta by 65536\relax%
230 \ifnum\c@pgf@counta>0\relax%
231 \divide\pgf@xb by\c@pgf@counta\relax%
232 \divide\pgf@yb by\c@pgf@counta\relax%
233 \text{Y}234 %
235 % Compute projection
236 %
237 \pgf@yc=\pgf@sys@tonumber{\pgf@yb}\pgf@x%
238 \advance\pgf@yc by\pgf@sys@tonumber{\pgf@xb}\pgf@y%
239 %
240 % The orthogonal vector is (\pgf@yb, \pgf@xb)241 %
242 % Setup transformation matrx (this is just to use the matrix
243 % inversion)
244 %
245 \pgfsettransform{{\pgf@sys@tonumber\pgf@ya}{\pgf@sys@tonumber\pgf@yb}{\pgf@sys@tonumber\pgf@sys@
246 \pgftransforminvert%
247 \pgf@process{\pgfpointtransformed{\pgfpoint{\pgf@xc}{\pgf@yc}}}%
248 }%
249 }
250
251 \ifx\pgfpointintersectionoflines\forest@original@pgfpointintersectionoflines
252 \let\pgfpointintersectionoflines\forest@patched@pgfpointintersectionoflines
253 \fi
254
255 % hah: hacking forest --- it depends on some details of PGF implementation
256 \def\forest@pgf@notyetpositioned{not yet positionedPGFINTERNAL}%
257 \expandafter\ifstrequal\expandafter{\pgfversion}{2.10}{%
258 \def\forest@pgf@notyetpositioned{not yet positioned@}%
259 }{}
8 Utilities
```

```
Escaping \ifs.
260 \long\def\@escapeif#1#2\fi{\fi#1}
261\long\def\@escapeifif#1#2\fi#3\fi{\fi\fi#1}
   A factory for creating \...loop... macros.
262 \def\newloop#1{%
263 \count@=\escapechar
264 \escapechar=-1
265 \expandafter\newloop@parse@loopname\string#1\newloop@end
266 \escapechar=\count@
267 }%
268 {\lccode'7='l \lccode'8='o \lccode'9='p
269 \lowercase{\gdef\newloop@parse@loopname#17889#2\newloop@end{%
270 \edef\newloop@marshal{%
271 \noexpand\csdef{#1loop#2}####1\expandafter\noexpand\csname #1repeat#2\endcsname{%
272 \noexpand\csdef{#1iterate#2}{####1\relax\noexpand\expandafter\expandafter\noexpand\csname#1iterate#
273 \expandafter\noexpand\csname#1iterate#2\endcsname
274 \let\expandafter\noexpand\csname#1iterate#2\endcsname\relax
275 }%
276 }%
277 \newloop@marshal
278 }%
279 }%
280 }%
```
Additional loops (for embedding).

```
281 \newloop\forest@loop
```
- \newloop\forest@loopa
- \newloop\forest@loopb
- \newloop\forest@loopc
- \newloop\forest@sort@loop
- \newloop\forest@sort@loopA

New counters, dimens, ifs.

- \newdimen\forest@temp@dimen
- \newcount\forest@temp@count
- \newcount\forest@n

```
290 \newif\ifforest@temp
```
\newcount\forest@temp@global@count

Appending and prepending to token lists.

```
292 \def\apptotoks#1#2{\expandafter#1\expandafter{\the#1#2}}
```
\long\def\lapptotoks#1#2{\expandafter#1\expandafter{\the#1#2}}

```
294 \def\eapptotoks#1#2{\edef\pot@temp{#2}\expandafter\expandafter\expandafter#1\expandafter\expandafter\expandaf
295 \def\pretotoks#1#2{\toks@={#2}\expandafter\expandafter\expandafter#1\expandafter\expandafter\expandafter{\exp
```

```
296\def\epretotoks#1#2{\edef\pot@temp{#2}\expandafter\expandafter\expandafter#1\expandafter\expandafter\expandaf
297 \def\gapptotoks#1#2{\expandafter\global\expandafter#1\expandafter{\the#1#2}}
```

```
298 \def\xapptotoks#1#2{\edef\pot@temp{#2}\expandafter\expandafter\expandafter\global\expandafter\expandafter\exp
```

```
299 \def\gpretotoks#1#2{\toks@={#2}\expandafter\expandafter\expandafter\global\expandafter\expandafter\expandafte
```
300\def\xpretotoks#1#2{\edef\pot@temp{#2}\expandafter\expandafter\expandafter\global\expandafter\expandafter\exp

```
Expanding number arguments.
```

```
301 \def\expandnumberarg#1#2{\expandafter#1\expandafter{\number#2}}
```
\def\expandtwonumberargs#1#2#3{%

```
303 \expandafter\expandtwonumberargs@\expandafter#1\expandafter{\number#3}{#2}}
```
\def\expandtwonumberargs@#1#2#3{%

```
305 \expandafter#1\expandafter{\number#3}{#2}}
```

```
306 \def\expandthreenumberargs#1#2#3#4{%
```

```
307 \expandafter\expandthreenumberargs@\expandafter#1\expandafter{\number#4}{#2}{#3}}
```
\def\expandthreenumberargs@#1#2#3#4{%

```
309 \expandafter\expandthreenumberargs@@\expandafter#1\expandafter{\number#4}{#2}{#3}}
```

```
310 \def\expandthreenumberargs@@#1#2#3#4{%
```

```
311 \expandafter#1\expandafter{\number#4}{#2}{#3}}
```

```
A macro converting all non-letters in a string to \Box. #1 = string, #2 = receiving macro. Used for
declaring pgfmath functions.
```

```
312 \def\forest@convert@others@to@underscores#1#2{%
313 \def\forest@cotu@result{}%
314 \forest@cotu#1\forest@end
315 \let#2\forest@cotu@result
316 }
317 \def\forest@cotu{%
318 \futurelet\forest@cotu@nextchar\forest@cotu@checkforspace
319 }
320 \def\forest@cotu@checkforspace{%
321 \expandafter\ifx\space\forest@cotu@nextchar
322 \let\forest@cotu@next\forest@cotu@havespace
323 \else
324 \let\forest@cotu@next\forest@cotu@nospace
325 \fi
326 \forest@cotu@next
327 }
328 \def\forest@cotu@havespace#1{%
329 \appto\forest@cotu@result{_}%
330 \forest@cotu#1%
331 }
332 \def\forest@cotu@nospace{%
```

```
333 \ifx\forest@cotu@nextchar\forest@end
334 \@escapeif\@gobble
335 \else
336 \@escapeif\forest@cotu@nospaceB
337 \fi
338 }
339 \def\forest@cotu@nospaceB{%
340 \ifcat\forest@cotu@nextchar a%
341 \let\forest@cotu@next\forest@cotu@have@alphanum
342 \else
343 \ifcat\forest@cotu@nextchar 0%
344 \let\forest@cotu@next\forest@cotu@have@alphanum
345 \else
346 \let\forest@cotu@next\forest@cotu@haveother
347 \fi
348 \fi
349 \forest@cotu@next
350 }
351 \def\forest@cotu@have@alphanum#1{%
352 \appto\forest@cotu@result{#1}%
353 \forest@cotu
354 }
355 \def\forest@cotu@haveother#1{%
356 \appto\forest@cotu@result{_}%
357 \forest@cotu
358 }
    Additional list macros.
359 \def\forest@listedel#1#2{% #1 = list, #2 = item
360 \edef\forest@marshal{\noexpand\forest@listdel\noexpand#1{#2}}%
361 \forest@marshal
362 }
363 \def\forest@listcsdel#1#2{%
364 \expandafter\forest@listdel\csname #1\endcsname{#2}%
365 }
366 \def\forest@listcsedel#1#2{%
367 \expandafter\forest@listedel\csname #1\endcsname{#2}%
368 }
369 \edef\forest@restorelistsepcatcode{\noexpand\catcode'|\the\catcode'|\relax}%
370 \catcode'\|=3
371 \gdef\forest@listdel#1#2{%
372 \def\forest@listedel@A##1|#2|##2\forest@END{%
373 \forest@listedel@B##1|##2\forest@END%|
374 }%
375 \def\forest@listedel@B|##1\forest@END{%|
376 \def#1{##1}%
377 }%
378 \expandafter\forest@listedel@A\expandafter|#1\forest@END%|
379 }
380 \forest@restorelistsepcatcode
    Strip (the first level of) braces from all the tokens in the argument.
381 \def\forest@strip@braces#1{%
382 \forest@strip@braces@A#1\forest@strip@braces@preend\forest@strip@braces@end
383 }
384 \def\forest@strip@braces@A#1#2\forest@strip@braces@end{%
385 #1\ifx\forest@strip@braces@preend#2\else\@escapeif{\forest@strip@braces@A#2\forest@strip@braces@end}\fi
```

```
386 }
```
# 8.1 Sorting

Macro \forest@sort is the user interface to sorting.

The user should prepare the data in an arbitrarily encoded array,<sup>19</sup> and provide the sorting macro (given in #1) and the array let macro (given in #2): these are the only ways in which sorting algorithms access the data. Both user-given macros should take two parameters, which expand to array indices. The comparison macro should compare the given array items and call \forest@sort@cmp@gt, \forest@sort@cmp@lt or \forest@sort@cmp@eq to signal that the first item is greater than, less than, or equal to the second item. The let macro should "copy" the contents of the second item onto the first item.

The sorting direction is be given in #3: it can one of \ forest@sort@ascending and \ forest@sort@descending. #4 and #5 must expand to the lower and upper (both inclusive) indices of the array to be sorted.

\forest@sort is just a wrapper for the central sorting macro \forest@@sort, storing the comparison macro, the array let macro and the direction. The central sorting macro and the algorithm-specific macros take only two arguments: the array bounds.

```
387 \def\forest@sort#1#2#3#4#5{%
388 \let\forest@sort@cmp#1\relax
389 \let\forest@sort@let#2\relax
390 \let\forest@sort@direction#3\relax
391 \forest@@sort{#4}{#5}%
392 }
```
The central sorting macro. Here it is decided which sorting algorithm will be used: for arrays at least \ forest@quicksort@minarraylength long, quicksort is used; otherwise, insertion sort.

```
393 \def\forest@quicksort@minarraylength{10000}
394 \def\forest@@sort#1#2{%
395 \ifnum#1<#2\relax\@escapeif{%
396 \forest@sort@m=#2
397 \advance\forest@sort@m -#1
398 \ifnum\forest@sort@m>\forest@quicksort@minarraylength\relax\@escapeif{%
399 \forest@quicksort{#1}{#2}%
400 }\else\@escapeif{%
401 \forest@insertionsort{#1}{#2}%
402 }\fi
403 }\fi
404 }
Various counters and macros needed by the sorting algorithms.
405 \newcount\forest@sort@m\newcount\forest@sort@k\newcount\forest@sort@p
406 \def\forest@sort@ascending{>}
407 \def\forest@sort@descending{<}
408 \def\forest@sort@cmp{%
409 \PackageError{sort}{You must define forest@sort@cmp function before calling
410 sort}{The macro must take two arguments, indices of the array
411 elements to be compared, and return i = j if the elements are equal
412 and '>'/'<' if the first is greater /less than the secong element.}%
413 }
414 \def\forest@sort@cmp@gt{\def\forest@sort@cmp@result{>}}
415 \def\forest@sort@cmp@lt{\def\forest@sort@cmp@result{<}}
416 \def\forest@sort@cmp@eq{\def\forest@sort@cmp@result{=}}
417 \def\forest@sort@let{%
418 \PackageError{sort}{You must define forest@sort@let function before calling
419 sort}{The macro must take two arguments, indices of the array:
420 element 2 must be copied onto element 1.}%
421 }
```
Quick sort macro (adapted from [laansort\)](http://www.ctan.org/pkg/laansort).

\def\forest@quicksort#1#2{%

In forest, arrays are encoded as families of macros. An array-macro name consists of the (optional, but recommended) prefix, the index, and the (optional) suffix (e.g. \forest@42x). Prefix establishes the "namespace", while using more than one suffix simulates an array of named tuples. The length of the array is stored in macro  $\epsilon$ refix>n.

Compute the index of the middle element (\forest@sort@m).

```
423 \forest@sort@m=#2
424 \advance\forest@sort@m -#1
425 \ifodd\forest@sort@m\relax\advance\forest@sort@m1 \fi
426 \divide\forest@sort@m 2
427 \advance\forest@sort@m #1
```
The pivot element is the median of the first, the middle and the last element.

```
428 \forest@sort@cmp{#1}{#2}%
429 \if\forest@sort@cmp@result=%
430 \forest@sort@p=#1
431 \else
432 \if\forest@sort@cmp@result>%
433 \forest@sort@p=#1\relax
434 \else
435 \forest@sort@p=#2\relax
436 \fi
437 \forest@sort@cmp{\the\forest@sort@p}{\the\forest@sort@m}%
438 \if\forest@sort@cmp@result<%
439 \else
440 \forest@sort@p=\the\forest@sort@m
441 \fi
442 \fi
```
Exchange the pivot and the first element.

\forest@sort@xch{#1}{\the\forest@sort@p}%

Counter \forest@sort@m will hold the final location of the pivot element.

### \forest@sort@m=#1\relax

Loop through the list.

```
445 \forest@sort@k=#1\relax
```
- \forest@sort@loop
- \ifnum\forest@sort@k<#2\relax
- \advance\forest@sort@k 1

Compare the pivot and the current element.

```
449 \forest@sort@cmp{#1}{\the\forest@sort@k}%
```
If the current element is smaller (ascending) or greater (descending) than the pivot element, move it into the first part of the list, and adjust the final location of the pivot.

- \ifx\forest@sort@direction\forest@sort@cmp@result
- \advance\forest@sort@m 1

```
452 \forest@sort@xch{\the\forest@sort@m}{\the\forest@sort@k}
```
\fi

\forest@sort@repeat

Move the pivot element into its final position.

### \forest@sort@xch{#1}{\the\forest@sort@m}%

Recursively call sort on the two parts of the list: elements before the pivot are smaller (ascending order) / greater (descending order) than the pivot; elements after the pivot are greater (ascending order) / smaller (descending order) than the pivot.

```
456 \forest@sort@k=\forest@sort@m
457 \advance\forest@sort@k -1
458 \advance\forest@sort@m 1
459 \edef\forest@sort@marshal{%
460 \noexpand\forest@@sort{#1}{\the\forest@sort@k}%
461 \noexpand\forest@@sort{\the\forest@sort@m}{#2}%
462 }%
463 \forest@sort@marshal
464 }
465 % We defines the item-exchange macro in terms of the (user-provided)
```

```
466 % array let macro.
467 % \begin{macrocode}
468 \def\forest@sort@xch#1#2{%
469 \forest@sort@let{aux}{#1}%
470 \forest@sort@let{#1}{#2}%
471 \forest@sort@let{#2}{aux}%
472 }
Insertion sort.
473 \def\forest@insertionsort#1#2{%
474 \forest@sort@m=#1
475 \edef\forest@insertionsort@low{#1}%
476 \forest@sort@loopA
477 \ifnum\forest@sort@m<#2
478 \advance\forest@sort@m 1
479 \forest@insertionsort@Qbody
480 \forest@sort@repeatA
481 }
482 \newif\ifforest@insertionsort@loop
483 \def\forest@insertionsort@Qbody{%
484 \forest@sort@let{aux}{\the\forest@sort@m}%
485 \forest@sort@k\forest@sort@m
486 \advance\forest@sort@k -1
487 \forest@insertionsort@looptrue
488 \forest@sort@loop
489 \ifforest@insertionsort@loop
490 \forest@insertionsort@qbody
491 \forest@sort@repeat
492 \advance\forest@sort@k 1
493 \forest@sort@let{\the\forest@sort@k}{aux}%
494 }
495 \def\forest@insertionsort@qbody{%
496 \forest@sort@cmp{\the\forest@sort@k}{aux}%
497 \ifx\forest@sort@direction\forest@sort@cmp@result\relax
498 \forest@sort@p=\forest@sort@k
499 \advance\forest@sort@p 1
500 \forest@sort@let{\the\forest@sort@p}{\the\forest@sort@k}%
501 \advance\forest@sort@k -1
502 \ifnum\forest@sort@k<\forest@insertionsort@low\relax
503 \forest@insertionsort@loopfalse
504 \fi
505 \else
506 \forest@insertionsort@loopfalse
507 \fi
508 }
```
Below, several helpers for writing comparison macros are provided. They take take two (pairs of) control sequence names and compare their contents.

Compare numbers.

```
509 \def\forest@sort@cmpnumcs#1#2{%
510 \ifnum\csname#1\endcsname>\csname#2\endcsname\relax
511 \forest@sort@cmp@gt
512 \else
513 \ifnum\csname#1\endcsname<\csname#2\endcsname\relax
514 \forest@sort@cmp@lt
515 \else
516 \forest@sort@cmp@eq
517 \fi
518 \fi
519 }
Compare dimensions.
```

```
520 \def\forest@sort@cmpdimcs#1#2{%
521 \ifdim\csname#1\endcsname>\csname#2\endcsname\relax
522 \forest@sort@cmp@gt
523 \else
524 \ifdim\csname#1\endcsname<\csname#2\endcsname\relax
525 \forest@sort@cmp@lt
526 \else
527 \forest@sort@cmp@eq
528 \fi
529 \fi
530 }
Compare points (pairs of dimension) (#1,#2) and (#3,#4).
531 \def\forest@sort@cmptwodimcs#1#2#3#4{%
532 \ifdim\csname#1\endcsname>\csname#3\endcsname\relax
533 \forest@sort@cmp@gt
534 \else
535 \ifdim\csname#1\endcsname<\csname#3\endcsname\relax
536 \forest@sort@cmp@lt
537 \else
538 \ifdim\csname#2\endcsname>\csname#4\endcsname\relax
539 \forest@sort@cmp@gt
540 \else
541 \ifdim\csname#2\endcsname<\csname#4\endcsname\relax
542 \forest@sort@cmp@lt
543 \sqrt{a} 543544 \forest@sort@cmp@eq
545 \fi
546 \fi
547 \fi
548 \fi
549 }
```
The following macro reverses an array. The arguments: #1 is the array let macro; #2 is the start index (inclusive), and #3 is the end index (exclusive).

```
550 \def\forest@reversearray#1#2#3{%
551 \let\forest@sort@let#1%
552 \c@pgf@countc=#2
553 \c@pgf@countd=#3
554 \advance\c@pgf@countd -1
555 \forest@loopa
556 \ifnum\c@pgf@countc<\c@pgf@countd\relax
557 \forest@sort@xch{\the\c@pgf@countc}{\the\c@pgf@countd}%
558 \advance\c@pgf@countc 1
559 \advance\c@pgf@countd -1
560 \forest@repeata
561 }
```
# 9 The bracket representation parser

# 9.1 The user interface macros

```
Settings.
562 \def\bracketset#1{\pgfqkeys{/bracket}{#1}}%
563 \bracketset{%
564 /bracket/.is family,
565 /handlers/.let/.style={\pgfkeyscurrentpath/.code={\let#1##1}},
566 opening bracket/.let=\bracket@openingBracket,
567 closing bracket/.let=\bracket@closingBracket,
568 action character/.let=\bracket@actionCharacter,
```

```
569 opening bracket=[,
570 closing bracket=],
571 action character,
572 new node/.code n args={3}{% #1=preamble, #2=node spec, #3=cs receiving the id
573 \forest@node@new#3%
574 \forestOset{#3}{given options}{content'=#2}%
575 \ifblank{#1}{}{%
576 \forestOpreto{#3}{given options}{#1,}%
577 }%
578 },
579 set afterthought/.code 2 args={% #1=node id, #2=afterthought
580 \ifblank{#2}{}{\forestOappto{#1}{given options}{,afterthought={#2}}}%
581 }
582 }
```
\bracketParse is the macro that should be called to parse a balanced bracket representation. It takes five parameters: #1 is the code that will be run after parsing the bracket; #2 is a control sequence that will receive the id of the root of the created tree structure. (The bracket representation should follow (after optional spaces), but is is not a formal parameter of the macro.)

```
583 \newtoks\bracket@content
584 \newtoks\bracket@afterthought
585 \def\bracketParse#1#2={%
586 \def\bracketEndParsingHook{#1}%
587 \def\bracket@saveRootNodeTo{#2}%
```
Content and afterthought will be appended to these macros. (The \ bracket@afterthought toks register is abused for storing the preamble as well — that's ok, the preamble comes before any afterhoughts.)

```
588 \bracket@content={}%
589 \bracket@afterthought={}%
```
The parser can be in three states: in content  $(0)$ , in afterthought  $(1)$ , or starting  $(2)$ . While in the content/afterthought state, the parser appends all non-control tokens to the content/afterthought macro.

- \let\bracket@state\bracket@state@starting
- \bracket@ignorespacestrue

By default, don't expand anything.

```
592 \bracket@expandtokensfalse
```
We initialize several control sequences that are used to store some nodes while parsing.

```
593 \def\bracket@parentNode{0}%
```

```
594 \def\bracket@rootNode{0}%
```

```
595 \def\bracket@newNode{0}%
```

```
596 \def\bracket@afterthoughtNode{0}%
```
Finally, we start the parser.

\bracket@Parse

```
598 }
```
The other macro that an end user (actually a power user) can use, is actually just a synonym for \bracket@Parse. It should be used to resume parsing when the action code has finished its work. \def\bracketResume{\bracket@Parse}%

# 9.2 Parsing

We first check if the next token is a space. Spaces need special treatment because they are eaten by both the **\romannumeral** trick and T<sub>E</sub>Xs (undelimited) argument parsing algorithm. If a space is found, remember that, eat it up, and restart the parsing.

```
600 \def\bracket@Parse{%
```

```
601 \futurelet\bracket@next@token\bracket@Parse@checkForSpace
602 }
```

```
603 \def\bracket@Parse@checkForSpace{%
```

```
604 \expandafter\ifx\space\bracket@next@token\@escapeif{%
```

```
605 \ifbracket@ignorespaces\else
606 \bracket@haveSpacetrue
607 \fi
608 \expandafter\bracket@Parse\romannumeral-'0%
609 }\else\@escapeif{%
610 \bracket@Parse@maybeexpand
611 }\fi
```
}

We either fully expand the next token (using a popular  $T_FX$ nical trick  $\ldots$ ) or don't expand it at all, depending on the state of \ ifbracket@expandtokens.

\newif\ifbracket@expandtokens

 \def\bracket@Parse@maybeexpand{% \ifbracket@expandtokens\@escapeif{% \expandafter\bracket@Parse@peekAhead\romannumeral-'0% }\else\@escapeif{% \bracket@Parse@peekAhead }\fi }

We then look ahead to see what's coming.

 \def\bracket@Parse@peekAhead{% \futurelet\bracket@next@token\bracket@Parse@checkForTeXGroup }

If the next token is a begin-group token, we append the whole group to the content or afterthought macro, depending on the state.

```
624 \def\bracket@Parse@checkForTeXGroup{%
625 \ifx\bracket@next@token\bgroup%
626 \@escapeif{\bracket@Parse@appendGroup}%
627 \else
628 \@escapeif{\bracket@Parse@token}%
629 \fi
630 }
```
This is easy: if a control token is found, run the appropriate macro; otherwise, append the token to the content or afterthought macro, depending on the state.

```
631 \long\def\bracket@Parse@token#1{%
632 \ifx#1\bracket@openingBracket
633 \@escapeif{\bracket@Parse@openingBracketFound}%
634 \else
635 \@escapeif{%
636 \ifx#1\bracket@closingBracket
637 \@escapeif{\bracket@Parse@closingBracketFound}%
638 \text{delse}639 \@escapeif{%
640 \ifx#1\bracket@actionCharacter
641 \@escapeif{\futurelet\bracket@next@token\bracket@Parse@actionCharacterFound}%
642 \else
643 \@escapeif{\bracket@Parse@appendToken#1}%
644 \fi
645 }%
646 \fi
647 }%
648 \fi
649 }
```
Append the token or group to the content or afterthought macro. If a space was found previously, append it as well.

\newif\ifbracket@haveSpace

```
651 \newif\ifbracket@ignorespaces
```

```
652 \def\bracket@Parse@appendSpace{%
```

```
653 \ifbracket@haveSpace
654 \ifcase\bracket@state\relax
655 \eapptotoks\bracket@content\space
656 \overline{\phantom{0}} \or
657 \eapptotoks\bracket@afterthought\space
658 \or
659 \eapptotoks\bracket@afterthought\space
660 \fi
661 \bracket@haveSpacefalse
662 \fi
663 }
664 \long\def\bracket@Parse@appendToken#1{%
665 \bracket@Parse@appendSpace
666 \ifcase\bracket@state\relax
667 \lapptotoks\bracket@content{#1}%
668 \or
669 \lapptotoks\bracket@afterthought{#1}%
670 \or
671 \lapptotoks\bracket@afterthought{#1}%
672 \fi
673 \bracket@ignorespacesfalse
674 \bracket@Parse
675 }
676 \def\bracket@Parse@appendGroup#1{%
677 \bracket@Parse@appendSpace
678 \ifcase\bracket@state\relax
679 \apptotoks\bracket@content{{#1}}%
680 \or
681 \apptotoks\bracket@afterthought{{#1}}%
682 \or
683 \apptotoks\bracket@afterthought{{#1}}%
684 \fi
685 \bracket@ignorespacesfalse
686 \bracket@Parse
687 }
Declare states.
```

```
688 \def\bracket@state@inContent{0}
689 \def\bracket@state@inAfterthought{1}
690 \def\bracket@state@starting{2}
```
Welcome to the jungle. In the following two macros, new nodes are created, content and afterthought are sent to them, parents and states are changed. . . Altogether, we distinguish six cases, as shown below: in the schemas, we have just crossed the symbol after the dots. (In all cases, we reset the \if for spaces.)

```
691 \def\bracket@Parse@openingBracketFound{%
```

```
692 \bracket@haveSpacefalse
```

```
693 \ifcase\bracket@state\relax% in content [ ... [
```
[...[: we have just finished gathering the content and are about to begin gathering the content of another node. We create a new node (and put the content  $(\ldots)$  into it). Then, if there is a parent node, we append the new node to the list of its children. Next, since we have just crossed an opening bracket, we declare the newly created node to be the parent of the coming node. The state does not change. Finally, we continue parsing.

```
694 \@escapeif{%
695 \bracket@createNode
696 \ifnum\bracket@parentNode=0 \else
697 \forest@node@Append{\bracket@parentNode}{\bracket@newNode}%
698 \fi
699 \let\bracket@parentNode\bracket@newNode
700 \bracket@Parse
701 }%
702 \or % in afterthought ] ... [
```
]...[: we have just finished gathering the afterthought and are about to begin gathering the content of another node. We add the afterthought  $(\ldots)$  to the "afterthought node" and change into the content state. The parent does not change. Finally, we continue parsing.

```
703 \@escapeif{%
704 \bracket@addAfterthought
705 \let\bracket@state\bracket@state@inContent
706 \bracket@Parse
707 }%
708 \else % starting
```
{start}...[: we have just started. Nothing to do yet (we couldn't have collected any content yet), just get into the content state and continue parsing.

```
709 \@escapeif{%
710 \let\bracket@state\bracket@state@inContent
711 \bracket@Parse
712 }%
713 \fi
714 }
715 \def\bracket@Parse@closingBracketFound{%
716 \bracket@haveSpacefalse
717 \ifcase\bracket@state\relax % in content [ ... ]
```
[...]: we have just finished gathering the content of a node and are about to begin gathering its after thought. We create a new node (and put the content  $(\ldots)$ ) into it). If there is no parent node, we're done with parsing. Otherwise, we set the newly created node to be the "afterthought node", i.e. the node that will receive the next afterthought, change into the afterthought mode, and continue parsing.

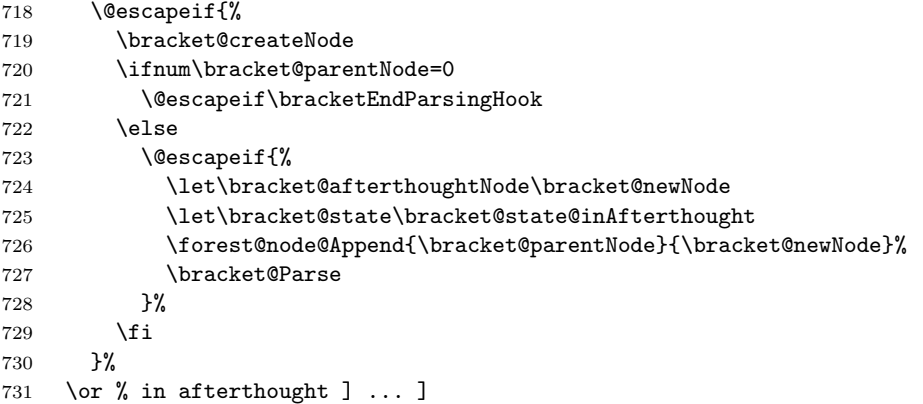

]...]: we have finished gathering an afterthought of some node and will begin gathering the afterthought of its parent. We first add the afterthought to the afterthought node and set the current parent to be the next afterthought node. We change the parent to the current parent's parent and check if that node is null. If it is, we're done with parsing (ignore the trailing spaces), otherwise we continue.

```
732 \@escapeif{%
```

```
733 \bracket@addAfterthought
734 \let\bracket@afterthoughtNode\bracket@parentNode
735 \edef\bracket@parentNode{\forestOve{\bracket@parentNode}{@parent}}%
736 \ifnum\bracket@parentNode=0
737 \expandafter\bracketEndParsingHook
738 \else
739 \expandafter\bracket@Parse
740 \overline{\ } \overline{\ }741 }%
742 \else % starting
{start}...]: something's obviously wrong with the input here. . .
743 \PackageError{forest}{You're attempting to start a bracket representation
744 with a closing bracket}{}%
745 \fi
```

```
746 }
```
The action character code. What happens is determined by the next token.

\def\bracket@Parse@actionCharacterFound{%

If a braced expression follows, its contents will be fully expanded.

```
748 \ifx\bracket@next@token\bgroup\@escapeif{%
749 \bracket@Parse@action@expandgroup
750 }\else\@escapeif{%
751 \bracket@Parse@action@notagroup
752 }\fi
753 }
754 \def\bracket@Parse@action@expandgroup#1{%
755 \edef\bracket@Parse@action@expandgroup@macro{#1}%
756 \expandafter\bracket@Parse\bracket@Parse@action@expandgroup@macro
757 }
758 \let\bracket@action@fullyexpandCharacter+
759 \let\bracket@action@dontexpandCharacter-
760 \let\bracket@action@executeCharacter!
761 \def\bracket@Parse@action@notagroup#1{%
If + follows, tokens will be fully expanded from this point on.
762 \ifx#1\bracket@action@fullyexpandCharacter\@escapeif{%
763 \bracket@expandtokenstrue\bracket@Parse
764 }\else\@escapeif{%
```
If - follows, tokens will not be expanded from this point on. (This is the default behaviour.)

\ifx#1\bracket@action@dontexpandCharacter\@escapeif{%

- \bracket@expandtokensfalse\bracket@Parse
- }\else\@escapeif{%

Inhibit expansion of the next token.

\ifx#10\@escapeif{%

\bracket@Parse@appendToken

```
770 }\else\@escapeif{%
```
If another action characted follows, we yield the control. The user is expected to resume the parser manually, using \bracketResume.

771 \ifx#1\bracket@actionCharacter 772 \else\@escapeif{%

Anything else will be expanded once.

773 \expandafter\bracket@Parse#1% }\fi }\fi }\fi }\fi }

## 9.3 The tree-structure interface

This macro creates a new node and sets its content (and preamble, if it's a root node). Bracket user must define a 3-arg key /bracket/new node= $\langle \text{p} \rangle \langle \text{node} \text{ specification} \rangle \langle \text{node} \text{ cs} \rangle$ . User's key must define  $\langle node \ cs \rangle$  to be a macro holding the node's id.

```
779 \def\bracket@createNode{%
780 \ifnum\bracket@rootNode=0
781 % root node
782 \bracketset{new node/.expanded=%
783 {\the\bracket@afterthought}%
784 {\the\bracket@content}%
785 \noexpand\bracket@newNode
786 }%
787 \bracket@afterthought={}%
788 \let\bracket@rootNode\bracket@newNode
```
```
789 \expandafter\let\bracket@saveRootNodeTo\bracket@newNode
790 \else
791 % other nodes
792 \bracketset{new node/.expanded=%
793 {}%
794 {\the\bracket@content}%
795 \noexpand\bracket@newNode
796 }%
707 \fi
798 \bracket@content={}%
799 }
   This macro sets the afterthought. Bracket user must define a 2-arg key /bracket/set afterthought=\langle node
```

```
id \setminus \{ \mathit{afterthouath} \}.
```

```
800 \def\bracket@addAfterthought{%
801 \bracketset{%
802 set afterthought/.expanded={\bracket@afterthoughtNode}{\the\bracket@afterthought}%
803 }%
804 \bracket@afterthought={}%
805 }
```
# 10 Nodes

Nodes have numeric ids. The node option values of node n are saved in the  $\pgfkeys$  tree in path /forest/ $@node/n$ .

### 10.1 Option setting and retrieval

Macros for retrieving/setting node options of the current node.

```
806 % full expansion expands precisely to the value
807 \def\forestov#1{\expandafter\expandafter\expandafter\expandonce
808 \pgfkeysvalueof{/forest/@node/\forest@cn/#1}}
809 % full expansion expands all the way
810 \def\forestove#1{\pgfkeysvalueof{/forest/@node/\forest@cn/#1}}
811 % full expansion expands to the cs holding the value
812 \def\forest{0pt}{\exp{andafter\exp{andofter}\exp{andofter}\exp{32} = 1} \def\es{0pt}{\exp{41}}813 \def\forestoget#1#2{\pgfkeysgetvalue{/forest/@node/\forest@cn/#1}{#2}}
814 \def\forestolet#1#2{\pgfkeyslet{/forest/@node/\forest@cn/#1}{#2}}
815 \def\forestoset#1#2{\pgfkeyssetvalue{/forest/@node/\forest@cn/#1}{#2}}
816 \def\forestoeset#1#2{%
817 \edef\forest@option@temp{%
818 \noexpand\pgfkeyssetvalue{/forest/@node/\forest@cn/#1}{#2}%
819 }\forest@option@temp
820 }
821 \def\forestoappto#1#2{%
822 \forestoeset{#1}{\forestov{#1}\unexpanded{#2}}%
823 }
824 \def\forestoifdefined#1#2#3{%
825 \pgfkeysifdefined{/forest/@node/\forest@cn/#1}{#2}{#3}%
826 }
User macros for retrieving node options of the current node.
827 \let\forestoption\forestov
828 \let\foresteoption\forestove
Macros for retrieving node options of a node given by its id.
829 \def\forestOv#1#2{\expandafter\expandafter\expandafter\expandonce
830 \pgfkeysvalueof{/forest/@node/#1/#2}}
831 \def\forestOve#1#2{\pgfkeysvalueof{/forest/@node/#1/#2}}
832 % full expansion expands to the cs holding the value
```

```
833 \def\forestOm#1#2{\expandafter\expandonce\expandafter{\pgfkeysvalueof{/forest/@node/#1/#2}}}
834 \def\forestOget#1#2#3{\pgfkeysgetvalue{/forest/@node/#1/#2}{#3}}
835 \def\forestOget#1#2#3{\pgfkeysgetvalue{/forest/@node/#1/#2}{#3}}
836 \def\forestOlet#1#2#3{\pgfkeyslet{/forest/@node/#1/#2}{#3}}
837 \def\forestOset#1#2#3{\pgfkeyssetvalue{/forest/@node/#1/#2}{#3}}
838 \def\forestOeset#1#2#3{%
839 \edef\forestoption@temp{%
840 \noexpand\pgfkeyssetvalue{/forest/@node/#1/#2}{#3}%
841 }\forestoption@temp
842 }
843 \def\forestOappto#1#2#3{%
844 \forestOeset{#1}{#2}{\forestOv{#1}{#2}\unexpanded{#3}}%
845 }
846 \def\forestOeappto#1#2#3{%
847 \forestOeset{#1}{#2}{\forestOv{#1}{#2}#3}%
848 }
849 \def\forestOpreto#1#2#3{%
850 \forestOeset{#1}{#2}{\unexpanded{#3}\forestOv{#1}{#2}}%
851 }
852 \def\forestOepreto#1#2#3{%
853 \forestOeset{#1}{#2}{#3\forestOv{#1}{#2}}%
854 }
855 \def\forestOifdefined#1#2#3#4{%
856 \pgfkeysifdefined{/forest/@node/#1/#2}{#3}{#4}%
857 }
858 \def\forestOletO#1#2#3#4{% option #2 of node #1 <-- option #4 of node #3
859 \forestOget{#3}{#4}\forestoption@temp
860 \forestOlet{#1}{#2}\forestoption@temp}
861 \def\forestOleto#1#2#3{%
862 \forestoget{#3}\forestoption@temp
863 \forestOlet{#1}{#2}\forestoption@temp}
864 \def\forestoletO#1#2#3{%
865 \forestOget{#2}{#3}\forestoption@temp
866 \forestolet{#1}\forestoption@temp}
867 \def\forestoleto#1#2{%
868 \forestoget{#2}\forestoption@temp
869 \forestolet{#1}\forestoption@temp}
Node initialization. Node option declarations append to \forest@node@init.
870 \def\forest@node@init{%
871 \forestoset{@parent}{0}%
872 \forestoset{@previous}{0}% previous sibling
873 \forestoset{@next}{0}% next sibling
874 \forestoset{@first}{0}% primary child
875 \forestoset{@last}{0}% last child
876 }
877 \def\forestoinit#1{%
878 \pgfkeysgetvalue{/forest/#1}\forestoinit@temp
879 \forestolet{#1}\forestoinit@temp
880 }
881 \newcount\forest@node@maxid
882 \def\forest@node@new#1{% #1 = cs receiving the new node id
883 \advance\forest@node@maxid1
884 \forest@fornode{\the\forest@node@maxid}{%
885 \forest@node@init
886 \forest@node@setname{node@\forest@cn}%
887 \forest@initializefromstandardnode
888 \edef#1{\forest@cn}%
889 }%
890 }
```

```
891 \let\forestoinit@orig\forestoinit
```

```
892 \def\forest@node@copy#1#2{% #1=from node id, cs receiving the new node id
893 \advance\forest@node@maxid1
894 \def\forestoinit##1{\forestoletO{##1}{#1}{##1}}%
895 \forest@fornode{\the\forest@node@maxid}{%
896 \forest@node@init
897 \forest@node@setname{\forest@copy@name@template{\forestOve{#1}{name}}}%
898 \edef#2{\forest@cn}%
899 }%
900 \let\forestoinit\forestoinit@orig
901 }
902 \forestset{
903 copy name template/.code={\def\forest@copy@name@template##1{#1}},
904 copy name template/.default={node@\the\forest@node@maxid},
905 copy name template
906 }
907 \def\forest@tree@copy#1#2{% #1=from node id, #2=cs receiving the new node id
908 \forest@node@copy{#1}\forest@node@copy@temp@id
909 \forest@fornode{\forest@node@copy@temp@id}{%
910 \expandafter\forest@tree@copy@\expandafter{\forest@node@copy@temp@id}{#1}%
911 \edef#2{\forest@cn}%
912 \frac{1}{2}913 }
914 \def\forest@tree@copy@#1#2{%
915 \forest@node@Foreachchild{#2}{%
916 \expandafter\forest@tree@copy\expandafter{\forest@cn}\forest@node@copy@temp@childid
917 \forest@node@Append{#1}{\forest@node@copy@temp@childid}%
918 }%
919 }
```
Macro **\forest@cn** holds the current node id (a number). Node 0 is a special "null" node which is used to signal the absence of a node.

 \def\forest@cn{0} \forest@node@init

### 10.2 Tree structure

Node insertion/removal.

For the lowercase variants, **\forest**@cn is the parent/removed node. For the uppercase variants, #1 is the parent/removed node. For efficiency, the public macros all expand the arguments before calling the internal macros.

 \def\forest@node@append#1{\expandtwonumberargs\forest@node@Append{\forest@cn}{#1}} \def\forest@node@prepend#1{\expandtwonumberargs\forest@node@Insertafter{\forest@cn}{#1}{0}} \def\forest@node@insertafter#1#2{% \expandthreenumberargs\forest@node@Insertafter{\forest@cn}{#1}{#2}} \def\forest@node@insertbefore#1#2{% \expandthreenumberargs\forest@node@Insertafter{\forest@cn}{#1}{\forestOve{#2}{@previous}}% } \def\forest@node@remove{\expandnumberarg\forest@node@Remove{\forest@cn}} \def\forest@node@Append#1#2{\expandtwonumberargs\forest@node@Append@{#1}{#2}} \def\forest@node@Prepend#1#2{\expandtwonumberargs\forest@node@Insertafter{#1}{#2}{0}} \def\forest@node@Insertafter#1#2#3{% #2 is inserted after #3 \expandthreenumberargs\forest@node@Insertafter@{#1}{#2}{#3}% } \def\forest@node@Insertbefore#1#2#3{% #2 is inserted before #3 \expandthreenumberargs\forest@node@Insertafter{#1}{#2}{\forestOve{#3}{@previous}}% } \def\forest@node@Remove#1{\expandnumberarg\forest@node@Remove@{#1}} \def\forest@node@Insertafter@#1#2#3{% \ifnum\forestOve{#2}{@parent}=0 \else

```
942 \PackageError{forest}{Insertafter(#1,#2,#3):
943 node #2 already has a parent (\forestOve{#2}{@parent})}{}%
944 \fi
945 \ifnum#3=0
946 \else
947 \ifnum#1=\forestOve{#3}{@parent}
948 \else
949 \PackageError{forest}{Insertafter(#1,#2,#3): node #1 is not the parent of the
950 intended sibling #3 (with parent \forestOve{#3}{@parent})}{}%
951 \fi
952 \fi
953 \forestOeset{#2}{@parent}{#1}%
954 \forestOeset{#2}{@previous}{#3}%
955 \ifnum#3=0
956 \forestOget{#1}{@first}\forest@node@temp
957 \forestOeset{#1}{@first}{#2}%
958 \else
959 \forestOget{#3}{@next}\forest@node@temp
960 \forestOeset{#3}{@next}{#2}%
961 \fi
962 \forestOeset{#2}{@next}{\forest@node@temp}%
963 \ifnum\forest@node@temp=0
964 \forestOeset{#1}{@last}{#2}%
965 \else
966 \forestOeset{\forest@node@temp}{@previous}{#2}%
967 \fi
968 }
969 \def\forest@node@Append@#1#2{%
970 \ifnum\forestOve{#2}{@parent}=0
971 \else
972 \PackageError{forest}{Append(#1,#2):
973 node #2 already has a parent (\forestOve{#2}{@parent})}{}%
974 \fi
975 \forestOeset{#2}{@parent}{#1}%
976 \forestOget{#1}{@last}\forest@node@temp
977 \forestOeset{#1}{@last}{#2}%
978 \forestOeset{#2}{@previous}{\forest@node@temp}%
979 \ifnum\forest@node@temp=0
980 \forestOeset{#1}{@first}{#2}%
981 \quad \text{MeV}982 \forestOeset{\forest@node@temp}{@next}{#2}%
983 \fi
984 }
985 \def\forest@node@Remove@#1{%
986 \forestOget{#1}{@parent}\forest@node@temp@parent
987 \ifnum\forest@node@temp@parent=0
988 \else
989 \forestOget{#1}{@previous}\forest@node@temp@previous
990 \forestOget{#1}{@next}\forest@node@temp@next
991 \ifnum\forest@node@temp@previous=0
992 \forestOeset{\forest@node@temp@parent}{@first}{\forest@node@temp@next}%
993 \else
994 \forestOeset{\forest@node@temp@previous}{@next}{\forest@node@temp@next}%
995 \fi
996 \ifnum\forest@node@temp@next=0
997 \forestOeset{\forest@node@temp@parent}{@last}{\forest@node@temp@previous}%
998 \else
999 \forestOeset{\forest@node@temp@next}{@previous}{\forest@node@temp@previous}%
1000 \fi
1001 \forestOset{#1}{@parent}{0}%
1002 \forestOset{#1}{@previous}{0}%
```

```
1003 \forestOset{#1}{@next}{0}%
1004 \fi
1005 }
 Looping methods.
1006 \def\forest@forthis#1{%
1007 \edef\forest@node@marshal{\unexpanded{#1}\def\noexpand\forest@cn}%
1008 \expandafter\forest@node@marshal\expandafter{\forest@cn}%
1009 }
1010 \def\forest@fornode#1#2{%
1011 \edef\forest@node@marshal{\edef\noexpand\forest@cn{#1}\unexpanded{#2}\def\noexpand\forest@cn}%
1012 \expandafter\forest@node@marshal\expandafter{\forest@cn}%
1013 }
1014 \def\forest@fornode@ifexists#1#2{%
1015 \edef\forest@node@temp{#1}%
1016 \ifnum\forest@node@temp=0
1017 \else
1018 \@escapeif{\expandnumberarg\forest@fornode{\forest@node@temp}{#2}}%
1019 \fi
1020 }
1021 \def\forest@node@foreachchild#1{\forest@node@Foreachchild{\forest@cn}{#1}}
1022 \def\forest@node@Foreachchild#1#2{%
1023 \forest@fornode{\forestOve{#1}{@first}}{\forest@node@@forselfandfollowingsiblings{#2}}%
1024 }
1025 \def\forest@node@@forselfandfollowingsiblings#1{%
1026 \ifnum\forest@cn=0
1027 \else
1028 \forest@forthis{#1}%
1029 \@escapeif{%
1030 \edef\forest@cn{\forestove{@next}}%
1031 \forest@node@@forselfandfollowingsiblings{#1}%
1032 }%
1033 \fi
1034 }
1035 \def\forest@node@foreach#1{\forest@node@Foreach{\forest@cn}{#1}}
1036 \def\forest@node@Foreach#1#2{%
1037 \forest@fornode{#1}{\forest@node@@foreach{#2}}%
1038 }
1039 \def\forest@node@@foreach#1{%
1040 \forest@forthis{#1}%
1041 \ifnum\forestove{@first}=0
1042 \else\@escapeif{%
1043 \edef\forest@cn{\forestove{@first}}%
1044 \forest@node@@forselfandfollowingsiblings{\forest@node@@foreach{#1}}%
1045 }%
1046 \fi
1047 }
1048 \def\forest@node@foreachdescendant#1{\forest@node@Foreachdescendant{\forest@cn}{#1}}
1049 \def\forest@node@Foreachdescendant#1#2{%
1050 \forest@node@Foreachchild{#1}{%
1051 \forest@node@foreach{#2}%
1052 }%
1053 }
     Compute n, n', n children and level.
1054 \def\forest@node@Compute@numeric@ts@info@#1{%
1055 \forest@node@Foreach{#1}{\forest@node@@compute@numeric@ts@info}%
1056 \ifnum\forestOve{#1}{@parent}=0
1057 \else
1058 \fornode{#1}{\forest@node@@compute@numeric@ts@info@nbar}%
1059 \fi
1060 \forest@node@Foreachdescendant{#1}{\forest@node@@compute@numeric@ts@info@nbar}%
```

```
1061 }
1062 \def\forest@node@@compute@numeric@ts@info{%
1063 \forestoset{n children}{0}%
1064 %
1065 \edef\forest@node@temp{\forestove{@previous}}%
1066 \ifnum\forest@node@temp=0
1067 \forestoset{n}{1}%
1068 \else
1069 \forestoeset{n}{\number\numexpr\forestOve{\forest@node@temp}{n}+1}%
1070 \, \text{Vfi}1071 %
1072 \edef\forest@node@temp{\forestove{@parent}}%
1073 \ifnum\forest@node@temp=0
1074 \forestoset{n}{0}%
1075 \forestoset{n'}{0}%
1076 \forestoset{level}{0}%
1077 \else
1078 \forestOeset{\forest@node@temp}{n children}{%
1079 \number\numexpr\forestOve{\forest@node@temp}{n children}+1%
1080 }%
1081 \forestoeset{level}{%
1082 \number\numexpr\forestOve{\forest@node@temp}{level}+1%
1083 }%
1084 \fi
1085 }
1086 \def\forest@node@@compute@numeric@ts@info@nbar{%
1087 \forestoeset{n'}{\number\numexpr\forestOve{\forestove{@parent}}{n children}-\forestove{n}+1}%
1088 }
1089 \def\forest@node@compute@numeric@ts@info#1{%
1090 \expandnumberarg\forest@node@Compute@numeric@ts@info@{\forest@cn}%
1091 }
1092 \def\forest@node@Compute@numeric@ts@info#1{%
1093 \expandnumberarg\forest@node@Compute@numeric@ts@info@{#1}%
1094 }
    Tree structure queries.
1095 \def\forest@node@rootid{%
1096 \expandnumberarg\forest@node@Rootid{\forest@cn}%
1097 }
1098 \def\forest@node@Rootid#1{% #1=node
1099 \ifnum\forestOve{#1}{@parent}=0
1100 #1%
1101 \else
1102 \@escapeif{\expandnumberarg\forest@node@Rootid{\forestOve{#1}{@parent}}}%
1103 \fi
1104 }
1105 \def\forest@node@nthchildid#1{% #1=n
1106 \ifnum#1<1
1107 0%
1108 \else
1109 \expandnumberarg\forest@node@nthchildid@{\number\forestove{@first}}{#1}%
1110 \fi
1111 }
1112 \def\forest@node@nthchildid@#1#2{%
1113 \ifnum#1=0
1114 0%
1115 \else
1116 \ifnum#2>1
1117 \@escapeifif{\expandtwonumberargs
1118 \forest@node@nthchildid@{\forestOve{#1}{@next}}{\numexpr#2-1}}%
1119 \else
```

```
1120 #1%
1121 \fi
1122 \fi
1123 }
1124 \def\forest@node@nbarthchildid#1{% #1=n
1125 \expandnumberarg\forest@node@nbarthchildid@{\number\forestove{@last}}{#1}%
1126 }
1127 \def\forest@node@nbarthchildid@#1#2{%
1128 \ifnum#1=0
1129 0%
1130 \else
1131 \ifnum#2>1
1132 \@escapeifif{\expandtwonumberargs
1133 \forest@node@nbarthchildid@{\forestOve{#1}{@previous}}{\numexpr#2-1}}%
1134 \else
1135 #1%
1136 \fi
1137 \fi
1138 }
1139 \def\forest@node@nornbarthchildid#1{%
1140 \ifnum#1>0
1141 \forest@node@nthchildid{#1}%
1142 \else
1143 \ifnum#1<0
1144 \forest@node@nbarthchildid{-#1}%
1145 \else
1146 \forest@node@nornbarthchildid@error
1147 \fi
1148 \fi
1149 }
1150 \def\forest@node@nornbarthchildid@error{%
1151 \PackageError{forest}{In \string\forest@node@nornbarthchildid, n should !=0}{}%
1152 }
1153 \def\forest@node@previousleafid{%
1154 \expandnumberarg\forest@node@Previousleafid{\forest@cn}%
1155 }
1156 \def\forest@node@Previousleafid#1{%
1157 \ifnum\forestOve{#1}{@previous}=0
1158 \@escapeif{\expandnumberarg\forest@node@previousleafid@Goup{#1}}%
1159 \else
1160 \expandnumberarg\forest@node@previousleafid@Godown{\forestOve{#1}{@previous}}%
1161 \fi
1162 }
1163 \def\forest@node@previousleafid@Goup#1{%
1164 \ifnum\forestOve{#1}{@parent}=0
1165 \PackageError{forest}{get previous leaf: this is the first leaf}{}%
1166 \else
1167 \@escapeif{\expandnumberarg\forest@node@Previousleafid{\forestOve{#1}{@parent}}}%
1168 \fi
1169 }
1170 \def\forest@node@previousleafid@Godown#1{%
1171 \ifnum\forestOve{#1}{@last}=0
1172 #1%
1173 \else
1174 \@escapeif{\expandnumberarg\forest@node@previousleafid@Godown{\forestOve{#1}{@last}}}%
1175 \fi
1176 }
1177 \def\forest@node@nextleafid{%
1178 \expandnumberarg\forest@node@Nextleafid{\forest@cn}%
1179 }
```

```
1180 \def\forest@node@Nextleafid#1{%
```

```
1181 \ifnum\forestOve{#1}{@next}=0
1182 \@escapeif{\expandnumberarg\forest@node@nextleafid@Goup{#1}}%
1183 \else
1184 \expandnumberarg\forest@node@nextleafid@Godown{\forestOve{#1}{@next}}%
1185 \fi
1186 }
1187 \def\forest@node@nextleafid@Goup#1{%
1188 \ifnum\forestOve{#1}{@parent}=0
1189 \PackageError{forest}{get next leaf: this is the last leaf}{}%
1190 \else
1191 \@escapeif{\expandnumberarg\forest@node@Nextleafid{\forestOve{#1}{@parent}}}%
1192 \fi
1193 }
1194 \def\forest@node@nextleafid@Godown#1{%
1195 \ifnum\forestOve{#1}{@first}=0
1196 #1%
1197 \else
1198 \@escapeif{\expandnumberarg\forest@node@nextleafid@Godown{\forestOve{#1}{@first}}}%
1199 \fi
1200 }
1201 \def\forest@node@linearnextid{%
1202 \ifnum\forestove{@first}=0
1203 \expandafter\forest@node@linearnextnotdescendantid
1204 \else
1205 \forestove{@first}%
1206 \fi
1207 }
1208 \def\forest@node@linearnextnotdescendantid{%
1209 \expandnumberarg\forest@node@Linearnextnotdescendantid{\forest@cn}%
1210 }
1211 \def\forest@node@Linearnextnotdescendantid#1{%
1212 \ifnum\forestOve{#1}{@next}=0
1213 \@escapeif{\expandnumberarg\forest@node@Linearnextnotdescendantid{\forestOve{#1}{@parent}}}%
1214 \else
1215 \forestOve{#1}{@next}%
1216 \fi
1217 }
1218 \def\forest@node@linearpreviousid{%
1219 \ifnum\forestove{@previous}=0
1220 \forestove{@parent}%
1221 \else
1222 \forest@node@previousleafid
1223 \fi
1224 }
1225 \def\forest@ifancestorof#1{% is the current node an ancestor of #1? Yes: #2, no: #3
1226 \expandnumberarg\forest@ifancestorof@{\forestOve{#1}{@parent}}%
1227 }
1228 \def\forest@ifancestorof@#1#2#3{%
1229 \ifnum#1=0
1230 \def\forest@ifancestorof@next{\@secondoftwo}%
1231 \else
1232 \ifnum\forest@cn=#1
1233 \def\forest@ifancestorof@next{\@firstoftwo}%
1234 \else
1235 \def\forest@ifancestorof@next{\expandnumberarg\forest@ifancestorof@{\forestOve{#1}{@parent}}}%
1236 \fi
1237 \fi
1238 \forest@ifancestorof@next{#2}{#3}%
1239 }
```
### 10.3 Node walk

```
1240 \newloop\forest@nodewalk@loop
1241 \forestset{
1242 @handlers@save@currentpath/.code={%
1243 \edef\pgfkeyscurrentkey{\pgfkeyscurrentpath}%
1244 \let\forest@currentkey\pgfkeyscurrentkey
1245 \pgfkeys@split@path
1246 \edef\forest@currentpath{\pgfkeyscurrentpath}%
1247 \let\forest@currentname\pgfkeyscurrentname
1248 },
1249 /handlers/.step 0 args/.style={
1250 /forest/@handlers@save@currentpath,
1251 \forest@currentkey/.code={#1\forestset{node walk/every step}},
1252 /forest/for \forest@currentname/.style/.expanded={%
1253 for={\forest@currentname}{####1}%
1254 }
1255 },
1256 /handlers/.step 1 arg/.style={%
1257 /forest/@handlers@save@currentpath,
1258 \forest@currentkey/.code={#1\forestset{node walk/every step}},
1259 /forest/for \forest@currentname/.style 2 args/.expanded={%
1260 for={\forest@currentname=####1}{####2}%
1261 }
1262 },
1263 node walk/.code={%
1264 \forestset{%
1265 node walk/before walk,%
1266 node walk/.cd,
1267 #1, %
1268 /forest/.cd,
1269 node walk/after walk
1270 }%
1271 },
1272 for/.code 2 args={%
1273 \forest@forthis{%
1274 \pgfkeysalso{%
1275 node walk/before walk/.style={},%
1276 node walk/every step/.style={},%
1277 node walk/after walk/.style={/forest,if id=0{}{#2}},%
1278 %node walk/after walk/.style={#2},%
1279 node walk={#1}%
1280 }%
1281 }%
1282 - 31283 node walk/.cd,
1284 before walk/.code={},
1285 every step/.code={},
1286 after walk/.code={},
1287 current/.step 0 args={},
1288 current/.default=1,
1289 next/.step 0 args={\edef\forest@cn{\forestove{@next}}},
1290 next/.default=1,
1291 previous/.step 0 args={\edef\forest@cn{\forestove{@previous}}},
1292 previous/.default=1,
1293 parent/.step 0 args={\edef\forest@cn{\forestove{@parent}}},
1294 parent/.default=1,
1295 first/.step 0 args={\edef\forest@cn{\forestove{@first}}},
1296 first/.default=1,
1297 last/.step 0 args={\edef\forest@cn{\forestove{@last}}},
1298 last/.default=1,
```

```
1299 n/.step 1 arg={%
1300 \def\forest@nodewalk@temp{#1}%
1301 \ifx\forest@nodewalk@temp\pgfkeysnovalue@text
1302 \edef\forest@cn{\forestove{@next}}%
1303 \else
1304 \edef\forest@cn{\forest@node@nthchildid{#1}}%
1305 \fi
1306 },
1307 n'/.step 1 arg={\edef\forest@cn{\forest@node@nbarthchildid{#1}}},
1308 sibling/.step 0 args={%
1309 \edef\forest@cn{%
1310 \ifnum\forestove{@previous}=0
1311 \forestove{@next}%
1312 \text{delse}1313 \forestove{@previous}%
1314 \fi
1315 }%
1316 },
1317 previous leaf/.step 0 args={\edef\forest@cn{\forest@node@previousleafid}},
1318 previous leaf/.default=1,
1319 next leaf/.step 0 args={\edef\forest@cn{\forest@node@nextleafid}},
1320 next leaf/.default=1,
1321 linear next/.step 0 args={\edef\forest@cn{\forest@node@linearnextid}},
1322 linear previous/.step 0 args={\edef\forest@cn{\forest@node@linearpreviousid}},
1323 first leaf/.step 0 args={%
1324 \forest@nodewalk@loop
1325 \edef\forest@cn{\forestove{@first}}%
1326 \unless\ifnum\forestove{@first}=0
1327 \forest@nodewalk@repeat
1328 },
1329 last leaf/.step 0 args={%
1330 \forest@nodewalk@loop
1331 \edef\forest@cn{\forestove{@last}}%
1332 \unless\ifnum\forestove{@last}=0
1333 \forest@nodewalk@repeat
1334 },
1335 to tier/.step 1 arg={%
1336 \def\forest@nodewalk@giventier{#1}%
1337 \forest@nodewalk@loop
1338 \forestoget{tier}\forest@nodewalk@tier
1339 \unless\ifx\forest@nodewalk@tier\forest@nodewalk@giventier
1340 \forestoget{@parent}\forest@cn
1341 \forest@nodewalk@repeat
1342 },
1343 next on tier/.step 0 args={\forest@nodewalk@nextontier},
1344 next on tier/.default=1,
1345 previous on tier/.step 0 args={\forest@nodewalk@previousontier},
1346 previous on tier/.default=1,
1347 name/.step 1 arg={\edef\forest@cn{\forest@node@Nametoid{#1}}},
1348 root/.step 0 args={\edef\forest@cn{\forest@node@rootid}},
1349 root'/.step 0 args={\edef\forest@cn{\forest@root}},
1350 id/.step 1 arg={\edef\forest@cn{#1}},
1351 % maybe it's not wise to have short-step sequences and names potentially clashing
1352 % .unknown/.code={%
1353 % \forest@node@Ifnamedefined{\pgfkeyscurrentname}%
1354 % {\pgfkeysalso{name=\pgfkeyscurrentname}}%
1355 % {\expandafter\forest@nodewalk@shortsteps\pgfkeyscurrentname\forest@nodewalk@endshortsteps}%
1356 % },
1357 .unknown/.code={%
1358 \expandafter\forest@nodewalk@shortsteps\pgfkeyscurrentname\forest@nodewalk@endshortsteps
1359 },
```

```
1360 node walk/.style={/forest/node walk={#1}},
1361 trip/.code={\forest@forthis{\pgfkeysalso{#1}}},
1362 group/.code={\forest@go{#1}\forestset{node walk/every step}},
1363 % repeat is taken later from /forest/repeat
1364 p/.style={previous=1},
1365 %n/.style={next=1}, % defined in "long" n
1366 u/.style={parent=1},
1367 s/.style={sibling},
1368 c/.style={current=1},
1369 r/.style={root},
1370 P/.style={previous leaf=1},
1371 N/.style={next leaf=1},
1372 F/.style={first leaf=1},
1373 L/.style={last leaf=1},
1374 >/.style={next on tier=1},
1375 </.style={previous on tier=1},
1376 1/.style={n=1},
1377 2/.style={n=2},
1378 3/.style={n=3},
1379 4/.style={n=4},
1380 5/.style={n=5},
1381 6/.style={n=6},
1382 7/.style={n=7},
1383 8/.style={n=8},
1384 9/.style={n=9},
1385 l/.style={last=1},
1386 %{...} is short for group={...}
1387 }
1388 \def\forest@nodewalk@nextontier{%
1389 \forestoget{tier}\forest@nodewalk@giventier
1390 \edef\forest@cn{\forest@node@linearnextnotdescendantid}%
1391 \forest@nodewalk@loop
1392 \forestoget{tier}\forest@nodewalk@tier
1393 \unless\ifx\forest@nodewalk@tier\forest@nodewalk@giventier
1394 \edef\forest@cn{\forest@node@linearnextid}%
1395 \forest@nodewalk@repeat
1396 }
1397 \def\forest@nodewalk@previousontier{%
1398 \forestoget{tier}\forest@nodewalk@giventier
1399 \forest@nodewalk@loop
1400 \edef\forest@cn{\forest@node@linearpreviousid}%
1401 \forestoget{tier}\forest@nodewalk@tier
1402 \unless\ifx\forest@nodewalk@tier\forest@nodewalk@giventier
1403 \forest@nodewalk@repeat
1404 }
1405 \def\forest@nodewalk@shortsteps{%
1406 \futurelet\forest@nodewalk@nexttoken\forest@nodewalk@shortsteps@
1407 }
1408 \def\forest@nodewalk@shortsteps@#1{%
1409 \ifx\forest@nodewalk@nexttoken\forest@nodewalk@endshortsteps
1410 \else
1411 \ifx\forest@nodewalk@nexttoken\bgroup
1412 \pgfkeysalso{group=#1}%
1413 \@escapeifif\forest@nodewalk@shortsteps
1414 \else
1415 \pgfkeysalso{#1}%
1416 \@escapeifif\forest@nodewalk@shortsteps
1417 \fi
1418 \fi
1419 }
1420 \def\forest@go#1{%
```

```
1421 {%
1422 \forestset{%
1423 node walk/before walk/.code={},%
1424 node walk/every step/.code={},%
1425 node walk/after walk/.code={},%
1426 node walk={#1}%
1427 }%
1428 \expandafter
1429 - 3%1430 \expandafter\def\expandafter\forest@cn\expandafter{\forest@cn}%
1431 }
```
### 10.4 Node options

### 10.4.1 Option-declaration mechanism

Common code for declaring options.

```
1432 \def\forest@declarehandler#1#2#3{%#1=handler for specific type,#2=option name,#3=default value
1433 \pgfkeyssetvalue{/forest/#2}{#3}%
1434 \appto\forest@node@init{\forestoinit{#2}}%
1435 \forest@convert@others@to@underscores{#2}\forest@pgfmathoptionname
1436 \edef\forest@marshal{%
1437 \noexpand#1{/forest/#2}{/forest}{#2}{\forest@pgfmathoptionname}%
1438 }\forest@marshal
1439 }
1440 \def\forest@def@with@pgfeov#1#2{% \pgfeov mustn't occur in the arg of the .code handler!!!
1441 \long\def#1##1\pgfeov{#2}%
1442 }
 Option-declaration handlers.
1443 \newtoks\forest@temp@toks
1444 \def\forest@declaretoks@handler#1#2#3#4{%
1445 \forest@declaretoks@handler@A{#1}{#2}{#3}{#4}{}%
1446 }
1447 \def\forest@declarekeylist@handler#1#2#3#4{%
1448 \forest@declaretoks@handler@A{#1}{#2}{#3}{#4}{,}%
1449 \pgfkeysgetvalue{#1/.@cmd}\forest@temp
1450 \pgfkeyslet{#1'/.@cmd}\forest@temp
1451 \pgfkeyssetvalue{#1'/option@name}{#3}%
1452 \pgfkeysgetvalue{#1+/.@cmd}\forest@temp
1453 \pgfkeyslet{#1/.@cmd}\forest@temp
1454 }
1455 \def\forest@declaretoks@handler@A#1#2#3#4#5{% #1=key,#2=path,#3=name,#4=pgfmathname,#5=infix
1456 \pgfkeysalso{%
1457 #1/.code={\forestOset{\forest@setter@node}{#3}{##1}},
1458 #1+/.code={\forestOappto{\forest@setter@node}{#3}{#5##1}},
1459 #1-/.code={\forestOpreto{\forest@setter@node}{#3}{##1#5}},
1460 #2/if #3/.code n args={3}{%
1461 \forestoget{#3}\forest@temp@option@value
1462 \edef\forest@temp@compared@value{\unexpanded{##1}}%
1463 \ifx\forest@temp@option@value\forest@temp@compared@value
1464 \pgfkeysalso{##2}%
1465 \else
1466 \pgfkeysalso{##3}%
1467 \fi
1468 },
1469 #2/if in #3/.code n args={3}{%
1470 \forestoget{#3}\forest@temp@option@value
1471 \edef\forest@temp@compared@value{\unexpanded{##1}}%
1472 \expandafter\expandafter\expandafter\pgfutil@in@\expandafter\expandafter\expandafter{\expandafter\fores
1473 \ifpgfutil@in@
1474 \pgfkeysalso{##2}%
```

```
1475 \else
1476 \pgfkeysalso{##3}%
1477 \fi
1478 },
1479 #2/where #3/.style n args={3}{for tree={#2/if #3={##1}{##2}{##3}}},
1480 #2/where in #3/.style n args={3}{for tree={#2/if in #3={##1}{##2}{##3}}}
1481 }%
1482 \pgfkeyssetvalue{#1/option@name}{#3}%
1483 \pgfkeyssetvalue{#1+/option@name}{#3}%
1484 \pgfmathdeclarefunction{#4}{1}{\forest@pgfmathhelper@attribute@toks{##1}{#3}}%
1485 }
1486 \def\forest@declareautowrappedtoks@handler#1#2#3#4{% #1=key,#2=path,#3=name,#4=pgfmathname,#5=infix
1487 \forest@declaretoks@handler{#1}{#2}{#3}{#4}%
1488 \pgfkeysgetvalue{#1/.@cmd}\forest@temp
1489 \pgfkeyslet{#1'/.@cmd}\forest@temp
1490 \pgfkeysalso{#1/.style={#1'/.wrap value={##1}}}%
1491 \pgfkeyssetvalue{#1'/option@name}{#3}%
1492 \pgfkeysgetvalue{#1+/.@cmd}\forest@temp
1493 \pgfkeyslet{#1+'/.@cmd}\forest@temp
1494 \pgfkeysalso{#1+/.style={#1+'/.wrap value={##1}}}%
1495 \pgfkeyssetvalue{#1+'/option@name}{#3}%
1496 \pgfkeysgetvalue{#1-/.@cmd}\forest@temp
1497 \pgfkeyslet{#1-'/.@cmd}\forest@temp
1498 \pgfkeysalso{#1-/.style={#1-'/.wrap value={##1}}}%
1499 \pgfkeyssetvalue{#1-'/option@name}{#3}%
1500 }
1501 \def\forest@declarereadonlydimen@handler#1#2#3#4{% #1=key,#2=path,#3=name,#4=pgfmathname
1502 \pgfkeysalso{%
1503 #2/if #3/.code n args={3}{%
1504 \forestoget{#3}\forest@temp@option@value
1505 \ifdim\forest@temp@option@value=##1\relax
1506 \pgfkeysalso{##2}%
1507 \else
1508 \pgfkeysalso{##3}%
1509 \fi
1510 },
1511 #2/where #3/.style n args={3}{for tree={#2/if #3={##1}{##2}{##3}}},
1512 }%
1513 \pgfmathdeclarefunction{#4}{1}{\forest@pgfmathhelper@attribute@dimen{##1}{#3}}%
1514 }
1515 \def\forest@declaredimen@handler#1#2#3#4{% #1=key,#2=path,#3=name,#4=pgfmathname
1516 \forest@declarereadonlydimen@handler{#1}{#2}{#3}{#4}%
1517 \pgfkeysalso{%
1518 #1/.code={%
1519 \pgfmathsetlengthmacro\forest@temp{##1}%
1520 \forestOlet{\forest@setter@node}{#3}\forest@temp
1521 },
1522 #1+/.code={%
1523 \pgfmathsetlengthmacro\forest@temp{##1}%
1524 \pgfutil@tempdima=\forestove{#3}
1525 \advance\pgfutil@tempdima\forest@temp\relax
1526 \forestOeset{\forest@setter@node}{#3}{\the\pgfutil@tempdima}%
1527 },
1528 #1-/.code={%
1529 \pgfmathsetlengthmacro\forest@temp{##1}%
1530 \pgfutil@tempdima=\forestove{#3}
1531 \advance\pgfutil@tempdima-\forest@temp\relax
1532 \forestOeset{\forest@setter@node}{#3}{\the\pgfutil@tempdima}%
1533 },
1534 #1*/.style={%
```

```
1535 \#1=\{ \#4 \} \{ \} \{ \#4 \} \} \%
```

```
1536 },
1537 #1:/.style={%
1538 \#1=\{\#4() / (\# \#1)\}\%1539 },
1540 #1'/.code={%
1541 \pgfutil@tempdima=##1\relax
1542 \forestOeset{\forest@setter@node}{#3}{\the\pgfutil@tempdima}%
1543 },
1544 \#1'+/.code={%
1545 \pgfutil@tempdima=\forestove{#3}\relax
1546 \advance\pgfutil@tempdima##1\relax
1547 \forestOeset{\forest@setter@node}{#3}{\the\pgfutil@tempdima}%
1548 },
1549 \#1' - / . code={%}
1550 \pgfutil@tempdima=\forestove{#3}\relax
1551 \advance\pgfutil@tempdima-##1\relax
1552 \forestOeset{\forest@setter@node}{#3}{\the\pgfutil@tempdima}%
1553 },
1554 #1'*/.style={%
1555 \pgfutil@tempdima=\forestove{#3}\relax
1556 \multiply\pgfutil@tempdima##1\relax
1557 \forestOeset{\forest@setter@node}{#3}{\the\pgfutil@tempdima}%
1558 },
1559 #1':/.style={%
1560 \pgfutil@tempdima=\forestove{#3}\relax
1561 \divide\pgfutil@tempdima##1\relax
1562 \forestOeset{\forest@setter@node}{#3}{\the\pgfutil@tempdima}%
1563 },
1564 }%
1565 \pgfkeyssetvalue{#1/option@name}{#3}%
1566 \pgfkeyssetvalue{#1+/option@name}{#3}%
1567 \pgfkeyssetvalue{#1-/option@name}{#3}%
1568 \pgfkeyssetvalue{#1*/option@name}{#3}%
1569 \pgfkeyssetvalue{#1:/option@name}{#3}%
1570 \pgfkeyssetvalue{#1'/option@name}{#3}%
1571 \pgfkeyssetvalue{#1'+/option@name}{#3}%
1572 \pgfkeyssetvalue{#1'-/option@name}{#3}%
1573 \pgfkeyssetvalue{#1'*/option@name}{#3}%
1574 \pgfkeyssetvalue{#1':/option@name}{#3}%
1575 }
1576 \def\forest@declarereadonlycount@handler#1#2#3#4{% #1=key,#2=path,#3=name,#4=pgfmathname
1577 \pgfkeysalso{
1578 #2/if #3/.code n args={3}{%
1579 \forestoget{#3}\forest@temp@option@value
1580 \ifnum\forest@temp@option@value=##1\relax
1581 \pgfkeysalso{##2}%
1582 \else
1583 \pgfkeysalso{##3}%
1584 \fi
1585 },
1586 #2/where #3/.style n args={3}{for tree={#2/if #3={##1}{##2}{##3}}},
1587 }%
1588 \pgfmathdeclarefunction{#4}{1}{\forest@pgfmathhelper@attribute@count{##1}{#3}}%
1589 }
1590 \def\forest@declarecount@handler#1#2#3#4{% #1=key,#2=path,#3=name,#4=pgfmathname
1591 \forest@declarereadonlycount@handler{#1}{#2}{#3}{#4}%
1592 \pgfkeysalso{
1593 #1/.code={%
1594 \pgfmathtruncatemacro\forest@temp{##1}%
1595 \forestOlet{\forest@setter@node}{#3}\forest@temp
1596 },
```

```
1597 #1+/.code={%
1598 \pgfmathsetlengthmacro\forest@temp{##1}%
1599 \c@pgf@counta=\forestove{#3}\relax
1600 \advance\c@pgf@counta\forest@temp\relax
1601 \forestOeset{\forest@setter@node}{#3}{\the\c@pgf@counta}%
1602 },
1603 #1-/.code={%
1604 \pgfmathsetlengthmacro\forest@temp{##1}%
1605 \c@pgf@counta=\forestove{#3}\relax
1606 \advance\c@pgf@counta-\forest@temp\relax
1607 \forestOeset{\forest@setter@node}{#3}{\the\c@pgf@counta}%
1608 },
1609 #1*/.code={%
1610 \pgfmathsetlengthmacro\forest@temp{##1}%
1611 \c@pgf@counta=\forestove{#3}\relax
1612 \multiply\c@pgf@counta\forest@temp\relax
1613 \forestOeset{\forest@setter@node}{#3}{\the\c@pgf@counta}%
1614 },
1615 #1:/.code={%
1616 \pgfmathsetlengthmacro\forest@temp{##1}%
1617 \c@pgf@counta=\forestove{#3}\relax
1618 \divide\c@pgf@counta\forest@temp\relax
1619 \forestOeset{\forest@setter@node}{#3}{\the\c@pgf@counta}%
1620 },
1621 #1'/.code={%
1622 \c@pgf@counta=##1\relax
1623 \forestOeset{\forest@setter@node}{#3}{\the\c@pgf@counta}%
1624 },
1625 #1'+/.code={%
1626 \c@pgf@counta=\forestove{#3}\relax
1627 \advance\c@pgf@counta##1\relax
1628 \forestOeset{\forest@setter@node}{#3}{\the\c@pgf@counta}%
1629 },
1630 #1'-/.code={%
1631 \c@pgf@counta=\forestove{#3}\relax
1632 \advance\c@pgf@counta-##1\relax
1633 \forestOeset{\forest@setter@node}{#3}{\the\c@pgf@counta}%
1634 },
1635 #1'*/.style={%
1636 \c@pgf@counta=\forestove{#3}\relax
1637 \multiply\c@pgf@counta##1\relax
1638 \forestOeset{\forest@setter@node}{#3}{\the\c@pgf@counta}%
1639 },
1640 #1':/.style={%
1641 \c@pgf@counta=\forestove{#3}\relax
1642 \divide\c@pgf@counta##1\relax
1643 \forestOeset{\forest@setter@node}{#3}{\the\c@pgf@counta}%
1644 },
1645 }%
1646 \pgfkeyssetvalue{#1/option@name}{#3}%
1647 \pgfkeyssetvalue{#1+/option@name}{#3}%
1648 \pgfkeyssetvalue{#1-/option@name}{#3}%
1649 \pgfkeyssetvalue{#1*/option@name}{#3}%
1650 \pgfkeyssetvalue{#1:/option@name}{#3}%
1651 \pgfkeyssetvalue{#1'/option@name}{#3}%
1652 \pgfkeyssetvalue{#1'+/option@name}{#3}%
1653 \pgfkeyssetvalue{#1'-/option@name}{#3}%
1654 \pgfkeyssetvalue{#1'*/option@name}{#3}%
1655 \pgfkeyssetvalue{#1':/option@name}{#3}%
1656 }
1657 \def\forest@declareboolean@handler#1#2#3#4{% #1=key,#2=path,#3=name,#4=pgfmathname
```

```
1658 \pgfkeysalso{%
1659 #1/.code={%}
1660 \ifstrequal{##1}{1}{%
1661 \forestOset{\forest@setter@node}{#3}{1}%
1662 }{%
1663 \pgfmathifthenelse{##1}{1}{0}%
1664 \forestOlet{\forest@setter@node}{#3}\pgfmathresult
1665 }%
1666 },
1667 #1/.default=1,
1668 #2/not #3/.code={\forestOset{\forest@setter@node}{#3}{0}},
1669 #2/if #3/.code 2 args={%
1670 \forestoget{#3}\forest@temp@option@value
1671 \ifnum\forest@temp@option@value=1
1672 \pgfkeysalso{##1}%
1673 \else
1674 \pgfkeysalso{##2}%
1675 \fi
1676 },
1677 #2/where #3/.style 2 args={for tree={#2/if #3={##1}{##2}}}
1678 }%
1679 \pgfkeyssetvalue{#1/option@name}{#3}%
1680 \pgfmathdeclarefunction{#4}{1}{\forest@pgfmathhelper@attribute@count{##1}{#3}}%
1681 }
1682 \pgfkeys{/forest,
1683 declare toks/.code 2 args={%
1684 \forest@declarehandler\forest@declaretoks@handler{#1}{#2}%
1685 },
1686 declare autowrapped toks/.code 2 args={%
1687 \forest@declarehandler\forest@declareautowrappedtoks@handler{#1}{#2}%
1688 },
1689 declare keylist/.code 2 args={%
1690 \forest@declarehandler\forest@declarekeylist@handler{#1}{#2}%
1691 },
1692 declare readonly dimen/.code={%
1693 \forest@declarehandler\forest@declarereadonlydimen@handler{#1}{}%
1694 },
1695 declare dimen/.code 2 args={%
1696 \forest@declarehandler\forest@declaredimen@handler{#1}{#2}%
1697 },
1698 declare readonly count/.code={%
1699 \forest@declarehandler\forest@declarereadonlycount@handler{#1}{}%
1700 },
1701 declare count/.code 2 args={%
1702 \forest@declarehandler\forest@declarecount@handler{#1}{#2}%
1703 },
1704 declare boolean/.code 2 args={%
1705 \forest@declarehandler\forest@declareboolean@handler{#1}{#2}%
1706 },
1707 /handlers/.pgfmath/.code={%
1708 \pgfmathparse{#1}%
1709 \pgfkeysalso{\pgfkeyscurrentpath/.expand once=\pgfmathresult}%
1710 },
1711 /handlers/.wrap value/.code={%
1712 \edef\forest@handlers@wrap@currentpath{\pgfkeyscurrentpath}%
1713 \pgfkeysgetvalue{\forest@handlers@wrap@currentpath/option@name}\forest@currentoptionname
1714 \expandafter\forestoget\expandafter{\forest@currentoptionname}\forest@option@value
1715 \forest@def@with@pgfeov\forest@wrap@code{#1}%
1716 \expandafter\edef\expandafter\forest@wrapped@value\expandafter{\expandafter\expandonce\expandafter{\expan
1717 \pgfkeysalso{\forest@handlers@wrap@currentpath/.expand once=\forest@wrapped@value}%
1718 },
```

```
1719 /handlers/.wrap pgfmath arg/.code 2 args={%
1720 \pgfmathparse{#2}\let\forest@wrap@arg@i\pgfmathresult
1721 \edef\forest@wrap@args{{\expandonce\forest@wrap@arg@i}}%
1722 \def\forest@wrap@code##1{#1}%
1723 \expandafter\expandafter\expandafter\forest@temp@toks\expandafter\expandafter\expandafter\forest@wrap
1724 \pgfkeysalso{\pgfkeyscurrentpath/.expand once=\the\forest@temp@toks}%
1725 },
1726 /handlers/.wrap 2 pgfmath args/.code n args={3}{%
1727 \pgfmathparse{#2}\let\forest@wrap@arg@i\pgfmathresult
1728 \pgfmathparse{#3}\let\forest@wrap@arg@ii\pgfmathresult
1729 \edef\forest@wrap@args{{\expandonce\forest@wrap@arg@i}{\expandonce\forest@wrap@arg@ii}}%
1730 \def\forest@wrap@code##1##2{#1}%
1731 \expandafter\expandafter\expandafter\def\expandafter\expandafter\expandafter\forest@wrapped\expandafter\e
1732 \pgfkeysalso{\pgfkeyscurrentpath/.expand once=\forest@wrapped}%
1733 },
1734 /handlers/.wrap 3 pgfmath args/.code n args={4}{%
1735 \forest@wrap@n@pgfmath@args{#2}{#3}{#4}{}{}{}{}{}{3}%
1736 \forest@wrap@n@pgfmath@do{#1}{3}},
1737 /handlers/.wrap 4 pgfmath args/.code n args={5}{%
1738 \forest@wrap@n@pgfmath@args{#2}{#3}{#4}{#5}{}{}{}{}{4}%
1739 \forest@wrap@n@pgfmath@do{#1}{4}},
1740 /handlers/.wrap 5 pgfmath args/.code n args={6}{%
1741 \forest@wrap@n@pgfmath@args{#2}{#3}{#4}{#5}{#6}{}{}{}{5}%
1742 \forest@wrap@n@pgfmath@do{#1}{5}},
1743 /handlers/.wrap 6 pgfmath args/.code n args={7}{%
1744 \forest@wrap@n@pgfmath@args{#2}{#3}{#4}{#5}{#6}{#7}{}{}{6}%
1745 \forest@wrap@n@pgfmath@do{#1}{6}},
1746 /handlers/.wrap 7 pgfmath args/.code n args={8}{%
1747 \forest@wrap@n@pgfmath@args{#2}{#3}{#4}{#5}{#6}{#7}{#8}{}{7}%
1748 \forest@wrap@n@pgfmath@do{#1}{7}},
1749 /handlers/.wrap 8 pgfmath args/.code n args={9}{%
1750 \forest@wrap@n@pgfmath@args{#2}{#3}{#4}{#5}{#6}{#7}{#8}{#9}{8}%
1751 \forest@wrap@n@pgfmath@do{#1}{8}},
1752 }
1753 \def\forest@wrap@n@pgfmath@args#1#2#3#4#5#6#7#8#9{%
1754 \pgfmathparse{#1}\let\forest@wrap@arg@i\pgfmathresult
1755 \ifnum#9>1 \pgfmathparse{#2}\let\forest@wrap@arg@ii\pgfmathresult\fi
1756 \ifnum#9>2 \pgfmathparse{#3}\let\forest@wrap@arg@iii\pgfmathresult\fi
1757 \ifnum#9>3 \pgfmathparse{#4}\let\forest@wrap@arg@iv\pgfmathresult\fi
1758 \ifnum#9>4 \pgfmathparse{#5}\let\forest@wrap@arg@v\pgfmathresult\fi
1759 \ifnum#9>5 \pgfmathparse{#6}\let\forest@wrap@arg@vi\pgfmathresult\fi
1760 \ifnum#9>6 \pgfmathparse{#7}\let\forest@wrap@arg@vii\pgfmathresult\fi
1761 \ifnum#9>7 \pgfmathparse{#8}\let\forest@wrap@arg@viii\pgfmathresult\fi
1762 \edef\forest@wrap@args{%
1763 {\expandonce\forest@wrap@arg@i}
1764 \ifnum#9>1 {\expandonce\forest@wrap@arg@ii}\fi
1765 \ifnum#9>2 {\expandonce\forest@wrap@arg@iii}\fi
1766 \ifnum#9>3 {\expandonce\forest@wrap@arg@iv}\fi
1767 \ifnum#9>4 {\expandonce\forest@wrap@arg@v}\fi
1768 \ifnum#9>5 {\expandonce\forest@wrap@arg@vi}\fi
1769 \ifnum#9>6 {\expandonce\forest@wrap@arg@vii}\fi
1770 \ifnum#9>7 {\expandonce\forest@wrap@arg@viii}\fi
1771 }%
1772 }
1773 \def\forest@wrap@n@pgfmath@do#1#2{%
1774 \ifcase#2\relax
1775 \or\def\forest@wrap@code##1{#1}%
1776 \or\def\forest@wrap@code##1##2{#1}%
1777 \or\def\forest@wrap@code##1##2##3{#1}%
1778 \or\def\forest@wrap@code##1##2##3##4{#1}%
```

```
1779 \or\def\forest@wrap@code##1##2##3##4##5{#1}%
```

```
1780 \or\def\forest@wrap@code##1##2##3##4##5##6{#1}%
1781 \or\def\forest@wrap@code##1##2##3##4##5##6##7{#1}%
1782 \or\def\forest@wrap@code##1##2##3##4##5##6##7##8{#1}%
1783 \fi
1784 \expandafter\expandafter\expandafter\def\expandafter\expandafter\expandafter\forest@wrapped\expandafter\exp
1785 \pgfkeysalso{\pgfkeyscurrentpath/.expand once=\forest@wrapped}%
1786 }
```
#### 10.4.2 Declaring options

```
1787 \def\forest@node@setname#1{%
1788 \forestoeset{name}{#1}%
1789 \csedef{forest@id@of@#1}{\forest@cn}%
1790 }
1791 \def\forest@node@Nametoid#1{% #1 = name
1792 \csname forest@id@of@#1\endcsname
1793 }
1794 \def\forest@node@Ifnamedefined#1{% #1 = name, #2=true,#3=false
1795 \ifcsname forest@id@of@#1\endcsname
1796 \expandafter\@firstoftwo
1797 \else
1798 \expandafter\@secondoftwo
1799 \fi
1800 }
1801 \def\forest@node@setalias#1{%
1802 \csedef{forest@id@of@#1}{\forest@cn}%
1803 }
1804 \def\forest@node@Setalias#1#2{%
1805 \csedef{forest@id@of@#2}{#1}%
1806 }
1807 \forestset{
1808 TeX/.code={#1},
1809 TeX'/.code={\appto\forest@externalize@loadimages{#1}#1},
1810 TeX''/.code={\appto\forest@externalize@loadimages{#1}},
1811 declare toks={name}{},
1812 name/.code={% override the default setter
1813 \forest@node@setname{#1}%
1814 },
1815 alias/.code={\forest@node@setalias{#1}},
1816 begin draw/.code={\begin{tikzpicture}},
1817 end draw/.code={\end{tikzpicture}},
1818 begin forest/.code={},
1819 end forest/.code={},
1820 declare autowrapped toks={content}{},
1821 declare count={grow}{270},
1822 TeX={% a hack for grow-reversed connection, and compass-based grow specification
1823 \pgfkeysgetvalue{/forest/grow/.@cmd}\forest@temp
1824 \pgfkeyslet{/forest/grow@@/.@cmd}\forest@temp
1825 },
1826 grow/.style={grow@={#1},reversed=0},
1827 grow'/.style={grow@={#1},reversed=1},
1828 grow''/.style={grow@={#1}},
1829 grow@/.is choice,
1830 grow@/east/.style={/forest/grow@@=0},
1831 grow@/north east/.style={/forest/grow@@=45},
1832 grow@/north/.style={/forest/grow@@=90},
1833 grow@/north west/.style={/forest/grow@@=135},
1834 grow@/west/.style={/forest/grow@@=180},
1835 grow@/south west/.style={/forest/grow@@=225},
1836 grow@/south/.style={/forest/grow@@=270},
1837 grow@/south east/.style={/forest/grow@@=315},
```

```
1838 grow@/.unknown/.code={\let\forest@temp@grow\pgfkeyscurrentname
1839 \pgfkeysalso{/forest/grow@@/.expand once=\forest@temp@grow}},
1840 declare boolean={reversed}{0},
1841 declare toks={parent anchor}{},
1842 declare toks={child anchor}{},
1843 declare toks={anchor}{base},
1844 declare toks={calign}{midpoint},
1845 TeX={%
1846 \pgfkeysgetvalue{/forest/calign/.@cmd}\forest@temp
1847 \pgfkeyslet{/forest/calign'/.@cmd}\forest@temp
1848 },
1849 calign/.is choice,
1850 calign/child/.style={calign'=child},
1851 calign/first/.style={calign'=child,calign primary child=1},
1852 calign/last/.style={calign'=child,calign primary child=-1},
1853 calign with current/.style={for parent/.wrap pgfmath arg={calign=child,calign primary child=##1}{n}},
1854 calign with current edge/.style={for parent/.wrap pgfmath arg={calign=child edge, calign primary child=##1}{
1855 calign/child edge/.style={calign'=child edge},
1856 calign/midpoint/.style={calign'=midpoint},
1857 calign/center/.style={calign'=midpoint,calign primary child=1,calign secondary child=-1},
1858 calign/edge midpoint/.style={calign'=edge midpoint},
1859 calign/fixed angles/.style={calign'=fixed angles},
1860 calign/fixed edge angles/.style={calign'=fixed edge angles},
1861 calign/.unknown/.code={\PackageError{forest}{unknown calign '\pgfkeyscurrentname'}{}},
1862 declare count={calign primary child}{1},
1863 declare count={calign secondary child}{-1},
1864 declare count={calign primary angle}{-35},
1865 declare count={calign secondary angle}{35},
1866 calign child/.style={calign primary child={#1}},
1867 calign angle/.style={calign primary angle={-#1},calign secondary angle={#1}},
1868 declare toks={tier}{},
1869 declare toks={fit}{tight},
1870 declare boolean={ignore}{0},
1871 declare boolean={ignore edge}{0},
1872 no edge/.style={edge'={},ignore edge},
1873 declare keylist={edge}{draw},
1874 declare toks={edge path}{%
1875 \noexpand\path[\forestoption{edge}]%
1876 (\forestOve{\forestove{@parent}}{name}.parent anchor)--(\forestove{name}.child anchor)\forestoption{edge
1877 triangle/.style={edge path={%
1878 \noexpand\path[\forestoption{edge}]%
1879 (\forestove{name}.north east)--(\forestOve{\forestove{@parent}}{name}.south)--(\forestove{name}.north w
1880 declare toks={edge label}{},
1881 declare boolean={phantom}{0},
1882 baseline/.style={alias={forest@baseline@node}},
1883 declare readonly count={n},
1884 declare readonly count={n'},
1885 declare readonly count={n children},
1886 declare readonly count={level},
1887 declare dimen=x{},
1888 declare dimen=y{},
1889 declare dimen={s}{0pt},
1890 declare dimen={l}{6ex}, % just in case: should be set by the calibration
1891 declare dimen={s sep}{0.6666em},
1892 declare dimen={l sep}{1ex}, % just in case: calibration!
1893 declare keylist={node options}{},
1894 declare toks={tikz}{},
1895 afterthought/.style={tikz+={#1}},
1896 label/.style={tikz={\path[late options={%
1897 name=\forestoption{name},label={#1}}];}},
1898 pin/.style={tikz={\path[late options={%
```

```
1899 name=\forestoption{name},pin={#1}}];}},
1900 declare toks={content format}{\forestoption{content}},
1901 math content/.style={content format={\ensuremath{\forestoption{content}}}},
1902 declare toks={node format}{%
1903 \noexpand\node
1904 [\forestoption{node options},anchor=\forestoption{anchor}]%
1905 (\forestoption{name})%
1906 {\foresteoption{content format}};%
1907 },
1908 tabular@environment/.style={content format={%
1909 \noexpand\begin{tabular}[\forestoption{base}]{\forestoption{align}}%
1910 \forestoption{content}%
1911 \noexpand\end{tabular}%
1912 }},
1913 declare toks={align}{},
1914 TeX={\pgfkeysgetvalue{/forest/align/.@cmd}\forest@temp
1915 \pgfkeyslet{/forest/align'/.@cmd}\forest@temp},
1916 align/.is choice,
1917 align/.unknown/.code={%
1918 \edef\forest@marshal{%
1919 \noexpand\pgfkeysalso{%
1920 align'={\pgfkeyscurrentname},%
1921 tabular@environment
1922 }%
1923 }\forest@marshal
1924 },
1925 align/center/.style={align'={@{}c@{}},tabular@environment},
1926 align/left/.style={align'={@{}l@{}},tabular@environment},
1927 align/right/.style={align'={@{}r@{}},tabular@environment},
1928 declare toks={base}{t},
1929 TeX={\pgfkeysgetvalue{/forest/base/.@cmd}\forest@temp
1930 \pgfkeyslet{/forest/base'/.@cmd}\forest@temp},
1931 base/.is choice,
1932 base/top/.style={base'=t},
1933 base/bottom/.style={base'=b},
1934 base/.unknown/.style={base'/.expand once=\pgfkeyscurrentname},
1935 .unknown/.code={%
1936 \expandafter\pgfutil@in@\expandafter.\expandafter{\pgfkeyscurrentname}%
1937 \ifpgfutil@in@
1938 \expandafter\forest@relatednode@option@setter\pgfkeyscurrentname=#1\forest@END
1939 \else
1940 \edef\forest@marshal{%
1941 \noexpand\pgfkeysalso{node options={\pgfkeyscurrentname=\unexpanded{#1}}}%
1942 }\forest@marshal
1943 \fi
1944 },
1945 get node boundary/.code={%
1946 \forestoget{boundary}\forest@node@boundary
1947 \def#1{}%
1948 \forest@extendpath#1\forest@node@boundary{\pgfpoint{\forestove{x}}{\forestove{y}}}%
1949 },
1950 % get min l tree boundary/.code={%
1951 % \forest@get@tree@boundary{negative}{\the\numexpr\forestove{grow}-90\relax}#1},
1952 % get max l tree boundary/.code={%
1953 % \forest@get@tree@boundary{positive}{\the\numexpr\forestove{grow}-90\relax}#1},
1954 get min s tree boundary/.code={%
1955 \forest@get@tree@boundary{negative}{\forestove{grow}}#1},
1956 get max s tree boundary/.code={%
1957 \forest@get@tree@boundary{positive}{\forestove{grow}}#1},
1958 fit to tree/.code={%
1959 \pgfkeysalso{%
```

```
1960 /forest/get min s tree boundary=\forest@temp@negative@boundary,
1961 /forest/get max s tree boundary=\forest@temp@positive@boundary
1962 }%
1963 \edef\forest@temp@boundary{\expandonce{\forest@temp@negative@boundary}\expandonce{\forest@temp@positive@b
1964 \forest@path@getboundingrectangle@xy\forest@temp@boundary
1965 \pgfkeysalso{inner sep=0,fit/.expanded={(\the\pgf@xa,\the\pgf@ya)(\the\pgf@xb,\the\pgf@yb)}}%
1966 },
1967 use as bounding box/.style={%
1968 before drawing tree={
1969 tikz+/.expanded={%
1970 \noexpand\pgfresetboundingbox
1971 \noexpand\useasboundingbox
1972 ($(.anchor)+(\forestoption{min x},\forestoption{min y})$)
1973 rectangle
1974 ($(.anchor)+(\forestoption{max x},\forestoption{max y})$)
1975
1976 }
1977 }
1978 },
1979 use as bounding box'/.style={%
1980 before drawing tree={
1981 tikz+/.expanded={%
1982 \noexpand\pgfresetboundingbox
1983 \noexpand\useasboundingbox
1984 ($(.anchor)+(\forestoption{min x}+\pgfkeysvalueof{/pgf/outer xsep}/2+\pgfkeysvalueof{/pgf/inner xsep}
1985 rectangle
1986 ($(.anchor)+(\forestoption{max x}-\pgfkeysvalueof{/pgf/outer xsep}/2-\pgfkeysvalueof{/pgf/inner xsep}
1987
1988 }
1989 }
1990 },
1991 }%
1992 \def\forest@get@tree@boundary#1#2#3{%#1=pos/neg,#2=grow,#3=receiving cs
1993 \def#3{}%
1994 \forest@node@getedge{#1}{#2}\forest@temp@boundary
1995 \forest@extendpath#3\forest@temp@boundary{\pgfpoint{\forestove{x}}{\forestove{y}}}%
1996 }
1997 \def\forest@setter@node{\forest@cn}%
1998 \def\forest@relatednode@option@setter#1.#2=#3\forest@END{%
1999 \forest@forthis{%
2000 \forest@nameandgo{#1}%
2001 \let\forest@setter@node\forest@cn
2002 }%
2003 \pgfkeysalso{#2={#3}}%
2004 \def\forest@setter@node{\forest@cn}%
2005 }%
```
#### 10.4.3 Option propagation

The propagators targeting single nodes are automatically defined by node walk steps definitions.

```
2006 \forestset{
2007 for tree/.code={\forest@node@foreach{\pgfkeysalso{#1}}},
2008 if/.code n args={3}{%
2009 \pgfmathparse{#1}%
2010 \ifnum\pgfmathresult=0 \pgfkeysalso{#3}\else\pgfkeysalso{#2}\fi
2011 },
2012 where/.style n args={3}{for tree={if={#1}{#2}{#3}}},
2013 for descendants/.code={\forest@node@foreachdescendant{\pgfkeysalso{#1}}},
2014 for all next/.style={for next={#1,for all next={#1}}},
2015 for all previous/.style={for previous={#1,for all previous={#1}}},
2016 for siblings/.style={for all previous={#1},for all next={#1}},
```

```
2017 for ancestors/.style={for parent={#1,for ancestors={#1}}},
2018 for ancestors'/.style={#1,for ancestors={#1}},
2019 for children/.code={\forest@node@foreachchild{\pgfkeysalso{#1}}},
2020 for c-commanded={for sibling={for tree={#1}}},
2021 for c-commanders={for sibling={#1},for parent={for c-commanders={#1}}}
2022 }
```
A bit of complication to allow for nested repeats without T<sub>E</sub>X groups.

```
2023 \newcount\forest@repeat@key@depth
2024 \forestset{%
2025 repeat/.code 2 args={%
2026 \advance\forest@repeat@key@depth1
2027 \pgfmathparse{int(#1)}%
2028 \csedef{forest@repeat@key@\the\forest@repeat@key@depth}{\pgfmathresult}%
2029 \expandafter\newloop\csname forest@repeat@key@loop@\the\forest@repeat@key@depth\endcsname
2030 \def\forest@marshal{%
2031 \csname forest@repeat@key@loop@\the\forest@repeat@key@depth\endcsname
2032 \forest@temp@count=\csname forest@repeat@key@\the\forest@repeat@key@depth\endcsname\relax
2033 \ifnum\forest@temp@count>0
2034 \advance\forest@temp@count-1
2035 \csedef{forest@repeat@key@\the\forest@repeat@key@depth}{\the\forest@temp@count}%
2036 \pgfkeysalso{#2}%
2037 }%
2038 \expandafter\forest@marshal\csname forest@repeat@key@repeat@\the\forest@repeat@key@depth\endcsname
2039 \advance\forest@repeat@key@depth-1
2040 - \frac{1}{2}2041 }
2042 \pgfkeysgetvalue{/forest/repeat/.@cmd}\forest@temp
2043 \pgfkeyslet{/forest/node walk/repeat/.@cmd}\forest@temp
2044 \%
```
#### 10.4.4 pgfmath extensions

```
2045 \pgfmathdeclarefunction{strequal}{2}{%
2046 \ifstrequal{#1}{#2}{\def\pgfmathresult{1}}{\def\pgfmathresult{0}}%
2047 }
2048 \pgfmathdeclarefunction{instr}{2}{%
2049 \pgfutil@in@{#1}{#2}%
2050 \ifpgfutil@in@\def\pgfmathresult{1}\else\def\pgfmathresult{0}\fi
2051 }
2052 \pgfmathdeclarefunction{strcat}{...}{%
2053 \edef\pgfmathresult{\forest@strip@braces{#1}}%
2054 }
2055 \def\forest@pgfmathhelper@attribute@toks#1#2{%
2056 \forest@forthis{%
2057 \forest@nameandgo{#1}%
2058 \forestoget{#2}\pgfmathresult
2059 \frac{1}{2}2060 }
2061 \def\forest@pgfmathhelper@attribute@dimen#1#2{%
2062 \forest@forthis{%
2063 \forest@nameandgo{#1}%
2064 \forestoget{#2}\forest@temp
2065 \pgfmathparse{+\forest@temp}%
2066 }%
2067 }
2068 \def\forest@pgfmathhelper@attribute@count#1#2{%
2069 \forest@forthis{%
2070 \forest@nameandgo{#1}%
2071 \forestoget{#2}\forest@temp
2072 \pgfmathtruncatemacro\pgfmathresult{\forest@temp}%
```

```
2073 }%
2074 }
2075 \pgfmathdeclarefunction{id}{1}{%
2076 \forest@forthis{%
2077 \forest@nameandgo{#1}%
2078 \let\pgfmathresult\forest@cn
2079 }%
2080 }
2081 \forestset{%
2082 if id/.code n args={3}{%
2083 \ifnum#1=\forest@cn\relax
2084 \pgfkeysalso{#2}%
2085 \else
2086 \pgfkeysalso{#3}%
2087 \fi
2088 },
2089 where id/.style n args={3}{for tree={if id={#1}{#2}{#3}}}
2090 }
```
### 10.5 Dynamic tree

```
2091 \def\forest@last@node{0}
2092 \def\forest@nodehandleby@name@nodewalk@or@bracket#1{%
2093 \ifx\pgfkeysnovalue#1%
2094 \edef\forest@last@node{\forest@node@Nametoid{forest@last@node}}%
2095 \else
2096 \forest@nodehandleby@nnb@checkfirst#1\forest@END
2097 \fi
2098 }
2099 \def\forest@nodehandleby@nnb@checkfirst#1#2\forest@END{%
2100 \ifx[#1%]
2101 \forest@create@node{#1#2}%
2102 \else
2103 \forest@forthis{%
2104 \forest@nameandgo{#1#2}%
2105 \let\forest@last@node\forest@cn
2106 }%
2107 \fi
2108 }
2109 \def\forest@create@node#1{% #1=bracket representation
2110 \bracketParse{\forest@create@collectafterthought}%
2111 \forest@last@node=#1\forest@end@create@node
2112 }
2113 \def\forest@create@collectafterthought#1\forest@end@create@node{%
2114 \forestOletO{\forest@last@node}{delay}{\forest@last@node}{given options}%
2115 \forestOset{\forest@last@node}{given options}{}%
2116 \forestOeappto{\forest@last@node}{delay}{,\unexpanded{#1}}%
2117 }
2118 \def\forest@create@collectafterthought#1\forest@end@create@node{%
2119 \forest@node@Foreach{\forest@last@node}{%
2120 \forestoleto{delay}{given options}%
2121 \forestoset{given options}{}%
2122 }%
2123 \forestOeappto{\forest@last@node}{delay}{,\unexpanded{#1}}%
2124 }
2125 \def\forest@remove@node#1{%
2126 \forest@node@Remove{#1}%
2127 }
2128 \def\forest@append@node#1#2{%
2129 \forest@node@Remove{#2}%
2130 \forest@node@Append{#1}{#2}%
```

```
2131 }
2132 \def\forest@prepend@node#1#2{%
2133 \forest@node@Remove{#2}%
2134 \forest@node@Prepend{#1}{#2}%
2135 }
2136 \def\forest@insertafter@node#1#2{%
2137 \forest@node@Remove{#2}%
2138 \forest@node@Insertafter{\forestOve{#1}{@parent}}{#2}{#1}%
2139 }
2140 \def\forest@insertbefore@node#1#2{%
2141 \forest@node@Remove{#2}%
2142 \forest@node@Insertbefore{\forestOve{#1}{@parent}}{#2}{#1}%
2143 }
2144 \def\forest@appto@do@dynamics#1#2{%
2145 \forest@nodehandleby@name@nodewalk@or@bracket{#2}%
2146 \ifcase\forest@dynamics@copyhow\relax\or
2147 \forest@tree@copy{\forest@last@node}\forest@last@node
2148 \or
2149 \forest@node@copy{\forest@last@node}\forest@last@node
2150 \, \text{Vfi}2151 \forest@node@Ifnamedefined{forest@last@node}{%
2152 \forestOepreto{\forest@last@node}{delay}
2153 {for id={\forest@node@Nametoid{forest@last@node}}{alias=forest@last@node},}%
2154 } {}
2155 \forest@havedelayedoptionstrue
2156 \edef\forest@marshal{%
2157 \noexpand\apptotoks\noexpand\forest@do@dynamics{%
2158 \noexpand#1{\forest@cn}{\forest@last@node}}%
2159 }\forest@marshal
2160 }
2161 \forestset{%
2162 create/.code={\forest@create@node{#1}},
2163 append/.code={\def\forest@dynamics@copyhow{0}\forest@appto@do@dynamics\forest@append@node{#1}},
2164 prepend/.code={\def\forest@dynamics@copyhow{0}\forest@appto@do@dynamics\forest@prepend@node{#1}},
2165 insert after/.code={\def\forest@dynamics@copyhow{0}\forest@appto@do@dynamics\forest@insertafter@node{#1}},
2166 insert before/.code={\def\forest@dynamics@copyhow{0}\forest@appto@do@dynamics\forest@insertbefore@node{#1}},
2167 append'/.code={\def\forest@dynamics@copyhow{1}\forest@appto@do@dynamics\forest@append@node{#1}},
2168 prepend'/.code={\def\forest@dynamics@copyhow{1}\forest@appto@do@dynamics\forest@prepend@node{#1}},
2169 insert after'/.code={\def\forest@dynamics@copyhow{1}\forest@appto@do@dynamics\forest@insertafter@node{#1}},
2170 insert before'/.code={\def\forest@dynamics@copyhow{1}\forest@appto@do@dynamics\forest@insertbefore@node{#1}},
2171 append''/.code={\def\forest@dynamics@copyhow{2}\forest@appto@do@dynamics\forest@append@node{#1}},
2172 prepend''/.code={\def\forest@dynamics@copyhow{2}\forest@appto@do@dynamics\forest@prepend@node{#1}},
2173 insert after''/.code={\def\forest@dynamics@copyhow{2}\forest@appto@do@dynamics\forest@insertafter@node{#1}},
2174 insert before''/.code={\def\forest@dynamics@copyhow{2}\forest@appto@do@dynamics\forest@insertbefore@node{#1}},
2175 remove/.code={%
2176 \pgfkeysalso{alias=forest@last@node}%
2177 \expandafter\apptotoks\expandafter\forest@do@dynamics\expandafter{%
2178 \expandafter\forest@remove@node\expandafter{\forest@cn}}%
2179 },
2180 set root/.code={%
2181 \forest@nodehandleby@name@nodewalk@or@bracket{#1}%
2182 \edef\forest@marshal{%
2183 \noexpand\apptotoks\noexpand\forest@do@dynamics{%
2184 \def\noexpand\forest@root{\forest@last@node}%
2185 }%
2186 }\forest@marshal
2187 },
2188 replace by/.code={\forest@replaceby@code{#1}{insert after}},
2189 replace by'/.code={\forest@replaceby@code{#1}{insert after'}},
2190 replace by''/.code={\forest@replaceby@code{#1}{insert after''}},
2191 }
```

```
2192 \def\forest@replaceby@code#1#2{%#1=node spec,#2=insert after['][']
2193 \ifnum\forestove{@parent}=0
2194 \pgfkeysalso{set root={#1}}%
2195 \else
2196 \pgfkeysalso{alias=forest@last@node,#2={#1}}%
2197 \eapptotoks\forest@do@dynamics{%
2198 \noexpand\ifnum\noexpand\forestOve{\forest@cn}{@parent}=\forestove{@parent}
2199 \noexpand\forest@remove@node{\forest@cn}%
2200 \noexpand\fi
2201 }%
2202 \text{ } \fi
2203 }
```
# 11 Stages

```
2204 \forestset{
2205 stages/.style={
2206 process keylist=before typesetting nodes,
2207 typeset nodes stage,
2208 process keylist=before packing,
2209 pack stage,
2210 process keylist=before computing xy,
2211 compute xy stage,
2212 process keylist=before drawing tree,
2213 draw tree stage,
2214 },
2215 typeset nodes stage/.style={for root'=typeset nodes},
2216 pack stage/.style={for root'=pack},
2217 compute xy stage/.style={for root'=compute xy},
2218 draw tree stage/.style={for root'=draw tree},
2219 process keylist/.code={\forest@process@hook@keylist{#1}},
2220 declare keylist={given options}{},
2221 declare keylist={before typesetting nodes}{},
2222 declare keylist={before packing}{},
2223 declare keylist={before computing xy}{},
2224 declare keylist={before drawing tree}{},
2225 declare keylist={delay}{},
2226 delay/.append code={\forest@havedelayedoptionstrue},
2227 delay n/.style 2 args={if={#1==0}{#2}{delay@n={#1}{#2}}},
2228 delay@n/.style 2 args={
2229 if={#1==1}{delay={#2}}{delay={delay@n/.wrap pgfmath arg={{##1}{#2}}{#1-1}}}
2230 },
2231 if have delayed/.code 2 args={%
2232 \ifforest@havedelayedoptions\pgfkeysalso{#1}\else\pgfkeysalso{#2}\fi
2233 },
2234 typeset nodes/.code={%
2235 \forest@drawtree@preservenodeboxes@false
2236 \forest@node@foreach{\forest@node@typeset}},
2237 typeset nodes'/.code={%
2238 \forest@drawtree@preservenodeboxes@true
2239 \forest@node@foreach{\forest@node@typeset}},
2240 typeset node/.code={%
2241 \forest@drawtree@preservenodeboxes@false
2242 \forest@node@typeset
2243 },
2244 pack/.code={\forest@pack},
2245 pack'/.code={\forest@pack@onlythisnode},
2246 compute xy/.code={\forest@node@computeabsolutepositions},
2247 draw tree box/.store in=\forest@drawtreebox,
2248 draw tree box,
2249 draw tree/.code={%
```

```
2250 \forest@drawtree@preservenodeboxes@false
2251 \forest@node@drawtree
2252 },
2253 draw tree'/.code={%
2254 \forest@drawtree@preservenodeboxes@true
2255 \forest@node@drawtree
2256 },
2257 }
2258 \newtoks\forest@do@dynamics
2259 \newif\ifforest@havedelayedoptions
2260 \def\forest@process@hook@keylist#1{%
2261 \forest@loopa
2262 \forest@havedelayedoptionsfalse
2263 \forest@do@dynamics={}%
2264 \forest@fornode{\forest@root}{\forest@process@hook@keylist@{#1}}%
2265 \expandafter\ifstrempty\expandafter{\the\forest@do@dynamics}{}{%
2266 \the\forest@do@dynamics
2267 \forest@node@Compute@numeric@ts@info{\forest@root}%
2268 \forest@havedelayedoptionstrue
2269 }%
2270 \ifforest@havedelayedoptions
2271 \forest@node@Foreach{\forest@root}{%
2272 \forestoget{delay}\forest@temp@delayed
2273 \forestolet{#1}\forest@temp@delayed
2274 \forestoset{delay}{}%
2275 }%
2276 \forest@repeata
2277 }
2278 \def\forest@process@hook@keylist@#1{%
2279 \forest@node@foreach{%
2280 \forestoget{#1}\forest@temp@keys
2281 \ifdefvoid\forest@temp@keys{}{%
2282 \forestoset{#1}{}%
2283 \expandafter\forestset\expandafter{\forest@temp@keys}%
2284 }%
2285 }%
2286 }
```
## 11.1 Typesetting nodes

```
2287 \def\forest@node@typeset{%
2288 \let\forest@next\forest@node@typeset@
2289 \forestoifdefined{box}{%
2290 \ifforest@drawtree@preservenodeboxes@
2291 \let\forest@next\relax
2292 \fi
2293 }{%
2294 \locbox\forest@temp@box
2295 \forestolet{box}\forest@temp@box
2296 }%
2297 \def\forest@node@typeset@restore{}%
2298 \ifdefined\ifsa@tikz\forest@standalone@hack\fi
2299 \forest@next
2300 \forest@node@typeset@restore
2301 }
2302 \def\forest@standalone@hack{%
2303 \ifsa@tikz
2304 \let\forest@standalone@tikzpicture\tikzpicture
2305 \let\forest@standalone@endtikzpicture\endtikzpicture
2306 \let\tikzpicture\sa@orig@tikzpicture
2307 \let\endtikzpicture\sa@orig@endtikzpicture
```

```
2308 \def\forest@node@typeset@restore{%
2309 \let\tikzpicture\forest@standalone@tikzpicture
2310 \let\endtikzpicture\forest@standalone@endtikzpicture
2311 }%
2312 \fi
2313 }
2314 \newbox\forest@box
2315 \def\forest@node@typeset@{%
2316 \forestoget{name}\forest@nodename
2317 \edef\forest@temp@nodeformat{\forestove{node format}}%
2318 \gdef\forest@smuggle{}%
2319 \setbox0=\hbox{%
2320 \begin{tikzpicture}%
2321 \pgfpositionnodelater{\forest@positionnodelater@save}%
2322 \forest@temp@nodeformat
2323 \pgfinterruptpath
2324 \pgfpointanchor{\forest@pgf@notyetpositioned\forest@nodename}{forestcomputenodeboundary}%
2325 \endpgfinterruptpath
2326 %\forest@compute@node@boundary\forest@temp
2327 %\xappto\forest@smuggle{\noexpand\forestoset{boundary}{\expandonce\forest@temp}}%
2328 \if\relax\forestove{parent anchor}\relax
2329 \pgfpointanchor{\forest@pgf@notyetpositioned\forest@nodename}{center}%
2330 \else
2331 \pgfpointanchor{\forest@pgf@notyetpositioned\forest@nodename}{\forestove{parent anchor}}%
2332 \fi
2333 \xappto\forest@smuggle{%
2334 \noexpand\forestoset{parent@anchor}{%
2335 \noexpand\noexpand\noexpand\pgf@x=\the\pgf@x\relax
2336 \noexpand\noexpand\noexpand\pgf@y=\the\pgf@y\relax}}%
2337 \if\relax\forestove{child anchor}\relax
2338 \pgfpointanchor{\forest@pgf@notyetpositioned\forest@nodename}{center}%
2339 \else
2340 \pgfpointanchor{\forest@pgf@notyetpositioned\forest@nodename}{\forestove{child anchor}}%
2341 \fi
2342 \xappto\forest@smuggle{%
2343 \noexpand\forestoeset{child@anchor}{%
2344 \noexpand\noexpand\noexpand\pgf@x=\the\pgf@x\relax
2345 \noexpand\noexpand\noexpand\pgf@y=\the\pgf@y\relax}}%
2346 \if\relax\forestove{anchor}\relax
2347 \pgfpointanchor{\forest@pgf@notyetpositioned\forest@nodename}{center}%
2348 \else
2349 \pgfpointanchor{\forest@pgf@notyetpositioned\forest@nodename}{\forestove{anchor}}%
2350 \fi
2351 \xappto\forest@smuggle{%
2352 \noexpand\forestoeset{@anchor}{%
2353 \noexpand\noexpand\noexpand\pgf@x=\the\pgf@x\relax
2354 \noexpand\noexpand\noexpand\pgf@y=\the\pgf@y\relax}}%
2355 \end{tikzpicture}%
2356 \frac{1}{6}2357 \setbox\forestove{box}=\box\forest@box % smuggle the box
2358 \forestolet{boundary}\forest@global@boundary
2359 \forest@smuggle % ... and the rest
2360 }
2361 \forestset{
2362 declare readonly dimen={min x},
2363 declare readonly dimen=\{\min y\},\2364 declare readonly dimen={max x},
2365 declare readonly dimen={max y},
2366 }
2367 \def\forest@patch@enormouscoordinateboxbounds@plus#1{%
2368 \expandafter\ifstrequal\expandafter{#1}{16000.0pt}{\def#1{0.0pt}}{}%
```

```
2369 }
2370 \def\forest@patch@enormouscoordinateboxbounds@minus#1{%
2371 \expandafter\ifstrequal\expandafter{#1}{-16000.0pt}{\def#1{0.0pt}}{}%
2372 }
2373 \def\forest@positionnodelater@save{%
2374 \global\setbox\forest@box=\box\pgfpositionnodelaterbox
2375 \xappto\forest@smuggle{\noexpand\forestoset{later@name}{\pgfpositionnodelatername}}%
2376 % a bug in pgf? ---well, here's a patch
2377 \forest@patch@enormouscoordinateboxbounds@plus\pgfpositionnodelaterminx
2378 \forest@patch@enormouscoordinateboxbounds@plus\pgfpositionnodelaterminy
2379 \forest@patch@enormouscoordinateboxbounds@minus\pgfpositionnodelatermaxx
2380 \forest@patch@enormouscoordinateboxbounds@minus\pgfpositionnodelatermaxy
2381 % end of patch
2382 \xappto\forest@smuggle{\noexpand\forestoset{min x}{\pgfpositionnodelaterminx}}%
2383 \xappto\forest@smuggle{\noexpand\forestoset{min y}{\pgfpositionnodelaterminy}}%
2384 \xappto\forest@smuggle{\noexpand\forestoset{max x}{\pgfpositionnodelatermaxx}}%
2385 \xappto\forest@smuggle{\noexpand\forestoset{max y}{\pgfpositionnodelatermaxy}}%
2386 }
2387 \def\forest@node@forest@positionnodelater@restore{%
2388 \ifforest@drawtree@preservenodeboxes@
2389 \let\forest@boxorcopy\copy
2390 \else
2391 \let\forest@boxorcopy\box
2392 \fi
2393 \forestoget{box}\forest@temp
2394 \setbox\pgfpositionnodelaterbox=\forest@boxorcopy\forest@temp
2395 \edef\pgfpositionnodelatername{\forestove{later@name}}%
2396 \edef\pgfpositionnodelaterminx{\forestove{min x}}%
2397 \edef\pgfpositionnodelaterminy{\forestove{min y}}%
2398 \edef\pgfpositionnodelatermaxx{\forestove{max x}}%
2399 \edef\pgfpositionnodelatermaxy{\forestove{max y}}%
2400 }
```
## 11.2 Packing

Method pack should be called to calculate the positions of descendant nodes; the positions are stored in attributes l and s of these nodes, in a level/sibling coordinate system with origin at the parent's anchor.

```
2401 \def\forest@pack{%
2402 \forest@pack@computetiers
2403 \forest@pack@computegrowthuniformity
2404 \forest@@pack
2405 }
2406 \def\forest@@pack{%
2407 \ifnum\forestove{n children}>0
2408 \ifnum\forestove{uniform growth}>0
2409 \forest@pack@level@uniform
2410 \forest@pack@aligntiers@ofsubtree
2411 \forest@pack@sibling@uniform@recursive
2412 \else
2413 \forest@node@foreachchild{\forest@@pack}%
2414 \forest@pack@level@nonuniform
2415 \forest@pack@aligntiers
2416 \forest@pack@sibling@uniform@applyreversed
2417 \fi
2418 \fi
2419 }
2420 \def\forest@pack@onlythisnode{%
2421 \ifnum\forestove{n children}>0
2422 \forest@pack@computetiers
2423 \forest@pack@level@nonuniform
2424 \forest@pack@aligntiers
```
\forest@pack@sibling@uniform@applyreversed

 \fi }

> Compute growth uniformity for the subtree. A tree grows uniformly is all its branching nodes have the same grow.

```
2428 \def\forest@pack@computegrowthuniformity{%
2429 \forest@node@foreachchild{\forest@pack@computegrowthuniformity}%
2430 \edef\forest@pack@cgu@uniformity{%
2431 \ifnum\forestove{n children}=0
2432 2\else 1\fi
2433 }%
2434 \forestoget{grow}\forest@pack@cgu@parentgrow
2435 \forest@node@foreachchild{%
2436 \ifnum\forestove{uniform growth}=0
2437 \def\forest@pack@cgu@uniformity{0}%
2438 \else
2439 \ifnum\forestove{uniform growth}=1
2440 \ifnum\forestove{grow}=\forest@pack@cgu@parentgrow\relax\else
2441 \def\forest@pack@cgu@uniformity{0}%
2442 \fi
2443 \setminusfi
2444 \fi
2445 }%
2446 \forestolet{uniform growth}\forest@pack@cgu@uniformity
2447 }
    Pack children in the level dimension in a uniform tree.
2448 \def\forest@pack@level@uniform{%
2449 \let\forest@plu@minchildl\relax
2450 \forestoget{grow}\forest@plu@grow
2451 \forest@node@foreachchild{%
2452 \forest@node@getboundingrectangle@ls{\forest@plu@grow}%
2453 \advance\pgf@xa\forestove{l}\relax
2454 \ifx\forest@plu@minchildl\relax
2455 \edef\forest@plu@minchildl{\the\pgf@xa}%
2456 \else
2457 \ifdim\pgf@xa<\forest@plu@minchildl\relax
2458 \edef\forest@plu@minchildl{\the\pgf@xa}%
2459 \setminusfi
2460 \fi
2461 }%
2462 \forest@node@getboundingrectangle@ls{\forest@plu@grow}%
2463 \pgfutil@tempdima=\pgf@xb\relax
2464 \advance\pgfutil@tempdima -\forest@plu@minchildl\relax
2465 \advance\pgfutil@tempdima \forestove{l sep}\relax
2466 \ifdim\pgfutil@tempdima>0pt
2467 \forest@node@foreachchild{%
2468 \forestoeset{l}{\the\dimexpr\forestove{l}+\the\pgfutil@tempdima}%
2469 }%
2470 \fi
2471 \forest@node@foreachchild{%
2472 \ifnum\forestove{n children}>0
2473 \forest@pack@level@uniform
2474 \fi
2475 }%
2476 }
```
Pack children in the level dimension in a non-uniform tree. (Expects the children to be fully packed.)

\def\forest@pack@level@nonuniform{%

```
2478 \let\forest@plu@minchildl\relax
```

```
2479 \forestoget{grow}\forest@plu@grow
```

```
2480 \forest@node@foreachchild{%
2481 \forest@node@getedge{negative}{\forest@plu@grow}{\forest@plnu@negativechildedge}%
2482 \forest@node@getedge{positive}{\forest@plu@grow}{\forest@plnu@positivechildedge}%
2483 \def\forest@plnu@childedge{\forest@plnu@negativechildedge\forest@plnu@positivechildedge}%
2484 \forest@path@getboundingrectangle@ls\forest@plnu@childedge{\forest@plu@grow}%
2485 \advance\pgf@xa\forestove{l}\relax
2486 \ifx\forest@plu@minchildl\relax
2487 \edef\forest@plu@minchildl{\the\pgf@xa}%
2488 \sqrt{9}2489 \ifdim\pgf@xa<\forest@plu@minchildl\relax
2490 \edef\forest@plu@minchildl{\the\pgf@xa}%
2491 \fi
2492 \fi
2493 }%
2494 \forest@node@getboundingrectangle@ls{\forest@plu@grow}%
2495 \pgfutil@tempdima=\pgf@xb\relax
2496 \advance\pgfutil@tempdima -\forest@plu@minchildl\relax
2497 \advance\pgfutil@tempdima \forestove{l sep}\relax
2498 \ifdim\pgfutil@tempdima>0pt
2499 \forest@node@foreachchild{%
2500 \forestoeset{l}{\the\dimexpr\the\pgfutil@tempdima+\forestove{l}}%
2501 }%
2502 \fi
2503 }
    Align tiers.
2504 \def\forest@pack@aligntiers{%
2505 \forestoget{grow}\forest@temp@parentgrow
2506 \forestoget{@tiers}\forest@temp@tiers
2507 \forlistloop\forest@pack@aligntier@\forest@temp@tiers
2508 }
2509 \def\forest@pack@aligntiers@ofsubtree{%
2510 \forest@node@foreach{\forest@pack@aligntiers}%
2511 }
2512 \def\forest@pack@aligntiers@computeabsl{%
2513 \forestoleto{abs@l}{l}%
2514 \forest@node@foreachdescendant{\forest@pack@aligntiers@computeabsl@}%
2515 }
2516 \def\forest@pack@aligntiers@computeabsl@{%
2517 \forestoeset{abs@l}{\the\dimexpr\forestove{l}+\forestOve{\forestove{@parent}}{abs@l}}%
2518 }
2519 \def\forest@pack@aligntier@#1{%
2520 \forest@pack@aligntiers@computeabsl
2521 \pgfutil@tempdima=-\maxdimen\relax
2522 \def\forest@temp@currenttier{#1}%
2523 \forest@node@foreach{%
2524 \forestoget{tier}\forest@temp@tier
2525 \ifx\forest@temp@currenttier\forest@temp@tier
2526 \ifdim\pgfutil@tempdima<\forestove{abs@l}\relax
2527 \pgfutil@tempdima=\forestove{abs@l}\relax
2528 \fi
2529 \fi
2530 }%
2531 \ifdim\pgfutil@tempdima=-\maxdimen\relax\else
2532 \forest@node@foreach{%
2533 \forestoget{tier}\forest@temp@tier
2534 \ifx\forest@temp@currenttier\forest@temp@tier
2535 \forestoeset{l}{\the\dimexpr\pgfutil@tempdima-\forestove{abs@l}+\forestove{l}}%
2536 \fi<br>
2537 }%
2537 }%
2538 \fi
```
}

Pack children in the sibling dimension in a uniform tree: recursion.

```
2540 \def\forest@pack@sibling@uniform@recursive{%
2541 \forest@node@foreachchild{\forest@pack@sibling@uniform@recursive}%
2542 \forest@pack@sibling@uniform@applyreversed
2543 }
```
Pack children in the sibling dimension in a uniform tree: applyreversed.

```
2544 \def\forest@pack@sibling@uniform@applyreversed{%
2545 \ifnum\forestove{n children}>1
2546 \ifnum\forestove{reversed}=0
2547 \pack@sibling@uniform@main{first}{last}{next}{previous}%
2548 \else
2549 \pack@sibling@uniform@main{last}{first}{previous}{next}%<br>2550 \fi
25502551 \else
2552 \ifnum\forestove{n children}=1
```
No need to run packing, but we still need to align the children.

```
2553 \csname forest@calign@\forestove{calign}\endcsname
2554 \fi
2555 \fi
2556 }
```
Pack children in the sibling dimension in a uniform tree: the main routine.

### \def\pack@sibling@uniform@main#1#2#3#4{%

Loop through the children. At each iteration, we compute the distance between the negative edge of the current child and the positive edge of the block of the previous children, and then set the s attribute of the current child accordingly.

We start the loop with the second (to last) child, having initialized the positive edge of the previous children to the positive edge of the first child.

```
2558 \forestoget{@#1}\forest@child
2559 \edef\forest@temp{%
2560 \noexpand\forest@fornode{\forestove{@#1}}{%
2561 \noexpand\forest@node@getedge
2562 {positive}
2563 {\forestove{grow}}
2564 \noexpand\forest@temp@edge
2565 }%
2566 }\forest@temp
2567 \forest@pack@pgfpoint@childsposition\forest@child
2568 \let\forest@previous@positive@edge\pgfutil@empty
2569 \forest@extendpath\forest@previous@positive@edge\forest@temp@edge{}%
2570 \forestOget{\forest@child}{@#3}\forest@child
 Loop until the current child is the null node.
```

```
2571 \edef\forest@previous@child@s{0pt}%
```

```
2572 \forest@loopb
```

```
2573 \unless\ifnum\forest@child=0
```
Get the negative edge of the child.

```
2574 \edef\forest@temp{%
2575 \noexpand\forest@fornode{\forest@child}{%
2576 \noexpand\forest@node@getedge
2577 {negative}
2578 {\forestove{grow}}
2579 \noexpand\forest@temp@edge
2580 }%
2581 }\forest@temp
```
Set  $\pgf@x$  and  $\pgf@y$  to the position of the child (in the coordinate system of this node).

\forest@pack@pgfpoint@childsposition\forest@child

Translate the edge of the child by the child's position.

\let\forest@child@negative@edge\pgfutil@empty

```
2584 \forest@extendpath\forest@child@negative@edge\forest@temp@edge{}%
```
Setup the grow line: the angle is given by this node's grow attribute.

```
2585 \forest@setupgrowline{\forestove{grow}}%
```
Get the distance (wrt the grow line) between the positive edge of the previous children and the negative edge of the current child. (The distance can be negative!)

\forest@distance@between@edge@paths\forest@previous@positive@edge\forest@child@negative@edge\forest@csdistance

If the distance is \relax, the projections of the edges onto the grow line don't overlap: do nothing. Otherwise, shift the current child so that its distance to the block of previous children is s sep.

```
2587 \ifx\forest@csdistance\relax
2588 %\forestOeset{\forest@child}{s}{\forest@previous@child@s}%
2589 \else
2590 \advance\pgfutil@tempdimb-\forest@csdistance\relax
2591 \advance\pgfutil@tempdimb\forestove{s sep}\relax
2592 \forestOeset{\forest@child}{s}{\the\dimexpr\forestove{s}-\forest@csdistance+\forestove{s sep}}%
2593 \fi
```
Retain monotonicity (is this ok?). (This problem arises when the adjacent children's l are too far apart.)

```
2594 \ifdim\forestOve{\forest@child}{s}<\forest@previous@child@s\relax
```

```
2595 \forestOeset{\forest@child}{s}{\forest@previous@child@s}%
2596 \fi
```
Prepare for the next iteration: add the current child's positive edge to the positive edge of the previous children, and set up the next current child.

```
2597 \forestOget{\forest@child}{s}\forest@child@s
2598 \edef\forest@previous@child@s{\forest@child@s}%
2599 \edef\forest@temp{%
2600 \noexpand\forest@fornode{\forest@child}{%
2601 \noexpand\forest@node@getedge
2602 {positive}
2603 {\forestove{grow}}
2604 \noexpand\forest@temp@edge
2605 }%
2606 }\forest@temp
2607 \forest@pack@pgfpoint@childsposition\forest@child
2608 \forest@extendpath\forest@previous@positive@edge\forest@temp@edge{}%
2609 \forest@getpositivetightedgeofpath\forest@previous@positive@edge\forest@previous@positive@edge
2610 \forestOget{\forest@child}{@#3}\forest@child
```

```
2611 \forest@repeatb
```
Shift the position of all children to achieve the desired alignment of the parent and its children.

```
2612 \csname forest@calign@\forestove{calign}\endcsname
```

```
2613 }
```
Get the position of child  $#1$  in the current node, in node's l-s coordinate system.

\def\forest@pack@pgfpoint@childsposition#1{%

```
2615 {%
2616 \pgftransformreset
2617 \pgftransformrotate{\forestove{grow}}%
2618 \forest@fornode{#1}{%
2619 \pgfpointtransformed{\pgfqpoint{\forestove{l}}{\forestove{s}}}%
2620 }%
2621 }%
2622 }
```
Get the position of the node in the grow  $(\#1)$ -rotated coordinate system.

```
2623 \def\forest@pack@pgfpoint@positioningrow#1{%
```

```
2624 {%
```

```
2625 \pgftransformreset
```

```
2626 \pgftransformrotate{#1}%
2627 \pgfpointtransformed{\pgfqpoint{\forestove{l}}{\forestove{s}}}%
2628 }%
2629 }
    Child alignment.
2630 \def\forest@calign@s@shift#1{%
2631 \pgfutil@tempdima=#1\relax
2632 \forest@node@foreachchild{%
2633 \forestoeset{s}{\the\dimexpr\forestove{s}+\pgfutil@tempdima}%
2634 }%
2635 }
2636 \def\forest@calign@child{%
2637 \forest@calign@s@shift{-\forestOve{\forest@node@nornbarthchildid{\forestove{calign primary child}}}{s}}%
2638 }
2639 \csdef{forest@calign@child edge}{%
2640 \frac{1}{20}2641 \edef\forest@temp@child{\forest@node@nornbarthchildid{\forestove{calign primary child}}}%
2642 \pgftransformreset
2643 \pgftransformrotate{\forestove{grow}}%
2644 \pgfpointtransformed{\pgfqpoint{\forestOve{\forest@temp@child}{l}}{\forestOve{\forest@temp@child}{s}}}%
2645 \pgf@xa=\pgf@x\relax\pgf@ya=\pgf@y\relax
2646 \forestOve{\forest@temp@child}{child@anchor}%
2647 \advance\pgf@xa\pgf@x\relax\advance\pgf@ya\pgf@y\relax
2648 \forestove{parent@anchor}%
2649 \advance\pgf@xa-\pgf@x\relax\advance\pgf@ya-\pgf@y\relax
2650 \edef\forest@marshal{%
2651 \noexpand\pgftransformreset
2652 \noexpand\pgftransformrotate{-\forestove{grow}}%
2653 \noexpand\pgfpointtransformed{\noexpand\pgfqpoint{\the\pgf@xa}{\the\pgf@ya}}%
2654 }\forest@marshal
2655 }%
2656 \forest@calign@s@shift{\the\dimexpr-\the\pgf@y}%
2657 }
2658 \csdef{forest@calign@midpoint}{%
2659 \forest@calign@s@shift{\the\dimexpr 0pt -%
2660 (\forestOve{\forest@node@nornbarthchildid{\forestove{calign primary child}}}{s}%
2661 +\forestOve{\forest@node@nornbarthchildid{\forestove{calign secondary child}}}{s}%
2662 )/2\relax
2663 }%
2664 }
2665 \csdef{forest@calign@edge midpoint}{%
2666 {%
2667 \edef\forest@temp@firstchild{\forest@node@nornbarthchildid{\forestove{calign primary child}}}%
2668 \edef\forest@temp@secondchild{\forest@node@nornbarthchildid{\forestove{calign secondary child}}}%
2669 \pgftransformreset
2670 \pgftransformrotate{\forestove{grow}}%
2671 \pgfpointtransformed{\pgfqpoint{\forestOve{\forest@temp@firstchild}{l}}{\forestOve{\forest@temp@firstchil
2672 \pgf@xa=\pgf@x\relax\pgf@ya=\pgf@y\relax
2673 \forestOve{\forest@temp@firstchild}{child@anchor}%
2674 \advance\pgf@xa\pgf@x\relax\advance\pgf@ya\pgf@y\relax
2675 \edef\forest@marshal{%
2676 \noexpand\pgfpointtransformed{\noexpand\pgfqpoint{\forestOve{\forest@temp@secondchild}{1}}{\forestOve{\
2677 }\forest@marshal
2678 \advance\pgf@xa\pgf@x\relax\advance\pgf@ya\pgf@y\relax
2679 \forestOve{\forest@temp@secondchild}{child@anchor}%
2680 \advance\pgf@xa\pgf@x\relax\advance\pgf@ya\pgf@y\relax
2681 \divide\pgf@xa2 \divide\pgf@ya2
2682 \edef\forest@marshal{%
2683 \noexpand\pgftransformreset
2684 \noexpand\pgftransformrotate{-\forestove{grow}}%
```

```
2685 \noexpand\pgfpointtransformed{\noexpand\pgfqpoint{\the\pgf@xa}{\the\pgf@ya}}%
2686 }\forest@marshal
2687 }%
```

```
2688 \forest@calign@s@shift{\the\dimexpr-\the\pgf@y}%
```
}

Aligns the children to the center of the angles given by the options calign first angle and calign second angle and spreads them additionally if needed to fill the whole space determined by the option. The version fixed angles calculates the angles between node anchors; the version fixes edge angles calculates the angles between the node edges.

```
2690 \csdef{forest@calign@fixed angles}{%
2691 \ifnum\forestove{n children}>1
2692 \edef\forest@ca@first@child{\forest@node@nornbarthchildid{\forestove{calign primary child}}}%
2693 \edef\forest@ca@second@child{\forest@node@nornbarthchildid{\forestove{calign secondary child}}}%
2694 \ifnum\forestove{reversed}=1
2695 \let\forest@temp\forest@ca@first@child
2696 \let\forest@ca@first@child\forest@ca@second@child
2697 \let\forest@ca@second@child\forest@temp
2698 \fi
2699 \forestOget{\forest@ca@first@child}{l}\forest@ca@first@l
2700 \forestOget{\forest@ca@second@child}{l}\forest@ca@second@l
2701 \pgfmathsetlengthmacro\forest@ca@desired@s@distance{%
2702 tan(\forestove{calign secondary angle})*\forest@ca@second@l
2703 -tan(\forestove{calign primary angle})*\forest@ca@first@l
2704 }%
2705 \forestOget{\forest@ca@first@child}{s}\forest@ca@first@s
2706 \forestOget{\forest@ca@second@child}{s}\forest@ca@second@s
2707 \pgfmathsetlengthmacro\forest@ca@actual@s@distance{%
2708 \forest@ca@second@s-\forest@ca@first@s}%
2709 \ifdim\forest@ca@desired@s@distance>\forest@ca@actual@s@distance\relax
2710 \ifdim\forest@ca@actual@s@distance=0pt
2711 \pgfmathsetlength\pgfutil@tempdima{tan(\forestove{calign primary angle})*\forest@ca@second@l}%
2712 \pgfmathsetlength\pgfutil@tempdimb{\forest@ca@desired@s@distance/(\forestove{n children}-1)}%
2713 \forest@node@foreachchild{%
2714 \forestoeset{s}{\the\pgfutil@tempdima}%
2715 \advance\pgfutil@tempdima\pgfutil@tempdimb
2716 }%
2717 \def\forest@calign@anchor{0pt}%
2718 \else
2719 \pgfmathsetmacro\forest@ca@ratio{%
2720 \forest@ca@desired@s@distance/\forest@ca@actual@s@distance}%
2721 \forest@node@foreachchild{%
2722 \pgfmathsetlengthmacro\forest@temp{\forest@ca@ratio*\forestove{s}}%
2723 \forestolet{s}\forest@temp
2724 }%
2725 \pgfmathsetlengthmacro\forest@calign@anchor{%
2726 -tan(\forestove{calign primary angle})*\forest@ca@first@l}%
2727 \fi
2728 \else
2729 \ifdim\forest@ca@desired@s@distance<\forest@ca@actual@s@distance\relax
2730 \pgfmathsetlengthmacro\forest@ca@ratio{%
2731 \forest@ca@actual@s@distance/\forest@ca@desired@s@distance}%
2732 \forest@node@foreachchild{%
2733 \pgfmathsetlengthmacro\forest@temp{\forest@ca@ratio*\forestove{l}}%
2734 \forestolet{l}\forest@temp
2735 }%
2736 \forestOget{\forest@ca@first@child}{l}\forest@ca@first@l
2737 \pgfmathsetlengthmacro\forest@calign@anchor{%
2738 -tan(\forestove{calign primary angle})*\forest@ca@first@l}%
2739 \fi
2740 \fi
```

```
2741 \forest@calign@s@shift{-\forest@calign@anchor}%
2742 \fi
2743 }
2744 \csdef{forest@calign@fixed edge angles}{%
2745 \ifnum\forestove{n children}>1
2746 \edef\forest@ca@first@child{\forest@node@nornbarthchildid{\forestove{calign primary child}}}%
2747 \edef\forest@ca@second@child{\forest@node@nornbarthchildid{\forestove{calign secondary child}}}%
2748 \ifnum\forestove{reversed}=1
2749 \let\forest@temp\forest@ca@first@child
2750 \let\forest@ca@first@child\forest@ca@second@child
2751 \let\forest@ca@second@child\forest@temp
2752 \fi
2753 \forestOget{\forest@ca@first@child}{l}\forest@ca@first@l
2754 \forestOget{\forest@ca@second@child}{l}\forest@ca@second@l
2755 \forestoget{parent@anchor}\forest@ca@parent@anchor
2756 \forest@ca@parent@anchor
2757 \edef\forest@ca@parent@anchor@s{\the\pgf@x}%
2758 \edef\forest@ca@parent@anchor@l{\the\pgf@y}%
2759 \forestOget{\forest@ca@first@child}{child@anchor}\forest@ca@first@child@anchor
2760 \forest@ca@first@child@anchor
2761 \edef\forest@ca@first@child@anchor@s{\the\pgf@x}%
2762 \edef\forest@ca@first@child@anchor@l{\the\pgf@y}%
2763 \forestOget{\forest@ca@second@child}{child@anchor}\forest@ca@second@child@anchor
2764 \forest@ca@second@child@anchor
2765 \edef\forest@ca@second@child@anchor@s{\the\pgf@x}%
2766 \edef\forest@ca@second@child@anchor@l{\the\pgf@y}%
2767 \pgfmathsetlengthmacro\forest@ca@desired@second@edge@s{tan(\forestove{calign secondary angle})*%
2768 (\forest@ca@second@l-\forest@ca@second@child@anchor@l+\forest@ca@parent@anchor@l)}%
2769 \pgfmathsetlengthmacro\forest@ca@desired@first@edge@s{tan(\forestove{calign primary angle})*%
2770 (\forest@ca@first@l-\forest@ca@first@child@anchor@l+\forest@ca@parent@anchor@l)}
2771 \pgfmathsetlengthmacro\forest@ca@desired@s@distance{\forest@ca@desired@second@edge@s-\forest@ca@desired@f
2772 \forestOget{\forest@ca@first@child}{s}\forest@ca@first@s
2773 \forestOget{\forest@ca@second@child}{s}\forest@ca@second@s
2774 \pgfmathsetlengthmacro\forest@ca@actual@s@distance{%
2775 \forest@ca@second@s+\forest@ca@second@child@anchor@s
2776 -\forest@ca@first@s-\forest@ca@first@child@anchor@s}%
2777 \ifdim\forest@ca@desired@s@distance>\forest@ca@actual@s@distance\relax
2778 \ifdim\forest@ca@actual@s@distance=0pt
2779 \forestoget{n children}\forest@temp@n@children
2780 \forest@node@foreachchild{%
2781 \forestoget{child@anchor}\forest@temp@child@anchor
2782 \forest@temp@child@anchor
2783 \edef\forest@temp@child@anchor@s{\the\pgf@x}%
2784 \pgfmathsetlengthmacro\forest@temp{%
2785 \forest@ca@desired@first@edge@s+(\forestove{n}-1)*\forest@ca@desired@s@distance/(\forest@temp@n@c
2786 \forestolet{s}\forest@temp
2787 }%
2788 \def\forest@calign@anchor{0pt}%
2789 \else
2790 \pgfmathsetmacro\forest@ca@ratio{%
2791 \forest@ca@desired@s@distance/\forest@ca@actual@s@distance}%
2792 \forest@node@foreachchild{%
2793 \forestoget{child@anchor}\forest@temp@child@anchor
2794 \forest@temp@child@anchor
2795 \edef\forest@temp@child@anchor@s{\the\pgf@x}%
2796 \pgfmathsetlengthmacro\forest@temp{%
2797 \forest@ca@ratio*(%
2798 \forestove{s}-\forest@ca@first@s
2799 +\forest@temp@child@anchor@s-\forest@ca@first@child@anchor@s)%
2800 +\forest@ca@first@s
2801 +\forest@ca@first@child@anchor@s-\forest@temp@child@anchor@s}%
```

```
2802 \forestolet{s}\forest@temp
2803 }%
2804 \pgfmathsetlengthmacro\forest@calign@anchor{%
2805 -tan(\forestove{calign primary angle})*(\forest@ca@first@l-\forest@ca@first@child@anchor@l+\forest@
2806 +\forest@ca@first@child@anchor@s-\forest@ca@parent@anchor@s
2807 }%
2808 \fi
2809 \else
2810 \ifdim\forest@ca@desired@s@distance<\forest@ca@actual@s@distance\relax
2811 \pgfmathsetlengthmacro\forest@ca@ratio{%
2812 \forest@ca@actual@s@distance/\forest@ca@desired@s@distance}%
2813 \forest@node@foreachchild{%
2814 \forestoget{child@anchor}\forest@temp@child@anchor
2815 \forest@temp@child@anchor
2816 \edef\forest@temp@child@anchor@l{\the\pgf@y}%
2817 \pgfmathsetlengthmacro\forest@temp{%
2818 \forest@ca@ratio*(%
2819 \forestove{l}+\forest@ca@parent@anchor@l-\forest@temp@child@anchor@l)
2820 -\forest@ca@parent@anchor@l+\forest@temp@child@anchor@l}%
2821 \forestolet{l}\forest@temp
2822 }%
2823 \forestOget{\forest@ca@first@child}{l}\forest@ca@first@l
2824 \pgfmathsetlengthmacro\forest@calign@anchor{%
2825 -tan(\forestove{calign primary angle})*(\forest@ca@first@l+\forest@ca@parent@anchor@l-\forest@temp@
2826 +\forest@ca@first@child@anchor@s-\forest@ca@parent@anchor@s
2827 }%
2828 \fi
2829 \fi
2830 \forest@calign@s@shift{-\forest@calign@anchor}%
2831 \fi
2832 }
```
Get edge:  $\#1$  = positive/negative,  $\#2$  = grow (in degrees),  $\#3$  = the control sequence receiving the resulting path. The edge is taken from the cache (attribute #1@edge@#2) if possible; otherwise, both positive and negative edge are computed and stored in the cache.

```
2833 \def\forest@node@getedge#1#2#3{%
2834 \forestoget{#1@edge@#2}#3%
2835 \ifx#3\relax
2836 \forest@node@foreachchild{%
2837 \forest@node@getedge{#1}{#2}{\forest@temp@edge}%
2838 }%
2839 \forest@forthis{\forest@node@getedges{#2}}%
2840 \forestoget{#1@edge@#2}#3%
2841 \fi
2842 }
```
Get edges.  $\#1 = \text{grow}$  (in degrees). The result is stored in attributes negative@edge@#1 and positive@edge@#1. This method expects that the children's edges are already cached.

### \def\forest@node@getedges#1{%

Run the computation in a TEX group.

```
2844 %{%
```
Setup the grow line.

```
2845 \forest@setupgrowline{#1}%
```
Get the edge of the node itself.

```
2846 \ifnum\forestove{ignore}=0
2847 \forestoget{boundary}\forest@node@boundary
2848 \else
2849 \def\forest@node@boundary{}%
2850 \text{ } \text{ } 250
```
\csname forest@getboth\forestove{fit}edgesofpath\endcsname

```
2852 \forest@node@boundary\forest@negative@node@edge\forest@positive@node@edge
```
\forestolet{negative@edge@#1}\forest@negative@node@edge

```
2854 \forestolet{positive@edge@#1}\forest@positive@node@edge
```
Add the edges of the children.

```
2855 \get@edges@merge{negative}{#1}%
2856 \get@edges@merge{positive}{#1}%
2857 %}%
```
}

Merge the #1 (=negative or positive) edge of the node with #1 edges of the children. #2 = grow angle.

\def\get@edges@merge#1#2{%

```
2860 \ifnum\forestove{n children}>0
```
\forestoget{#1@edge@#2}\forest@node@edge

Remember the node's parent anchor and add it to the path (for breaking).

```
2862 \forestove{parent@anchor}%
```
\edef\forest@getedge@pa@l{\the\pgf@x}%

```
2864 \edef\forest@getedge@pa@s{\the\pgf@y}%
```
2865 \eappto\forest@node@edge{\noexpand\pgfsyssoftpath@movetotoken{\forest@getedge@pa@l}{\forest@getedge@pa@s}

Switch to this node's  $(1, s)$  coordinate system (origin at the node's anchor).

```
2866 \pgftransformreset
```
\pgftransformrotate{\forestove{grow}}%

Get the child's (cached) edge, translate it by the child's position, and add it to the path holding all edges. Also add the edge from parent to the child to the path. This gets complicated when the child and/or parent anchor is empty, i.e. automatic border: we can get self-intersecting paths. So we store all the parent–child edges to a safe place first, compute all the possible breaking points (i.e. all the points in node@edge path), and break the parent–child edges on these points.

```
2868 \def\forest@all@edges{}%
2869 \forest@node@foreachchild{%
2870 \forestoget{#1@edge@#2}\forest@temp@edge
2871 \pgfpointtransformed{\pgfqpoint{\forestove{l}}{\forestove{s}}}%
2872 \forest@extendpath\forest@node@edge\forest@temp@edge{}%
2873 \ifnum\forestove{ignore edge}=0
2874 \pgfpointadd
2875 {\pgfpointtransformed{\pgfqpoint{\forestove{1}}{\forestove{s}}}}%
2876 {\forestove{child@anchor}}%
2877 \pgfgetlastxy{\forest@getedge@ca@l}{\forest@getedge@ca@s}%
2878 \eappto\forest@all@edges{%
2879 \noexpand\pgfsyssoftpath@movetotoken{\forest@getedge@pa@l}{\forest@getedge@pa@s}%
2880 \noexpand\pgfsyssoftpath@linetotoken{\forest@getedge@ca@l}{\forest@getedge@ca@s}%
2881 }<sup>9</sup>
2882 % this deals with potential overlap of the edges:
2883 \eappto\forest@node@edge{\noexpand\pgfsyssoftpath@movetotoken{\forest@getedge@ca@l}{\forest@getedge@c
2884 \fi
2885 }%
2886 \ifdefempty{\forest@all@edges}{}{%
2887 \pgfintersectionofpaths{\pgfsetpath\forest@all@edges}{\pgfsetpath\forest@node@edge}%
2888 \def\forest@edgenode@intersections{}%
2889 \forest@merge@intersectionloop
2890 \eappto\forest@node@edge{\expandonce{\forest@all@edges}\expandonce{\forest@edgenode@intersections}}%
2891 }%
```
Process the path into an edge and store the edge.

```
2892 \csname forest@get#1\forestove{fit}edgeofpath\endcsname\forest@node@edge\forest@node@edge
2893 \forestolet{#1@edge@#2}\forest@node@edge
2894 \fi
2895 }
```

```
2896 \newloop\forest@merge@loop
```

```
2897 \def\forest@merge@intersectionloop{%
2898 \c@pgf@counta=0
2899 \forest@merge@loop
2900 \ifnum\c@pgf@counta<\pgfintersectionsolutions\relax
2901 \advance\c@pgf@counta1
2902 \pgfpointintersectionsolution{\the\c@pgf@counta}%
2903 \eappto\forest@edgenode@intersections{\noexpand\pgfsyssoftpath@movetotoken
2904 {\the\pgf@x}{\the\pgf@y}}%
2905 \forest@merge@repeat
2906 }
```
Get the bounding rectangle of the node (without descendants).  $#1 =$  grow.

\def\forest@node@getboundingrectangle@ls#1{%

\forestoget{boundary}\forest@node@boundary

```
2909 \forest@path@getboundingrectangle@ls\forest@node@boundary{#1}%
2910 }
```
Applies the current coordinate transformation to the points in the path #1. Returns via the current path (so that the coordinate transformation can be set up as local).

```
2911 \def\forest@pgfpathtransformed#1{%
```

```
2912 \forest@save@pgfsyssoftpath@tokendefs
2913 \let\pgfsyssoftpath@movetotoken\forest@pgfpathtransformed@moveto
2914 \let\pgfsyssoftpath@linetotoken\forest@pgfpathtransformed@lineto
2915 \pgfsyssoftpath@setcurrentpath\pgfutil@empty
2916 #1%
2917 \forest@restore@pgfsyssoftpath@tokendefs
2918 }
2919 \def\forest@pgfpathtransformed@moveto#1#2{%
2920 \forest@pgfpathtransformed@op\pgfsyssoftpath@moveto{#1}{#2}%
2921 }
2922 \def\forest@pgfpathtransformed@lineto#1#2{%
2923 \forest@pgfpathtransformed@op\pgfsyssoftpath@lineto{#1}{#2}%
2924 }
2925 \def\forest@pgfpathtransformed@op#1#2#3{%
2926 \pgfpointtransformed{\pgfqpoint{#2}{#3}}%
2927 \edef\forest@temp{%
2928 \noexpand#1{\the\pgf@x}{\the\pgf@y}%
2929 }%
2930 \forest@temp
2931 }
```
### 11.2.1 Tiers

Compute tiers to be aligned at a node. The result in saved in attribute @tiers. \def\forest@pack@computetiers{%

```
2933 {%
2934 \forest@pack@tiers@getalltiersinsubtree
2935 \forest@pack@tiers@computetierhierarchy
2936 \forest@pack@tiers@findcontainers
2937 \forest@pack@tiers@raisecontainers
2938 \forest@pack@tiers@computeprocessingorder
2939 \gdef\forest@smuggle{}%
2940 \forest@pack@tiers@write
2941 - 3%2942 \forest@node@foreach{\forestoset{@tiers}{}}%
2943 \forest@smuggle
2944 }
```
Puts all tiers contained in the subtree into attribute tiers.

```
2945 \def\forest@pack@tiers@getalltiersinsubtree{%
```

```
2946 \ifnum\forestove{n children}>0
```

```
2947 \forest@node@foreachchild{\forest@pack@tiers@getalltiersinsubtree}%
```

```
2948 \fi
2949 \forestoget{tier}\forest@temp@mytier
2950 \def\forest@temp@mytiers{}%
2951 \ifdefempty\forest@temp@mytier{}{%
2952 \listeadd\forest@temp@mytiers\forest@temp@mytier
2953 }%
2954 \ifnum\forestove{n children}>0
2955 \forest@node@foreachchild{%
2956 \forestoget{tiers}\forest@temp@tiers
2957 \forlistloop\forest@pack@tiers@forhandlerA\forest@temp@tiers
2958 }%
2959 \fi
2960 \forestolet{tiers}\forest@temp@mytiers
2961 }
2962 \def\forest@pack@tiers@forhandlerA#1{%
2963 \ifinlist{#1}\forest@temp@mytiers{}{%
2964 \listeadd\forest@temp@mytiers{#1}%
2965 }%
2966 }
```
Compute a set of higher and lower tiers for each tier. Tier A is higher than tier B iff a node on tier A is an ancestor of a node on tier B.

```
2967 \def\forest@pack@tiers@computetierhierarchy{%
2968 \def\forest@tiers@ancestors{}%
2969 \forestoget{tiers}\forest@temp@mytiers
2970 \forlistloop\forest@pack@tiers@cth@init\forest@temp@mytiers
2971 \forest@pack@tiers@computetierhierarchy@
2972 }
2973 \def\forest@pack@tiers@cth@init#1{%
2974 \csdef{forest@tiers@higher@#1}{}%
2975 \csdef{forest@tiers@lower@#1}{}%
2976 }
2977 \def\forest@pack@tiers@computetierhierarchy@{%
2978 \forestoget{tier}\forest@temp@mytier
2979 \ifdefempty\forest@temp@mytier{}{%
2980 \forlistloop\forest@pack@tiers@forhandlerB\forest@tiers@ancestors
2981 \listeadd\forest@tiers@ancestors\forest@temp@mytier
2982 }%
2983 \forest@node@foreachchild{%
2984 \forest@pack@tiers@computetierhierarchy@
2985 }%
2986 \forestoget{tier}\forest@temp@mytier
2987 \ifdefempty\forest@temp@mytier{}{%
2988 \forest@listedel\forest@tiers@ancestors\forest@temp@mytier
2989 }%
2990 }
2991 \def\forest@pack@tiers@forhandlerB#1{%
2992 \def\forest@temp@tier{#1}%
2993 \ifx\forest@temp@tier\forest@temp@mytier
2994 \PackageError{forest}{Circular tier hierarchy (tier \forest@temp@mytier)}{}%
2995 \fi
2996 \ifinlistcs{#1}{forest@tiers@higher@\forest@temp@mytier}{}{%
2997 \listcsadd{forest@tiers@higher@\forest@temp@mytier}{#1}}%
2998 \xifinlistcs\forest@temp@mytier{forest@tiers@lower@#1}{}{%
2999 \listcseadd{forest@tiers@lower@#1}{\forest@temp@mytier}}%
3000 }
3001 \def\forest@pack@tiers@findcontainers{%
3002 \forestoget{tiers}\forest@temp@tiers
3003 \forlistloop\forest@pack@tiers@findcontainer\forest@temp@tiers
3004 }
3005 \def\forest@pack@tiers@findcontainer#1{%
```

```
3006 \def\forest@temp@tier{#1}%
3007 \forestoget{tier}\forest@temp@mytier
3008 \ifx\forest@temp@tier\forest@temp@mytier
3009 \csedef{forest@tiers@container@#1}{\forest@cn}%
3010 \else\@escapeif{%
3011 \forest@pack@tiers@findcontainerA{#1}%
3012 }\fi%
3013 }
3014 \def\forest@pack@tiers@findcontainerA#1{%
3015 \c@pgf@counta=0
3016 \forest@node@foreachchild{%
3017 \forestoget{tiers}\forest@temp@tiers
3018 \ifinlist{#1}\forest@temp@tiers{%
3019 \advance\c@pgf@counta 1
3020 \let\forest@temp@child\forest@cn
3021 }{}%
3022 \frac{1}{2}3023 \ifnum\c@pgf@counta>1
3024 \csedef{forest@tiers@container@#1}{\forest@cn}%
3025 \else\@escapeif{% surely =1
3026 \forest@fornode{\forest@temp@child}{%
3027 \forest@pack@tiers@findcontainer{#1}%
3028 }%
3029 }\fi
3030 }
3031 \def\forest@pack@tiers@raisecontainers{%
3032 \forestoget{tiers}\forest@temp@mytiers
3033 \forlistloop\forest@pack@tiers@rc@forhandlerA\forest@temp@mytiers
3034 }
3035 \def\forest@pack@tiers@rc@forhandlerA#1{%
3036 \edef\forest@tiers@temptier{#1}%
3037 \letcs\forest@tiers@containernodeoftier{forest@tiers@container@#1}%
3038 \letcs\forest@temp@lowertiers{forest@tiers@lower@#1}%
3039 \forlistloop\forest@pack@tiers@rc@forhandlerB\forest@temp@lowertiers
3040 }
3041 \def\forest@pack@tiers@rc@forhandlerB#1{%
3042 \letcs\forest@tiers@containernodeoflowertier{forest@tiers@container@#1}%
3043 \forestOget{\forest@tiers@containernodeoflowertier}{content}\lowercontent
3044 \forestOget{\forest@tiers@containernodeoftier}{content}\uppercontent
3045 \forest@fornode{\forest@tiers@containernodeoflowertier}{%
3046 \forest@ifancestorof
3047 {\forest@tiers@containernodeoftier}
3048 {\csletcs{forest@tiers@container@\forest@tiers@temptier}{forest@tiers@container@#1}}%
3049 {}%
3050 }%
3051 }
3052 \def\forest@pack@tiers@computeprocessingorder{%
3053 \def\forest@tiers@processingorder{}%
3054 \forestoget{tiers}\forest@tiers@cpo@tierstodo
3055 \forest@loopa
3056 \ifdefempty\forest@tiers@cpo@tierstodo{\forest@tempfalse}{\forest@temptrue}%
3057 \ifforest@temp
3058 \def\forest@tiers@cpo@tiersremaining{}%
3059 \def\forest@tiers@cpo@tiersindependent{}%
3060 \forlistloop\forest@pack@tiers@cpo@forhandlerA\forest@tiers@cpo@tierstodo
3061 \ifdefempty\forest@tiers@cpo@tiersindependent{%
3062 \PackageError{forest}{Circular tiers!}{}}{}%
3063 \forlistloop\forest@pack@tiers@cpo@forhandlerB\forest@tiers@cpo@tiersremaining
3064 \let\forest@tiers@cpo@tierstodo\forest@tiers@cpo@tiersremaining
3065 \forest@repeata
3066 }
```

```
3067 \def\forest@pack@tiers@cpo@forhandlerA#1{%
3068 \ifcsempty{forest@tiers@higher@#1}{%
3069 \listadd\forest@tiers@cpo@tiersindependent{#1}%
3070 \listadd\forest@tiers@processingorder{#1}%
3071 }{%
3072 \listadd\forest@tiers@cpo@tiersremaining{#1}%
3073 }%
3074 }
3075 \def\forest@pack@tiers@cpo@forhandlerB#1{%
3076 \def\forest@pack@tiers@cpo@aremainingtier{#1}%
3077 \forlistloop\forest@pack@tiers@cpo@forhandlerC\forest@tiers@cpo@tiersindependent
3078 }
3079 \def\forest@pack@tiers@cpo@forhandlerC#1{%
3080 \ifinlistcs{#1}{forest@tiers@higher@\forest@pack@tiers@cpo@aremainingtier}{%
3081 \forest@listcsdel{forest@tiers@higher@\forest@pack@tiers@cpo@aremainingtier}{#1}%
3082 }{}%
3083 }
3084 \def\forest@pack@tiers@write{%
3085 \forlistloop\forest@pack@tiers@write@forhandler\forest@tiers@processingorder
3086 }
3087 \def\forest@pack@tiers@write@forhandler#1{%
3088 \forest@fornode{\csname forest@tiers@container@#1\endcsname}{%
3089 \forest@pack@tiers@check{#1}%
3090 }%
3091 \xappto\forest@smuggle{%
3092 \noexpand\listadd
3093 \forestOm{\csname forest@tiers@container@#1\endcsname}{@tiers}%
3094 {#1}%
3095 }%
3096 }
3097 % checks if the tier is compatible with growth changes and calign=node/edge angle
3098 \def\forest@pack@tiers@check#1{%
3099 \def\forest@temp@currenttier{#1}%
3100 \forest@node@foreachdescendant{%
3101 \ifnum\forestove{grow}=\forestOve{\forestove{@parent}}{grow}
3102 \else
3103 \forest@pack@tiers@check@grow
3104 \fi
3105 \ifnum\forestove{n children}>1
3106 \forestoget{calign}\forest@temp
3107 \ifx\forest@temp\forest@pack@tiers@check@nodeangle
3108 \forest@pack@tiers@check@calign
3109 \fi
3110 \ifx\forest@temp\forest@pack@tiers@check@edgeangle
3111 \forest@pack@tiers@check@calign
3112 \fi
3113 \fi
3114 }%
3115 }
3116 \def\forest@pack@tiers@check@nodeangle{node angle}%
3117 \def\forest@pack@tiers@check@edgeangle{edge angle}%
3118 \def\forest@pack@tiers@check@grow{%
3119 \forestoget{content}\forest@temp@content
3120 \let\forest@temp@currentnode\forest@cn
3121 \forest@node@foreachdescendant{%
3122 \forestoget{tier}\forest@temp
3123 \ifx\forest@temp@currenttier\forest@temp
3124 \forest@pack@tiers@check@grow@error
3125 \fi
3126 }%
3127 }
```

```
3128 \def\forest@pack@tiers@check@grow@error{%
3129 \PackageError{forest}{Tree growth direction changes in node \forest@temp@currentnode\space
3130 (content: \forest@temp@content), while tier '\forest@temp' is specified for nodes both
3131 out- and inside the subtree rooted in node \forest@temp@currentnode. This will not work.}{}%
3132 }
3133 \def\forest@pack@tiers@check@calign{%
3134 \forest@node@foreachchild{%
3135 \forestoget{tier}\forest@temp
3136 \ifx\forest@temp@currenttier\forest@temp
3137 \forest@pack@tiers@check@calign@warning
3138 \fi
3139 }%
3140 }
3141 \def\forest@pack@tiers@check@calign@warning{%
3142 \PackageWarning{forest}{Potential option conflict: node \forestove{@parent} (content:
3143 '\forestOve{\forestove{@parent}}{content}') was given 'calign=\forestove{calign}', while its
3144 child \forest@cn\space (content: '\forestove{content}') was given 'tier=\forestove{tier}'.
3145 The parent's 'calign' will only work if the child was the lowest node on its tier before the
3146 alignment.}{}
3147 }
```
#### 11.2.2 Node boundary

Compute the node boundary: it will be put in the pgf's current path. The computation is done within a generic anchor so that the shape's saved anchors and macros are available.

```
3148 \pgfdeclaregenericanchor{forestcomputenodeboundary}{%
3149 \letcs\forest@temp@boundary@macro{forest@compute@node@boundary@#1}%
3150 \ifcsname forest@compute@node@boundary@#1\endcsname
3151 \csname forest@compute@node@boundary@#1\endcsname
3152 \else
3153 \forest@compute@node@boundary@rectangle
3154 \fi
3155 \pgfsyssoftpath@getcurrentpath\forest@temp
3156 \global\let\forest@global@boundary\forest@temp
3157 }
3158 \def\forest@mt#1{%
3159 \expandafter\pgfpointanchor\expandafter{\pgfreferencednodename}{#1}%
3160 \pgfsyssoftpath@moveto{\the\pgf@x}{\the\pgf@y}%
3161 }%
3162 \def\forest@lt#1{%
3163 \expandafter\pgfpointanchor\expandafter{\pgfreferencednodename}{#1}%
3164 \pgfsyssoftpath@lineto{\the\pgf@x}{\the\pgf@y}%
3165 }%
3166 \def\forest@compute@node@boundary@coordinate{%
3167 \forest@mt{center}%
3168 }
3169 \def\forest@compute@node@boundary@circle{%
3170 \forest@mt{east}%
3171 \forest@lt{north east}%
3172 \forest@lt{north}%
3173 \forest@lt{north west}%
3174 \forest@lt{west}%
3175 \forest@lt{south west}%
3176 \forest@lt{south}%
3177 \forest@lt{south east}%
3178 \forest@lt{east}%
3179 }
3180 \def\forest@compute@node@boundary@rectangle{%
3181 \forest@mt{south west}%
3182 \forest@lt{south east}%
```

```
3183 \forest@lt{north east}%
3184 \forest@lt{north west}%
3185 \forest@lt{south west}%
3186 }
3187 \def\forest@compute@node@boundary@diamond{%
3188 \forest@mt{east}%
3189 \forest@lt{north}%
3190 \forest@lt{west}%
3191 \forest@lt{south}%
3192 \forest@lt{east}%
3193 }
3194 \let\forest@compute@node@boundary@ellipse\forest@compute@node@boundary@circle
3195 \def\forest@compute@node@boundary@trapezium{%
3196 \forest@mt{top right corner}%
3197 \forest@lt{top left corner}%
3198 \forest@lt{bottom left corner}%
3199 \forest@lt{bottom right corner}%
3200 \forest@lt{top right corner}%
3201 }
3202 \def\forest@compute@node@boundary@semicircle{%
3203 \forest@mt{arc start}%
3204 \forest@lt{north}%
3205 \forest@lt{east}%
3206 \forest@lt{north east}%
3207 \forest@lt{apex}%
3208 \forest@lt{north west}%
3209 \forest@lt{west}%
3210 \forest@lt{arc end}%
3211 \forest@lt{arc start}%
3212 }
3213 \newloop\forest@computenodeboundary@loop
3214 \csdef{forest@compute@node@boundary@regular polygon}{%
3215 \forest@mt{corner 1}%
3216 \c@pgf@counta=\sides\relax
3217 \forest@computenodeboundary@loop
3218 \ifnum\c@pgf@counta>0
3219 \forest@lt{corner \the\c@pgf@counta}%
3220 \advance\c@pgf@counta-1
3221 \forest@computenodeboundary@repeat
3222 }%
3223 \def\forest@compute@node@boundary@star{%
3224 \forest@mt{outer point 1}%
3225 \c@pgf@counta=\totalstarpoints\relax
3226 \divide\c@pgf@counta2
3227 \forest@computenodeboundary@loop
3228 \ifnum\c@pgf@counta>0
3229 \forest@lt{inner point \the\c@pgf@counta}%
3230 \forest@lt{outer point \the\c@pgf@counta}%
3231 \advance\c@pgf@counta-1
3232 \forest@computenodeboundary@repeat
3233 }%
3234 \csdef{forest@compute@node@boundary@isosceles triangle}{%
3235 \forest@mt{apex}%
3236 \forest@lt{left corner}%
3237 \forest@lt{right corner}%
3238 \forest@lt{apex}%
3239 }
3240 \def\forest@compute@node@boundary@kite{%
3241 \forest@mt{upper vertex}%
3242 \forest@lt{left vertex}%
3243 \forest@lt{lower vertex}%
```

```
115
```

```
3244 \forest@lt{right vertex}%
3245 \forest@lt{upper vertex}%
3246 }
3247 \def\forest@compute@node@boundary@dart{%
3248 \forest@mt{tip}%
3249 \forest@lt{left tail}%
3250 \forest@lt{tail center}%
3251 \forest@lt{right tail}%
3252 \forest@lt{tip}%
3253 }
3254 \csdef{forest@compute@node@boundary@circular sector}{%
3255 \forest@mt{sector center}%
3256 \forest@lt{arc start}%
3257 \forest@lt{arc center}%
3258 \forest@lt{arc end}%
3259 \forest@lt{sector center}%
3260 }
3261 \def\forest@compute@node@boundary@cylinder{%
3262 \forest@mt{top}%
3263 \forest@lt{after top}%
3264 \forest@lt{before bottom}%
3265 \forest@lt{bottom}%
3266 \forest@lt{after bottom}%
3267 \forest@lt{before top}%
3268 \forest@lt{top}%
3269 }
3270 \cslet{forest@compute@node@boundary@forbidden sign}\forest@compute@node@boundary@circle
3271 \cslet{forest@compute@node@boundary@magnifying glass}\forest@compute@node@boundary@circle
3272 \def\forest@compute@node@boundary@cloud{%
3273 \getradii
3274 \forest@mt{puff 1}%
3275 \c@pgf@counta=\puffs\relax
3276 \forest@computenodeboundary@loop
3277 \ifnum\c@pgf@counta>0
3278 \forest@lt{puff \the\c@pgf@counta}%
3279 \advance\c@pgf@counta-1
3280 \forest@computenodeboundary@repeat
3281 }
3282 \def\forest@compute@node@boundary@starburst{
3283 \calculatestarburstpoints
3284 \forest@mt{outer point 1}%
3285 \c@pgf@counta=\totalpoints\relax
3286 \divide\c@pgf@counta2
3287 \forest@computenodeboundary@loop
3288 \ifnum\c@pgf@counta>0
3289 \forest@lt{inner point \the\c@pgf@counta}%
3290 \forest@lt{outer point \the\c@pgf@counta}%
3291 \advance\c@pgf@counta-1
3292 \forest@computenodeboundary@repeat
3293 }%
3294 \def\forest@compute@node@boundary@signal{%
3295 \forest@mt{east}%
3296 \forest@lt{south east}%
3297 \forest@lt{south west}%
3298 \forest@lt{west}%
3299 \forest@lt{north west}%
3300 \forest@lt{north east}%
3301 \forest@lt{east}%
3302 }
3303 \def\forest@compute@node@boundary@tape{%
```

```
3304 \forest@mt{north east}%
```

```
3305 \forest@lt{60}%
3306 \forest@lt{north}%
3307 \forest@lt{120}%
3308 \forest@lt{north west}%
3309 \forest@lt{south west}%
3310 \forest@lt{240}%
3311 \forest@lt{south}%
3312 \forest@lt{310}%
3313 \forest@lt{south east}%
3314 \forest@lt{north east}%
3315 }
3316 \csdef{forest@compute@node@boundary@single arrow}{%
3317 \forest@mt{tip}%
3318 \forest@lt{after tip}%
3319 \forest@lt{after head}%
3320 \forest@lt{before tail}%
3321 \forest@lt{after tail}%
3322 \forest@lt{before head}%
3323 \forest@lt{before tip}%
3324 \forest@lt{tip}%
3325 }
3326 \csdef{forest@compute@node@boundary@double arrow}{%
3327 \forest@mt{tip 1}%
3328 \forest@lt{after tip 1}%
3329 \forest@lt{after head 1}%
3330 \forest@lt{before head 2}%
3331 \forest@lt{before tip 2}%
3332 \forest@mt{tip 2}%
3333 \forest@lt{after tip 2}%
3334 \forest@lt{after head 2}%
3335 \forest@lt{before head 1}%
3336 \forest@lt{before tip 1}%
3337 \forest@lt{tip 1}%
3338 }
3339 \csdef{forest@compute@node@boundary@arrow box}{%
3340 \forest@mt{before north arrow}%
3341 \forest@lt{before north arrow head}%
3342 \forest@lt{before north arrow tip}%
3343 \forest@lt{north arrow tip}%
3344 \forest@lt{after north arrow tip}%
3345 \forest@lt{after north arrow head}%
3346 \forest@lt{after north arrow}%
3347 \forest@lt{north east}%
3348 \forest@lt{before east arrow}%
3349 \forest@lt{before east arrow head}%
3350 \forest@lt{before east arrow tip}%
3351 \forest@lt{east arrow tip}%
3352 \forest@lt{after east arrow tip}%
3353 \forest@lt{after east arrow head}%
3354 \forest@lt{after east arrow}%
3355 \forest@lt{south east}%
3356 \forest@lt{before south arrow}%
3357 \forest@lt{before south arrow head}%
3358 \forest@lt{before south arrow tip}%
3359 \forest@lt{south arrow tip}%
3360 \forest@lt{after south arrow tip}%
3361 \forest@lt{after south arrow head}%
3362 \forest@lt{after south arrow}%
3363 \forest@lt{south west}%
3364 \forest@lt{before west arrow}%
3365 \forest@lt{before west arrow head}%
```

```
3366 \forest@lt{before west arrow tip}%
3367 \forest@lt{west arrow tip}%
3368 \forest@lt{after west arrow tip}%
3369 \forest@lt{after west arrow head}%
3370 \forest@lt{after west arrow}%
3371 \forest@lt{north west}%
3372 \forest@lt{before north arrow}%
3373 }
3374 \cslet{forest@compute@node@boundary@circle split}\forest@compute@node@boundary@circle
3375 \cslet{forest@compute@node@boundary@circle solidus}\forest@compute@node@boundary@circle
3376 \cslet{forest@compute@node@boundary@ellipse split}\forest@compute@node@boundary@ellipse
3377 \cslet{forest@compute@node@boundary@rectangle split}\forest@compute@node@boundary@rectangle
3378 \def\forest@compute@node@boundary@@callout{%
3379 \beforecalloutpointer
3380 \pgfsyssoftpath@moveto{\the\pgf@x}{\the\pgf@y}%
3381 \calloutpointeranchor
3382 \pgfsyssoftpath@lineto{\the\pgf@x}{\the\pgf@y}%
3383 \aftercalloutpointer
3384 \pgfsyssoftpath@lineto{\the\pgf@x}{\the\pgf@y}%
3385 }
3386 \csdef{forest@compute@node@boundary@rectangle callout}{%
3387 \forest@compute@node@boundary@rectangle
3388 \rectanglecalloutpoints
3389 \forest@compute@node@boundary@@callout
3390 }
3391 \csdef{forest@compute@node@boundary@ellipse callout}{%
3392 \forest@compute@node@boundary@ellipse
3393 \ellipsecalloutpoints
3394 \forest@compute@node@boundary@@callout
3395 }
3396 \csdef{forest@compute@node@boundary@cloud callout}{%
3397 \forest@compute@node@boundary@cloud
3398 % at least a first approx...
3399 \forest@mt{center}%
3400 \forest@lt{pointer}%
3401 }%
3402 \csdef{forest@compute@node@boundary@cross out}{%
3403 \forest@mt{south east}%
3404 \forest@lt{north west}%
3405 \forest@mt{south west}%
3406 \forest@lt{north east}%
3407 }%
3408 \csdef{forest@compute@node@boundary@strike out}{%
3409 \forest@mt{north east}%
3410 \forest@lt{south west}%
3411 }%
3412 \csdef{forest@compute@node@boundary@rounded rectangle}{%
3413 \forest@mt{east}%
3414 \forest@lt{north east}%
3415 \forest@lt{north}%
3416 \forest@lt{north west}%
3417 \forest@lt{west}%
3418 \forest@lt{south west}%
3419 \forest@lt{south}%
3420 \forest@lt{south east}%
3421 \forest@lt{east}%
3422 }%
3423 \csdef{forest@compute@node@boundary@chamfered rectangle}{%
3424 \forest@mt{before south west}%
3425 \forest@mt{after south west}%
```

```
3426 \forest@lt{before south east}%
```

```
3427 \forest@lt{after south east}%
3428 \forest@lt{before north east}%
3429 \forest@lt{after north east}%
3430 \forest@lt{before north west}%
3431 \forest@lt{after north west}%
3432 \forest@lt{before south west}%
3433 }%
```
### 11.3 Compute absolute positions

Computes absolute positions of descendants relative to this node. Stores the results in attributes x and y.

```
3434 \def\forest@node@computeabsolutepositions{%
3435 \forestoset{x}{0pt}%
3436 \forestoset{y}{0pt}%
3437 \edef\forest@marshal{%
3438 \noexpand\forest@node@foreachchild{%
3439 \noexpand\forest@node@computeabsolutepositions@{0pt}{0pt}{\forestove{grow}}%
3440 }%
3441 }\forest@marshal
3442 }
3443 \def\forest@node@computeabsolutepositions@#1#2#3{%
3444 \pgfpointadd{\pgfpoint{#1}{#2}}{%
3445 \pgfpointadd{\pgfpolar{#3}{\forestove{l}}}{\pgfpolar{90 + #3}{\forestove{s}}}}%
3446 \pgfgetlastxy\forest@temp@x\forest@temp@y
3447 \forestolet{x}\forest@temp@x
3448 \forestolet{y}\forest@temp@y
3449 \edef\forest@marshal{%
3450 \noexpand\forest@node@foreachchild{%
3451 \noexpand\forest@node@computeabsolutepositions@{\forest@temp@x}{\forest@temp@y}{\forestove{grow}}%
3452 \frac{19}{2}3453 }\forest@marshal
3454 }
```
### 11.4 Drawing the tree

```
3455 \newif\ifforest@drawtree@preservenodeboxes@
3456 \def\forest@node@drawtree{%
3457 \expandafter\ifstrequal\expandafter{\forest@drawtreebox}{\pgfkeysnovalue}{%
3458 \let\forest@drawtree@beginbox\relax
3459 \let\forest@drawtree@endbox\relax
3460 }{%
3461 \edef\forest@drawtree@beginbox{\global\setbox\forest@drawtreebox=\hbox\bgroup}%
3462 \let\forest@drawtree@endbox\egroup
3463 }%
3464 \ifforest@external@
3465 \ifforest@externalize@tree@
3466 \forest@temptrue
3467 \else
3468 \tikzifexternalizing{%
3469 \ifforest@was@tikzexternalwasenable
3470 \forest@temptrue
3471 \pgfkeys{/tikz/external/optimize=false}%
3472 \let\forest@drawtree@beginbox\relax
3473 \let\forest@drawtree@endbox\relax
3474 \else
3475 \forest@tempfalse
3476 \fi
3477 }{%
3478 \forest@tempfalse
```

```
3479 }%
3480 \fi
3481 \ifforest@temp
3482 \advance\forest@externalize@inner@n 1
3483 \edef\forest@externalize@filename{%
3484 \tikzexternalrealjob-forest-\forest@externalize@outer@n
3485 \ifnum\forest@externalize@inner@n=0 \else.\the\forest@externalize@inner@n\fi}%
3486 \expandafter\tikzsetnextfilename\expandafter{\forest@externalize@filename}%
3487 \tikzexternalenable
3488 \pgfkeysalso{/tikz/external/remake next,/tikz/external/export next}%
3489 \fi
3490 \ifforest@externalize@tree@
3491 \typeout{forest: Invoking a recursive call to generate the external picture
3492 '\forest@externalize@filename' for the following context+code:
3493 '\expandafter\detokenize\expandafter{\forest@externalize@id}'}%
3494 \fi
3495 \fi
3496 %
3497 \ifforesttikzcshack
3498 \let\forest@original@tikz@parse@node\tikz@parse@node
3499 \let\tikz@parse@node\forest@tikz@parse@node
3500 \fi
3501 \pgfkeysgetvalue{/forest/begin draw/.@cmd}\forest@temp@begindraw
3502 \pgfkeysgetvalue{/forest/end draw/.@cmd}\forest@temp@enddraw
3503 \edef\forest@marshal{%
3504 \noexpand\forest@drawtree@beginbox
3505 \expandonce{\forest@temp@begindraw\pgfkeysnovalue\pgfeov}%
3506 \noexpand\forest@node@drawtree@
3507 \expandonce{\forest@temp@enddraw\pgfkeysnovalue\pgfeov}%
3508 \noexpand\forest@drawtree@endbox
3509 }\forest@marshal
3510 \ifforesttikzcshack
3511 \let\tikz@parse@node\forest@original@tikz@parse@node
3512 \fi
3513 %
3514 \ifforest@external@
3515 \ifforest@externalize@tree@
3516 \tikzexternaldisable
3517 \eappto\forest@externalize@checkimages{%
3518 \noexpand\forest@includeexternal@check{\forest@externalize@filename}%
3519 }%
3520 \qquad \texttt{\$graph}{}{ \texttt{\$graph}{}{ \texttt{\$graph}{} \} } \texttt{\$graph}{}{ \texttt{\$graph}{} \} }3521 \eappto\forest@externalize@loadimages{%
3522 \noexpand\forest@includeexternal{\forest@externalize@filename}%
3523 }%
3524 }{%
3525 \eappto\forest@externalize@loadimages{%
3526 \noexpand\forest@includeexternal@box\forest@drawtreebox{\forest@externalize@filename}%
3527 }%
3528 }%
3529 \fi
3530 \fi
3531 }
3532 \def\forest@node@drawtree@{%
3533 \forest@node@foreach{\forest@draw@node}%
3534 \forest@node@Ifnamedefined{forest@baseline@node}{%
3535 \edef\forest@temp{%
3536 \noexpand\pgfsetbaselinepointlater{%
3537 \noexpand\pgfpointanchor
3538 {\forestOve{\forest@node@Nametoid{forest@baseline@node}}{name}}
3539 {\forestOve{\forest@node@Nametoid{forest@baseline@node}}{anchor}}
```

```
3540 }%
3541 }\forest@temp
3542 }{}%
3543 \forest@node@foreachdescendant{\forest@draw@edge}%
3544 \forest@node@foreach{\forest@draw@tikz}%
3545 }
3546 \def\forest@draw@node{%
3547 \ifnum\forestove{phantom}=0
3548 \forest@node@forest@positionnodelater@restore
3549 \ifforest@drawtree@preservenodeboxes@
3550 \pgfnodealias{forest@temp}{\forestove{later@name}}%
3551 \fi
3552 \pgfpositionnodenow{\pgfqpoint{\forestove{x}}{\forestove{y}}}%
3553 \ifforest@drawtree@preservenodeboxes@
3554 \pgfnodealias{\forestove{later@name}}{forest@temp}%
3555 \fi
3556 \fi
3557 }
3558 \def\forest@draw@edge{%
3559 \ifnum\forestove{phantom}=0
3560 \ifnum\forestOve{\forestove{@parent}}{phantom}=0
3561 \edef\forest@temp{\forestove{edge path}}%
3562 \forest@temp
3563 \fi
3564 \fi
3565 }
3566 \def\forest@draw@tikz{%
3567 \forestove{tikz}%
3568 }
 A hack into TikZ's coordinate parser: implements relative node names!
3569 \def\forest@tikz@parse@node#1(#2){%
3570 \pgfutil@in@.{#2}%
3571 \ifpgfutil@in@
3572 \expandafter\forest@tikz@parse@node@checkiftikzname@withdot
3573 \else%
3574 \expandafter\forest@tikz@parse@node@checkiftikzname@withoutdot
3575 \fi%
3576 #1(#2)\forest@end
3577 }
3578 \def\forest@tikz@parse@node@checkiftikzname@withdot#1(#2.#3)\forest@end{%
3579 \forest@tikz@parse@node@checkiftikzname#1{#2}{.#3}}
3580 \def\forest@tikz@parse@node@checkiftikzname@withoutdot#1(#2)\forest@end{%
3581 \forest@tikz@parse@node@checkiftikzname#1{#2}{}}
3582 \def\forest@tikz@parse@node@checkiftikzname#1#2#3{%
3583 \expandafter\ifx\csname pgf@sh@ns@#2\endcsname\relax
3584 \forest@forthis{%
3585 \forest@nameandgo{#2}%
3586 \edef\forest@temp@relativenodename{\forestove{name}}%
3587 }%
3588 \else
3589 \def\forest@temp@relativenodename{#2}%
3590 \fi
3591 \expandafter\forest@original@tikz@parse@node\expandafter#1\expandafter(\forest@temp@relativenodename#3)%
3592 }
3593 \def\forest@nameandgo#1{%
3594 \pgfutil@in@!{#1}%
3595 \ifpgfutil@in@
3596 \forest@nameandgo@(#1)%
3597 \else
3598 \ifstrempty{#1}{}{\edef\forest@cn{\forest@node@Nametoid{#1}}}%
```

```
3599 \fi
3600 }
3601 \def\forest@nameandgo@(#1!#2){%
3602 \ifstrempty{#1}{}{\edef\forest@cn{\forest@node@Nametoid{#1}}}%
3603 \forest@go{#2}%
3604 }
 parent/child anchor are generic anchors which forward to the real one. There's a hack in there to
 deal with link pointing to the "border" anchor.
3605 \pgfdeclaregenericanchor{parent anchor}{%
3606 \forest@generic@parent@child@anchor{parent }{#1}}
3607 \pgfdeclaregenericanchor{child anchor}{%
3608 \forest@generic@parent@child@anchor{child }{#1}}
3609 \pgfdeclaregenericanchor{anchor}{%
3610 \forest@generic@parent@child@anchor{}{#1}}
3611 \def\forest@generic@parent@child@anchor#1#2{%
3612 \forestOget{\forest@node@Nametoid{\pgfreferencednodename}}{#1anchor}\forest@temp@parent@anchor
3613 \ifdefempty\forest@temp@parent@anchor{%
3614 \pgf@sh@reanchor{#2}{center}%
3615 \xdef\forest@hack@tikzshapeborder{%
3616 \noexpand\tikz@shapebordertrue
3617 \def\noexpand\tikz@shapeborder@name{\pgfreferencednodename}%
3618 }\aftergroup\forest@hack@tikzshapeborder
3619 }{%
3620 \pgf@sh@reanchor{#2}{\forest@temp@parent@anchor}%
3621 }%
3622 }
```
# 12 Geometry

A  $\alpha$  grow line is a line through the origin at angle  $\alpha$ . The following macro sets up the grow line, which can then be used by other code (the change is local to the TEX group). More precisely, two normalized vectors are set up: one  $(x_g, y_g)$  on the grow line, and one  $(x_s, y_s)$  orthogonal to it—to get  $(x_s, y_s)$ , rotate  $(x_g, y_g)$  90° counter-clockwise.

```
3623 \newdimen\forest@xg
3624 \newdimen\forest@yg
3625 \newdimen\forest@xs
3626 \newdimen\forest@ys
3627 \def\forest@setupgrowline#1{%
3628 \edef\forest@grow{#1}%
3629 \pgfpointpolar\forest@grow{1pt}%
3630 \forest@xg=\pgf@x
3631 \forest@yg=\pgf@y
3632 \forest@xs=-\pgf@y
3633 \forest@ys=\pgf@x
3634 }
```
### <span id="page-121-0"></span>12.1 Projections

The following macro belongs to the **\pgfpoint.**.. family: it projects point #1 on the grow line. (The result is returned via \pgf@x and \pgf@y.) The implementation is based on code from tikzlibrarycalc, but optimized for projecting on grow lines, and split to optimize serial usage in \forest@projectpath.

```
3635 \def\forest@pgfpointprojectiontogrowline#1{{%
3636 \pgf@process{#1}%
```

```
Calculate the scalar product of (x, y) and (x_q, y_q): that's the distance of (x, y) to the grow line.
```

```
3637 \pgfutil@tempdima=\pgf@sys@tonumber{\pgf@x}\forest@xg%
```

```
3638 \advance\pgfutil@tempdima by\pgf@sys@tonumber{\pgf@y}\forest@yg%
```

```
The projection is (x_g, y_g) scaled by the distance.
```

```
3639 \global\pgf@x=\pgf@sys@tonumber{\pgfutil@tempdima}\forest@xg%
```
 \global\pgf@y=\pgf@sys@tonumber{\pgfutil@tempdima}\forest@yg% }}

The following macro calculates the distance of point #2 to the grow line and stores the result in TEX-dimension #1. The distance is the scalar product of the point vector and the normalized vector orthogonal to the grow line.

```
3642 \def\forest@distancetogrowline#1#2{%
3643 \pgf@process{#2}%
3644 #1=\pgf@sys@tonumber{\pgf@x}\forest@xs\relax
3645 \advance#1 by\pgf@sys@tonumber{\pgf@y}\forest@ys\relax
3646 }
```
Note that the distance to the grow line is positive for points on one of its sides and negative for points on the other side. (It is positive on the side which  $(x_s, y_s)$  points to.) We thus say that the grow line partitions the plane into a positive and a negative side.

The following macro projects all segment edges ("points") of a simple<sup>20</sup> path #1 onto the grow line. The result is an array of tuples (xo, yo, xp, yp), where xo and yo stand for the original point, and xp and yp stand for its projection. The prefix of the array is given by #2. If the array already exists, the new items are appended to it. The array is not sorted: the order of original points in the array is their order in the path. The computation does not destroy the current path. All result-macros have local scope.

The macro is just a wrapper for \forest@projectpath@process.

```
3647 \let\forest@pp@n\relax
```

```
3648 \def\forest@projectpathtogrowline#1#2{%
3649 \edef\forest@pp@prefix{#2}%
3650 \forest@save@pgfsyssoftpath@tokendefs
3651 \let\pgfsyssoftpath@movetotoken\forest@projectpath@processpoint
3652 \let\pgfsyssoftpath@linetotoken\forest@projectpath@processpoint
3653 \c@pgf@counta=0
3654 #1%
3655 \csedef{#2n}{\the\c@pgf@counta}%
3656 \forest@restore@pgfsyssoftpath@tokendefs
```
}

For each point, remember the point and its projection to grow line.

\def\forest@projectpath@processpoint#1#2{%

```
3659 \pgfqpoint{#1}{#2}%
3660 \expandafter\edef\csname\forest@pp@prefix\the\c@pgf@counta xo\endcsname{\the\pgf@x}%
3661 \expandafter\edef\csname\forest@pp@prefix\the\c@pgf@counta yo\endcsname{\the\pgf@y}%
3662 \forest@pgfpointprojectiontogrowline{}%
3663 \expandafter\edef\csname\forest@pp@prefix\the\c@pgf@counta xp\endcsname{\the\pgf@x}%
3664 \expandafter\edef\csname\forest@pp@prefix\the\c@pgf@counta yp\endcsname{\the\pgf@y}%
3665 \advance\c@pgf@counta 1\relax
```
}

Sort the array (prefix #1) produced by  $\text{forest@projectpathtogrowth}$  by  $(xp,yp)$ , in the ascending order.

\def\forest@sortprojections#1{%

```
3668 % todo: optimize in cases when we know that the array is actually a
```
% merger of sorted arrays; when does this happen? in

```
3670 % distance_between_paths, and when merging the edges of the parent
```

```
3671 % and its children in a uniform growth tree
```

```
3672 \edef\forest@ppi@inputprefix{#1}%
```

```
3673 \c@pgf@counta=\csname#1n\endcsname\relax
```

```
3674 \advance\c@pgf@counta -1
```
 \forest@sort\forest@ppiraw@cmp\forest@ppiraw@let\forest@sort@ascending{0}{\the\c@pgf@counta}% }

The following macro processes the data gathered by (possibly more than one invocation of) \ forest@projectpathtogrowline into array with prefix #1. The resulting data is the following.

 $^{20}$ A path is *simple* if it consists of only move-to and line-to operations.

- Array of projections (prefix #2)
	- its items are tuples  $(x, y)$  (the array is sorted by x and y), and
	- an inner array of original points (prefix  $\#2\%$ , where N is the index of the item in array  $\#2$ . The items of  $\#2N@$  are x, y and d: x and y are the coordinates of the original point; d is its distance to the grow line. The inner array is not sorted.
- A dictionary  $\#2$ : keys are the coordinates  $(x, y)$  of the original points; a value is the index of the original point's projection in array #2. 21

```
3677 \def\forest@processprojectioninfo#1#2{%
3678 \edef\forest@ppi@inputprefix{#1}%
```
Loop (counter **\c@pgf@counta**) through the sorted array of raw data.

```
3679 \c@pgf@counta=0
3680 \c@pgf@countb=-1
3681 \loop
3682 \ifnum\c@pgf@counta<\csname#1n\endcsname\relax
 Check if the projection tuple in the current raw item equals the current projection.
3683 \letcs\forest@xo{#1\the\c@pgf@counta xo}%
3684 \letcs\forest@yo{#1\the\c@pgf@counta yo}%
3685 \letcs\forest@xp{#1\the\c@pgf@counta xp}%
3686 \letcs\forest@yp{#1\the\c@pgf@counta yp}%
3687 \ifnum\c@pgf@countb<0
3688 \forest@equaltotolerancefalse
3689 \else
```

```
3690 \forest@equaltotolerance
3691 {\pgfqpoint\forest@xp\forest@yp}%
3692 {\pgfqpoint
3693 {\csname#2\the\c@pgf@countb x\endcsname}%
3694 {\csname#2\the\c@pgf@countb y\endcsname}%
3695 }
3696 \fi
```
\ifforest@equaltotolerance\else

It not, we will append a new item to the outer result array.

```
3698 \advance\c@pgf@countb 1
3699 \cslet{#2\the\c@pgf@countb x}\forest@xp
3700 \cslet{#2\the\c@pgf@countb y}\forest@yp
3701 \csdef{#2\the\c@pgf@countb @n}{0}%
3702 \fi
```
If the projection is actually a projection of one a point in our path:

```
3703 % todo: this is ugly!
3704 \ifdefined\forest@xo\ifx\forest@xo\relax\else
3705 \ifdefined\forest@yo\ifx\forest@yo\relax\else
```
Append the point of the current raw item to the inner array of points projecting to the current projection.

```
3706 \forest@append@point@to@inner@array
3707 \forest@xo\forest@yo
3708 {#2\the\c@pgf@countb @}%
```
Put a new item in the dictionary: key  $=$  the original point, value  $=$  the projection index.

```
3709 \csedef{#2(\forest@xo,\forest@yo)}{\the\c@pgf@countb}%
```

```
3710 \fi\fi
3711 \fi\fi
```
 $^{21}$ At first sight, this information could be cached "at the source": by forest@pgfpointprojectiontogrowline. However, due to imprecise intersecting (in breakpath), we cheat and merge very adjacent projection points, expecting that the points to project to the merged projection point. All this depends on the given path, so a generic cache is not feasible.

Clean-up the raw array item.

 \cslet{#1\the\c@pgf@counta xo}\relax \cslet{#1\the\c@pgf@counta yo}\relax \cslet{#1\the\c@pgf@counta xp}\relax \cslet{#1\the\c@pgf@counta yp}\relax \advance\c@pgf@counta 1 \repeat

Clean up the raw array length.

```
3718 \cslet{#1n}\relax
```
Store the length of the outer result array.

```
3719 \advance\c@pgf@countb 1
3720 \csedef{#2n}{\the\c@pgf@countb}%
3721 }
```
Item-exchange macro for quicksorting the raw projection data. (#1 is copied into #2.) \def\forest@ppiraw@let#1#2{%

```
3723 \csletcs{\forest@ppi@inputprefix#1xo}{\forest@ppi@inputprefix#2xo}%
3724 \csletcs{\forest@ppi@inputprefix#1yo}{\forest@ppi@inputprefix#2yo}%
3725 \csletcs{\forest@ppi@inputprefix#1xp}{\forest@ppi@inputprefix#2xp}%
3726 \csletcs{\forest@ppi@inputprefix#1yp}{\forest@ppi@inputprefix#2yp}%
3727 }
```
Item comparision macro for quicksorting the raw projection data.

```
3728 \def\forest@ppiraw@cmp#1#2{%
3729 \forest@sort@cmptwodimcs
3730 {\forest@ppi@inputprefix#1xp}{\forest@ppi@inputprefix#1yp}%
3731 {\forest@ppi@inputprefix#2xp}{\forest@ppi@inputprefix#2yp}%
3732 }
```
Append the point (#1,#2) to the (inner) array of points (prefix #3).

```
3733 \def\forest@append@point@to@inner@array#1#2#3{%
```
\c@pgf@countc=\csname#3n\endcsname\relax

```
3735 \csedef{#3\the\c@pgf@countc x}{#1}%
3736 \csedef{#3\the\c@pgf@countc y}{#2}%
3737 \forest@distancetogrowline\pgfutil@tempdima{\pgfqpoint#1#2}%
3738 \csedef{#3\the\c@pgf@countc d}{\the\pgfutil@tempdima}%
3739 \advance\c@pgf@countc 1
3740 \csedef{#3n}{\the\c@pgf@countc}%
3741 }
```
### 12.2 Break path

The following macro computes from the given path  $(41)$  a "broken" path  $(43)$  that contains the same points of the plane, but has potentially more segments, so that, for every point from a given set of points on the grow line, a line through this point perpendicular to the grow line intersects the broken path only at its edge segments (i.e. not between them).

The macro works only for *simple* paths, i.e. paths built using only move-to and line-to operations. Furthermore, \ forest@processprojectioninfo must be called before calling \forest@breakpath: we expect information with prefix #2. The macro updates the information compiled by \ forest@processprojectioninfo with information about points added by path-breaking.

\def\forest@breakpath#1#2#3{%

Store the current path in a macro and empty it, then process the stored path. The processing creates a new current path.

```
3743 \edef\forest@bp@prefix{#2}%
3744 \forest@save@pgfsyssoftpath@tokendefs
3745 \let\pgfsyssoftpath@movetotoken\forest@breakpath@processfirstpoint
3746 \let\pgfsyssoftpath@linetotoken\forest@breakpath@processfirstpoint
3747 %\pgfusepath{}% empty the current path. ok?
3748 #1%
```

```
3749 \forest@restore@pgfsyssoftpath@tokendefs
3750 \pgfsyssoftpath@getcurrentpath#3%
3751 }
```
The original and the broken path start in the same way. (This code implicitely "repairs" a path that starts illegally, with a line-to operation.)

```
3752 \def\forest@breakpath@processfirstpoint#1#2{%
3753 \forest@breakpath@processmoveto{#1}{#2}%
3754 \let\pgfsyssoftpath@movetotoken\forest@breakpath@processmoveto
3755 \let\pgfsyssoftpath@linetotoken\forest@breakpath@processlineto
3756 }
```
When a move-to operation is encountered, it is simply copied to the broken path, starting a new subpath. Then we remember the last point, its projection's index (the point dictionary is used here) and the actual projection point.

```
3757 \def\forest@breakpath@processmoveto#1#2{%
3758 \pgfsyssoftpath@moveto{#1}{#2}%
3759 \def\forest@previous@x{#1}%
3760 \def\forest@previous@y{#2}%
3761 \expandafter\let\expandafter\forest@previous@i
3762 \csname\forest@bp@prefix(#1,#2)\endcsname
3763 \expandafter\let\expandafter\forest@previous@px
3764 \csname\forest@bp@prefix\forest@previous@i x\endcsname
3765 \expandafter\let\expandafter\forest@previous@py
3766 \csname\forest@bp@prefix\forest@previous@i y\endcsname
3767 }
```
This is the heart of the path-breaking procedure.

#### \def\forest@breakpath@processlineto#1#2{%

Usually, the broken path will continue with a line-to operation (to the current point (#1,#2)).

#### \let\forest@breakpath@op\pgfsyssoftpath@lineto

Get the index of the current point's projection and the projection itself. (The point dictionary is used here.)

```
3770 \expandafter\let\expandafter\forest@i
```

```
3771 \csname\forest@bp@prefix(#1,#2)\endcsname
```

```
3772 \expandafter\let\expandafter\forest@px
```

```
3773 \csname\forest@bp@prefix\forest@i x\endcsname
```

```
3774 \expandafter\let\expandafter\forest@py
```

```
3775 \csname\forest@bp@prefix\forest@i y\endcsname
```
Test whether the projections of the previous and the current point are the same.

```
3776 \forest@equaltotolerance
```

```
3777 {\pgfqpoint{\forest@previous@px}{\forest@previous@py}}%
```

```
3778 {\pgfqpoint{\forest@px}{\forest@py}}%
```

```
3779 \ifforest@equaltotolerance
```
If so, we are dealing with a segment, perpendicular to the grow line. This segment must be removed, so we change the operation to move-to.

```
3780 \let\forest@breakpath@op\pgfsyssoftpath@moveto
3781 \else
```
Figure out the "direction" of the segment: in the order of the array of projections, or in the reversed order? Setup the loop step and the test condition.

```
3782 \forest@temp@count=\forest@previous@i\relax
3783 \ifnum\forest@previous@i<\forest@i\relax
3784 \def\forest@breakpath@step{1}%
3785 \def\forest@breakpath@test{\forest@temp@count<\forest@i\relax}%
3786 \else
3787 \def\forest@breakpath@step{-1}%
3788 \def\forest@breakpath@test{\forest@temp@count>\forest@i\relax}%
3789 \fi
```
Loop through all the projections between (in the (possibly reversed) array order) the projections of the previous and the current point (both exclusive).

\loop

```
3791 \advance\forest@temp@count\forest@breakpath@step\relax
3792 \expandafter\ifnum\forest@breakpath@test
```
Intersect the current segment with the line through the current (in the loop!) projection perpendicular to the grow line. (There will be an intersection.)

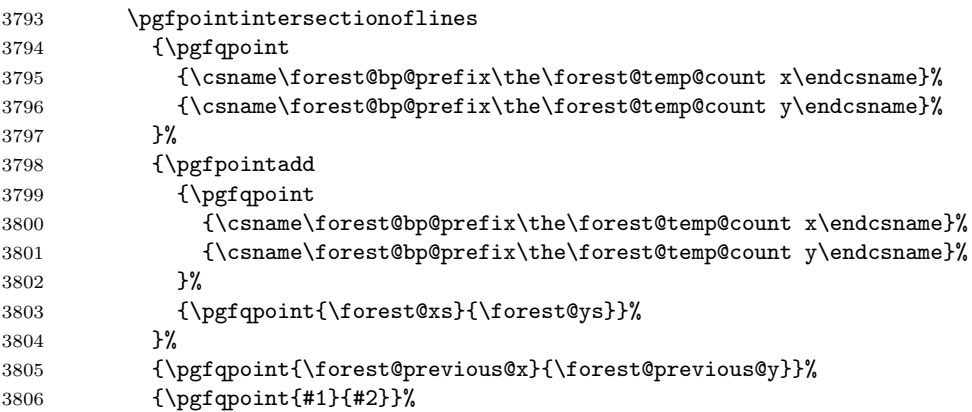

Break the segment at the intersection.

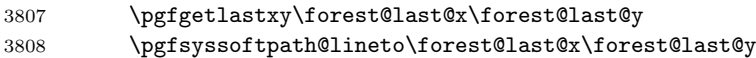

Append the breaking point to the inner array for the projection.

```
3809 \forest@append@point@to@inner@array
3810 \forest@last@x\forest@last@y
```

```
3811 {\forest@bp@prefix\the\forest@temp@count @}%
```
Cache the projection of the new segment edge.

```
3812 \csedef{\forest@bp@prefix(\the\pgf@x,\the\pgf@y)}{\the\forest@temp@count}%
3813 \repeat
3814 \fi
```
Add the current point.

\forest@breakpath@op{#1}{#2}%

Setup new "previous" info: the segment edge, its projection's index, and the projection.

```
3816 \def\forest@previous@x{#1}%
3817 \def\forest@previous@y{#2}%
3818 \let\forest@previous@i\forest@i
3819 \let\forest@previous@px\forest@px
3820 \let\forest@previous@py\forest@py
3821 }
```
### 12.3 Get tight edge of path

This is one of the central algorithms of the package. Given a simple path and a grow line, this method computes its (negative and positive) "tight edge", which we (informally) define as follows.

Imagine an infinitely long light source parallel to the grow line, on the grow line's negative/positive side.<sup>22</sup> Furthermore imagine that the path is opaque. Then the negative/positive tight edge of the path is the part of the path that is illuminated.

This macro takes three arguments: #1 is the path; #2 and #3 are macros which will receive the negative and the positive edge, respectively. The edges are returned in the softpath format. Grow line should be set before calling this macro.

 $^{22}$ For the definition of negative/positive side, see forest@distancetogrowline in §[12.1](#page-121-0)

Enclose the computation in a T<sub>F</sub>X group. This is actually quite crucial: if there was no enclosure, the temporary data (the segment dictionary, to be precise) computed by the prior invocations of the macro could corrupt the computation in the current invocation.

```
3822 \def\forest@getnegativetightedgeofpath#1#2{%
3823 \forest@get@onetightedgeofpath#1\forest@sort@ascending#2}
3824 \def\forest@getpositivetightedgeofpath#1#2{%
3825 \forest@get@onetightedgeofpath#1\forest@sort@descending#2}
3826 \def\forest@get@onetightedgeofpath#1#2#3{%
3827 {%
3828 \forest@get@one@tightedgeofpath#1#2\forest@gep@edge
3829 \global\let\forest@gep@global@edge\forest@gep@edge
3830 }%
3831 \let#3\forest@gep@global@edge
3832 }
3833 \def\forest@get@one@tightedgeofpath#1#2#3{%
```
Project the path to the grow line and compile some useful information.

```
3834 \forest@projectpathtogrowline#1{forest@pp@}%
```

```
3835 \forest@sortprojections{forest@pp@}%
```

```
3836 \forest@processprojectioninfo{forest@pp@}{forest@pi@}%
```
Break the path.

\forest@breakpath#1{forest@pi@}\forest@brokenpath

```
Compile some more useful information.
```
\forest@sort@inner@arrays{forest@pi@}#2%

```
3839 \forest@pathtodict\forest@brokenpath{forest@pi@}%
```
The auxiliary data is set up: do the work!

```
3840 \forest@gettightedgeofpath@getedge
```

```
3841 \pgfsyssoftpath@getcurrentpath\forest@edge
```
Where possible, merge line segments of the path into a single line segment. This is an important optimization, since the edges of the subtrees are computed recursively. Not simplifying the edge could result in a wild growth of the length of the edge (in the sense of the number of segments).

```
3842 \forest@simplifypath\forest@edge#3%
3843 }
```
Get both negative (stored in  $\#2$ ) and positive (stored in  $\#3$ ) edge of the path  $\#1$ .

\def\forest@getbothtightedgesofpath#1#2#3{%

```
3845 {%
```
\forest@get@one@tightedgeofpath#1\forest@sort@ascending\forest@gep@firstedge

Reverse the order of items in the inner arrays.

```
3847 \c@pgf@counta=0
3848 \loop
3849 \ifnum\c@pgf@counta<\forest@pi@n\relax
3850 \forest@ppi@deflet{forest@pi@\the\c@pgf@counta @}%
3851 \forest@reversearray\forest@ppi@let
3852 {0}%
3853 {\csname forest@pi@\the\c@pgf@counta @n\endcsname}%
3854 \advance\c@pgf@counta 1
3855 \repeat
```
Calling \ forest@gettightedgeofpath@getedge now will result in the positive edge.

\forest@gettightedgeofpath@getedge

```
3857 \pgfsyssoftpath@getcurrentpath\forest@edge
```

```
3858 \forest@simplifypath\forest@edge\forest@gep@secondedge
```
Smuggle the results out of the enclosing T<sub>EX</sub> group.

```
3859 \global\let\forest@gep@global@firstedge\forest@gep@firstedge
3860 \global\let\forest@gep@global@secondedge\forest@gep@secondedge
3861 }%
```

```
3862 \let#2\forest@gep@global@firstedge
```
\let#3\forest@gep@global@secondedge

}

Sort the inner arrays of original points wrt the distance to the grow line.  $\#2 = \frac{\frac{1}{3} \cdot \frac{1}{3} \cdot \frac{1}{3} \cdot \frac{1}{3} \cdot \frac{1}{3} \cdot \frac{1}{3} \cdot \frac{1}{3} \cdot \frac{1}{3} \cdot \frac{1}{3} \cdot \frac{1}{3} \cdot \frac{1}{3} \cdot \frac{1}{3} \cdot \frac{1}{3} \cdot \frac{1}{3} \cdot \frac{1}{3} \cdot \frac{$ (\forest@loopa is used here because quicksort uses \loop.)

```
3865 \def\forest@sort@inner@arrays#1#2{%
3866 \c@pgf@counta=0
3867 \forest@loopa
3868 \ifnum\c@pgf@counta<\csname#1n\endcsname
3869 \c@pgf@countb=\csname#1\the\c@pgf@counta @n\endcsname\relax
3870 \ifnum\c@pgf@countb>1
3871 \advance\c@pgf@countb -1
3872 \forest@ppi@deflet{#1\the\c@pgf@counta @}%
3873 \forest@ppi@defcmp{#1\the\c@pgf@counta @}%
3874 \forest@sort\forest@ppi@cmp\forest@ppi@let#2{0}{\the\c@pgf@countb}%
3875 \fi
3876 \advance\c@pgf@counta 1
3877 \forest@repeata
3878 }
```
A macro that will define the item exchange macro for quicksorting the inner arrays of original points. It takes one argument: the prefix of the inner array.

```
3879 \def\forest@ppi@deflet#1{%
3880 \edef\forest@ppi@let##1##2{%
3881 \noexpand\csletcs{#1##1x}{#1##2x}%
3882 \noexpand\csletcs{#1##1y}{#1##2y}%
3883 \noexpand\csletcs{#1##1d}{#1##2d}%
3884 }%
3885 }
```
A macro that will define the item-compare macro for quicksorting the embedded arrays of original points. It takes one argument: the prefix of the inner array.

```
3886 \def\forest@ppi@defcmp#1{%
3887 \edef\forest@ppi@cmp##1##2{%
3888 \noexpand\forest@sort@cmpdimcs{#1##1d}{#1##2d}%
3889 }%
3890 }
```
Put path segments into a "segment dictionary": for each segment of the path from  $(x_1, y_1)$  to  $(x_2, y_2)$ let  $\frac{x1,y1)-(x2,y2)}{e \fore \text{C} \cdot \text{C} \cdot \text$ 

\let\forest@inpath\advance

This macro is just a wrapper to process the path.

```
3892 \def\forest@pathtodict#1#2{%
3893 \edef\forest@pathtodict@prefix{#2}%
3894 \forest@save@pgfsyssoftpath@tokendefs
3895 \let\pgfsyssoftpath@movetotoken\forest@pathtodict@movetoop
3896 \let\pgfsyssoftpath@linetotoken\forest@pathtodict@linetoop
3897 \def\forest@pathtodict@subpathstart{}%
3898 #1%
3899 \forest@restore@pgfsyssoftpath@tokendefs
3900 }
```
When a move-to operation is encountered:

\def\forest@pathtodict@movetoop#1#2{%

If a subpath had just started, it was a degenerate one (a point). No need to store that (i.e. no code would use this information). So, just remember that a new subpath has started.

```
3902 \def\forest@pathtodict@subpathstart{(#1,#2)-}%
3903 }
```
When a line-to operation is encountered:

```
3904 \def\forest@pathtodict@linetoop#1#2{%
```
If the subpath has just started, its start is also the start of the current segment.

```
3905 \if\relax\forest@pathtodict@subpathstart\relax\else
3906 \let\forest@pathtodict@from\forest@pathtodict@subpathstart
3907 \fi
```
Mark the segment as existing.

```
3908 \expandafter\let\csname\forest@pathtodict@prefix\forest@pathtodict@from-(#1,#2)\endcsname\forest@inpath
```
Set the start of the next segment to the current point, and mark that we are in the middle of a subpath.

```
3909 \def\forest@pathtodict@from{(#1,#2)-}%
3910 \def\forest@pathtodict@subpathstart{}%
3911 }
```
In this macro, the edge is actually computed.

\def\forest@gettightedgeofpath@getedge{%

Clear the path and the last projection.

```
3913 \pgfsyssoftpath@setcurrentpath\pgfutil@empty
```
# \let\forest@last@x\relax

```
3915 \let\forest@last@y\relax
```
Loop through the (ordered) array of projections. (Since we will be dealing with the current and the next projection in each iteration of the loop, we loop the counter from the first to the second-to-last projection.)

```
3916 \c@pgf@counta=0
```

```
3917 \forest@temp@count=\forest@pi@n\relax
```

```
3918 \advance\forest@temp@count -1
3919 \edef\forest@nminusone{\the\forest@temp@count}%
3920 \forest@loopa
3921 \ifnum\c@pgf@counta<\forest@nminusone\relax
3922 \forest@gettightedgeofpath@getedge@loopa
3923 \forest@repeata
```
A special case: the edge ends with a degenerate subpath (a point).

```
3924 \ifnum\forest@nminusone<\forest@n\relax\else
```

```
3925 \ifnum\csname forest@pi@\forest@nminusone @n\endcsname>0
```

```
3926 \forest@gettightedgeofpath@maybemoveto{\forest@nminusone}{0}%
```

```
3927 \fi
3928 \fi
```
}

The body of a loop containing an embedded loop must be put in a separate macro because it contains the \if... of the embedded \loop... without the matching \fi: \fi is "hiding" in the embedded \loop, which has not been expanded yet.

### \def\forest@gettightedgeofpath@getedge@loopa{%

```
3931 \ifnum\csname forest@pi@\the\c@pgf@counta @n\endcsname>0
```
Degenerate case: a subpath of the edge is a point.

\forest@gettightedgeofpath@maybemoveto{\the\c@pgf@counta}{0}%

Loop through points projecting to the current projection. The preparations above guarantee that the points are ordered (either in the ascending or the descending order) with respect to their distance to the grow line.

```
3933 \c@pgf@countb=0
3934 \forest@loopb
3935 \ifnum\c@pgf@countb<\csname forest@pi@\the\c@pgf@counta @n\endcsname\relax
3936 \forest@gettightedgeofpath@getedge@loopb
3937 \forest@repeatb
3038 \fi
3939 \advance\c@pgf@counta 1
3940 }
```
Loop through points projecting to the next projection. Again, the points are ordered.

\def\forest@gettightedgeofpath@getedge@loopb{%

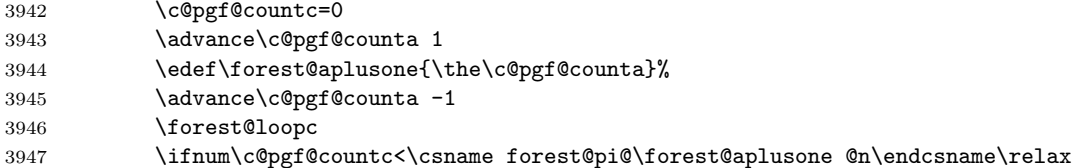

Test whether [the current point]–[the next point] or [the next point]–[the current point] is a segment in the (broken) path. The first segment found is the one with the minimal/maximal distance (depending on the sort order of arrays of points projecting to the same projection) to the grow line.

Note that for this to work in all cases, the original path should have been broken on its selfintersections. However, a careful reader will probably remember that **\forest@breakpath** does not break the path at its self-intersections. This is omitted for performance reasons. Given the intended use of the algorithm (calculating edges of subtrees), self-intersecting paths cannot arise anyway, if only the node boundaries are non-self-intersecting. So, a warning: if you develop a new shape and write a macro computing its boundary, make sure that the computed boundary path is non-self-intersecting!

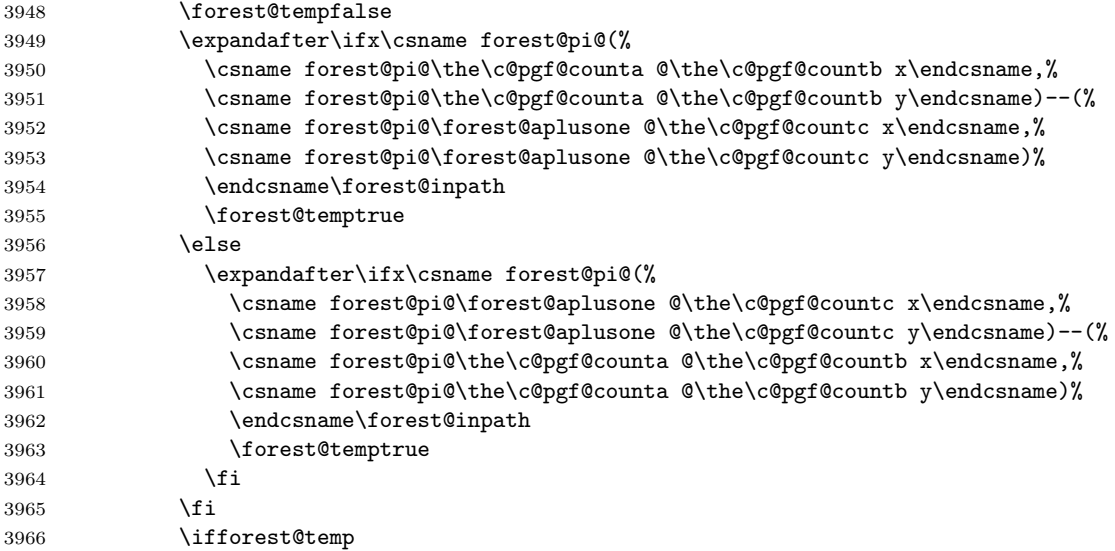

We have found the segment with the minimal/maximal distance to the grow line. So let's add it to the edge path.

First, deal with the start point of the edge: check if the current point is the last point. If that is the case (this happens if the current point was the end point of the last segment added to the edge), nothing needs to be done; otherwise (this happens if the current point will start a new subpath of the edge), move to the current point, and update the last-point macros.

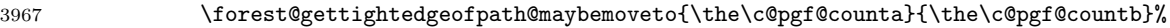

Second, create a line to the end point.

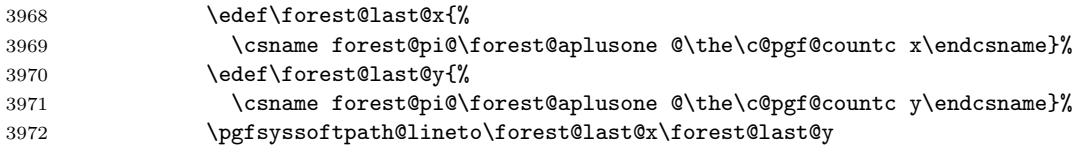

Finally, "break" out of the \forest@loopc and \forest@loopb.

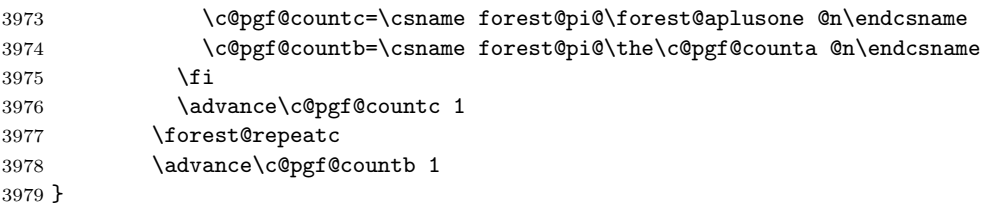

\forest@#1@ is an (ordered) array of points projecting to projection with index #1. Check if #2th point of that array equals the last point added to the edge: if not, add it.

```
3980 \def\forest@gettightedgeofpath@maybemoveto#1#2{%
3981 \forest@temptrue
3982 \ifx\forest@last@x\relax\else
3983 \ifdim\forest@last@x=\csname forest@pi@#1@#2x\endcsname\relax
3984 \ifdim\forest@last@y=\csname forest@pi@#1@#2y\endcsname\relax
3985 \forest@tempfalse
3986 \fi
3987 \fi
3988 \fi
3989 \ifforest@temp
3990 \edef\forest@last@x{\csname forest@pi@#1@#2x\endcsname}%
3991 \edef\forest@last@y{\csname forest@pi@#1@#2y\endcsname}%
3992 \pgfsyssoftpath@moveto\forest@last@x\forest@last@y
3993 \fi
3994 }
```
Simplify the resulting path by "unbreaking" segments where possible. (The macro itself is just a wrapper for path processing macros below.)

```
3995 \def\forest@simplifypath#1#2{%
```

```
3996 \pgfsyssoftpath@setcurrentpath\pgfutil@empty
3997 \forest@save@pgfsyssoftpath@tokendefs
3998 \let\pgfsyssoftpath@movetotoken\forest@simplifypath@moveto
3999 \let\pgfsyssoftpath@linetotoken\forest@simplifypath@lineto
4000 \let\forest@last@x\relax
4001 \let\forest@last@y\relax
4002 \let\forest@last@atan\relax
4003 #1%
4004 \ifx\forest@last@x\relax\else
4005 \ifx\forest@last@atan\relax\else
4006 \pgfsyssoftpath@lineto\forest@last@x\forest@last@y
4007 \fi
4008 \fi
4009 \forest@restore@pgfsyssoftpath@tokendefs
4010 \pgfsyssoftpath@getcurrentpath#2%
4011 }
```
When a move-to is encountered, we flush whatever segment we were building, make the move, remember the last position, and set the slope to unknown.

```
4012 \def\forest@simplifypath@moveto#1#2{%
4013 \ifx\forest@last@x\relax\else
4014 \pgfsyssoftpath@lineto\forest@last@x\forest@last@y
4015 \fi
4016 \pgfsyssoftpath@moveto{#1}{#2}%
4017 \def\forest@last@x{#1}%
4018 \def\forest@last@y{#2}%
4019 \let\forest@last@atan\relax
4020 }
```
How much may the segment slopes differ that we can still merge them? (Ignore pt, these are degrees.) Also, how good is this number?

\def\forest@getedgeofpath@precision{1pt}

When a line-to is encountered. . .

```
4022 \def\forest@simplifypath@lineto#1#2{%
```
#### \ifx\forest@last@x\relax

If we're not in the middle of a merger, we need to nothing but start it.

```
4024 \def\forest@last@x{#1}%
4025 \def\forest@last@y{#2}%
4026 \let\forest@last@atan\relax
```

```
4027 \else
```
Otherwise, we calculate the slope of the current segment (i.e. the segment between the last and the current point),  $\dots$ 

```
4028 \pgfpointdiff{\pgfqpoint{#1}{#2}}{\pgfqpoint{\forest@last@x}{\forest@last@y}}%
4029 \ifdim\pgf@x<\pgfintersectiontolerance
4030 \ifdim-\pgf@x<\pgfintersectiontolerance
4031 \pgf@x=0pt
4032 \qquad \text{If }4033 \fi
4034 \csname pgfmathatan2\endcsname{\pgf@x}{\pgf@y}%
4035 \let\forest@current@atan\pgfmathresult
4036 \ifx\forest@last@atan\relax
```
If this is the first segment in the current merger, simply remember the slope and the last point.

```
4037 \def\forest@last@x{#1}%
4038 \def\forest@last@y{#2}%
4039 \let\forest@last@atan\forest@current@atan
4040 \else
```
Otherwise, compare the first and the current slope.

```
4041 \pgfutil@tempdima=\forest@current@atan pt
4042 \advance\pgfutil@tempdima -\forest@last@atan pt
4043 \ifdim\pgfutil@tempdima<0pt\relax
4044 \multiply\pgfutil@tempdima -1
4045 \fi
4046 \ifdim\pgfutil@tempdima<\forest@getedgeofpath@precision\relax
4047 \sqrt{9}
```
If the slopes differ too much, flush the path up to the previous segment, and set up a new first slope.

```
4048 \pgfsyssoftpath@lineto\forest@last@x\forest@last@y
4049 \let\forest@last@atan\forest@current@atan
4050 \fi
```
In any event, update the last point.

```
4051 \def\forest@last@x{#1}%
4052 \def\forest@last@y{#2}%
4053 \fi
4054 \fi
4055 }
```
## 12.4 Get rectangle/band edge

```
4056 \def\forest@getnegativerectangleedgeofpath#1#2{%
4057 \forest@getnegativerectangleorbandedgeofpath{#1}{#2}{\the\pgf@xb}}
4058 \def\forest@getpositiverectangleedgeofpath#1#2{%
4059 \forest@getpositiverectangleorbandedgeofpath{#1}{#2}{\the\pgf@xb}}
4060 \def\forest@getbothrectangleedgesofpath#1#2#3{%
4061 \forest@getbothrectangleorbandedgesofpath{#1}{#2}{#3}{\the\pgf@xb}}
4062 \def\forest@bandlength{5000pt} % something large (ca. 180cm), but still manageable for TeX without producing
4063 \def\forest@getnegativebandedgeofpath#1#2{%
4064 \forest@getnegativerectangleorbandedgeofpath{#1}{#2}{\forest@bandlength}}
4065 \def\forest@getpositivebandedgeofpath#1#2{%
4066 \forest@getpositiverectangleorbandedgeofpath{#1}{#2}{\forest@bandlength}}
4067 \def\forest@getbothbandedgesofpath#1#2#3{%
4068 \forest@getbothrectangleorbandedgesofpath{#1}{#2}{#3}{\forest@bandlength}}
4069 \def\forest@getnegativerectangleorbandedgeofpath#1#2#3{%
4070 \forest@path@getboundingrectangle@ls#1{\forest@grow}%
4071 \edef\forest@gre@path{%
4072 \noexpand\pgfsyssoftpath@movetotoken{\the\pgf@xa}{\the\pgf@ya}%
4073 \noexpand\pgfsyssoftpath@linetotoken{#3}{\the\pgf@ya}%
4074 }%
4075 {%
4076 \pgftransformreset
```

```
4077 \pgftransformrotate{\forest@grow}%
4078 \forest@pgfpathtransformed\forest@gre@path
4079 }%
4080 \pgfsyssoftpath@getcurrentpath#2%
4081 }
4082 \def\forest@getpositiverectangleorbandedgeofpath#1#2#3{%
4083 \forest@path@getboundingrectangle@ls#1{\forest@grow}%
4084 \edef\forest@gre@path{%
4085 \noexpand\pgfsyssoftpath@movetotoken{\the\pgf@xa}{\the\pgf@yb}%
4086 \noexpand\pgfsyssoftpath@linetotoken{#3}{\the\pgf@yb}%
4087 }%
4088 {%
4089 \pgftransformreset
4090 \pgftransformrotate{\forest@grow}%
4091 \forest@pgfpathtransformed\forest@gre@path
4092 }%
4093 \pgfsyssoftpath@getcurrentpath#2%
4094 }
4095 \def\forest@getbothrectangleorbandedgesofpath#1#2#3#4{%
4096 \forest@path@getboundingrectangle@ls#1{\forest@grow}%
4097 \edef\forest@gre@negpath{%
4098 \noexpand\pgfsyssoftpath@movetotoken{\the\pgf@xa}{\the\pgf@ya}%
4099 \noexpand\pgfsyssoftpath@linetotoken{#4}{\the\pgf@ya}%
4100 \frac{1}{6}4101 \edef\forest@gre@pospath{%
4102 \noexpand\pgfsyssoftpath@movetotoken{\the\pgf@xa}{\the\pgf@yb}%
4103 \noexpand\pgfsyssoftpath@linetotoken{#4}{\the\pgf@yb}%
4104 }%
4105 {%
4106 \pgftransformreset
4107 \pgftransformrotate{\forest@grow}%
4108 \forest@pgfpathtransformed\forest@gre@negpath
4109 }%
4110 \pgfsyssoftpath@getcurrentpath#2%
4111 {%
4112 \pgftransformreset
4113 \pgftransformrotate{\forest@grow}%
4114 \forest@pgfpathtransformed\forest@gre@pospath
4115 }%
4116 \pgfsyssoftpath@getcurrentpath#3%
4117 }
```
### 12.5 Distance between paths

Another crucial part of the package.

```
4118 \def\forest@distance@between@edge@paths#1#2#3{%
4119 % #1, #2 = (edge) paths
4120 %
4121 % project paths
4122 \forest@projectpathtogrowline#1{forest@p1@}%
4123 \forest@projectpathtogrowline#2{forest@p2@}%
4124 % merge projections (the lists are sorted already, because edge
4125 % paths are |sorted|)
4126 \forest@dbep@mergeprojections
4127 {forest@p1@}{forest@p2@}%
4128 {forest@P1@}{forest@P2@}%
4129 % process projections
4130 \forest@processprojectioninfo{forest@P1@}{forest@PI1@}%
4131 \forest@processprojectioninfo{forest@P2@}{forest@PI2@}%
4132 % break paths
4133 \forest@breakpath#1{forest@PI1@}\forest@broken@one
```

```
4134 \forest@breakpath#2{forest@PI2@}\forest@broken@two
4135 % sort inner arrays ---optimize: it's enough to find max and min
4136 \forest@sort@inner@arrays{forest@PI1@}\forest@sort@descending
4137 \forest@sort@inner@arrays{forest@PI2@}\forest@sort@ascending
4138 % compute the distance
4139 \let\forest@distance\relax
4140 \c@pgf@countc=0
4141 \loop
4142 \ifnum\c@pgf@countc<\csname forest@PI1@n\endcsname\relax
4143 \ifnum\csname forest@PI1@\the\c@pgf@countc @n\endcsname=0 \else
4144 \ifnum\csname forest@PI2@\the\c@pgf@countc @n\endcsname=0 \else
4145 \pgfutil@tempdima=\csname forest@PI2@\the\c@pgf@countc @0d\endcsname\relax
4146 \advance\pgfutil@tempdima -\csname forest@PI1@\the\c@pgf@countc @0d\endcsname\relax
4147 \ifx\forest@distance\relax
4148 \edef\forest@distance{\the\pgfutil@tempdima}%
4149 \else
4150 \ifdim\pgfutil@tempdima<\forest@distance\relax
4151 \edef\forest@distance{\the\pgfutil@tempdima}%
4152 \fi
4153 \setminusfi
4154 \fi
4155 \fi
4156 \advance\c@pgf@countc 1
4157 \repeat
4158 \let#3\forest@distance
4159 }
4160 % merge projections: we need two projection arrays, both containing
4161 % projection points from both paths, but each with the original
4162 % points from only one path
4163 \def\forest@dbep@mergeprojections#1#2#3#4{%
4164 % TODO: optimize: v bistvu ni treba sortirat, ker je edge path e sortiran
4165 \forest@sortprojections{#1}%
4166 \forest@sortprojections{#2}%
4167 \c@pgf@counta=0
4168 \c@pgf@countb=0
4169 \c@pgf@countc=0
4170 \edef\forest@input@prefix@one{#1}%
4171 \edef\forest@input@prefix@two{#2}%
4172 \edef\forest@output@prefix@one{#3}%
4173 \edef\forest@output@prefix@two{#4}%
4174 \forest@dbep@mp@iterate
4175 \csedef{#3n}{\the\c@pgf@countc}%
4176 \csedef{#4n}{\the\c@pgf@countc}%
4177 }
4178 \def\forest@dbep@mp@iterate{%
4179 \let\forest@dbep@mp@next\forest@dbep@mp@iterate
4180 \ifnum\c@pgf@counta<\csname\forest@input@prefix@one n\endcsname\relax
4181 \ifnum\c@pgf@countb<\csname\forest@input@prefix@two n\endcsname\relax
4182 \let\forest@dbep@mp@next\forest@dbep@mp@do
4183 \else
4184 \let\forest@dbep@mp@next\forest@dbep@mp@iteratefirst
4185 \fi
4186 \else
4187 \ifnum\c@pgf@countb<\csname\forest@input@prefix@two n\endcsname\relax
4188 \let\forest@dbep@mp@next\forest@dbep@mp@iteratesecond
4189 \else
4190 \let\forest@dbep@mp@next\relax
4191 \fi
4192 \fi
4193 \forest@dbep@mp@next
4194 }
```

```
4195 \def\forest@dbep@mp@do{%
4196 \forest@sort@cmptwodimcs%
4197 {\forest@input@prefix@one\the\c@pgf@counta xp}%
4198 {\forest@input@prefix@one\the\c@pgf@counta yp}%
4199 {\forest@input@prefix@two\the\c@pgf@countb xp}%
4200 {\forest@input@prefix@two\the\c@pgf@countb yp}%
4201 \if\forest@sort@cmp@result=%
4202 \forest@dbep@mp@@store@p\forest@input@prefix@one\c@pgf@counta
4203 \forest@dbep@mp@@store@o\forest@input@prefix@one
4204 \c@pgf@counta\forest@output@prefix@one
4205 \forest@dbep@mp@@store@o\forest@input@prefix@two
4206 \c@pgf@countb\forest@output@prefix@two
4207 \advance\c@pgf@counta 1
4208 \advance\c@pgf@countb 1
4209 \else
4210 \if\forest@sort@cmp@result>%
4211 \forest@dbep@mp@@store@p\forest@input@prefix@two\c@pgf@countb
4212 \forest@dbep@mp@@store@o\forest@input@prefix@two
4213 \c@pgf@countb\forest@output@prefix@two
4214 \advance\c@pgf@countb 1
4215 \else%<
4216 \forest@dbep@mp@@store@p\forest@input@prefix@one\c@pgf@counta
4217 \forest@dbep@mp@@store@o\forest@input@prefix@one
4218 \c@pgf@counta\forest@output@prefix@one
4219 \advance\c@pgf@counta 1
4220 \overline{1} \overline{4} \overline{1} \overline{1}4221 \fi
4222 \advance\c@pgf@countc 1
4223 \forest@dbep@mp@iterate
4224 }
4225 \def\forest@dbep@mp@@store@p#1#2{%
4226 \csletcs
4227 {\forest@output@prefix@one\the\c@pgf@countc xp}%
4228 {#1\the#2xp}%
4229 \text{ Csletcs}4230 {\forest@output@prefix@one\the\c@pgf@countc yp}%
4231 {#1\the#2yp}%
4232 \csletcs
4233 {\forest@output@prefix@two\the\c@pgf@countc xp}%
4234 {#1\the#2xp}%
4235 \csletcs
4236 {\forest@output@prefix@two\the\c@pgf@countc yp}%
4237 {#1\the#2yp}%
4238 }
4239 \def\forest@dbep@mp@@store@o#1#2#3{%
4240 \csletcs{#3\the\c@pgf@countc xo}{#1\the#2xo}%
4241 \csletcs{#3\the\c@pgf@countc yo}{#1\the#2yo}%
4242 }
4243 \def\forest@dbep@mp@iteratefirst{%
4244 \forest@dbep@mp@iterateone\forest@input@prefix@one\c@pgf@counta\forest@output@prefix@one
4245 }
4246 \def\forest@dbep@mp@iteratesecond{%
4247 \forest@dbep@mp@iterateone\forest@input@prefix@two\c@pgf@countb\forest@output@prefix@two
4248 }
4249 \def\forest@dbep@mp@iterateone#1#2#3{%
4250 \loop
4251 \ifnum#2<\csname#1n\endcsname\relax
4252 \forest@dbep@mp@@store@p#1#2%
4253 \forest@dbep@mp@@store@o#1#2#3%
4254 \advance\c@pgf@countc 1
4255 \advance#21
```
 \repeat }

### 12.6 Utilities

Equality test: points are considered equal if they differ less than \ pgfintersectiontolerance in each coordinate.

```
4258 \newif\ifforest@equaltotolerance
4259 \def\forest@equaltotolerance#1#2{{%
4260 \pgfpointdiff{#1}{#2}%
4261 \ifdim\pgf@x<0pt \multiply\pgf@x -1 \fi
4262 \ifdim\pgf@y<0pt \multiply\pgf@y -1 \fi
4263 \global\forest@equaltotolerancefalse
4264 \ifdim\pgf@x<\pgfintersectiontolerance\relax
4265 \ifdim\pgf@y<\pgfintersectiontolerance\relax
4266 \global\forest@equaltotolerancetrue
4267 \fi
4268 \fi
4269 }}
    Save/restore pgfs \pgfsyssoftpath@...token definitions.
4270 \def\forest@save@pgfsyssoftpath@tokendefs{%
4271 \let\forest@origmovetotoken\pgfsyssoftpath@movetotoken
4272 \let\forest@origlinetotoken\pgfsyssoftpath@linetotoken
4273 \let\forest@origcurvetosupportatoken\pgfsyssoftpath@curvetosupportatoken
4274 \let\forest@origcurvetosupportbtoken\pgfsyssoftpath@curvetosupportbtoken
4275 \let\forest@origcurvetotoken\pgfsyssoftpath@curvetototoken
4276 \let\forest@origrectcornertoken\pgfsyssoftpath@rectcornertoken
4277 \let\forest@origrectsizetoken\pgfsyssoftpath@rectsizetoken
4278 \let\forest@origclosepathtoken\pgfsyssoftpath@closepathtoken
4279 \let\pgfsyssoftpath@movetotoken\forest@badtoken
4280 \let\pgfsyssoftpath@linetotoken\forest@badtoken
4281 \let\pgfsyssoftpath@curvetosupportatoken\forest@badtoken
4282 \let\pgfsyssoftpath@curvetosupportbtoken\forest@badtoken
4283 \let\pgfsyssoftpath@curvetototoken\forest@badtoken
4284 \let\pgfsyssoftpath@rectcornertoken\forest@badtoken
4285 \let\pgfsyssoftpath@rectsizetoken\forest@badtoken
4286 \let\pgfsyssoftpath@closepathtoken\forest@badtoken
4287 }
4288 \def\forest@badtoken{%
4289 \PackageError{forest}{This token should not be in this path}{}%
4290 }
4291 \def\forest@restore@pgfsyssoftpath@tokendefs{%
4292 \let\pgfsyssoftpath@movetotoken\forest@origmovetotoken
4293 \let\pgfsyssoftpath@linetotoken\forest@origlinetotoken
4294 \let\pgfsyssoftpath@curvetosupportatoken\forest@origcurvetosupportatoken
4295 \let\pgfsyssoftpath@curvetosupportbtoken\forest@origcurvetosupportbtoken
4296 \let\pgfsyssoftpath@curvetototoken\forest@origcurvetotoken
4297 \let\pgfsyssoftpath@rectcornertoken\forest@origrectcornertoken
4298 \let\pgfsyssoftpath@rectsizetoken\forest@origrectsizetoken
4299 \let\pgfsyssoftpath@closepathtoken\forest@origclosepathtoken
4300 }
    Extend path #1 with path #2 translated by point #3.
```
\def\forest@extendpath#1#2#3{%

\pgf@process{#3}%

\pgfsyssoftpath@setcurrentpath#1%

```
4304 \forest@save@pgfsyssoftpath@tokendefs
```

```
4305 \let\pgfsyssoftpath@movetotoken\forest@extendpath@moveto
```
\let\pgfsyssoftpath@linetotoken\forest@extendpath@lineto

```
4307 #2%
```

```
4308 \forest@restore@pgfsyssoftpath@tokendefs
4309 \pgfsyssoftpath@getcurrentpath#1%
4310 }
4311 \def\forest@extendpath@moveto#1#2{%
4312 \forest@extendpath@do{#1}{#2}\pgfsyssoftpath@moveto
4313 }
4314 \def\forest@extendpath@lineto#1#2{%
4315 \forest@extendpath@do{#1}{#2}\pgfsyssoftpath@lineto
4316 }
4317 \def\forest@extendpath@do#1#2#3{%
4318 {%
4319 \advance\pgf@x #1
4320 \advance\pgf@y #2
4321 #3{\the\pgf@x}{\the\pgf@y}%
4322 }%
```

```
4323 }
```
Get bounding rectangle of the path.  $\#1 =$  the path,  $\#2 =$  grow. Returns (\pgf@xa=min x/l,  $\pgf@ya=max y/s, \pgf@xb=min x/l, \pgf@yb=max y/s)$ . (If path #1 is empty, the result is undefined.) \def\forest@path@getboundingrectangle@ls#1#2{% {%

```
4326 \pgftransformreset
4327 \pgftransformrotate{-(#2)}%
4328 \forest@pgfpathtransformed#1%
4329 }%
4330 \pgfsyssoftpath@getcurrentpath\forest@gbr@rotatedpath
4331 \forest@path@getboundingrectangle@xy\forest@gbr@rotatedpath
4332 }
4333 \def\forest@path@getboundingrectangle@xy#1{%
4334 \forest@save@pgfsyssoftpath@tokendefs
4335 \let\pgfsyssoftpath@movetotoken\forest@gbr@firstpoint
4336 \let\pgfsyssoftpath@linetotoken\forest@gbr@firstpoint
4337 #1%
4338 \forest@restore@pgfsyssoftpath@tokendefs
4339 }
4340 \def\forest@gbr@firstpoint#1#2{%
4341 \pgf@xa=#1 \pgf@xb=#1 \pgf@ya=#2 \pgf@yb=#2
4342 \let\pgfsyssoftpath@movetotoken\forest@gbr@point
4343 \let\pgfsyssoftpath@linetotoken\forest@gbr@point
4344 }
4345 \def\forest@gbr@point#1#2{%
4346 \ifdim#1<\pgf@xa\relax\pgf@xa=#1 \fi
4347 \ifdim#1>\pgf@xb\relax\pgf@xb=#1 \fi
4348 \ifdim#2<\pgf@ya\relax\pgf@ya=#2 \fi
4349 \ifdim#2>\pgf@yb\relax\pgf@yb=#2 \fi
4350 }
```
# 13 The outer UI

## 13.1 Package options

```
4351 \newif\ifforesttikzcshack
4352 \foresttikzcshacktrue
4353 \newif\ifforest@install@keys@to@tikz@path@
4354 \forest@install@keys@to@tikz@path@true
4355 \forestset{package@options/.cd,
4356 external/.is if=forest@external@,
4357 tikzcshack/.is if=foresttikzcshack,
4358 tikzinstallkeys/.is if=forest@install@keys@to@tikz@path@,
4359 }
```
### 13.2 Externalization

```
4360 \pgfkeys{/forest/external/.cd,
4361 copy command/.initial={cp "\source" "\target"},
4362 optimize/.is if=forest@external@optimize@,
4363 context/.initial={%
4364 \forestOve{\csname forest@id@of@standard node\endcsname}{environment@formula}},
4365 depends on macro/.style={context/.append/.expanded={%
4366 \expandafter\detokenize\expandafter{#1}}},
4367 }
4368 \def\forest@external@copy#1#2{%
4369 \pgfkeysgetvalue{/forest/external/copy command}\forest@copy@command
4370 \ifx\forest@copy@command\pgfkeysnovalue\else
4371 \IfFileExists{#1}{%
4372 {%
4373 \def\source{#1}%
4374 \def\target{#2}%
4375 \immediate\write18{\forest@copy@command}%
4376 }%
4377 }{}%
4378 \fi
4379 }
4380 \newif\ifforest@external@
4381 \newif\ifforest@external@optimize@
4382 \forest@external@optimize@true
4383 \ProcessPgfPackageOptions{/forest/package@options}
4384 \ifforest@install@keys@to@tikz@path@
4385 \tikzset{fit to tree/.style={/forest/fit to tree}}
4386 \fi
4387 \ifforest@external@
4388 \ifdefined\tikzexternal@tikz@replacement\else
4389 \usetikzlibrary{external}%
4390 \fi
4391 \pgfkeys{%
4392 /tikz/external/failed ref warnings for={},
4393 /pgf/images/aux in dpth=false,
4394 }%
4395 \tikzifexternalizing{}{%
4396 \forest@external@copy{\jobname.aux}{\jobname.aux.copy}%
4397 }%
4398 \AtBeginDocument{%
4399 \tikzifexternalizing{%
4400 \IfFileExists{\tikzexternalrealjob.aux.copy}{%
4401 \makeatletter
4402 \input \tikzexternalrealjob.aux.copy
4403 \makeatother
4404 }{}%
4405 }{%
4406 \newwrite\forest@auxout
4407 \immediate\openout\forest@auxout=\tikzexternalrealjob.for.tmp
4408 }%
4409 \IfFileExists{\tikzexternalrealjob.for}{%
4410 {%
4411 \makehashother\makeatletter
4412 \input \tikzexternalrealjob.for
4413 }%
4414 }{}%
4415 }%
4416 \AtEndDocument{%
4417 \tikzifexternalizing{}{%
4418 \immediate\closeout\forest@auxout
```

```
4419 \forest@external@copy{\jobname.for.tmp}{\jobname.for}%
4420 }%
4421 }%
4422 \fi
```
## 13.3 The forest environment

There are three ways to invoke FOREST: the environent and the starless and the starred version of the macro. The latter creates no group.

Most of the code in this section deals with externalization.

```
4423 \newenvironment{forest}{\pgfkeysalso{/forest/begin forest}\Collect@Body\forest@env}{}
4424 \long\def\Forest{\pgfkeysalso{/forest/begin forest}\@ifnextchar*{\forest@nogroup}{\forest@group}}
4425 \def\forest@group#1{{\forest@env{#1}}}
4426 \def\forest@nogroup*#1{\forest@env{#1}}
4427 \newif\ifforest@externalize@tree@
4428 \newif\ifforest@was@tikzexternalwasenable
4429 \long\def\forest@env#1{%
4430 \let\forest@external@next\forest@begin
4431 \forest@was@tikzexternalwasenablefalse
4432 \ifdefined\tikzexternal@tikz@replacement
4433 \ifx\tikz\tikzexternal@tikz@replacement
4434 \forest@was@tikzexternalwasenabletrue
4435 \tikzexternaldisable
4436 \fi
4437 \fi
4438 \forest@externalize@tree@false
4439 \ifforest@external@
4440 \ifforest@was@tikzexternalwasenable
4441 \tikzifexternalizing{%
4442 \let\forest@external@next\forest@begin@externalizing
4443 }{%
4444 \let\forest@external@next\forest@begin@externalize
4445 }%
4446 \fi
4447 \fi
4448 \forest@standardnode@calibrate
4449 \forest@external@next{#1}%
4450 }
```
We're externalizing, i.e. this code gets executed in the embedded call.

```
4451 \long\def\forest@begin@externalizing#1{%
4452 \forest@external@setup{#1}%
4453 \let\forest@external@next\forest@begin
4454 \forest@externalize@inner@n=-1
4455 \ifforest@external@optimize@\forest@externalizing@maybeoptimize\fi
4456 \forest@external@next{#1}%
4457 \tikzexternalenable
4458 }
4459 \def\forest@externalizing@maybeoptimize{%
4460 \edef\forest@temp{\tikzexternalrealjob-forest-\forest@externalize@outer@n}%
4461 \edef\forest@marshal{%
4462 \noexpand\pgfutil@in@
4463 {\expandafter\detokenize\expandafter{\forest@temp}.}
4464 {\expandafter\detokenize\expandafter{\pgfactualjobname}.}%
4465 }\forest@marshal
4466 \ifpgfutil@in@
4467 \else
4468 \let\forest@external@next\@gobble
4469 \fi
4470 }
```
Externalization is enabled, we're in the outer process, deciding if the picture is up-to-date.

```
4471 \long\def\forest@begin@externalize#1{%
4472 \forest@external@setup{#1}%
4473 \iftikzexternal@file@isuptodate
4474 \setbox0=\hbox{%
4475 \csname forest@externalcheck@\forest@externalize@outer@n\endcsname
4476 }%
4477 \fi
4478 \iftikzexternal@file@isuptodate
4479 \csname forest@externalload@\forest@externalize@outer@n\endcsname
4480 \else
4481 \forest@externalize@tree@true
4482 \forest@externalize@inner@n=-1
4483 \forest@begin{#1}%
4484 \ifcsdef{forest@externalize@@\forest@externalize@id}{}{%
4485 \immediate\write\forest@auxout{%
4486 \noexpand\forest@external
4487 {\forest@externalize@outer@n}%
4488 {\expandafter\detokenize\expandafter{\forest@externalize@id}}%
4489 {\expandonce\forest@externalize@checkimages}%
4490 {\expandonce\forest@externalize@loadimages}%
4491 }%
4492 }%
4493 \fi
4494 \tikzexternalenable
4495 }
4496 \def\forest@includeexternal@check#1{%
4497 \tikzsetnextfilename{#1}%
4498 \IfFileExists{\tikzexternal@filenameprefix/#1}{\tikzexternal@file@isuptodatetrue}{\tikzexternal@file@isuptodatefalse}%
4499 }
4500 \def\makehashother{\catcode'\#=12}%
4501 \long\def\forest@external@setup#1{%
4502 % set up \forest@externalize@id and \forest@externalize@outer@n
4503 % we need to deal with #s correctly (\write doubles them)
4504 \setbox0=\hbox{\makehashother\makeatletter
4505 \scantokens{\forest@temp@toks{#1}}\expandafter
4506 }%
4507 \expandafter\forest@temp@toks\expandafter{\the\forest@temp@toks}%
4508 \edef\forest@temp{\pgfkeysvalueof{/forest/external/context}}%
4509 \edef\forest@externalize@id{%
4510 \expandafter\detokenize\expandafter{\forest@temp}%
4511 @@%
4512 \expandafter\detokenize\expandafter{\the\forest@temp@toks}%
4513 }%
4514 \letcs\forest@externalize@outer@n{forest@externalize@@\forest@externalize@id}%
4515 \ifdefined\forest@externalize@outer@n
4516 \global\tikzexternal@file@isuptodatetrue
4517 \else
4518 \global\advance\forest@externalize@max@outer@n 1
4519 \edef\forest@externalize@outer@n{\the\forest@externalize@max@outer@n}%
4520 \global\tikzexternal@file@isuptodatefalse
4521 \fi
4522 \def\forest@externalize@loadimages{}%
4523 \def\forest@externalize@checkimages{}%
4524 }
4525 \newcount\forest@externalize@max@outer@n
4526 \global\forest@externalize@max@outer@n=0
4527 \newcount\forest@externalize@inner@n
 The .for file is a string of calls of this macro.
```
\long\def\forest@external#1#2#3#4{% #1=n,#2=context+source code,#3=update check code, #4=load code

```
4529 \ifnum\forest@externalize@max@outer@n<#1
4530 \global\forest@externalize@max@outer@n=#1
4531 \fi
4532 \global\csdef{forest@externalize@@\detokenize{#2}}{#1}%
4533 \global\csdef{forest@externalcheck@#1}{#3}%
4534 \global\csdef{forest@externalload@#1}{#4}%
4535 \tikzifexternalizing{}{%
4536 \immediate\write\forest@auxout{%
4537 \noexpand\forest@external{#1}%
4538 {\expandafter\detokenize\expandafter{#2}}%
4539 {\unexpanded{#3}}%
4540 {\unexpanded{#4}}%
4541 }%
4542 }%
4543 }
 These two macros include the external picture.
4544 \def\forest@includeexternal#1{%
4545 \edef\forest@temp{\pgfkeysvalueof{/forest/external/context}}%
4546 \typeout{forest: Including external picture '#1' for forest context+code:
4547 '\expandafter\detokenize\expandafter{\forest@externalize@id}'}%
4548 {%
4549 %\def\pgf@declaredraftimage##1##2{\def\pgf@image{\hbox{}}}%
4550 \tikzsetnextfilename{#1}%
4551 \tikzexternalenable
4552 \tikz{}%
4553 }%
4554 }
4555 \def\forest@includeexternal@box#1#2{%
4556 \global\setbox#1=\hbox{\forest@includeexternal{#2}}%
4557 }
 This code runs the bracket parser and stage processing.
4558 \long\def\forest@begin#1{%
4559 \iffalse{\fi\forest@parsebracket#1}%
4560 }
4561 \def\forest@parsebracket{%
4562 \bracketParse{\forest@get@root@afterthought}\forest@root=%
4563 }
4564 \def\forest@get@root@afterthought{%
4565 \expandafter\forest@get@root@afterthought@\expandafter{\iffalse}\fi
4566 }
4567 \long\def\forest@get@root@afterthought@#1{%
4568 \ifblank{#1}{}{%
4569 \forestOeappto{\forest@root}{given options}{,afterthought={\unexpanded{#1}}}%
4570 }%
4571 \forest@do
4572 }
4573 \def\forest@do{%
4574 \forest@node@Compute@numeric@ts@info{\forest@root}%
4575 \forestset{process keylist=given options}%
4576 \forestset{stages}%
4577 \pgfkeysalso{/forest/end forest}%
4578 \ifforest@was@tikzexternalwasenable
4579 \tikzexternalenable
4580 \fi
4581 }
```
### 13.4 Standard node

The standard node should be calibrated when entering the forest env: The standard node init does not initialize options from a(nother) standard node!

```
4582 \def\forest@standardnode@new{%
4583 \advance\forest@node@maxid1
4584 \forest@fornode{\the\forest@node@maxid}{%
4585 \forest@node@init
4586 \forest@node@setname{standard node}%
4587 }%
4588 }
4589 \def\forest@standardnode@calibrate{%
4590 \forest@fornode{\forest@node@Nametoid{standard node}}{%
4591 \edef\forest@environment{\forestove{environment@formula}}%
4592 \forestoget{previous@environment}\forest@previous@environment
4593 \ifx\forest@environment\forest@previous@environment\else
4594 \forestolet{previous@environment}\forest@environment
4595 \forest@node@typeset
4596 \forestoget{calibration@procedure}\forest@temp
4597 \expandafter\forestset\expandafter{\forest@temp}%
4598 \fi
4599 }%
4600 }
```
Usage: \forestStandardNode  $[\#1]\{ \#2\} \{ \#3\} \{ \#4\}$ .  $\#1 =$  standard node specification — specify it as any other node content (but without children, of course). #2 = the environment fingerprint: list the values of parameters that influence the standard node's height and depth; the standard will be adjusted whenever any of these parameters changes.  $#3 =$  the calibration procedure: a list of usual forest options which should calculating the values of exported options.  $#4 = a$  comma-separated list of exported options: every newly created node receives the initial values of exported options from the standard node. (The standard node definition is local to the T<sub>E</sub>X group.)

```
4601 \def\forestStandardNode[#1]#2#3#4{%
```

```
4602 \let\forest@standardnode@restoretikzexternal\relax
4603 \ifdefined\tikzexternaldisable
4604 \ifx\tikz\tikzexternal@tikz@replacement
4605 \tikzexternaldisable
4606 \let\forest@standardnode@restoretikzexternal\tikzexternalenable
4607 \fi
4608 \fi
4609 \forest@standardnode@new
4610 \forest@fornode{\forest@node@Nametoid{standard node}}{%
4611 \forestset{content=#1}%
4612 \forestoset{environment@formula}{#2}%
4613 \edef\forest@temp{\unexpanded{#3}}%
4614 \forestolet{calibration@procedure}\forest@temp
4615 \def\forest@calibration@initializing@code{}%
4616 \pgfqkeys{/forest/initializing@code}{#4}%
4617 \forestolet{initializing@code}\forest@calibration@initializing@code
4618 \forest@standardnode@restoretikzexternal
4619 }
4620 }
4621 \forestset{initializing@code/.unknown/.code={%
4622 \eappto\forest@calibration@initializing@code{%
4623 \noexpand\forestOget{\forest@node@Nametoid{standard node}}{\pgfkeyscurrentname}\noexpand\forest@temp
4624 \noexpand\forestolet{\pgfkeyscurrentname}\noexpand\forest@temp
4625 }%
4626 }
4627 }
 This macro is called from a new (non-standard) node's init.
```

```
4628 \def\forest@initializefromstandardnode{%
```
#### \forestOve{\forest@node@Nametoid{standard node}}{initializing@code}% }

Define the default standard node. Standard content:  $dj - in$  Computer Modern font, d is the highest and j the deepest letter (not character!). Environment fingerprint: the height of the strut and the values of inner and outer seps. Calibration procedure: (i) l sep equals the height of the strut plus the value of inner ysep, implementing both font-size and inner sep dependency; (ii) The effect of 1 on the standard node should be the same as the effect of l sep, thus, we derive l from l sep by adding to the latter the total height of the standard node (plus the double outer sep, one for the parent and one for the child). (iii) s sep is straightforward: a double inner xsep. Exported options: options, calculated in the calibration. (Tricks: to change the default anchor, set it in #1 and export it; to set a non-forest node option (such as draw or blue) as default, set it in #1 and export the (internal) option node options.)

```
4631 \forestStandardNode[dj]
4632 {%
4633 \forestOve{\forest@node@Nametoid{standard node}}{content},%
4634 \the\ht\strutbox,\the\pgflinewidth,%
4635 \pgfkeysvalueof{/pgf/inner ysep},\pgfkeysvalueof{/pgf/outer ysep},%
4636 \pgfkeysvalueof{/pgf/inner xsep},\pgfkeysvalueof{/pgf/outer xsep}%
4637 }
4638 {
4639 l sep={\the\ht\strutbox+\pgfkeysvalueof{/pgf/inner ysep}},
4640 l={l_sep()+abs(max_y()-min_y())+2*\pgfkeysvalueof{/pgf/outer ysep}},
4641 s sep={2*\pgfkeysvalueof{/pgf/inner xsep}}
4642 }
4643 {l sep,l,s sep}
```
### 13.5 ls coordinate system

```
4644 \pgfqkeys{/forest/@cs}{%
4645 name/.code={%
4646 \edef\forest@cn{\forest@node@Nametoid{#1}}%
4647 \forest@forestcs@resetxy},
4648 id/.code={%
4649 \edef\forest@cn{#1}%
4650 \forest@forestcs@resetxy},
4651 \quad \text{go/}.code={\%}4652 \forest@go{#1}%
4653 \forest@forestcs@resetxy},
4654 anchor/.code={\forest@forestcs@anchor{#1}},
4655 l/.code={%
4656 \pgfmathsetlengthmacro\forest@forestcs@l{#1}%
4657 \forest@forestcs@ls
4658 },
4659 s/.code={%
4660 \pgfmathsetlengthmacro\forest@forestcs@s{#1}%
4661 \forest@forestcs@ls
4662 },
4663 .unknown/.code={%
4664 \expandafter\pgfutil@in@\expandafter.\expandafter{\pgfkeyscurrentname}%
4665 \ifpgfutil@in@
4666 \expandafter\forest@forestcs@namegoanchor\pgfkeyscurrentname\forest@end
4667 \else
4668 \expandafter\forest@nameandgo\expandafter{\pgfkeyscurrentname}%
4669 \forest@forestcs@resetxy
4670 \fi
4671 }
4672 }
4673 \def\forest@forestcs@resetxy{%
4674 \ifnum\forest@cn=0
4675 \else
```
```
4676 \global\pgf@x\forestove{x}%
4677 \global\pgf@y\forestove{y}%
4678 \fi
4679 }
4680 \def\forest@forestcs@ls{%
4681 \ifdefined\forest@forestcs@l
4682 \ifdefined\forest@forestcs@s
4683 {%
4684 \pgftransformreset
4685 \pgftransformrotate{\forestove{grow}}%
4686 \pgfpointtransformed{\pgfpoint{\forest@forestcs@l}{\forest@forestcs@s}}%
4687 }%
4688 \global\advance\pgf@x\forestove{x}%
4689 \global\advance\pgf@y\forestove{y}%
4690 \fi
4691 \fi
4692 }
4693 \def\forest@forestcs@anchor#1{%
4694 \edef\forest@marshal{%
4695 \noexpand\forest@original@tikz@parse@node\relax
4696 (\forestove{name}\ifx\relax#1\relax\else.\fi#1)%
4697 }\forest@marshal
4698 }
4699 \def\forest@forestcs@namegoanchor#1.#2\forest@end{%
4700 \forest@nameandgo{#1}%
4701 \forest@forestcs@anchor{#2}%
4702 }
4703 \tikzdeclarecoordinatesystem{forest}{%
4704 \forest@forthis{%
4705 \forest@forestcs@resetxy
4706 \verb|\lifdefined\fore66661\undef{\fore81}47064707 \ifdefined\forest@forestcs@s\undef\forest@forestcs@s\fi
4708 \pgfqkeys{/forest/@cs}{#1}%
4709 }%
4710 }
```
# Index

#### Symbols

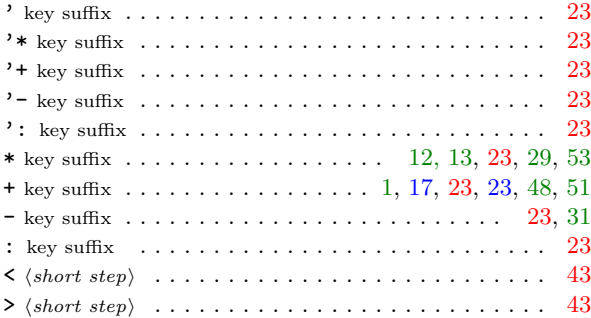

#### Numbers

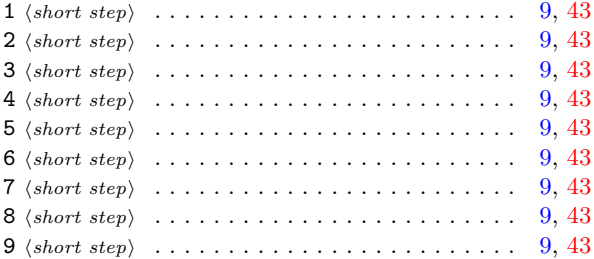

#### A

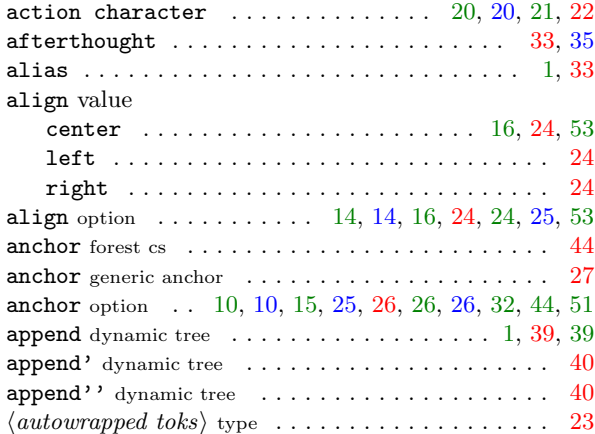

#### B

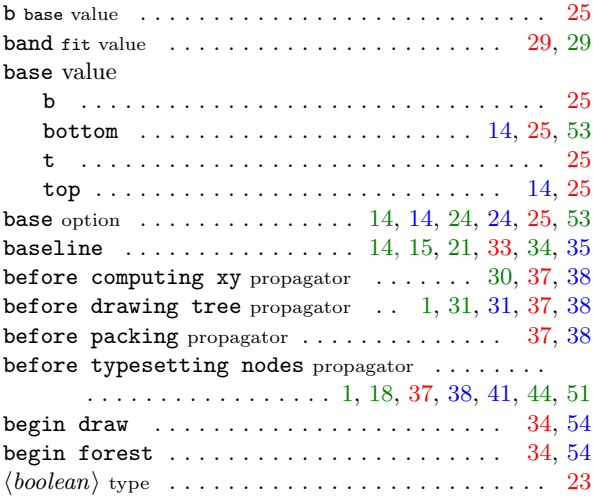

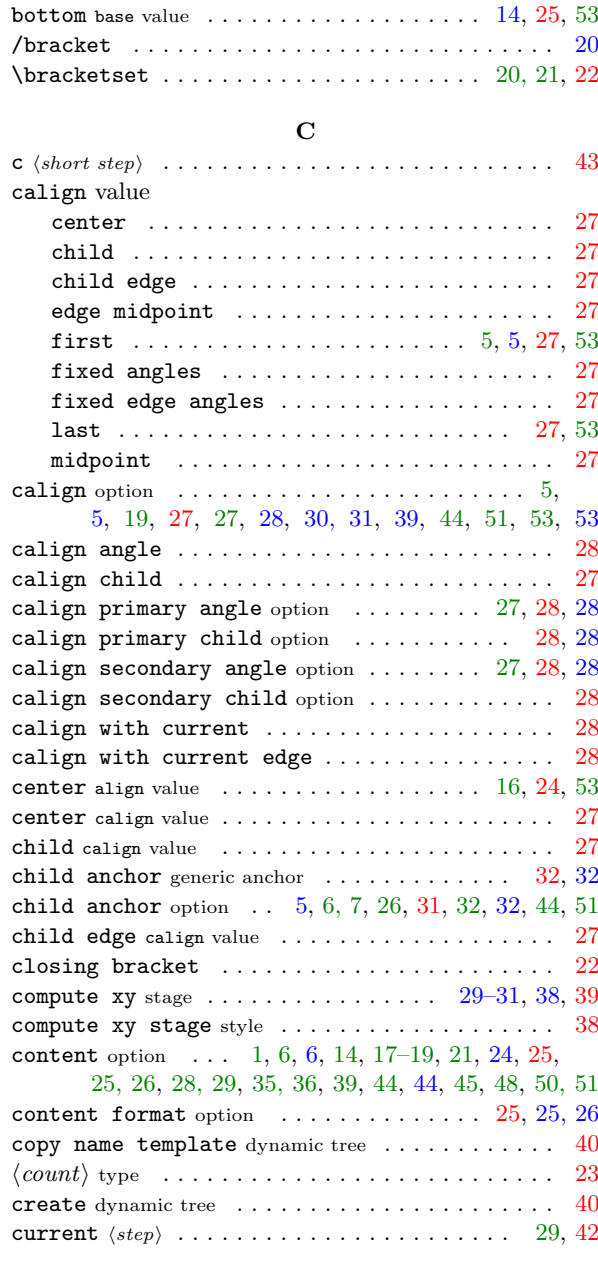

# D

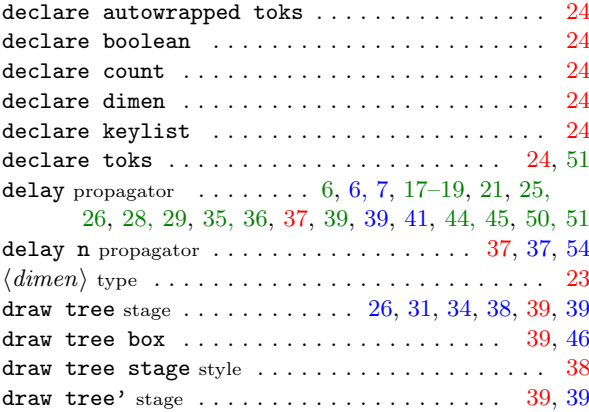

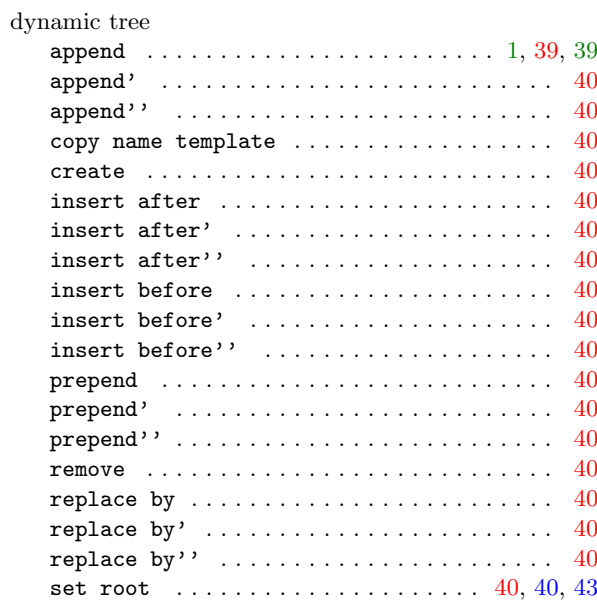

## E

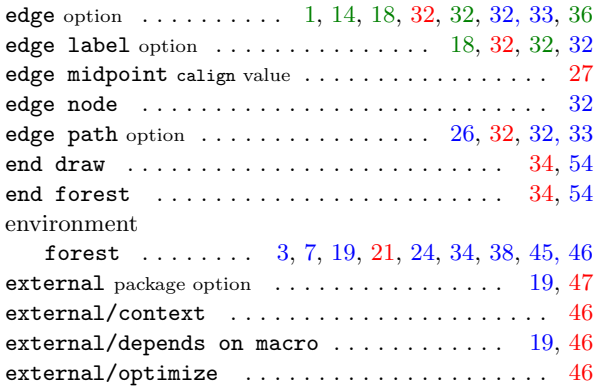

# F

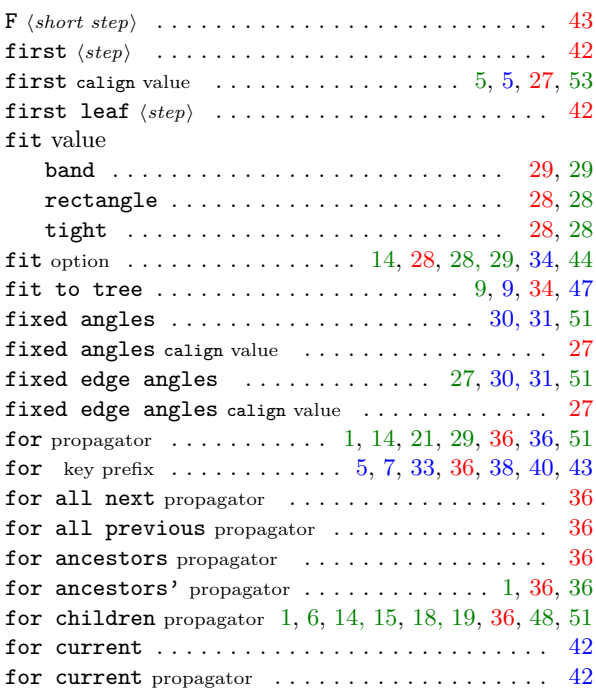

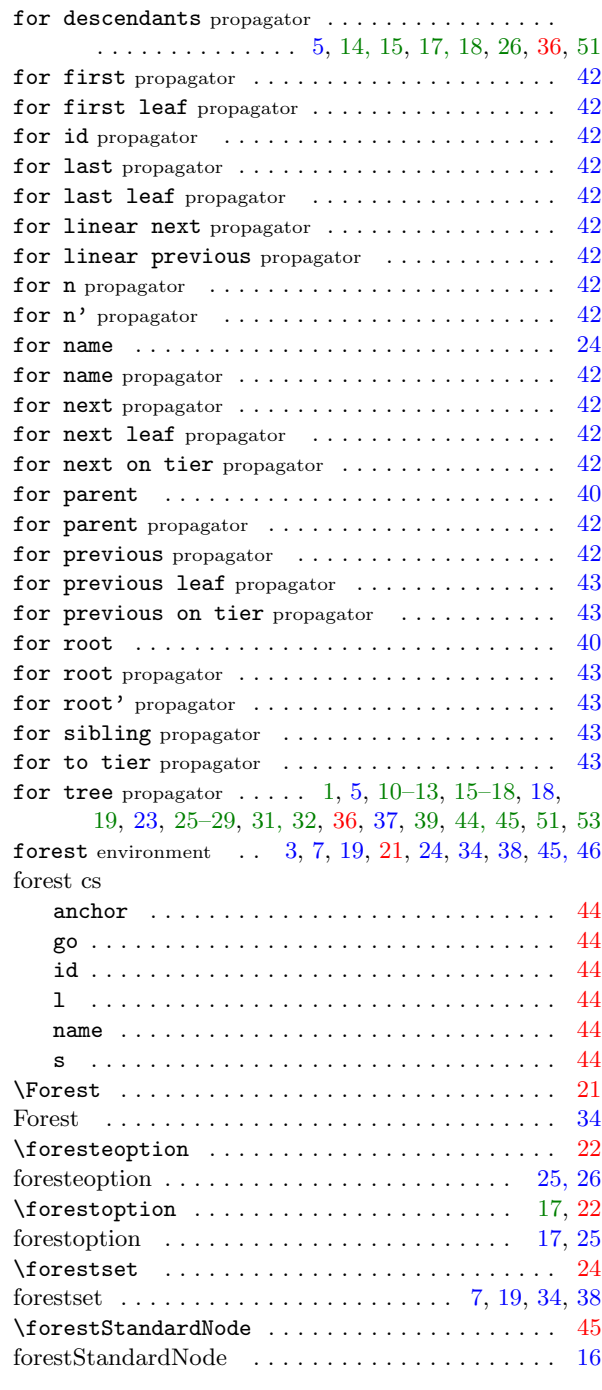

# G

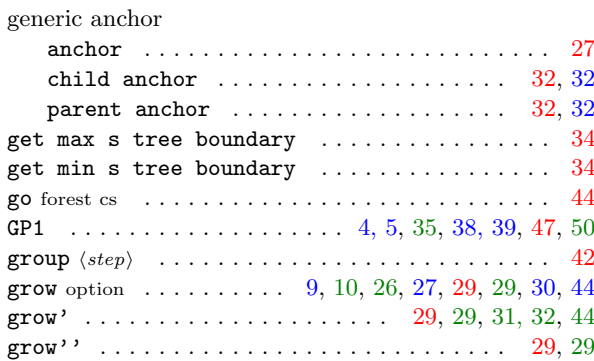

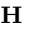

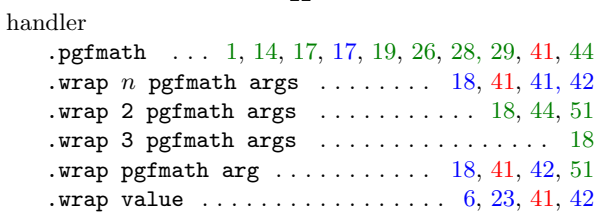

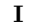

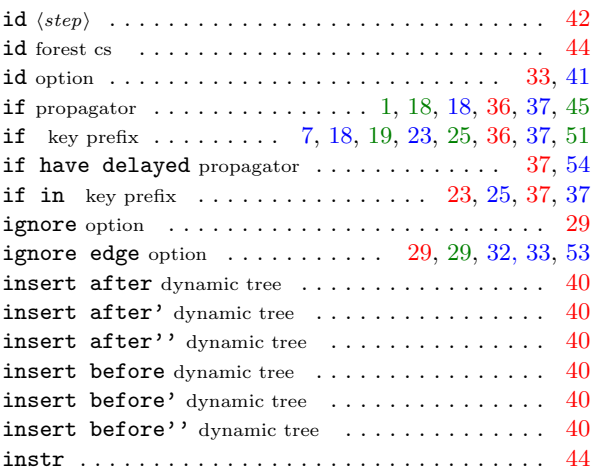

## K

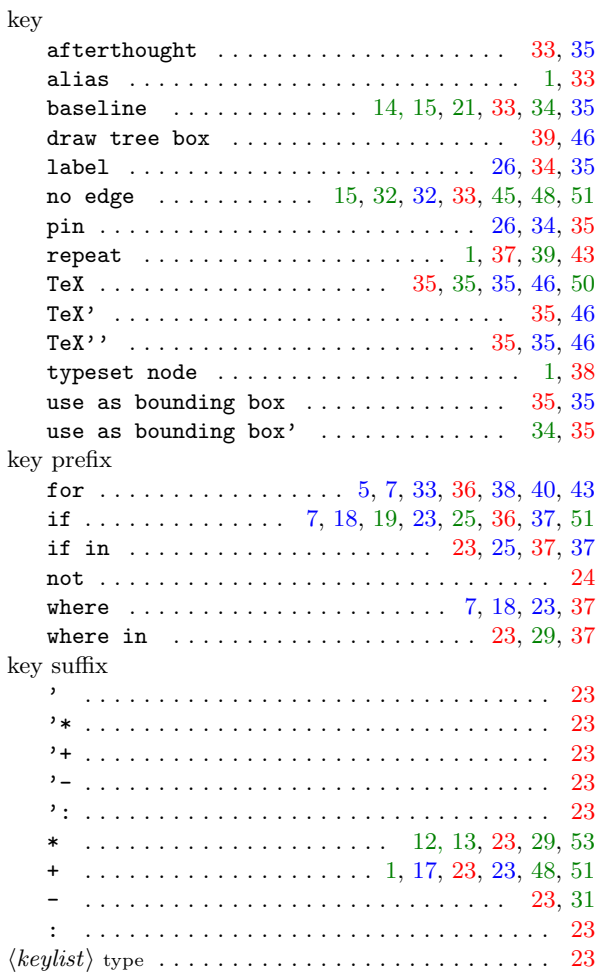

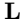

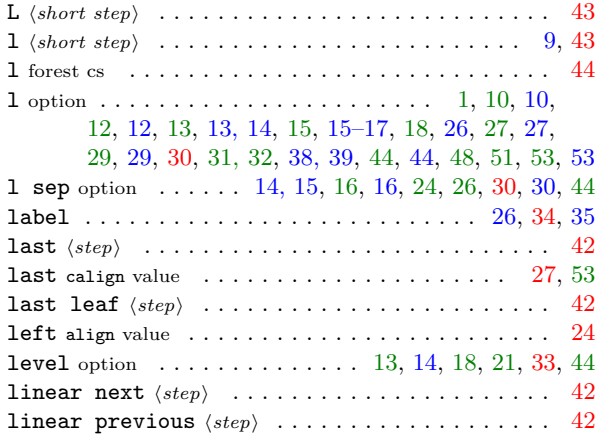

#### M

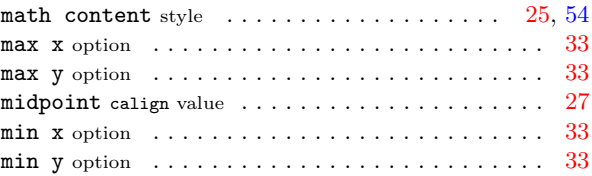

## N

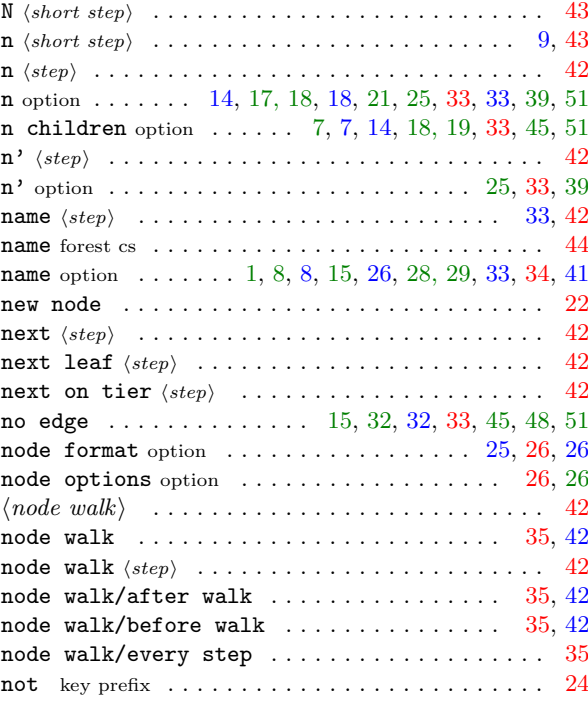

## O

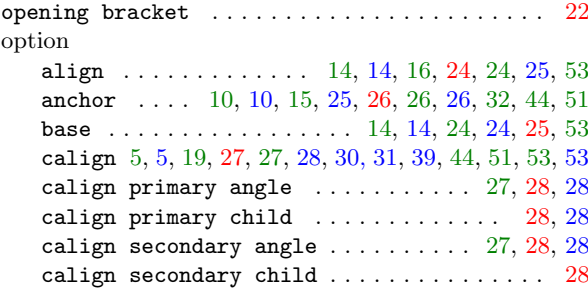

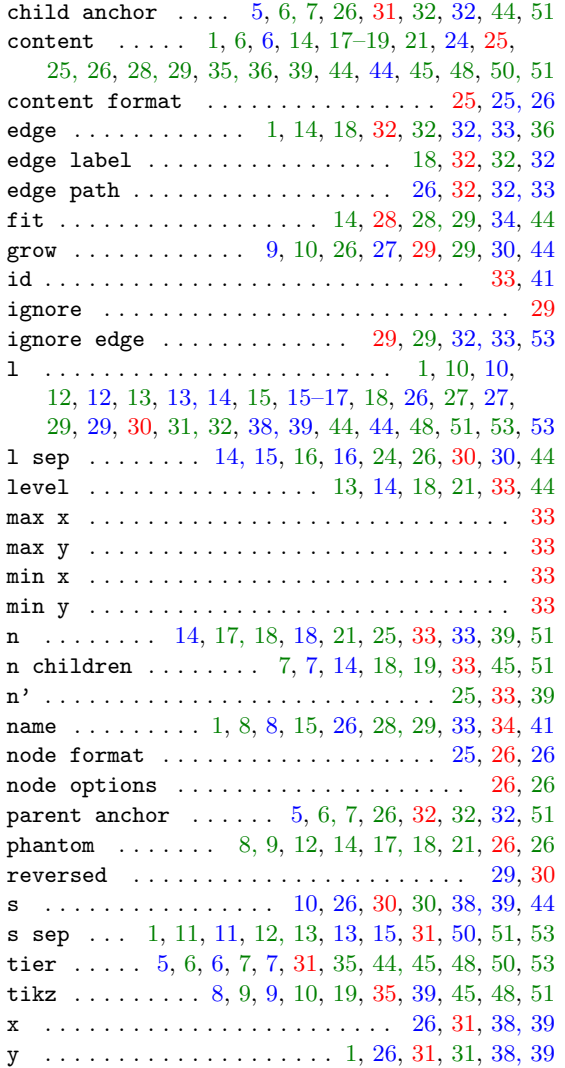

## P

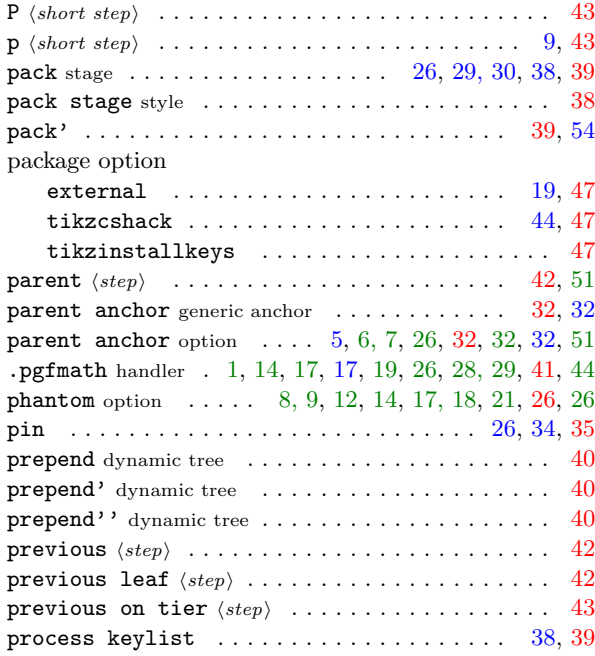

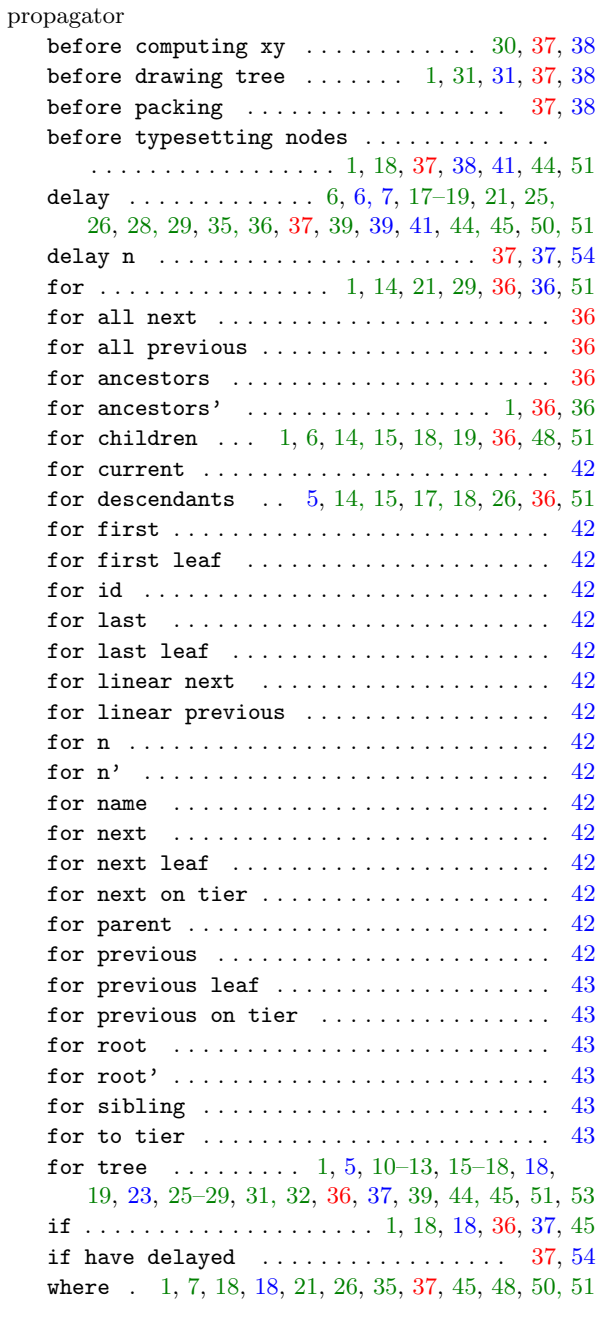

#### R

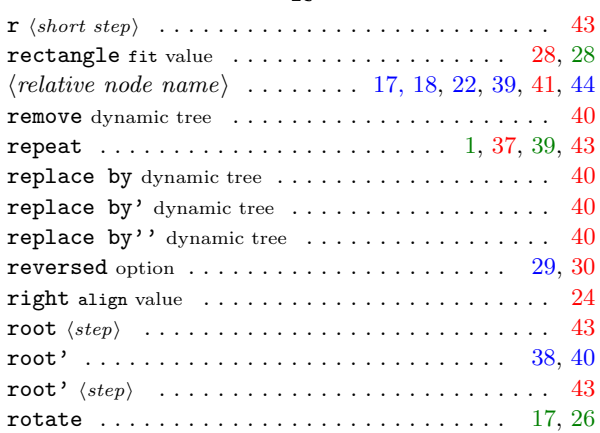

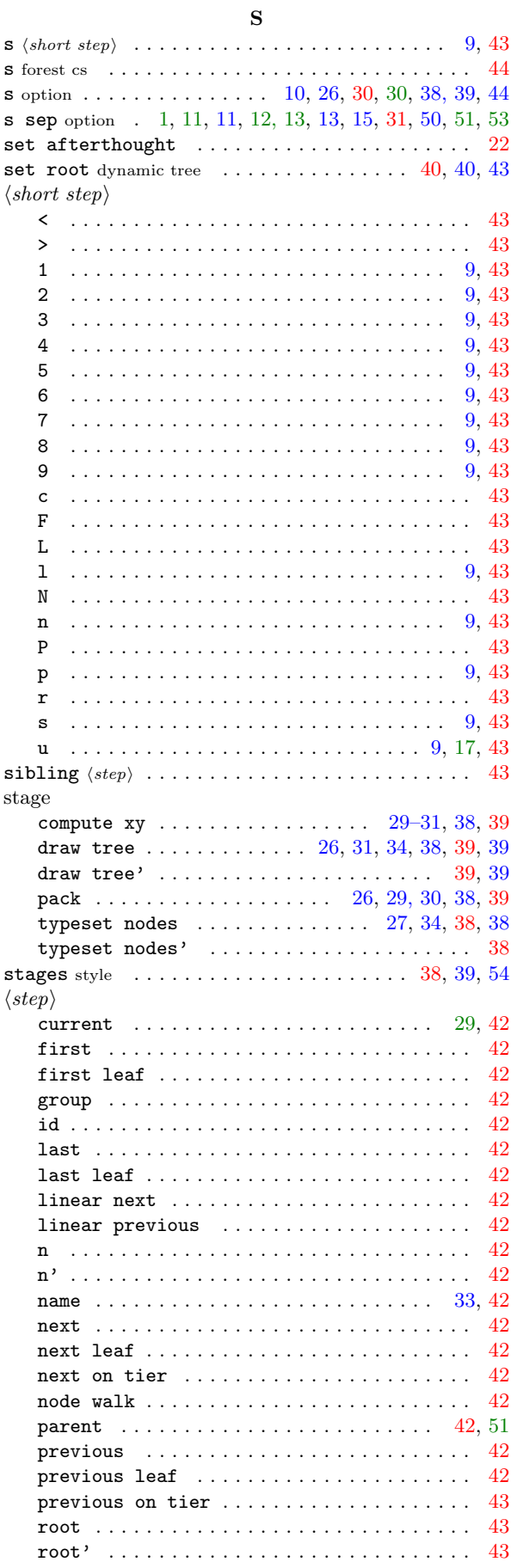

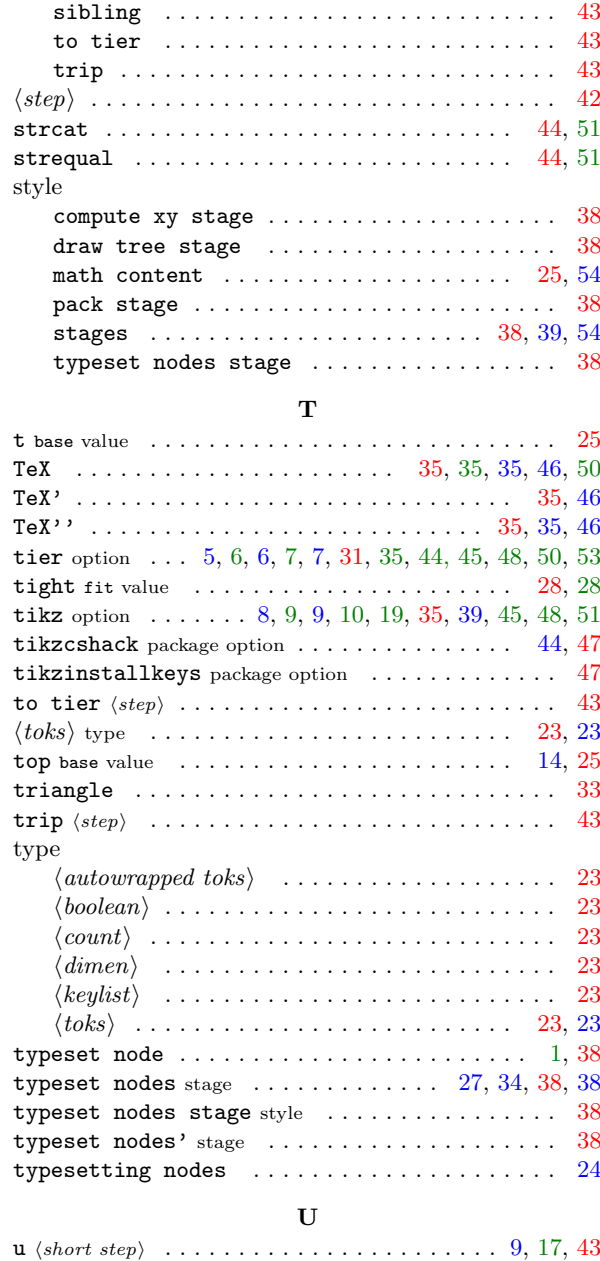

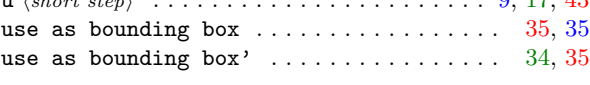

#### W

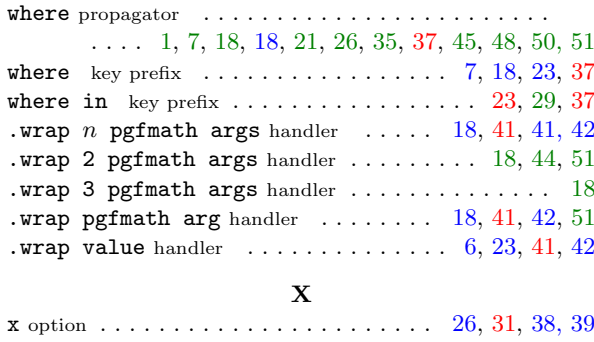

# Y y option . . . . . . . . . . . . . . . . . . [1,](#page-0-1) [26,](#page-25-0) [31,](#page-30-0) 31, [38, 39](#page-0-0)